# **UNIVERSIDAD NACIONAL DANIEL ALCIDES CARRIÓN FACULTAD DE INGENIERÍA ESCUELA DE FORMACIÓN PROFESIONAL DE INGENIERÍA CIVIL**

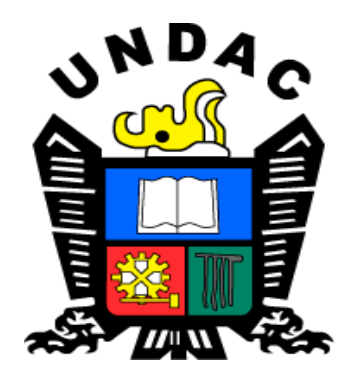

# **T E S I S**

**Aplicación de la gestión del cronograma para mejorar los índices del valor ganado usando la guía del PMBOK en el proyecto de transitabilidad peatonal, Tusi 2023**

**Para optar el título profesional de:**

**Ingeniero Civil**

**Autor:** 

**Bach. Elvis Aparicio RIXE ROJAS** 

**Asesor:** 

**Dr. Marco Antonio SURICHAQUI HIDALGO**

**Cerro de Pasco - Perú – 2023**

# **UNIVERSIDAD NACIONAL DANIEL ALCIDES CARRIÓN FACULTAD DE INGENIERÍA ESCUELA DE FORMACIÓN PROFESIONAL DE INGENIERÍA CIVIL**

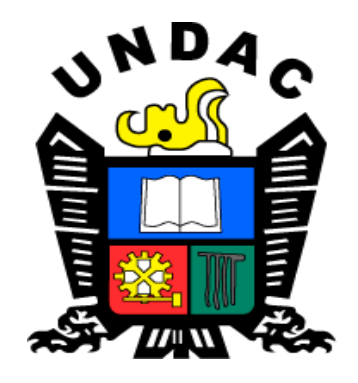

**T E S I S**

**Aplicación de la gestión del cronograma para mejorar los índices del valor ganado usando la guía del PMBOK en el proyecto de transitabilidad peatonal, Tusi 2023**

**Sustentada y aprobada ante los miembros del jurado:**

\_\_\_\_\_\_\_\_\_\_\_\_\_\_\_\_\_\_\_\_\_\_\_\_\_\_\_\_\_ \_\_\_\_\_\_\_\_\_\_\_\_\_\_\_\_\_\_\_\_\_\_\_

Dr. Luis Villar REQUIS CARBAJAL Mg. Lucio ROJAS VITOR PRESIDENTE MIEMBRO

Mg. Pedro YARASCA CORDOVA

\_\_\_\_\_\_\_\_\_\_\_\_\_\_\_\_\_\_\_\_\_\_\_\_\_\_\_\_\_\_\_

MIEMBRO

# <span id="page-2-0"></span>**DEDICATORIA**

Dedicado a Dios por guiarme con sus santas escrituras siempre. A mis padres; Fausto Rixe, Teresa Rojas, a mi amada criz, a mi hermana mercedes y demás familiares Por su apoyo incondicional para desarrollar este trabajo de investigación, sin ellos no hubiese sido posible alcanzar esta meta.

## <span id="page-3-0"></span>**AGRADECIMIENTO**

A los docentes de las diferentes facultades de la universidad Daniel A Carrión por su continuo esfuerzo en su afán de mejorar nuestro pais. En memoria al Ing. Camac Cruz Juan Jose, docente y amigo.

#### **RESUMEN**

<span id="page-4-0"></span>El control del tiempo en un proyecto es muy importante; por lo tanto, es necesario comprender métodos que han sido poco explorados en el sector de la construcción. La investigación involucra el proceso constructivo de todos los elementos de la obra, lo que permite identificar problemas comunes que afectan la culminación de las obras en el plazo indicado. Además, el estudio ayudará a encontrar soluciones y mejoras para la planificación, seguimiento y control de las obras en la región centro.

En la presente investigación se realizó lo siguiente; en primera instancia, se dividió el trabajo en dos etapas; la primera etapa no se aplicó los métodos y en la segunda etapa con el empleo de la gestión del cronograma se planifico, se definió las actividades, secuencio las actividades, se estimó las duraciones, se desarrolló el cronograma y se controló el cronograma. Con la finalidad de obtener la línea base de horas hombre. En cuanto al valor ganado se midió los indicadores de desempeño a lo largo del proyecto. Los cuales fueron valor planificado (VP), valor ganado (EV), índice de desempeño del cronograma (SPI), variación del cronograma (SV). Así mismo, se interpretó los resultados obtenidos por los indicadores y sobre todo se cumplió el objetivo de terminar el proyecto dentro del plazo establecido; haciendo de este un trabajo competitivo.

Finalmente, los resultados señalan que la aplicación de la gestión del cronograma y el uso de sus herramientas contribuyen de manera significativa en el control de tiempos. En el mismo sentido, tomando en cuenta los índices de valor ganado aplicados en el proyecto nos permite monitorear el estado real del trabajo realizado y predecir la evolución del proyecto en tiempo real; por consiguiente, conlleva a tomar decisiones adecuadas y terminar el proyecto dentro del plazo contractual establecido.

Palabras clave valor ganado, gestión de cronograma, indicadores de desempeño, línea base de horas hombre.

iii

#### **ABSTRACT**

<span id="page-5-0"></span>Time control in a project is very important; Therefore, it is necessary to understand methods that have been little explored in the construction sector. The investigation involves the construction process of all the elements of the work, which allows identifying common problems that affect the completion of the works within the indicated period. In addition, the study will help find solutions and improvements for the planning, monitoring and control of works in the central region.

In this research the following was carried out; In the first instance, the work was divided into two stages; The first stage did not apply the methods and in the second stage with the use of schedule management, the activities were planned, activities were sequenced, durations were estimated, the schedule was developed and the schedule was controlled. In order to obtain the baseline of man hours. Regarding the earned value, the performance indicators were measured throughout the project. Which were planned value (PV), earned value (EV), schedule performance index (SPI), schedule variance (SV). Likewise, the results obtained by the indicators were interpreted and, above all, the objective of completing the project within the established period was met; making this a competitive job.

Finally, the results indicate that the application of schedule management and the use of its tools contribute significantly to time control. In the same sense, taking into account the earned value indexes applied in the project allows us to monitor the real state of the work carried out and predict the evolution of the project in real time; Therefore, it leads to making appropriate decisions and completing the project within the established contractual period.

Keywords earned value, schedule management, performance indicators, manhour baseline

#### **INTRODUCCIÓN**

<span id="page-6-0"></span>A escala mundial en la industria de la construcción se tiene metodologías y herramientas para la planificación, control y seguimiento de proyectos. Pero, no se pone en ejercicio la utilización de métodos y herramientas de control de proyectos; conduciendo a estas obras a no terminar dentro del plazo contratado; llevándolos a remunerar penalidades, mayores gastos generales y a rescisión del contrato. Actualmente, las empresas que están ubicadas en países europeos como España y latinoamericanos como Colombia y nuestro pais Perú; enfrentan el reto de terminar los proyectos dentro del plazo acordado en el contrato, en ese intento una de esas metodologías empleadas en esos paises, que coadyuvan en la construcción, es la metodología de valor ganado y la metodología de la gestión del cronograma; ambos tienen por meta alcanzar datos precisos, fiables y medibles sobre la evolución del proyecto.

En ese mismo sentido la guía del Pmbok engloba ambas metodologías y las recomienda a su vez. Por consiguiente, estos datos provenientes de aplicar las metodologías sirven para tomar acciones correctivas más rápidas en el período de ejecución del proyecto, es decir, muestran el entorno real del proyecto y permiten definir una línea de acción futura gracias a la ayuda de los indicadores.

Esta investigación analiza la aplicación de la metodología de la gestión de cronograma y la metodología del valor ganado. En el control de tiempos y el cronograma y todo esto aplicado en la ejecución de un proyecto de transitabilidad peatonal en la región de Pasco; el presente trabajo se subdivide en los siguientes capítulos.

En el capítulo I se presenta el problema de investigación, el que inspiro a realizar este tipo de investigación, también la formulación del problema, los objetivos, la justificación, las limitaciones.

En seguida, en el capítulo II, se hace una selección del marco teórico, comprende además los antecedentes internacionales, nacionales y locales. También; incluye las

v

bases teóricas de la gestión de cronograma y valor ganado, las hipótesis, la identificación de las variables.

En el capítulo III, se presenta los métodos y técnicas de investigación.

En el capítulo IV, se presenta los resultados y discusión. También el análisis de la aplicación de la metodología del valor ganado y gestión del cronograma en el proyecto de transitabilidad peatonal, con la finalidad de generar mayor conocimiento y su uso se extienda a otras obras de la región. Se demuestra los resultados de contrastar la hipótesis con el empleo adecuado de diseños de investigación.

Finalmente, se presenta las conclusiones y recomendaciones de la presente investigación.

#### **INDICE**

<span id="page-8-0"></span>**DEDICATORIA** AGRADECIMIENTO **RESUMEN ABSTRACT INTRODUCCIÓN INDICE INDICE DE FIGURAS INDICE DE TABLAS** 

## **CAPITULO I**

# PROBLEMA DE INVESTIGACION

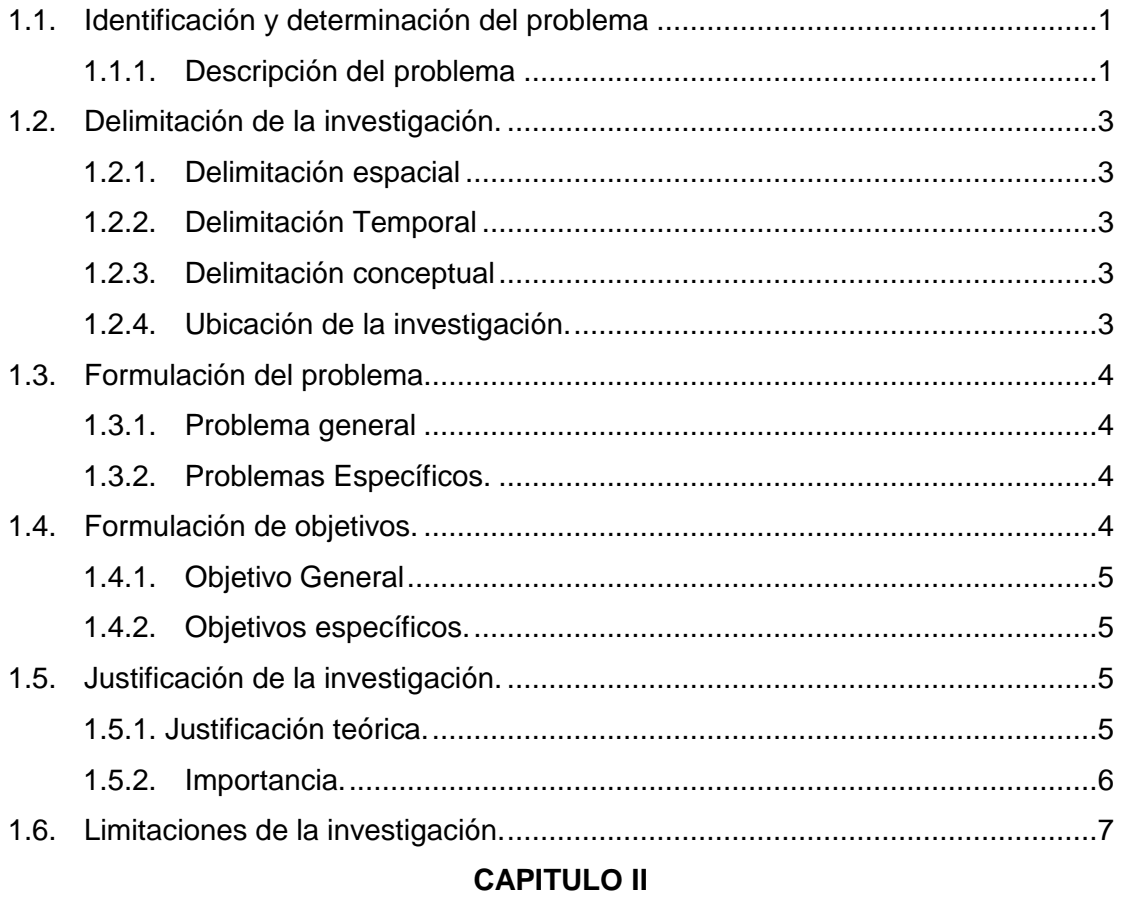

# **MARCO TEÓRICO**

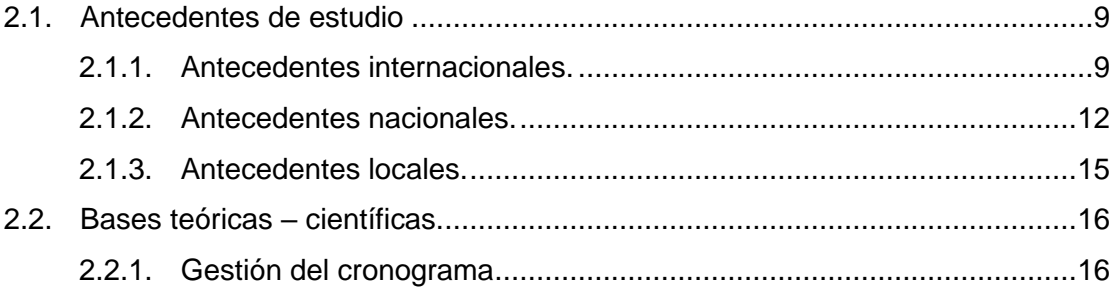

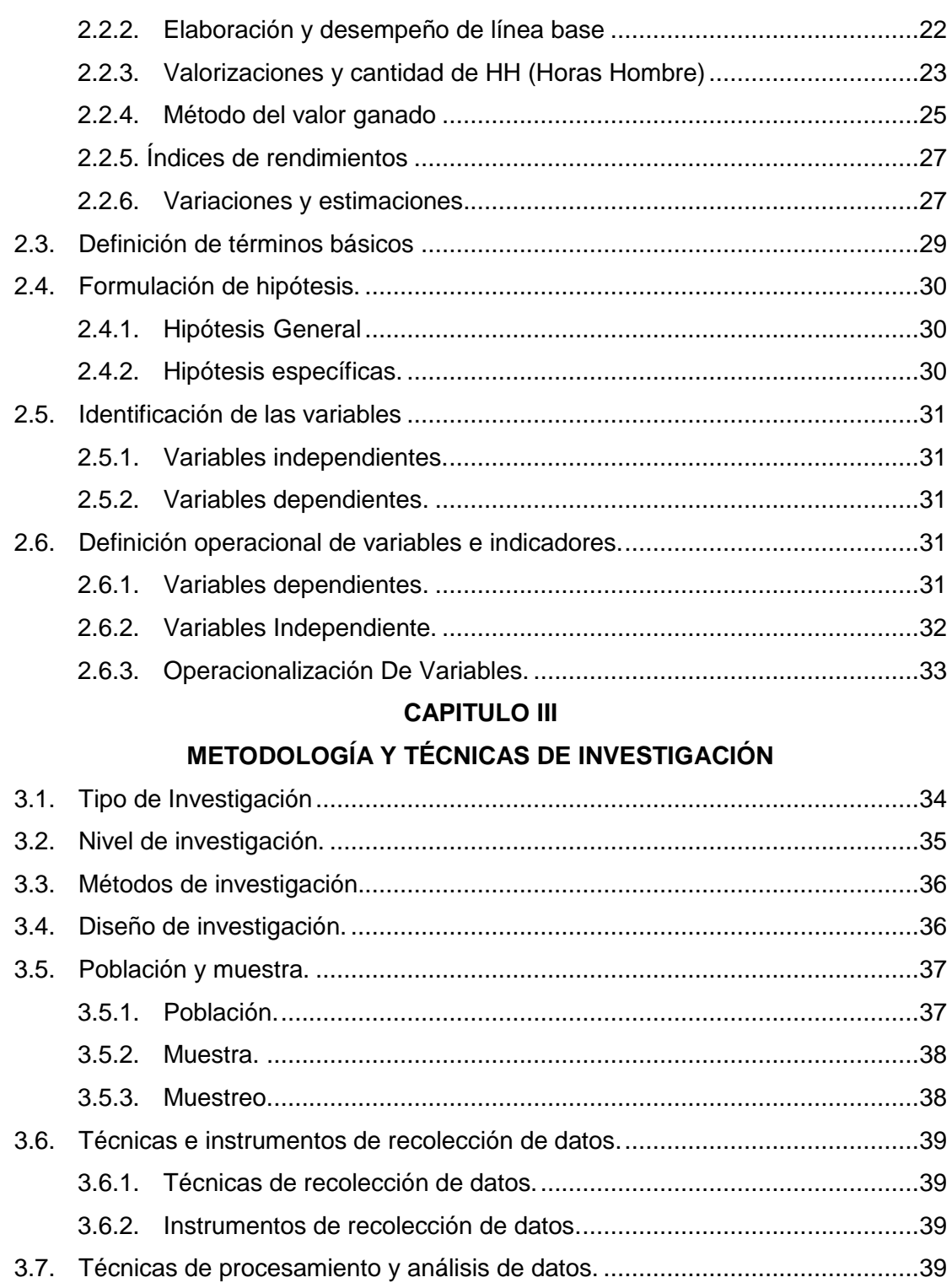

# 3.8. [Tratamiento estadístico...................................................................................41](#page-57-0) 3.9. Orientación ética filosófica y [epistémica..........................................................42](#page-58-0)

# **[CAPITULO IV](#page-59-0)**

# **[RESULTADOS Y DISCUSION](#page-59-1)**

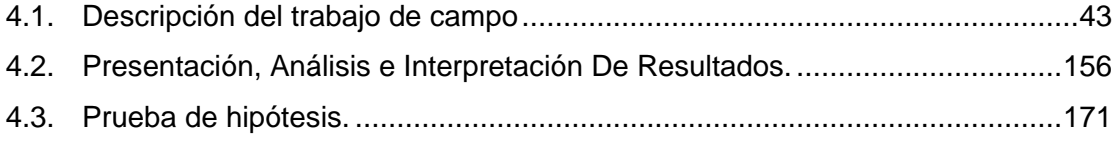

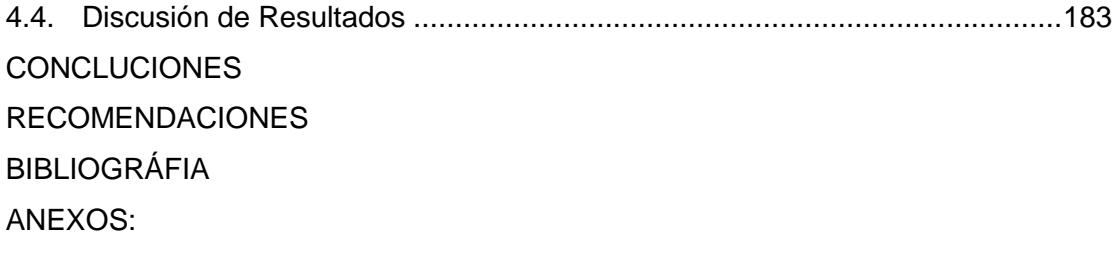

# **INDICE DE FIGURAS**

<span id="page-11-0"></span>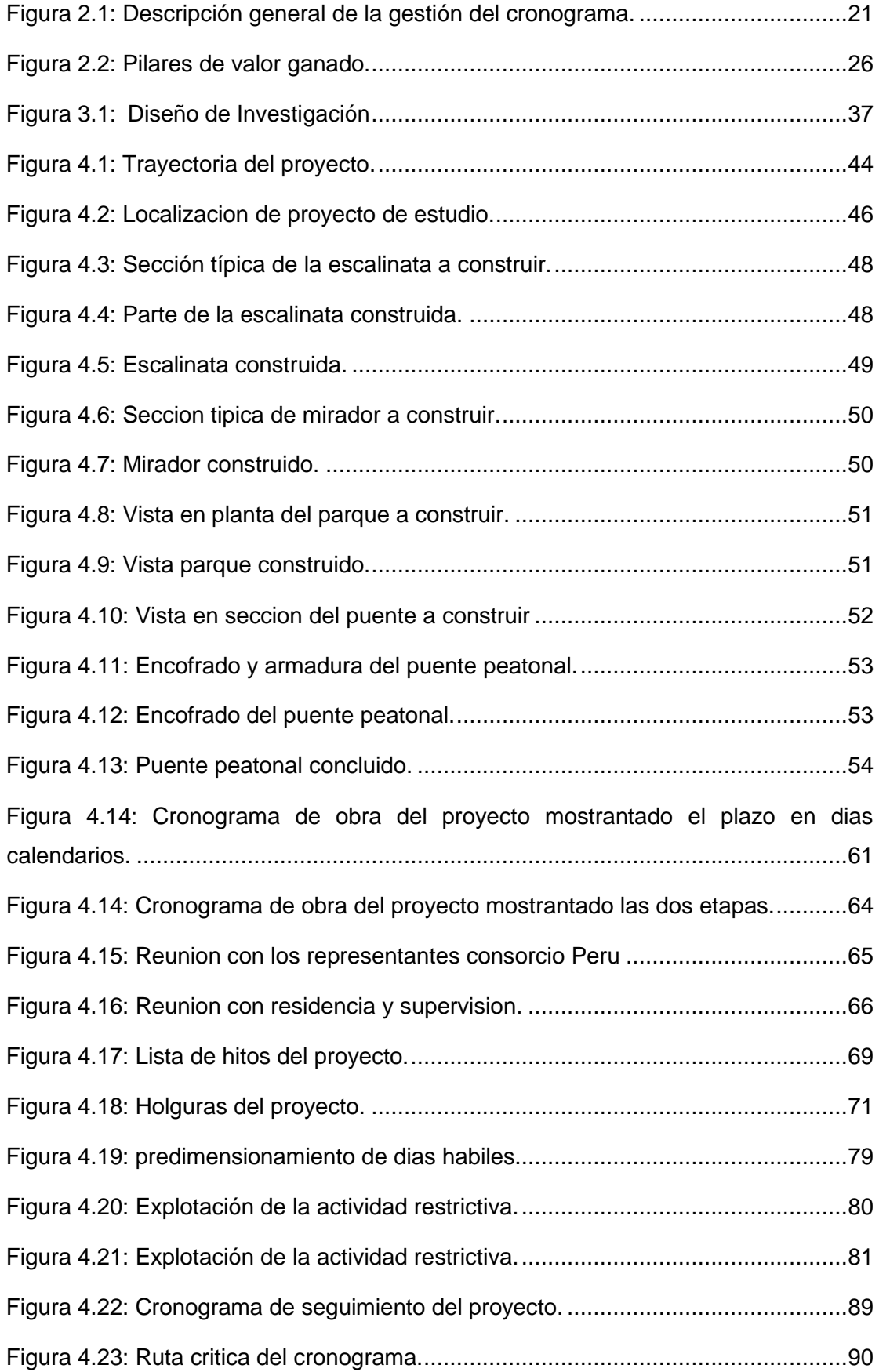

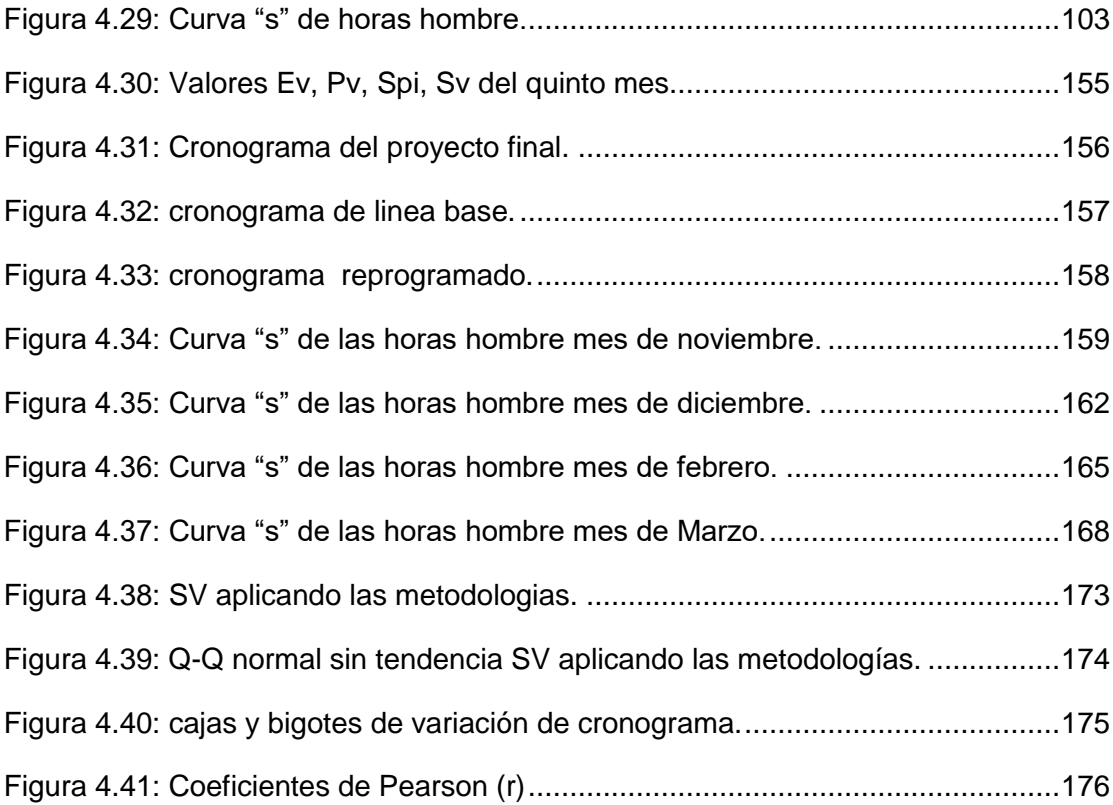

# **INDICE DE TABLAS**

<span id="page-13-0"></span>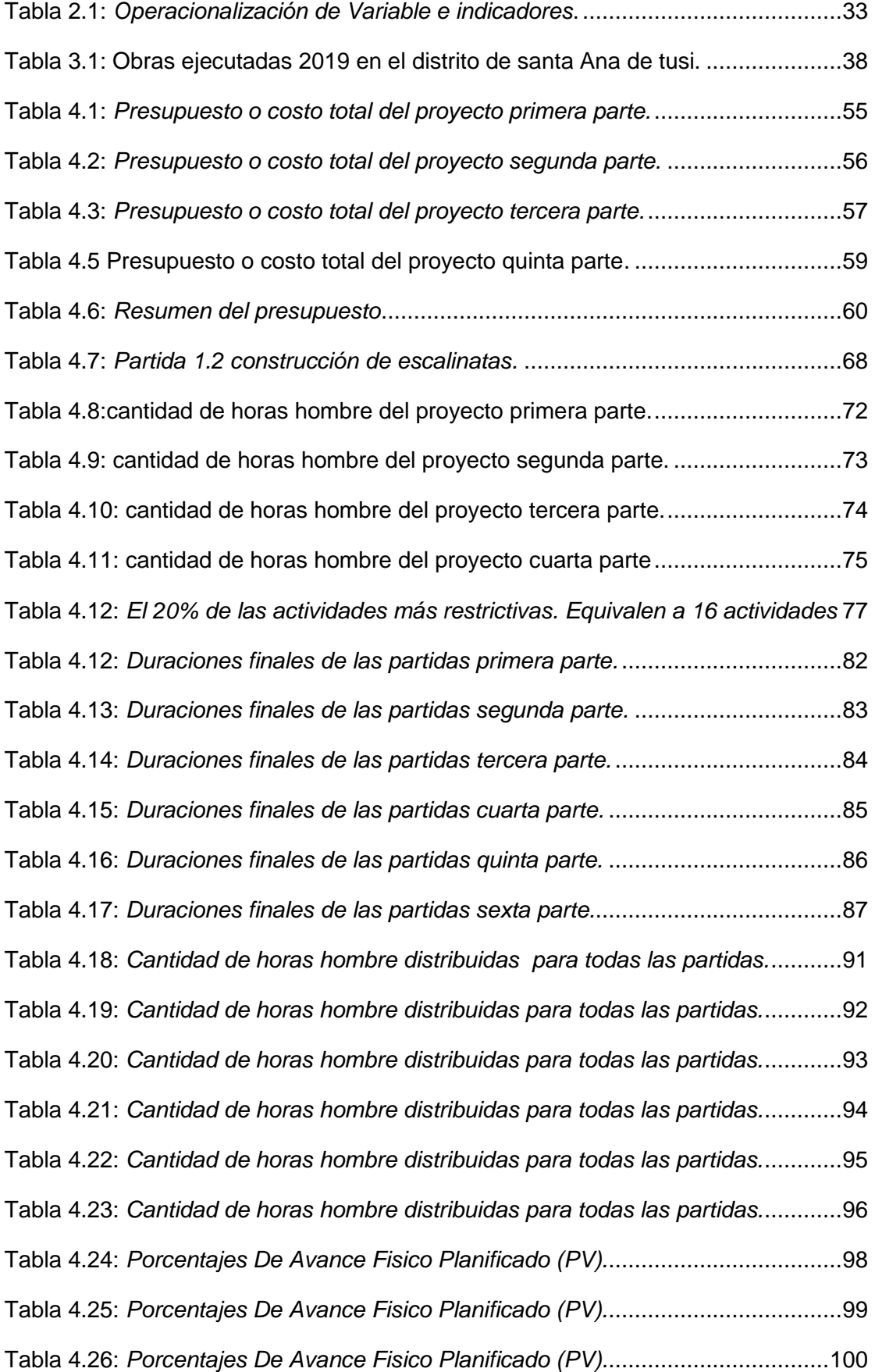

Tabla 4.27: *Porcentajes De Avance Fisico Planificado (PV).*..................................101 Tabla 4.28: *Porcentajes De Avance Fisico Planificado (PV).*..................................102 Tabla 4.29: *Control de cantidad de horas hombre ganadas noviembre.*.................105 Tabla 4.30: *Control de cantidad de horas hombre ganadas noviembre.*.................106 Tabla 4.31: *Control de cantidad de horas hombre ganadas noviembre.*.................107 Tabla 4.32: *Control de cantidad de horas hombre ganadas noviembre.*.................108 Tabla 4.33: *Control de cantidad de horas hombre ganadas noviembre.*.................109 Tabla 4.34: *Control de cantidad de horas hombre ganadas noviembre*..................110 Tabla 4.35: *Control de cantidad de horas hombre ganadas-diciembre*...................111 Tabla 4.36: *Control de cantidad de horas hombre ganadas-diciembre.*..................112 Tabla 4.37: *Control de cantidad de horas hombre ganadas diciembre.*..................113 Tabla 4.38: *Control de cantidad de horas hombre ganadas diciembre.*..................114 Tabla 4.39: *Control de cantidad de horas hombre ganadas-diciembre.*..................115 Tabla 4.40: *Control de cantidad de horas hombre ganadas diciembre.*..................116 Tabla 4.41: *Control de cantidad de horas hombre ganadas-febrero.*......................117 Tabla 4.42: *Control de cantidad de horas hombre ganadas-febrero.*......................118 Tabla 4.43: *Control de cantidad de horas hombre ganadas-febrero.*......................119 Tabla 4.44: *Control de cantidad de horas hombre ganadas febrero.* ......................120 Tabla 4.45: *Control de cantidad de horas hombre ganadas-febrero.*......................121 Tabla 4.46: *Control de cantidad de horas hombre ganadas febrero.* ......................122 Tabla 4.47: *Control de cantidad de horas hombre ganadas- marzo.* ......................123 Tabla 4.48: *Control de cantidad de horas hombre ganadas-marzo.* .......................124 Tabla 4.49: *Control de cantidad de horas hombre ganadas-marzo.* .......................125 Tabla 4.50: *Control de cantidad de horas hombre ganadas-marzo.* .......................126 Tabla 4.51: *Control de cantidad de horas hombre ganadas-marzo.* .......................127 Tabla 4.52: *Control de cantidad de horas hombre ganadas-marzo.* .......................128 Tabla 4.53: *Valores Ev, Pv, Spi, Sv noviembre.* .....................................................131 Tabla 4.54: *Valores Ev, Pv, Spi, Sv noviembre.* .....................................................132 Tabla 4.55: *Valores Ev, Pv, Spi, Sv noviembre.* .....................................................133

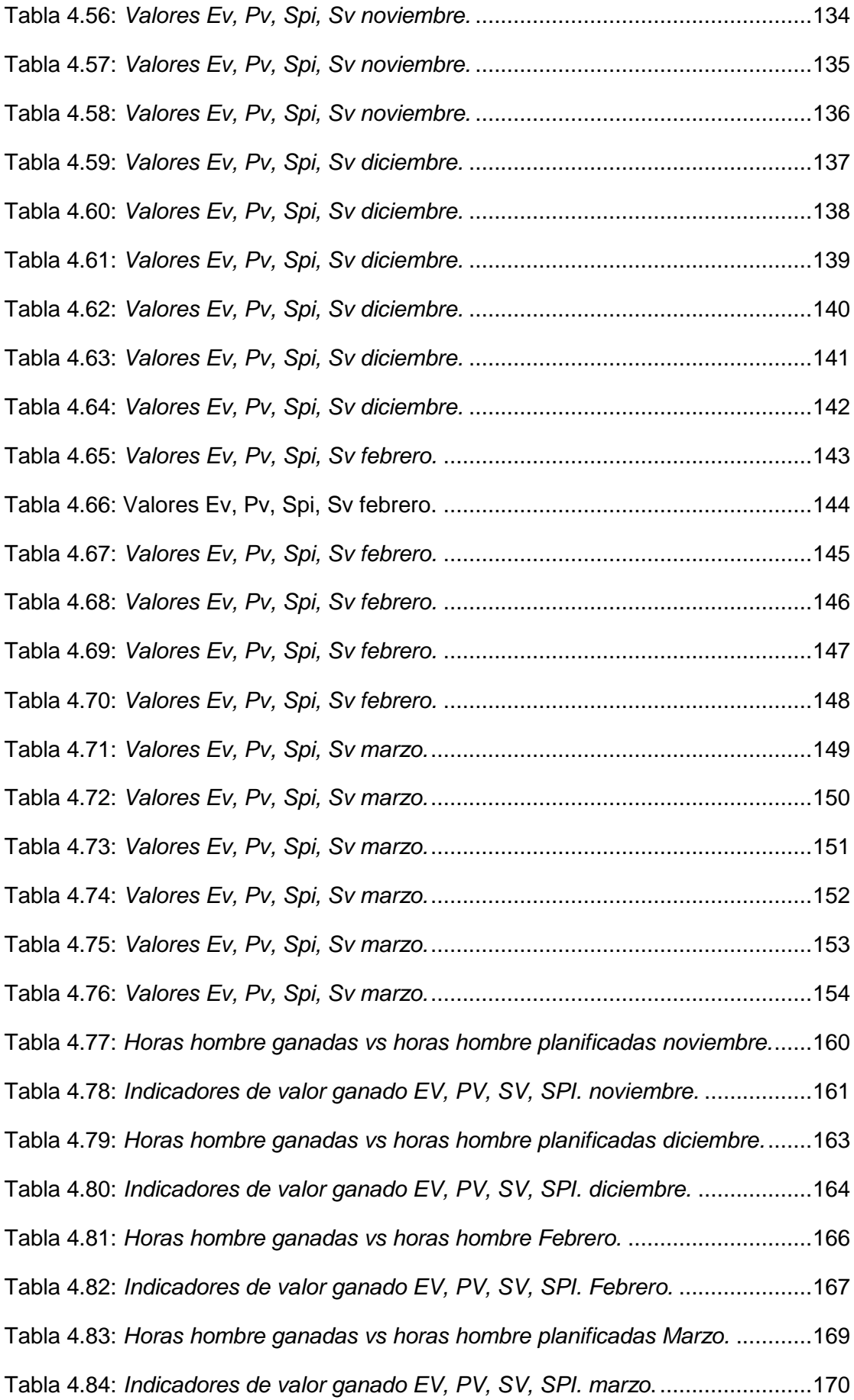

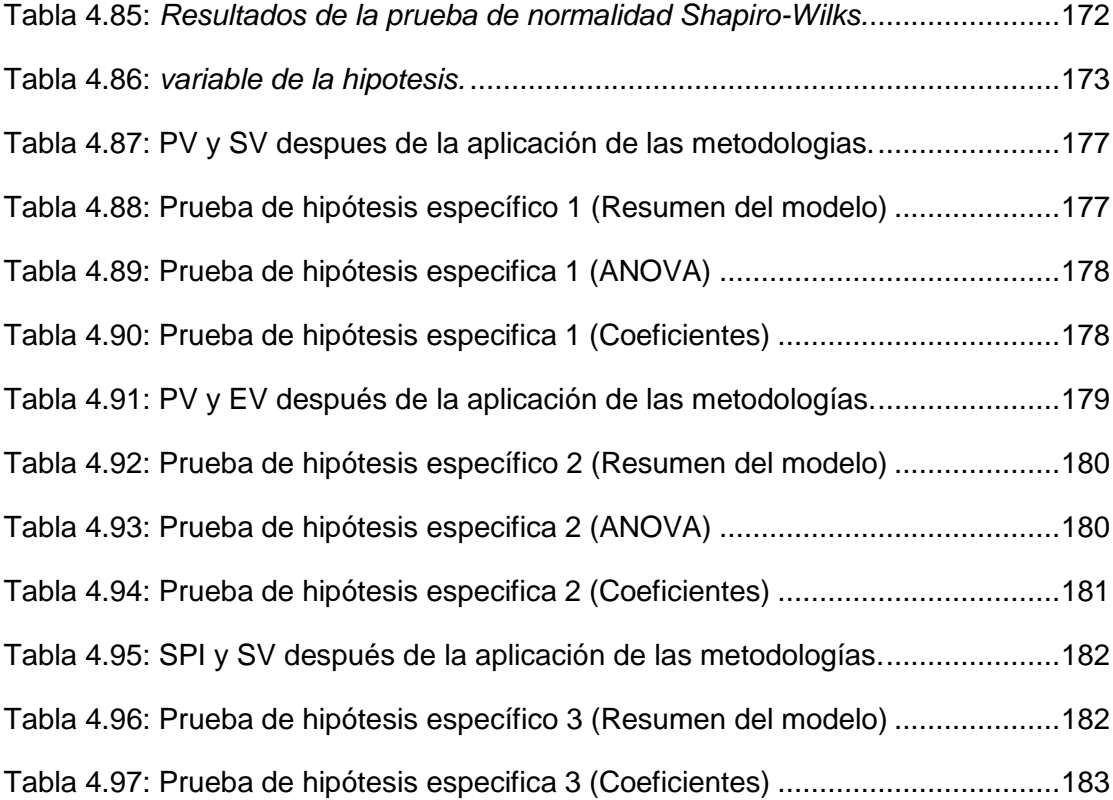

## **CAPITULO I**

## **PROBLEMA DE INVESTIGACION**

#### <span id="page-17-3"></span><span id="page-17-2"></span><span id="page-17-1"></span><span id="page-17-0"></span>**1.1. Identificación y determinación del problema**

#### **1.1.1. Descripción del problema**

A nivel mundial en la industria de la construcción se tiene metodologías y herramientas para la gestión de proyectos. Sin embargo, no se ha puesto en práctica el uso de métodos y herramientas de gestión en obras de construcción; conduciendo a estas obras a terminar fuera del plazo establecido en el contrato; llevándolos a pagar penalidades, mayores gastos generales y/o cancelación del contrato. Actualmente, las empresas del sector de la construcción que están ubicadas en países europeos como España y latinoamericanos como Colombia; enfrentan el desafío de entregar proyectos a tiempo, dentro del costo y calidad óptima. En este sentido una de esas metodologías empleadas en esos paises, que ayuda a entregar a tiempo y dentro del costo, es la metodología de valor ganado y la metodología de la gestión del cronograma; ambos tienen por objetivo obtener datos precisos, fiables y medibles sobre la evolución del proyecto. Por consiguiente, estos datos sirven para tomar acciones correctivas más rápidas en el transcurso de la construcción de la obra, es decir, muestran la situación actual de la obra y permiten definir una línea de acción futura.

A nivel nacional se consideran los problemas que aparecían día a día en los proyectos, puntualmente en la región central, con respecto programación y control de obras. Actividades de la ingeniería civil relacionados a factores externos a la obra como son retrasos administrativos, factores climáticos, factores sociales, paralizaciones, huelgas, falencias en el expediente técnico, bajos rendimientos, corrupción, desperdicio de recursos, sobre-costos en el presupuesto; vienen afectando a la calidad y la culminación de los trabajos a tiempo. Además de los factores internos de una obra como son la falta de una metodología y/o herramienta para la programación de obra, un adecuado manejo de flujo de caja, logística deficiente, etc. En consecuencia, estos factores que deben observarse y evitarse al programar proyectos de construcción.

En el ámbito local uno de los problemas que se encuentra al planificar proyectos en nuestra región Pasco; es la carencia de una metodología adecuada, que permita un manejo apropiado del tiempo.

Lo cierto es que falta información sobre la gestión del tiempo y la organización del trabajo en obra. Así mismo, el uso adecuado de herramientas de gestión es nulo o casi inexistentes en las diferentes obras de la región Pasco. Sin embargo, existe un sinfín de información sobre la gestión de costos y herramientas de gestión. En tal sentido, la investigación se centra en resolver el tema de la gestión del tiempo en una obra en construcción; centrándose específicamente en calcular la unidad de medida del tiempo en una obra; que son las horas hombre (HH).

Por consiguiente, es pertinente la preocupación de la investigación abordar estos temas de gestión como un problema que no está suficientemente investigado. Finalmente, el propósito es demostrar si la metodología de valor ganado con la ayuda de sus índices de desempeño y gestión de cronograma se puede adaptar a la programación y control de obras en nuestra región.

#### <span id="page-19-0"></span>**1.2. Delimitación de la investigación.**

Tenemos que limitar los diferentes aspectos de la investigación a fin de centrarnos y especificar las características de la investigación.

#### <span id="page-19-1"></span>**1.2.1. Delimitación espacial**

La investigación estará centrada en la aplicación de la gestión del cronograma y método del valor ganado usando la guía del PMBOK en la construcción del proyecto creación del servicio de transitabilidad peatonal, accesibilidad, del distrito de Santa Ana de Tusi, Pasco,2022.

# <span id="page-19-2"></span>**1.2.2. Delimitación Temporal**

El desarrollo del proyecto de investigación se llevará a cabo en el mes noviembre del 2023.

## <span id="page-19-3"></span>**1.2.3. Delimitación conceptual**

- Gestión del tiempo
- Cronograma
- Valor ganado.
- Índices de rendimiento.

## <span id="page-19-4"></span>**1.2.4. Ubicación de la investigación.**

**a) Ubicación:** El distrito el distrito de Santa Ana de Tusi está ubicado en la provincia de Daniel Alcides Carrión

## **b) Coordenadas UTM:**

**Latitud:** -10.4722

**Longitud:** -76.3536

**Latitud:** 10° 28' 20'' Sur

**Longitud:** 76° 21' 13'' Oeste

WGS84 Zona 18L

### **c) Distritos que limitan:**

**Norte:** Distrito de Chacayan

**Sur:** Goyllarisquizga

**Este:** distrito de Goyllarisquizga

**Oeste:** Distrito de Yarusyacan.

#### <span id="page-20-0"></span>**1.3. Formulación del problema.**

Es necesario encontrar las principales interrogantes para encontrar cuales son las características que debemos estudiar.

## <span id="page-20-1"></span>**1.3.1. Problema general**

¿De qué manera contribuye la aplicación gestión del cronograma y sus herramientas en el control de tiempos para mejorar los índices del valor ganado usando la guía del PMBOK y de esta manera entregar el proyecto de transitabilidad peatonal, Tusi 2023 dentro del plazo contractual?

## <span id="page-20-2"></span>**1.3.2. Problemas Específicos.**

- **PE1:** ¿cómo se emplea las herramientas de gestión del cronograma para conseguir una adecuada programación de línea base de horas hombre en el proyecto de transitabilidad, Pasco 2023.?
- **PE2:** ¿De qué manera contribuyen la aplicación de las técnicas de valor ganado para mejorar el control de las horas hombre y se entregara el proyecto transitabilidad, Pasco 2023 dentro del plazo establecido en el contrato?
- **PE3:** ¿De qué manera al utilizar los índices de valor ganado contribuyen a ser eficientes en el seguimiento de los tiempos de construcción en el proyecto de transitabilidad, Pasco 2023 y entregar el proyecto dentro del plazo contractual?

## <span id="page-20-3"></span>**1.4. Formulación de objetivos.**

Debemos de encontrar las características que hemos planteado en la formulación del problema.

#### <span id="page-21-0"></span>**1.4.1. Objetivo General**

Determinar de qué manera contribuye la aplicación de la gestión del cronograma y sus herramientas en el control de tiempos para mejorar los índices del valor ganado usando la guía del PMBOK y entregar el proyecto de transitabilidad peatonal, Tusi 2023 dentro del plazo contractual.

#### <span id="page-21-1"></span>**1.4.2. Objetivos específicos.**

- a) Aplicar las herramientas de gestión del cronograma para conseguir una adecuada programación de línea base de horas hombre y cumplir esta manera con el plazo contractual del proyecto de transitabilidad, Pasco 2023.
- b) Determinar si la aplicación de las técnicas de valor ganado mejora el control de las horas hombre del proyecto de transitabilidad, Pasco 2023 y se entrega el proyecto dentro del plazo establecido en el contrato.
- c) Emplear los indicadores de valor ganado contribuyen a ser eficientes en el seguimiento del desempeño en la construcción del proyecto de transitabilidad Pasco 2023 y entregar el proyecto dentro del plazo contractual.

## <span id="page-21-3"></span><span id="page-21-2"></span>**1.5. Justificación de la investigación.**

## **1.5.1. Justificación teórica.**

La importancia teórica de la aplicación de la gestión del valor ganado y método de gestión del cronograma; radica en que permite conocer la cantidad de horas hombre al emplear en la obra de construcción civil; además se puede conocer las variaciones cronograma, los índices de desempeño, las estimaciones a la conclusión, etc. Los cuales nos permiten medir el desempeño de la obra y estimar el costo y tiempo con el que se va a terminar el proyecto, al momento que se realice la revisión. En los casos que existen desviaciones, se pueden tomar acciones correspondientes en los momentos adecuados, para poder cumplir con la línea base del proyecto. Es decir, se hace un seguimiento de la obra en tiempo real.

La importancia de la aplicación de la técnica de Valor Ganado, consiste en que permite generar una herramienta con mayores facultades en la gestión del desempeño de ejecución de Presupuesto y Cronograma en proyectos de construcción. Constituyendo así un punto de referencia válido para desarrollar investigaciones sobre la metodología, orientadas hacia un fin específico y verificar la existencia de compatibilidades, que permitan la conformación de herramienta con mayores capacidades de ejecución. En tal sentido, también se tendrá una justificación metodológica que mediante la aplicación de la presente técnica se puede llevar a cabo una eficiente gestión del desempeño de ejecución de Presupuesto y Cronograma, siendo características cruciales de esta metodología: la sencillez en su aplicación, siendo desarrollable su programación utilizando software Ms Proyect y Excel o de uso más especializado así como el Primavera, la versatilidad en su implementación dado que es factible implementarlo en construcciones de diversa envergadura, abarcando obras urbanas comunes con meses de duración, hasta proyectos especializados de gran envergadura con varios años de duración y los resultados presentados, son expresados mediante valores numéricos, de ágil interpretación. Es por ello que constituye una alternativa viable de implementar en el sector de la construcción de nuestra sociedad y considero pertinente proponer una estandarización a esta metodología, de esta manera contribuir hacia el desarrollo sostenible de los proyectos de construcción en nuestra región. Además, es defendible porque se utiliza una metodología de estudio confiable ya que sigue los lineamientos de la gestión del valor ganado de la Guía del PMBOK.

# <span id="page-22-0"></span>**1.5.2. Importancia.**

Con la implementación de esta técnica es posible lograr los objetivos del proyecto de construcción en el tiempo estimado y con el presupuesto asignado,

gracias a la disponibilidad de indicadores y pronósticos que señalan claramente el avance actual de la obra con su correspondiente desempeño de ejecución y a partir de allí tomar las decisiones adecuadas para orientar el avance de la obra de acuerdo al plan. Asimismo, nos brinda la capacidad de monitorear la ejecución de los proyectos, verificando la confiabilidad de los montos y plazos asignados a cada rubro, contribuyendo así a la transparencia y buenas prácticas de construcción. De igual manera se realiza la presente investigación ya que se sugiere obtener resultados óptimos en el control del tiempo del proyecto creación del servicio de transitabilidad, accesibilidad, del distrito de Santa Ana de Tusi, Pasco, por lo tanto, se tuvo que desarrollar el proyecto técnicas de planificación, control de costos y tiempos. Así, mediante la aplicación del Método del Valor Ganado, se podrá optimizar el tiempo del proyecto creación del servicio de transitabilidad, accesibilidad, del distrito de Santa Ana de Tusi, Pasco, ya que al ser implementado permitirá contar con servicios confiables y oportunos. decisiones a tomar en las diferentes fases de control, siendo así una alternativa de una herramienta de gestión y que genere cambios de programación y planificación en las empresas de nuestra región Pasco.

#### <span id="page-23-0"></span>**1.6. Limitaciones de la investigación.**

- Lo cierto es que las obra se programa para un plazo determinado; plazo que no se llegan a cumplir por diferentes factores externos como son el clima, paralizaciones, huelgas, falencias técnicas, vicios ocultos, retraso trámites administrativos, etc. Afectando así la programación inicial y atrasando actividades fundamentales para el progreso de la misma.
- Falencias en el expediente técnico.
- Limitaciones sociales, rendimientos bajos por parte de los comuneros, problemas con construcción civil.
- No se cuenta con información de las fuentes de SENAMHI, ALA, ANA, etc.; para realizar las proyecciones de las lluvias.
- Falta de acceso a la información de las instituciones públicas y privadas. En cuanto a documentación.
- La geografía accidentada.

#### **CAPITULO II**

# **MARCO TEÓRICO**

#### <span id="page-25-2"></span><span id="page-25-1"></span><span id="page-25-0"></span>**2.1. Antecedentes de estudio**

Los trabajos anteriores servirán de plataforma para conocer las experiencias previas y poder realizar el diseño de la investigación tomando en cuenta estos datos.

## <span id="page-25-3"></span>**2.1.1. Antecedentes internacionales.**

Ávila (2020), en su tesis de investigación titulada "Riesgo asumido por el contratista por demoras en la Ejecución de las tareas, evaluados por el método del valor Ganado", Sustentada en la universidad católica de Colombia. Considero como objetivo Identificar el riesgo que debe asumir el Consorcio Alianza Portal Américas por demoras en la ejecución de las tareas programadas, evaluadas mediante el método del valor ganado. Así mismo, la metodología de Investigación empleada fue la descriptiva y se fundamentó en la programación de Obra por medio de Ms Project aplicando la metodología del valor ganado. También concluye que la correcta planificación, control y seguimiento de actividades es de vital importancia para todas y cada una de las obras, mediante la metodología de valor ganado se logran obtener datos de real importancia a la hora de la toma de dediciones frente a cualquier tipo de eventualidad. En síntesis, como resultado de las anteriores afirmaciones y del estudio que se hizo en el presente trabajo de grado se propuso el Manual de implementación del valor ganado a través del MS Project, que busca entregar una herramienta útil para directivos de obras en su constante planeación, control y ejecución de proyectos. Los problemas encontrados en esta investigación fueron los siguientes; la recolección de la información del contratista en el cual se basó esta investigación, el contratista fue perjudicado por problemas técnicos de la entidad por falencias en los estudios y diseños entregados para la realización de la obra y cambios que se dieron posteriormente por terceros, afectando así la programación inicial y atrasando actividades fundamentales para el progreso de la misma.

Carreño y Franco (2020), en su tesis doctoral titulada "Aplicación Del Método Del Valor Ganado Para El Control Del Avance Económico Y Desempeño De Una Obra, Desde El Punto De Vista De La Interventoría". Sustentada en la universidad Francisco De Paula Santander Ocaña, Colombia. El objetivo de la investigación fue delimitar la recopilación de información y procedimientos del empleo del valor ganado, explicando cada una de los términos relacionados para su empleo, además de la definición, funciones, enfoque de la interventoría administrativa y marco jurídico de esta figura en Colombia. Asimismo, se explicó el empleo de tablas dinámicas en el programa informático Excel y su utilización particular para el control de obras, exponiendo detenidamente su empleabilidad paso a paso para la elaboración del cronograma de obra y actualización del avance económico para una fecha establecida, obteniendo finalmente una serie de indicadores que mostrarán el desempeño del avance del proyecto y estimaciones para culminarlo dentro de las condiciones iniciales o contractuales, basado en el cronograma de actividades. Y concluye lo siguiente; para el adecuado empleo del Valor Ganado de forma asertiva es necesario tener los costos reales(AC) causados por el contratista de obra para ejecutar cada una de las actividades por unidad de medida, con el fin de obtener los indicadores arrojados por el método de forma veraz y confiable, permitiendo establecer

medidas correctivas o preventivas para la gestión del proyecto. En síntesis, menciona que el método desde el enfoque de la interventoría (contraloría) sirve especialmente para hacer control sobre el plazo y costo de ejecución del contrato de obra.

Vélez (2019), en su tesis de investigación titulada **"**Aplicación del análisis del método del valor ganado (EVM) basado en los fundamentos del PMBOK para construcción civil y electromecánica de una plataforma de producción de petróleo en el Ecuador**"**, Sustentada en la universidad católica de Ecuador. Considera como objetivo primordial de toda empresa es ganar utilidades a cambio de un trabajo. Sin embargo, muchas veces no es así. Actualmente las pérdidas de dinero son generadas por el incumplimiento de las empresas contratistas de entregar las obras dentro del plazo establecido contrato. Por consiguiente, los empresarios son multados; pagando elevados montos proveniente de las penalidades aplicadas por parte de las entidades contratantes.

El objetivo de la investigación es emplear el método del valor ganado en el proyecto. También es ver el estado diario de los proyectos y las proyecciones de la finalización de la obra. Además, otro objetivo es analizar y desarrollar el método del valor ganado en un proyecto de construcción Bill mecánico. En tal sentido, los resultados obtenidos al aplicar el valor ganado permiten tomar decisiones a los gerentes, decisiones correctivas pertinentes para mejorar los índices de desempeño del proyecto. Además, la investigación tiene como objetivo mejorar el planeamiento, seguimiento y control de un proyecto en construcción, a través del valor ganado. El marco metodológico utilizado se empleó método analítico. La investigación concluyó qué el método del valor ganado empleado en la obra de plataforma de producción de petróleo y sirve de aporte para empresas, gerentes de proyectos. Además, qué se debe tomar decisiones correctivas anterioridad; para minimizar efectos negativos a largo plazo.

#### <span id="page-28-0"></span>**2.1.2. Antecedentes nacionales.**

Laureano (2019), en su tesis de licenciatura "Análisis De La Aplicación De Gestión Del Valor Ganado Y Programación Ganada En El Control De Costos Y Cronograma En La Obra: «Mejoramiento Del Servicio De Transitabilidad Vehicular Y Peatonal en los Jirones: Fitzcarrald Y Nueva Florida, En El Distrito De San Luis-Carlos Fermín Fitzcarrald-Ancash En El Año 2018", defendida en la universidad Continental de Huancayo-Perú. Considera como objetivo determinar en qué medida el empleo de la gestión del valor ganado y la programación ganada inciden en el control de costos y cronograma. La metodología fue aplicativa, el nivel de la investigación utilizado es explicativo. Así mismo, el diseño fue no experimental; longitudinal. En seguida, determinó la población, seleccionado los jirones Fitzcarrald y Nueva Florida, en el distrito de San Luis-Ancash. Es una población de estudio por conveniencia o intencional. Por último, se concluye que el empleo de la gestión de valor ganado si contribuye en el seguimiento del cronograma y control de costos; debido a que permite controlar la eficacia del trabajo efectuado; haciendo hincapié en los puntos más débiles; ya sea en cuanto a tiempo y costos. Además; los indicadores de valor ganado permiten conocer in situ el estado real de la obra. En tal sentido, permite evaluar y revaluar el proyecto mediante pronósticos cuantificables.

Finalmente, los indicadores influyen en el control de cronograma y costos en la obra. En el primer periodo, en cuanto al control de costos se obtuvo un CPI=0.87 y por el lado de control de tiempos se obtuvo un SPI= 0.78. en el segundo periodo se alcanzó un SPI=1.02 y un CPI= 0.98. En consecuencia, se puede apreciar mediante los indicadores que no se llegaron a cumplir con los tiempos adecuados; por el contrario, en cuanto a costos se obtuvo un desempeño aceptable.

Cantorín (2020), en su tesis "Análisis de aplicación de técnicas de valor ganado, cronograma ganado, adherencia al cronograma y ruta crítica en gestión

de proyectos de construcción en la Ciudad de Huancayo 2020". Considero como objetivo determinar la consecuencia de utilizar las técnicas de; ruta crítica, valor ganado, cronograma ganado. También se empleó una metodología científica. Además, el tipo de investigación es aplicativo. El nivel de la investigación es explicativo. El diseño no experimental. Igualmente, la población escogida la comprendía las viviendas de la zona urbana de Huancayo. Por otra parte, la muestra escogida fue una vivienda típica de Huancayo. En ese sentido concluye, el efecto positivo de emplear el método de valor ganado es un sistemático y eficaz registro de documentos. Finalmente, los datos resultantes de la investigación son precisos; además son fáciles de interpretar, graficar y lo más importante es que dinamizan la gestión de la obra. Entre las más importantes contribuciones de la aplicación de la metodología del valor ganado es que permite la identificación de recursos y desempeños; de esta manera Identificando tendencias ineficientes, y así tomar respectivas acciones correctivas, obteniendo pronósticos en relación a la situación actual, anticipando planes de acción para culminar el proyecto a tiempo y dentro del plazo establecido según el cronograma de obra.

Vilcapaza (2018), en su tesis "Aplicación de la gestión del valor ganado como Herramienta de control de proyectos de Construcción civil en la universidad Nacional del altiplano", defendida en la universidad de Puno-Perú. Considero como objetivo general emplear Valor Ganado como herramienta de control de tiempos y costos en las obras civiles ejecutados en la universidad del Altiplano. También, el enfoque es cuantitativo. Por otra parte, el alcance de la investigación fue descriptivo. De la misma forma, el diseño utilizado fue transaccional descriptivo. Así mismo, para la población se considera diez proyectos de construcción civil, ejecutadas en puno. A continuación, la muestra elegida fueron los 10 proyectos de construcción civil. La aplicación de valor ganado se empleó en las 10 obras y fue optima en cuanto a costos, mas no en cuanto a tiempos. Aunque, al utilizar la metodología se obtiene valores de CPI de entre 0.83 y 1.42

lo que demuestra que el costo no se alejó de lo óptimo. Por el contrario, al utilizar la metodología como herramienta de control de tiempo; se obtiene valores de SPI de entre 0.26 y 0.80 lo que demuestra que en el seguimiento del tiempo no es óptima el uso de la herramienta y se aleja demasiado de lo planificado. Finalmente, concluye que la aplicación del valor ganado como herramienta optimiza el control de costos más no el control de tiempos en los proyectos ejecutados en la Universidad Del Altiplano.

López y De la cruz (2019), en su tesis "Gestión del cronograma para el cumplimiento de los plazos otorgados en la conservación de la carretera central, Chosica año-2019"**.** Sustentada en la universidad Ricardo Palma. Empleo en su investigación el método deductivo; el enfoque utilizado es el mixto (cualitativo y cuantitativo), diseño transversal y no experimental. La investigación concluye lo siguiente; al emplear la gestión de cronograma se consigue finalizar el proyecto dentro plazo contractual. Así mismo, los hitos asignados al proyecto permiten controlar las fechas de entrega de los paquetes de trabajo. Además, el cronograma base planifica la fecha de término, fecha de inicio y duración de las actividades; permitiendo también recopilar las causas de porque las actividades no culminaron en el tiempo establecido. Finalmente, se recomienda emplear el cronograma de valor ganado en futuras obras que la empresa licite; porque es oportuno para evitar multas, penalidades, sanciones.

Pardave (2018), en su tesis "Eficiencia en el control de costos en un proyecto de Infraestructura educativa inicial tambillo, aplicando Metodologías de gestión basada en el valor ganado". El objetivo de la tesis es aplicar el valor ganado para optimizar los costos del proyecto de infraestructura educativa. Empleo una metodología de investigación relacional, además el utilizada fue aplicada. El diseño o la ruta de investigación es cuantitativo. La población utilizada es los proyectos de infraestructura que estaban en construcción en Huánuco. La investigación concluye que a través de metodología del valor ganado se elaboró

una correcta etapa de programación, mejorando los flujos de trabajo. Finalmente se obtuvo un ahorro total de 2 048 hh (horas hombre) en las partidas de concreto, ladrillo y tarrajeo equivalentes a 32 431.31 soles; de esta manera impactando positivamente en la rentabilidad de la empresa.

Olivas (2020), en su tesis "Buenas Prácticas PMBOK En La Ejecución De La Obra: Mejoramiento Del Servicio De Comercialización De Productos De Primera Necesidad - Mercado De Abastos - En La Ciudad De La Unión, Provincia De Dos De Mayo – Huánuco". Considero como objetivo Determinar el mal empleo de la guía de PMBOK en el plan del tiempo, empeora la gestión del tiempo del proyecto. También, es de enfoque cuantitativo. En segundo lugar, el tipo de investigación fue Aplicada. También, la investigación fue de nivel descriptivo explicativo. Así mismo, la población es el conjunto de todos los casos que coinciden con algunas especificaciones. A continuación, el tamaño de la muestra de investigación son los entregables o partidas de trabajo involucrando tiempo, costo y alcance proyecto. Por último, se concluye en la investigación que la determinación del tiempo mediante estas metodologías no permitió calcular fechas ni ruta crítica con precisión. Por consiguiente, no se cumplió con la programación y control del tiempo.

#### <span id="page-31-0"></span>**2.1.3. Antecedentes locales.**

Mescua (2019), en su tesis "Aplicación de la guía del PMBOK para la mejora del proceso constructivo del canal de la relavera Marh Túnel etapa I Volcan Yauli, Junin – 2019". Tuvo como objetivo emplear una metodología de gestión basada en la guía del PMBOK para la mejora del proceso Constructivo del Canal de La Relavera Marh Tunel Etapa I Volcan Yauli, Junín – 2019. Utilizo una metodología de investigación relacional, además el tipo de investigación utilizada fue aplicada. El diseño de la investigación es no experimental longitudinal de tendencia Aplicativa. La población utilizada fue las actividades del proceso constructivo del canal. Se utilizó un muestreo no probabilístico se seleccionó la

estructura ce cambio de dirección, pozas disipadoras, Esta muestra fue seleccionada a criterio y accesibilidad del investigador ya que su elección no dependió de la probabilidad, sino de las situaciones relacionadas con las características del problema de investigación. La investigación concluyó que gracias a la aplicación de la guía del Pmbok se puede realizar cualquier proyecto. Además, el propósito se cumplió porque fue basado en las acciones correctas que implementaron el diseño ruta crítica del proyecto a monitorear en sitio.

#### <span id="page-32-1"></span><span id="page-32-0"></span>**2.2. Bases teóricas – científicas.**

#### **2.2.1. Gestión del cronograma**

Conforme al Instituto de Gestión de Proyectos. PMBOK® (2017) menciona que "La Gestión del Tiempo del Proyecto se cambió a Gestión del Cronograma del Proyecto para reflejar que el cronograma del proyecto es definido y gestionado durante el proyecto, mientras que el tiempo no se gestiona" (p. 643).

Además, nos menciona el Instituto de Gestión de Proyectos. PMBOK® (2017) afirma que "La investigación indicó el soporte para el cambio de nombre, ya que los directores de proyectos no gestionan el tiempo; ellos definen y gestionan el cronograma del proyecto (p. 645).

En tal sentido el Instituto de Gerencia de Proyectos. PMBOK® (2017) afirma: "Que los tiempos deben ser justos para llegar a finalizar en un tiempo establecido tal como indica el cronograma" (p. 165).

Así mismo, según PMBOK® (2021) define al cronograma como un modelo para ejecutar las actividades del proyecto que incluye duraciones, dependencias y demás información de planificación. (p. 58).

El control del tiempo del proyecto incluye los procesos necesarios para lograr la conclusión del proyecto a tiempo y controla los cambios del cronograma del proyecto. Estos procesos interaccionan entre sí y también con los procesos de las demás áreas de conocimiento.

En algunos proyectos, especialmente los de menor alcance, el establecimiento de la secuencia de las actividades, la estimación de recursos de las actividades, la estimación de la duración de las actividades y el desarrollo del cronograma, están tan estrechamente vinculados, que se consideran como un proceso único a ser realizado por una persona en un período de tiempo relativamente corto. Sin embargo, la experiencia indica que rápidamente el avance real se desvía del programado por lo que es necesario realizar reprogramaciones a intervalos regulares. La gestión del cronograma del proyecto incluye los procesos necesarios para lograr la conclusión del proyecto en el tiempo planificado. Planificar la ejecución de un proyecto en un cierto tiempo implica: descomponer el proyecto en actividades de menor nivel, ordenar la secuencia lógica de las mismas según las dependencias físicas o de recursos entre ellas y las posibles restricciones, estimar la duración de las tareas teniendo en cuenta buffers en ubicaciones estratégicas, asignar recursos, establecer hitos parciales a cumplir, determinar la cadena crítica y las posibles cadenas críticas en caso de sobrepasar las holguras de algunas tareas semi críticas y controlar el cronograma base.

Mucha gente considera una pérdida de tiempo a la planificación de una obra por la gran incertidumbre reinante y por las constantes y periódicas reprogramaciones que hay que hacer, pero, sin embargo, contar con un plan es vital ya que permite detectar desvíos, que de otra manera pasarían desapercibidos, y tomar acciones correctivas. A diferencias de otras industrias donde se controlan a las unidades de producción, en la construcción se controlan sólo las actividades de conversión, prestándole muy poca atención a la variabilidad, a la coordinación e interdependencia de las mismas y a las actividades que no generan valor. Las secuencias de gestión de tiempo del proyecto son:

#### **2.2.1.1. Planificar la Gestión de Cronograma**

Planificar la gestión de cronograma, según su artículo en la administración de proyecto. Es crear actividades y procedimientos para planificar, desarrollar, gestionar, ejecutar y controlar el cronograma del proyecto de construcción. El resultado de este proceso es que proporciona una dirección sobre cómo se gestionara el periodo de tiempo del proyecto de construcción. Esta ejecución se lleva a cabo hasta la terminación del proyecto. (Guia del PMBOK®, 2017, p. 179).

## **2.2.1.2. Definir las actividades**

Según el Instituto de Gerencia de Proyectos, según su artículo en la administración de proyectos. Definir las actividades es el proceso de identificar y documentar las acciones específicas que se deben realizar para elaborar los entregables del Proyecto. La descomposición de proceso de paquetes de trabajo en actividades del cronograma que proporciona una base para la estimación, programación ejecución, seguimiento y control de trabajo del proyecto. (Guia del PMBOK®, 2017, p. 183).

#### **2.2.1.3. Secuenciar las actividades**

Según el Instituto de Gerencia de Proyectos define, el proceso que consiste en identificar y documentar las relaciones entre las actividades del proyecto. PMBOK® (2017) afirma: "El beneficio de este proceso es de llevar una secuencia lógica del trabajo para obtener la máxima eficiencia teniendo en cuenta todas las restricciones del proyecto" (p. 187). Este proceso se lleva en la ejecución de todo el proyecto.

#### **2.2.1.4. Estimar la duración de las actividades**

Según el Instituto de Gerencia de Proyectos, en su artículo de la administración de proyectos.

Es el proceso de administrar los recursos de las cantidades de periodos de trabajo necesarios para finalizar las actividades individuales con los recursos estimados. El aprovechamiento de este proceso es que establece la cantidad de tiempo necesario para finalizar cada una de las actividades. Este proceso se lleva a cabo durante la ejecución de todo el proyecto. (Guia del PMBOK®, 2017, p. 195)

#### **2.2.1.5. Desarrollar el cronograma**

Según el Instituto de Gerencia de Proyectos, en su artículo de la administración de proyectos.

Es programar las secuencias de actividades, así mismo ingreso de recursos y restricciones del cronograma para crear un modelo de programación para la ejecución, y realizar el seguimiento y el control del proyecto. El objetivo de este proceso es que genera un modelo de programación con fechas planificadas para completar las actividades del proyecto en un plazo prudente. Este proceso se controla a lo largo de la ejecución de todo el proyecto. (Guía del PMBOK®, 2017, p. 205).

## **2.2.1.6. Elaboración de línea base**

Una línea base es la versión aprobada de un producto de trabajo o plan de trabajo. El desempeño real se compara con las líneas base para identificar las variaciones. (Guía del PMBOK®, 2021, p. 183). Así mismo existen diferentes tipos de línea base; esto según lo que queremos controlar; como, por ejemplo:

► Línea base del alcance. Una línea base es la versión aprobada de un enunciado del alcance, estructura de desglose del trabajo (EDT/WBS) y su diccionario de la EDT/WBS asociado, que puede cambiarse utilizando procedimientos formales de control de cambios y que se utiliza como base de comparación con los resultados reales.
- ► Línea base para la medición del desempeño. Líneas base del alcance, cronograma y costos integradas, son utilizadas para comparación, a fin de gestionar, medir y controlar la ejecución del proyecto.
- ► Presupuesto. Un presupuesto es la estimación aprobada para el proyecto o cualquier componente de la estructura de desglose del trabajo (EDT) o cualquier actividad del cronograma.
- ► Cronograma de hitos. Este tipo de cronograma presenta hitos con fechas planificadas.
- ► Cronograma del proyecto. Un cronograma del proyecto es una salida de un modelo de programación que presenta actividades vinculadas con fechas planificadas, duraciones, hitos y recursos.

## **2.2.1.7. Controlar el cronograma**

Según el Instituto de Gerencia de Proyectos, según en su artículo en la administración de proyectos.

Es el seguimiento y control al cronograma del proyecto y gestionar cambios a la línea base del cronograma. El aprovechamiento de este proceso es que la línea base del cronograma es mantenida a lo largo del proyecto. Este proceso se lleva a cabo de todo el proyecto. La actualización del modelo de la programación requiere conocer el desempeño real a la fecha, cualquier cambio con respecto a la line base del cronograma solo se puede aprobar a través del proceso realizado el control integrado de cambios. (Guía del PMBOK®, 2017, p. 222). A continuación, se muestra los procesos de la gestión del cronograma ver fig. 3.1

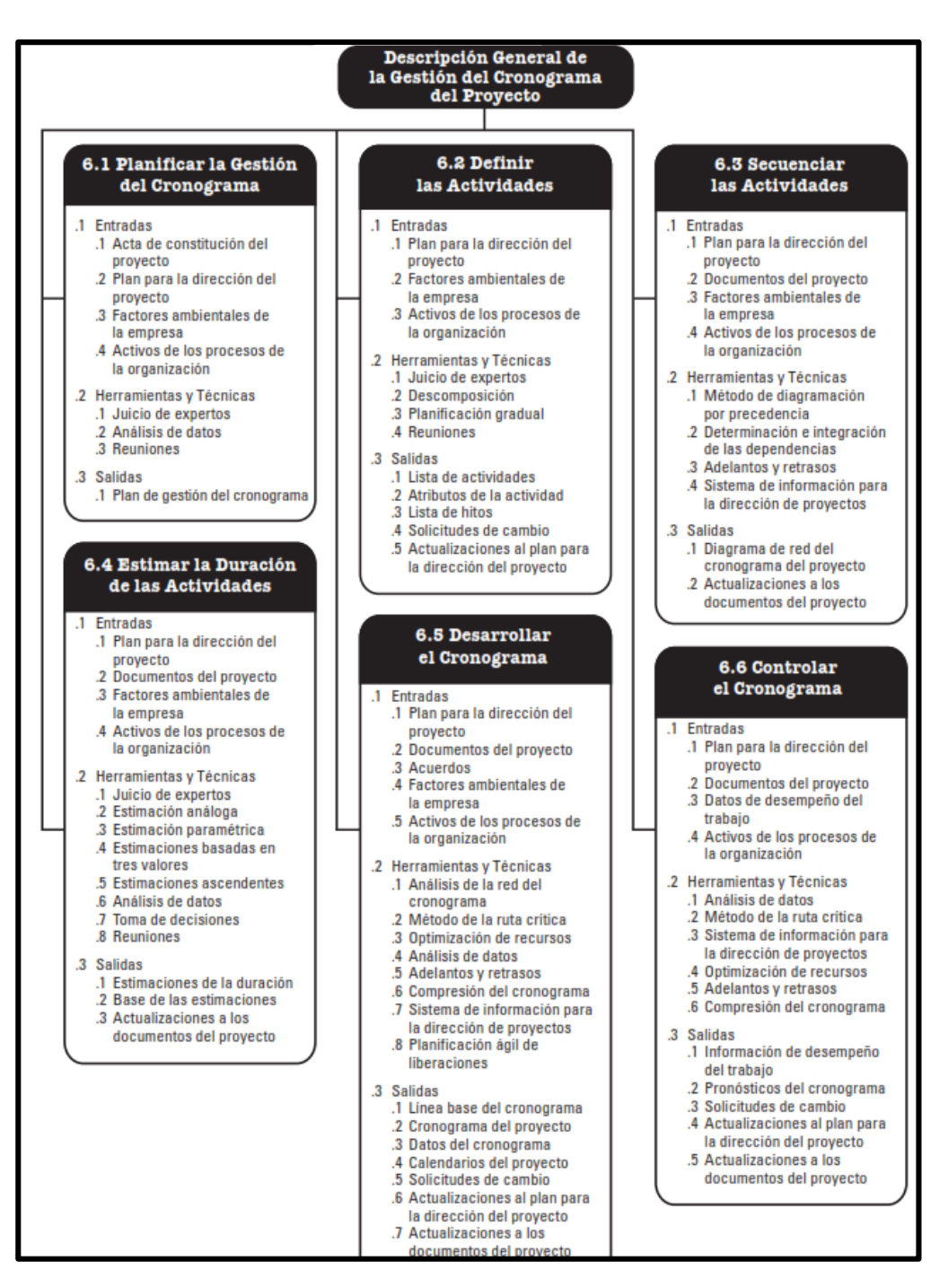

## **Figura 2.1: Descripción general de la gestión del cronograma.**

*Nota.* La figura muestra la secuencia de pasos para la aplicación de la gestion del cronograma..Fuente: Guia del pmbok 7ma edicion

#### **2.2.2. Elaboración y desempeño de línea base**

#### **2.2.2.1. Desempeño con respecto a la línea base**

Las líneas base más comunes son de costo y de cronograma. Los proyectos que rastrean un alcance o línea base técnica pueden utilizar información en las medidas sobre entregables. La mayoría de las medidas de cronograma realizan un seguimiento del desempeño real contra el desempeño planificado con relación a:

- Fechas de inicio y finalización. Comparar las fechas reales de inicio con las fechas de inicio planificadas y las fechas reales de finalización con las fechas de finalización planificadas puede medir el grado en que el trabajo se realiza según lo planeado. Incluso si el trabajo no está en el camino más largo a través del proyecto (la ruta crítica), las fechas tardías de inicio y finalización indican que el proyecto no está funcionando según lo planeado.
- Esfuerzo y duración. El esfuerzo y la duración reales en comparación con el esfuerzo y la duración planificados indican si las estimaciones de la cantidad de trabajo y el tiempo que toma el trabajo son válidas.
- ► Variación del cronograma (SV). Una simple variación del cronograma se determina observando el desempeño en la ruta crítica. Cuando se usa con la gestión del valor ganado es la diferencia entre el valor ganado y el valor planificado. El Gráfico 2- 24 muestra un gráfico del valor ganado que ilustra la variación del cronograma.
- ► Índice de desempeño del cronograma (SPI). El índice de desempeño del cronograma es una medida de gestión del valor

ganado que indica cuán eficientemente se está realizando el trabajo programado.

► Tasas de finalización de características. Examinar la tasa de aceptación de características durante las revisiones frecuentes puede ayudar a evaluar el progreso y estimar las fechas y los costos de finalización.

Las medidas de costo comunes incluyen:

- ► Costo real en comparación con el costo planificado. Esta medida de costo compara el costo real de la mano de obra o los recursos con el costo estimado. Este término también puede ser mencionado como la tasa de consumo.
- ► Variación del costo (CV). Una simple variación del costo se determina comparando el costo real de un entregable con el costo estimado. Cuando se usa con la gestión del valor ganado es la diferencia entre el valor ganado y el costo real. El Gráfico 2-24 muestra un gráfico del valor ganado que ilustra la variación del costo.
- ► Índice de desempeño del costo (CPI). Medida de gestión del valor ganado que indica la eficiencia con que se está llevando a cabo el trabajo con respecto al costo presupuestado del mismo.

## **2.2.3. Valorizaciones y cantidad de HH (Horas Hombre)**

## **2.2.3.1. Valorizaciones**

La Valorización de Obras Públicas es la evaluación de lo que la Entidad debe pagar al contratista según lo que se haya avanzado físicamente en la obra por un periodo determinado. Estas valorizaciones funcionan como una suerte de pago por partes y cuyo fin es motivar la continua ejecución de la obra y evitar su paralización. Por otra parte, la Liquidación de obra, entendida muchas veces como el pago de la obra cuando esta ha sido completada y entregada, es en realidad el momento donde se define el monto total de la obra, y solo se realiza un pago si es que ha quedado algún monto por cubrir, incluso pudiendo darse el caso de que el contratista deba devolver dinero a la Entidad.

Puede darse el caso de que el contratista no esté de acuerdo con lo que la entidad decide pagarle por lo trabajado en determinado periodo. En estos casos el contratista tiene 15 días luego del desacuerdo para iniciar una conciliación o arbitraje al respecto, siempre que el monto de la valorización sea igual o mayor 5% del monto del contrato firmado y actualizado.

## **2.2.3.2. Cantidad de HH (Horas Hombre)**

Reátegui y Myer (2018), señala que" El costo Hora-Hombre(HH) toma en cuenta lo que le cuesta al contratista cada uno de estos Obreros." (pág. 18)

¿Qué es la ratio Hora Hombre?

Es un indicador que nos permite saber cuántas "horas hombre" se requieren para producir 01 unidad del producto (nombre de partida). Es un indicador que se obtiene del Análisis de Precios Unitarios.

¿Porque es importante calcularlo?

Conocer este indicador nos permite calcular las horas hombre totales de cada partida del presupuesto al multiplicarlo por el metrado total de la partida. Con las horas hombre totales por actividad se obtiene la cantidad total de HH (horas hombre) requeridas para el proyecto. Estas horas hombre se necesitan obligatoriamente para realizar la programación del proyecto, obtener incidencias (pesos) de cada partida y graficar la Curva S para el seguimiento y control de la obra.

### **2.2.4. Método del valor ganado**

Es una metodología analítica que utiliza un conjunto de indicadores de desempeño relacionadas con el alcance del trabajo, el cronograma de trabajo y el costo del trabajo para determinar el costo del proyecto y el cumplimiento del cronograma. (Guía del PMBOK®, 2017, p. 176).

En tal sentido también se puede definir como una herramienta de gestión de proyectos; la cual requiere la técnica de dirección de proyectos que requiere la constitución de una línea base integrada con respecto a la cual se pueda medir el desempeño a lo largo del proyecto. Permite controlar la ejecución de un proyecto a través de su presupuesto y su calendario de ejecución.

En pocas palabras, el valor ganado es una herramienta que forma parte de la gestión de proyectos cuya función es evaluar el estado real en cualquier día del proyecto. Para ello propuso varias fórmulas. Y se ampara en tres pilares; los cuales son valor planificado, valor ganado y costo actual.

## **2.2.4.1. Valor Planificado**

Es la cantidad total de horas hombre (HH) programadas de una actividad que constituye la estructura de desglose de trabajo (EDT) hasta un momento definido y se calcula en relación al cronograma de actividades. En síntesis, es el trabajo programado.

### **2.2.4.2. Valor ganado (EV)**

Es la cantidad de trabajo realmente ejecutado, es decir es las horas hombres realmente ejecutadas. Con esto se puede saber cuántas horas hombre se ha acumulado hasta la fecha. Se consigue despejando la siguiente formula:

## **Valor Ganado (EV) %= Avance Real x Presupuesto autorizado**

## **2.2.4.3. Costo real (AC)**

Es el costo que se ha realizado hasta una fecha determinada del proyecto.

Es analizar los costos totales incurridos para implementar una actividad durante un período de tiempo, lo que puede ser utilizado para determinar el progreso del proyecto en términos de costos, para saber cuánto está detrás de la implementación de las actividades.

Todos los costos directos (mano de obra, materiales y equipos) se utilizan en el plan de gestión de costos del proceso.

No hay un límite superior para la AC, se miden todos los costos para obtener un valor ganado (EV). Una vez que haya calculado estos tres factores, tendrá suficientes herramientas para crear una curva "S", donde los tres conceptos se pueden conectar para determinar las variaciones en los costos y tiempos identificados. Grafica claramente las variaciones entre los valores planificados y reales.

**Figura 2.2: Pilares de valor ganado.**

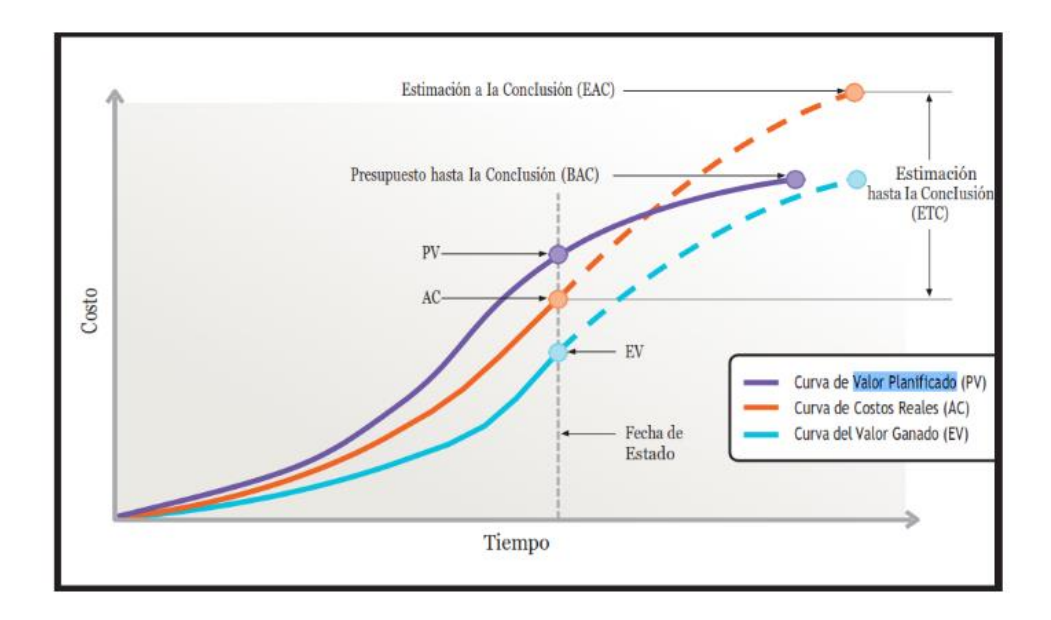

*Nota.* La figura muestra sociedad armonica de valor ganado, valor planificado y costo actual..Fuente: Guia del pmbok sexta edicion

## **2.2.5. Índices de rendimientos**

## **2.2.5.1. Índice de Rendimiento**

Estos son indicadores que nos permiten saber cómo está avanzando el trabajo en términos de nivel de costo del proyecto y tiempo o cronograma del proyecto.

## **Índice de desempeño del plazo o cronograma**

El índice de rendimiento del cronograma (SPI) es una estimación del rendimiento del cronograma y se obtiene dividiendo el valor ganado por el valor programado. Muestra la eficacia con la que los oradores utilizan su tiempo

Un valor de SPI inferior a 1,0 significa que la cantidad de trabajo realizado es inferior a la esperada.

Un valor SPI superior a 1,0 indica que el volumen de trabajo realizado es superior al esperado. Dado que SPI mide el trabajo de todo el proyecto, también se debe analizar el desempeño en la ruta crítica para determinar si el proyecto se completará antes o después de la fecha de finalización planificada

El SPI se encuentra dividiendo el EV entre el PV, se obtiene despejando la siguiente formula:

 $SPI = EV / PV$  (Ecuación 1)

### **2.2.6. Variaciones y estimaciones.**

Según el Instituto de Gestión de Proyectos. El PMBOK® (2017) afirma: "Las variaciones ocurren a nivel de costos y cronogramas dentro de un proyecto de implementación" (p. 255). Una vez que se conocen el valor planificado (PV), el valor ganado (EV) y el costo real (AC), la variación del costo y la variación del cronograma se pueden determinar como:

Según el Instituto de Gerencia de Proyectos. PMBOK® (2017) afirma: "Las variaciones va surgir a nivel de costos y cronograma dentro de un proyecto de ejecución" (p. 255). Posteriormente ya conocido valor planificado (PV), el valor ganado (EV), y el costo real (AC), se pueden determinar la variación del costo y la variación del cronograma, definidas como sigue:

## **2.2.6.1. Variaciones y estimaciones.**

Señala el Instituto de gestión de proyectos. Es una cuantificación del desempeño expresada como la resta entre el valor planeado y valor ganado. Se mide por si es en un momento determinado antes o después de la fecha de entrega. Es una medida del desempeño del proyecto. (Guía PMBOK®, 2017, pág. 262)

 $SV = EV - PV$  (Ecuación 2)

## **2.2.6.2. Variación de Costo (CV)**

Según el Project Management Institute, el autor muestra en la gestión de proyectos. La variación de costos es la suma de los ingresos o costos presupuestados en un momento dado, expresada como la diferencia entre el valor ganado y los costos reales. Es una medida ad hoc de la rentabilidad del proyecto. La variación del costo es el valor ganado menos el costo real. La variación del costo de finalización del proyecto es la diferencia entre el monto presupuestado (BAC) y el monto real gastado. La variación de costos es particularmente crítica porque muestra la relación entre el desempeño real y los costos incurridos. Una variación de costo negativa a menudo es difícil de recuperar para un proyecto. (Guia del PMBOK®, 2017, p. 262)

 $CV = EV - AC$  (Ecuación 3)

### **2.3. Definición de términos básicos**

**AC (Actual Cost):** Costo actual de las obras terminadas. El costo actual del proyecto es independiente del costo especificado en el valor planificado (PV).

**BAC (Budget at Completion):** Presupuesto previsto En términos de cronograma, es la cantidad de horas hombre totales.

### **Costos**

Cantidad de recursos necesarios para terminar los componentes del proyecto.

### **Costo Real**

Este es el costo realmente utilizado en el proyecto. Para hallar el costo real, primero se tiene que definir la línea base del proyecto. Caso contrario no se obtiene mencionado costo. Es el costo utilizado hasta la fecha de corte de la línea base.

**CPI (Cost Performance Index):** Índice desempeño de costo. Indica el desempeño del proyecto con respecto a los costos.

**CV (Cost Variance):** Medida para indicar la desviación del cronograma real con respecto al cronograma planificado.

## **Diagrama de Gantt / Gantt Chart**

Gráfico de barras con información de programación, partidas que componen la obra agregadas en el eje vertical, fechas de termino de actividades se muestran en el eje horizontal.

## **Estructura de Desglose de Trabajo** (EDT / WBS)

Según el Project Management Institute, se trata de dividir los entregables y el trabajo del proyecto en partes más pequeñas y manejables. Ayudan a esquematizar el proyecto. Nos muestra un panorama de trabajo.

**EV (Earned Value):** Estimación monetaria del trabajo conseguido en el período de evaluación.

## **Holgura**

Este es el tiempo que necesita para configurar o completar una acción planificada. En cuanto a programación se recomienda que las holguras no sean demasiado grandes.

## **Índice de Desempeño del Cronograma (SPI)**

Una medida de la eficiencia del cronograma expresada como la relación entre el valor ganado y los costos reales. Mide el desempeño del cronograma en unidades de tiempo. (Guia del PMBOK®, 2017)

## **2.4. Formulación de hipótesis.**

La hipótesis buscar satisfacer los problemas con una posible respuesta, a las preguntas planteadas en la formulación del problema.

## **2.4.1. Hipótesis General**

**Hi:** La aplicación de la gestión del cronograma y sus herramientas contribuyen en el control de tiempos para mejorar los índices del valor ganado usando la guía del PMBOK y de esta manera entregar el proyecto de transitabilidad peatonal, Tusi 2023 dentro del plazo contractual.

## **2.4.2. Hipótesis específicas.**

## **Hipótesis especifico 1.**

**H1:** Al emplear las herramientas de gestión del cronograma se consigue un adecuado desempeño del cronograma de línea base de horas hombre en el proyecto de transitabilidad, Pasco 2023.

## **Hipótesis especifico 2.**

**H2:** La aplicación del valor ganado contribuye en el control de las horas hombre y se entregara el proyecto transitabilidad, Pasco 2023 dentro del plazo establecido en el contrato.

## **Hipótesis especifico 3.**

**H3:** Utilizar los índices de desempeño ayudan a ser eficientes en el seguimiento de los tiempos de construcción en el proyecto de transitabilidad, Pasco 2023 y entregar el proyecto dentro del plazo contractual.

## **2.5. Identificación de las variables**

## **2.5.1. Variables independientes.**

Aplicación de la gestión del cronograma.

## **2.5.2. Variables dependientes.**

Mejorar los índices del valor ganado usando la guía del PMBOK en el proyecto de transitabilidad peatonal, Tusi 2023.

## **2.6. Definición operacional de variables e indicadores.**

## **2.6.1. Variables dependientes.**

Gestión de cronograma. Según PMBOK® (2021), un cronograma se define como un modelo de ejecución de las actividades del proyecto que incluye duraciones, dependencias y otra información de planificación. (página 58). Además, menciona el Project Management Institute. PMBOK® (2017) que "El estudio mostró apoyo para el cambio de nombre porque los gerentes de proyecto no administran el tiempo; definen y administran el cronograma del proyecto (p. 645).

En tal sentido el Instituto de Gestión de Proyectos.PMBOK® (2017) menciona: "Que los tiempos deben ser justos para llegar a finalizar en un tiempo establecido tal como indica el cronograma" (p. 165).

## **Indicadores:**

- $\checkmark$  Planificación del tiempo.
- $\checkmark$  Definición de las partidas.
- $\checkmark$  Secuenciar las partidas.
- $\checkmark$  Estimación de los recursos de las partidas.

 $\checkmark$  Desarrollar el cronograma.

### **2.6.2. Variables Independiente.**

Mejorar los índices del valor ganado usando la guía del PMBOK en el proyecto de transitabilidad peatonal, Tusi 2023.

Es un método analítico que usa un conjunto de medidas relacionadas con el costo, el cronograma y el alcance, para determinar el costo del proyecto y el desempeño del cronograma. (Guía del PMBOK®, 2017, pág. 176). En este sentido, también se puede definir como una técnica de gestión de proyectos que requiere la creación de una línea de base integrada contra la cual se puede medir el desempeño a lo largo del proyecto. Se puede utilizar para gestionar un proyecto con su presupuesto y calendario de ejecución. En pocas palabras, el valor ganado es una herramienta para gestionar proyectos y su función es a partir de una línea base evaluar el estado actual del proyecto en cualquier etapa del mismo.

## **Indicadores:**

- $\checkmark$  Determinación valor planificado (PV).
- $\checkmark$  Obtención del valor ganado (EV).
- $\checkmark$  Índice de desempeño de Plazo. (SPI).
- $\checkmark$  variación de tiempo.

# **2.6.3. Operacionalización De Variables.**

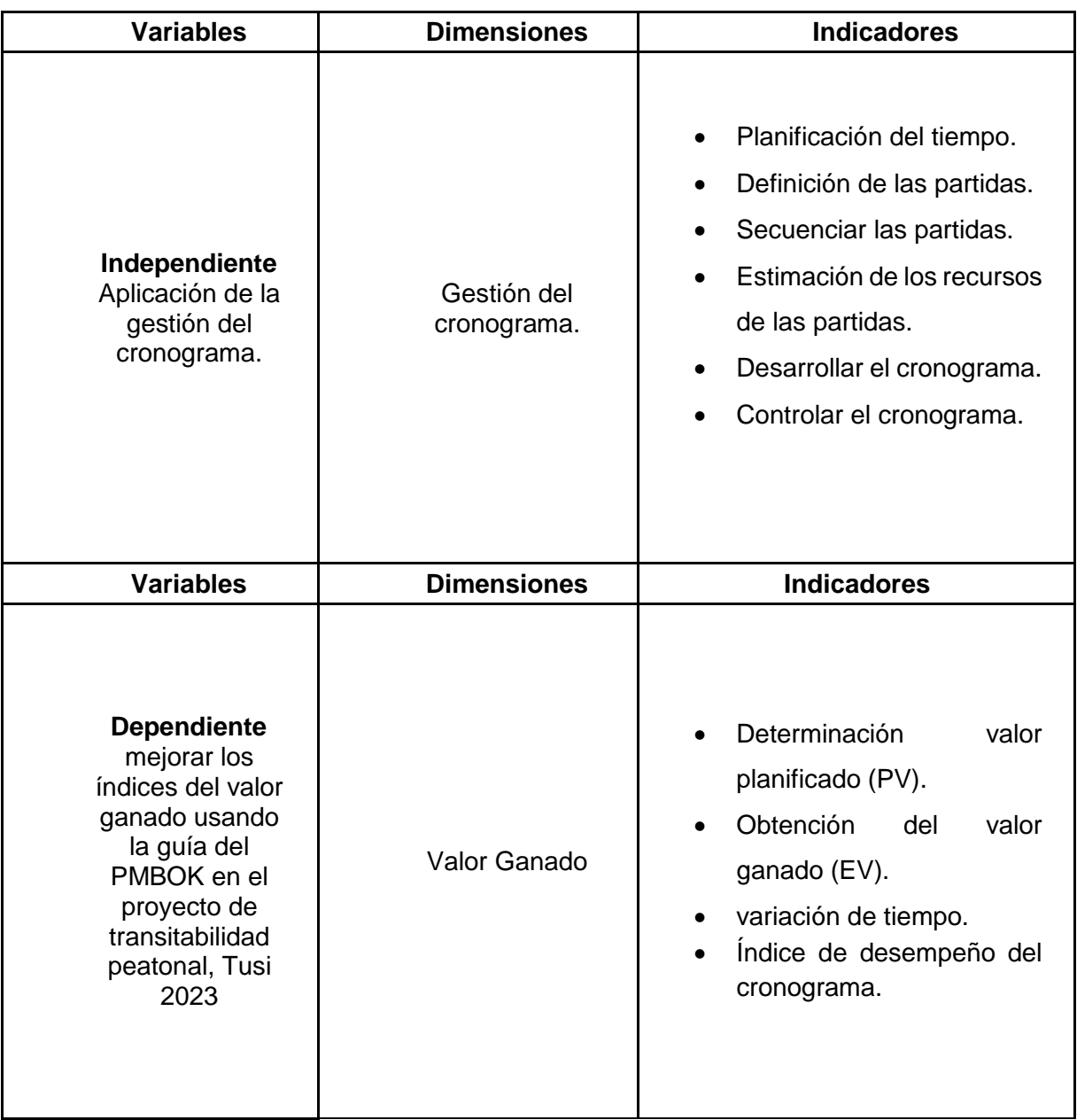

## **Tabla 2.1:** *Operacionalización de Variable e indicadores***.**

**FUENTE:** Elaboración propia

## **CAPITULO III**

## **METODOLOGÍA Y TÉCNICAS DE INVESTIGACIÓN**

#### **3.1. Tipo de Investigación**

La investigación aplicada se utiliza dependiendo del propósito: Es el uso del conocimiento en la práctica, aplicándolo mayormente en beneficio de la sociedad. También busca conocer, actuar, construir, formar y resolver un problema de relación y a su vez tiene un enfoque cuantitativo donde todo está debidamente sistematizado.

Por su nivel de profundidad es descriptivo, la observación se realizó de forma selectiva, centrándose en algunas actividades y obteniendo la información más relevante y necesaria sobre el proceso de ejecución de las obras incluidas en la muestra, como presupuesto, análisis de costes unitarios, comenzar. de programación, estimaciones de avance de obra, libro de obra, informes mensuales, flujo de caja, revisión de ficha técnica, ficha de cotejo, etc. desde el inicio de la obra hasta la fecha de finalización de la obra

Por la naturaleza de la información y los datos, es cuantitativa. Además, este procedimiento es regular, sistemático y permite reducir la brecha entre las previsiones de desempeño planificadas y los resultados reales. La recopilación de datos cuantitativos se llevó a cabo

Obteniendo información; es un campo y una película documental; documentos disponibles tanto en campo como en oficina, revisión de experiencias pasadas, sistema de control de desempeño laboral actual, etc.

Por mayor o menor manipulación de variables; no es experimental.

Según el momento en que se realicen, es transversal, ya que se pretende medir un mismo objeto de investigación en un determinado tiempo.

### **3.1.1. Características de la investigación.**

Según Hernández, (2014) afirma: "Enfoque cuantitativo utiliza la recolección de datos para probar hipótesis con base en la medición numérica y el análisis estadístico, con el fin de establecer pautas de comportamiento y probar teorías" (p. 37).

"…está orientada al descubrimiento de los factores causales que han podido incidir o afectar la ocurrencia de un fenómeno…está estrechamente relacionado con el tipo descriptivo, ya que no se pueden explicar un fenómeno sin antes conocer sus características" (Sanchez y Reyes,1998).

Otro autor nos menciona que "Están dirigidos a responder la causa de los eventos, sucesos y fenómenos físicos o sociales. Su interés se centre en explicar porque ocurre un fenómeno y en qué condiciones se da este." (Pino, 2018, P.33)

De esta manera la investigación pretende Determinar la influencia de la aplicación del método de valor ganado provoca mayor efectividad del tiempo para la programación y control en el proyecto mencionado líneas arriba.

## **3.2. Nivel de investigación.**

El nivel de investigación es CORRELACIONAL, ya que, según Hernández, Fernández, y Baptista (2014) existe una relación o grado de asociación entre las variables (aplicación de las metodologías y el control de hora hombre para cumplir el plazo contractual) y ambas son afectadas ya sea directamente o indirectamente según sea la prueba de hipótesis.

#### **3.3. Métodos de investigación.**

El marco metodológico "El método proviene de las voces griegas *meta* y *odos,* que quieren decir camino. Es un procedimiento para discernir y descubrir la verdad en los juicios. Además, son los distintos tipos de investigación que dispone el investigador para seleccionar una o más herramientas, que depende de la investigación que se pretende realizar" (Pino, 2018, p. 177).

El método a utilizar en la presente investigación será con enfoque cuantitativo. "La investigación cuantitativa ofrece la posibilidad de generalizar los resultados más ampliamente, otorga control sobre los fenómenos, así como un punto de vista basado en conteos y magnitudes. Desde luego, el método cuantitativo ha sido el más usado por ciencias como la física, química y biología. exactas o naturales ", (Hernández, 2018, p. 16).

### **3.4. Diseño de investigación.**

Según Hernandez (2014) afirma: "El Diseño No Experimental es el que realiza sin la manipulación deliberada de variables y en los que solo se observan los fenómenos en su ambiente natural para analizarlos" (p. 152).

En tal sentido Pino (2018), nos menciona que "Este tipo de investigaciones se caracterizan por no manipular deliberadamente la variable independiente. El investigador para este tipo de diseños no experimentales solo se sustrae a contemplar los fenómenos en su estado natural, para luego analizarlos" (p. 396).

El investigador no sustituye intencionalmente las variables independientes. Se observa los hechos tal como se presenta en el contexto real a través de un periodo de tiempo, para luego analizarlos. "Por lo tanto, en este diseño no se sustituye una situación si no se observan las que existen. Las variables independientes ya han ocurrido y no pueden ser manipuladas, lo que impide influir sobre ella para modificarlas" (Palella, 2012, p. 87).

## **Esquema de investigación:**

**Figura 3.1: Diseño de Investigación**

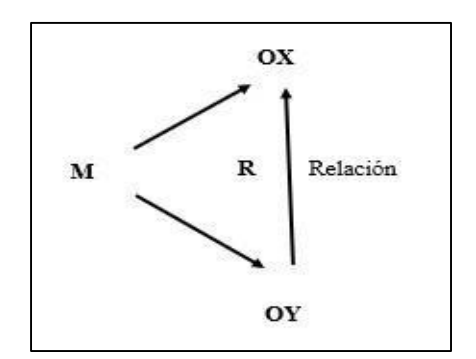

Fuente: Elaboración propia

 $M = M$ uestra

Ox: Variable X:

Oy: Variable Y:

X: Aplicación de la gestión del cronograma.

Y: Valor Ganado

R: Relación de la gestión del cronograma y el Valor Ganado Tabla 1 Diseño de experimentos

## **3.5. Población y muestra.**

## **3.5.1. Población.**

Según Hernández (2018), nos menciona que "Es el conjunto de todos los elementos que forman parte del espacio territorial al que pertenece el problema de investigación y posee características mucho más concretas que el universo" (p. 28). Para la presente investigación la población será las obras en construcción en el distrito de santa Ana de tusi el año 2019. Ver cuadro 3.1

## **Tabla 3.1: Obras ejecutadas 2019 en el distrito de santa Ana de Tusi.**

- 1 "Contratación para la ejecución de la obra mejoramiento de los servicios de educación inicial gotitas de lágrimas del barrio san juan de chora tusi 2019" 2 "Contratación para la ejecución de la obra reparación del centro de convenciones de niños, jóvenes y adultos del centro poblado santa Ana de ragan del distrito de santana de tusi" 3 "contratación para la ejecución de la obra construcción del camino vecinal para la integración de los caseríos angahuilca ucro y Huayo del distrito de santa Ana de tusi" 4 "Ejecución de la obra mejoramiento y ampliación del servicio de agua potable en el caserío de piquilhuanca del distrito de santa ana de tusi" 5 "Contratación para la ejecución de la obra mejoramiento, ampliación del sistema de agua potable e instalaciones del sistema de alcantarillado y tratamiento de agua residual en el centro poblado de antapirca del distrito de santa Ana de tusi"
- 6 " Creación del servicio de Transitabilidad y accesibilidad peatonal y acondicionamiento del mirador en el centro poblado de Pampania (virgen del rosario) del distrito de santa Ana de Tusi - provincia de Daniel Alcides Carrión - departamento de Pasco".

## **3.5.2. Muestra.**

Según el autor (Hernandez et al., 2014) afirma: "Muestra es el subgrupo de la población en la que la elección de los elementos no depende de la probabilidad, sino de las características de la investigación" (176).

Para la presente investigación la muestra se considerará el proyecto creación del servicio de transitabilidad peatonal, accesibilidad, en la localidad de Pampania, del distrito de Santa Ana de Tusi, Pasco,2022.

## **3.5.3. Muestreo.**

El muestreo será no probalisitico o por conveniencia.

#### **3.6. Técnicas e instrumentos de recolección de datos.**

### **3.6.1. Técnicas de recolección de datos.**

Sampieri señala que "la recolección de datos implica elaborar un plan detallado de procedimientos que nos conduzcan a reunir datos con un propósito específico". (Hernández Sampieri, 2014, pág. 57). La técnica de recolección de datos a emplear en esta investigación constituye el análisis de los documentos del Proyecto de Construcción, estos detallan mediante una programación los resultados planificados en la gestión de tiempo (Expediente técnico a través del cronograma y presupuesto) y también los rendimientos reales observados en la gestión de los recursos (protocolos de rendimiento de mano de obra y apuntes de los trabajos realizados a diario) los cuales fueron obtenidos en la obra con el trabajo propio del tesista. Ver anexo 10 (protocolos de obra).

## **3.6.2. Instrumentos de recolección de datos.**

Sampieri los define como "Recursos que utiliza el investigador para registrar información o datos sobre las variables que tiene en mente". (Hernández Sampieri, 2014, pág. 58).

- Toma de datos
- Formatos de rendimiento

### **3.7. Técnicas de procesamiento y análisis de datos.**

En investigación científica hay gran variedad de técnicas o instrumentos para la recolección de información en el trabajo de campo de la investigación. Para el presente trabajo se realizarán las siguientes técnicas de investigación.

**La observación directa.** Es el método fundamental de observar los documentos que se utilizara mediante la percepción intencionada registra información para su posterior análisis; en ella nos apoyamos para obtener mayor número de datos.

Así mismo, este procedimiento es ordenado, sistemático y permitirá demarcar la diferencia entre las estimaciones de ejecución planificadas y los resultados reales. Se realizó una recolección de datos, documentos disponibles, revisión de experiencias pasadas, sistema actual de control del rendimiento de las obras, etc. en una forma amplia y general con fines de exploración y comprobación de hechos reales y determinación de las condiciones generales del área de estudio. La observación se realizó de manera selectiva centrándonos en determinadas actividades y obteniendo la información más relevante y necesaria del proceso de ejecución de la obra tomada como muestra, como el presupuesto, análisis de costos unitarios, programación inicial, valorizaciones de avance de obra, cuaderno de obra, informes mensuales, flujo de caja, revisión del expediente técnico, expediente de compatibilidad etc., desde el inicio hasta la fecha de culminación de la obra, con la finalidad de conocer afondo el proyecto y las razones por las que se culminó dentro del costo y plazo programado en la obra. Y en segunda instancia, aplicando el método de valor ganado y cronograma ganado se verificará si influencio positivamente en cuento al tiempo y rendimiento.

Consolidada la información, se procederá a la aplicación de la siguiente técnica:

**Análisis de Documentos. -** basada en fichas bibliográficas, se usa en la elaboración del marco teórico.

Sampieri los define como "Recursos que utiliza el investigador para registrar información o datos sobre las variables que tiene en mente". (Hernández Sampieri, 2014). El instrumento de recolección de datos a emplear es un formato de recolección de datos digital que nos permita recopilar información procedente del análisis de documentos y la observación no experimental, este procedimiento es ordenado, sistemático y permitirá demarcar la diferencia entre las estimaciones de ejecución planificadas y los resultados reales. Consolidada la información, se

procede a la aplicación de las técnicas. Para poder validar la información de la entrevista se utilizará:

## **3.8. Tratamiento estadístico.**

#### **Técnicas de procesamiento o tratamiento de datos y análisis de datos.**

Las técnicas de procesamiento de información y análisis de datos para esta investigación fueron los procesos para administrar la gestión del proyecto a tiempo, los cuales permitieron elaborar una gestión del cronograma, obteniendo los datos necesarios para cumplir con el objetivo del presente estudio; además en la investigación se utilizaron softwares como Excel para los cálculos y el MS Project para el modelamiento del cronograma. La información obtenida fue presentada en cuadros, gráficos y guías. Para la relaboración de la gestión del cronograma, toda la información fue brindada por el área de gestión de proyectos de la empresa contratista.

Los resultados procederán a tabularse, se elaboraron gráficos estadísticos, diagramas y hojas de cálculo en Excel, descripción de la información obtenida en Word, y se organizara la programación del proyecto de construcción utilizando el MS Project. El estudio comprenderá tres fases:

- a) **Fase I**. Destinada a la recolección de información general, revisión de marcos teóricos, textos, libros, informes estadísticos, bibliotecas, internet, etc.
- b) **Fase II**. Recopilación de datos del proyecto de construcción, con la información obtenida definir la Estructura de Desglose de Trabajo para delimitar los procesos del proyecto.
- c) **Fase III**. Se elaborará el cronograma en línea base con los datos recopilados, así mismo la curva S del proyecto que es el valor planificado. Para comparar el valor ganado con los datos obtenidos de la hoja de construcción, partidas realmente ejecutadas.

#### **Comparativo**

Una vez obtenido los datos, se procedió al procesamiento de la información con la elaboración de cuadros, gráficos estadísticos, para procesar los datos en Exel, y la herramienta de técnicas del valor ganado, para tener los reportes finales de Valor Planificado, Valor Ganado, Costo Actual.

## **Longitudinal**

Se aplica el método del Valor Ganado en periodos (fechas de cortes fin de mes) durante la ejecución del proyecto.

## **3.9. Orientación ética filosófica y epistémica**

"En toda investigación que se va llevar a cabo, el investigador previamente deberá valorar los aspectos éticos de la misma, tanto por el tema elegido como por el método seguido, así como plantearse si los resultados que se puedan obtener son éticamente posibles, ante cualquier duda sobre este respecto, una de las soluciones podría ser someterlo a la opinión de un comité de ética" (Pino, 2018, p. 451).

En la presente investigación los datos obtenidos de las oficinas tienen una veracidad para el desarrollo de nuestra investigación ético. Tales como: Especificaciones técnicas, procedimientos, manual de aseguramiento de calidad, entregables del proyecto, plan de construcción, Reglamento Nacional de Edificaciones. Se respetarán la autoría de los libros, revistas, artículos científicos, tesis, etc.

## **CAPITULO IV**

## **RESULTADOS Y DISCUSION**

#### **4.1. Descripción del trabajo de campo**

## **4.1.1. Descripción del Proyecto**

La investigación propuso el empleo de la metodología de gestión de cronograma. También, posteriormente se realizó el control y seguimiento con el empleo del software Ms Proyect y el empleo de los indicadores de valor ganado. En tal sentido, fue seleccionado un proyecto de construcción denominado; "Creación Del Servicio De Transitabilidad Y Accesibilidad Peatonal Y Acondicionamiento Del Mirador En El Centro Poblado De Pampania (Virgen Del Rosario) Del Distrito De Santa Ana De Tusi - Provincia De Daniel Alcides Carrión - Departamento De Pasco". Se observa en línea roja el trazo preliminar del proyecto ver figura 4.1. Mencionado proyecto se eligió con el fin de realizar una adecuada programación inicial y de cuantificar el desempeño del cronograma de línea base con la ayuda de de la metodología de la gestión del cronograma y posteriormente interpretar los resultados obtenidos con ayuda de la metodología de valor ganado. Las dos metodologías ayudaron a tomar decisiones correctas en el momento oportuno. Contribuyeron al control del cronograma de línea base del proyecto. Facilitaron evidenciar las variaciones entre lo planificado y lo

realmente ejecutado. Finalmente, se generó conocimiento y aporte en el control de obras usando el método de valor ganado y la gestión del cronograma y su empleo en obras pequeñas de la región Pasco.

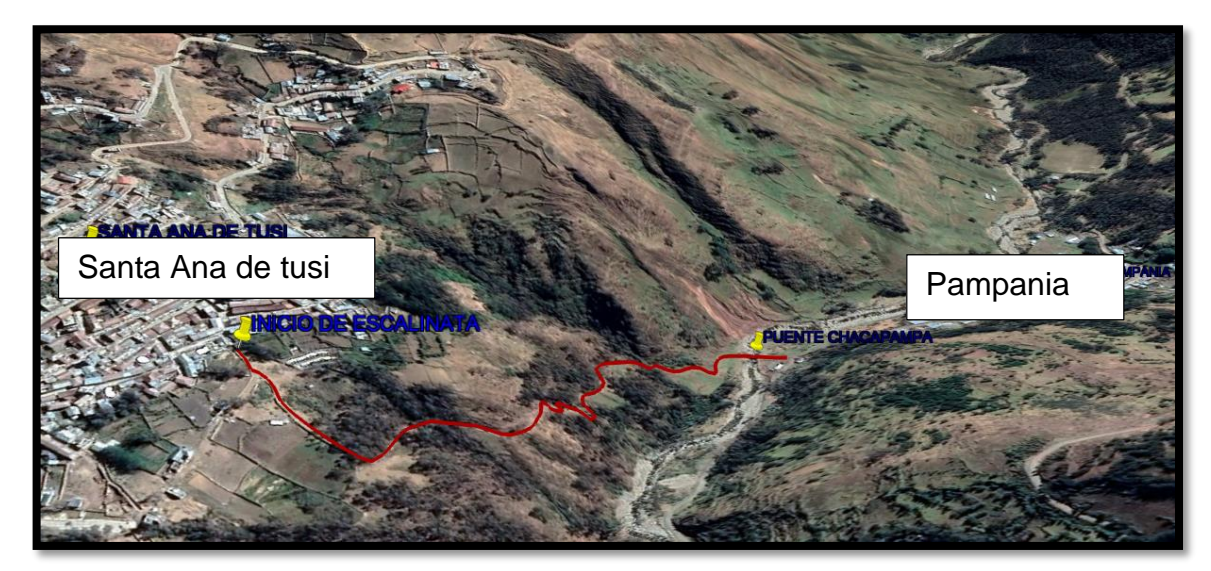

**Figura 4.1: Trayectoria del proyecto.**

*Nota.* La figura muestra la ubicación y trayectoria del proyecto a intervenir; en este caso el proyecto de transitabilidad peatonal entre santa ana de tusi y la localidad de Pampania..Fuente: Elaboracion propia.

## **4.1.2. Recolección de datos del Proyecto**

## **4.1.2.1. Nombre del Proyecto**

" Creación del servicio de Transitabilidad y accesibilidad peatonal y acondicionamiento del mirador en el centro poblado de Pampania (virgen del rosario) del distrito de santa Ana de Tusi - provincia de Daniel Alcides Carrión - departamento de Pasco". Se muestra con mayor detalle en la figura n°4.2.

## **4.1.2.2. Ubicación Del Proyecto**

## **Ubicación Política:**

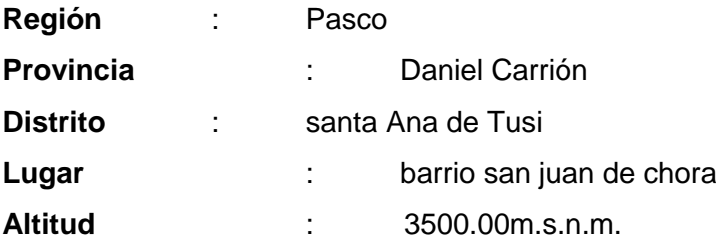

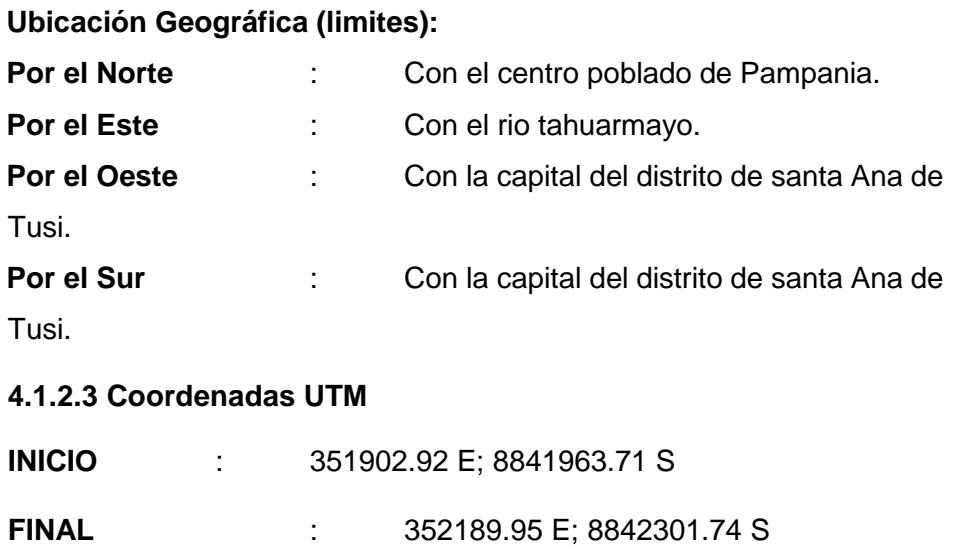

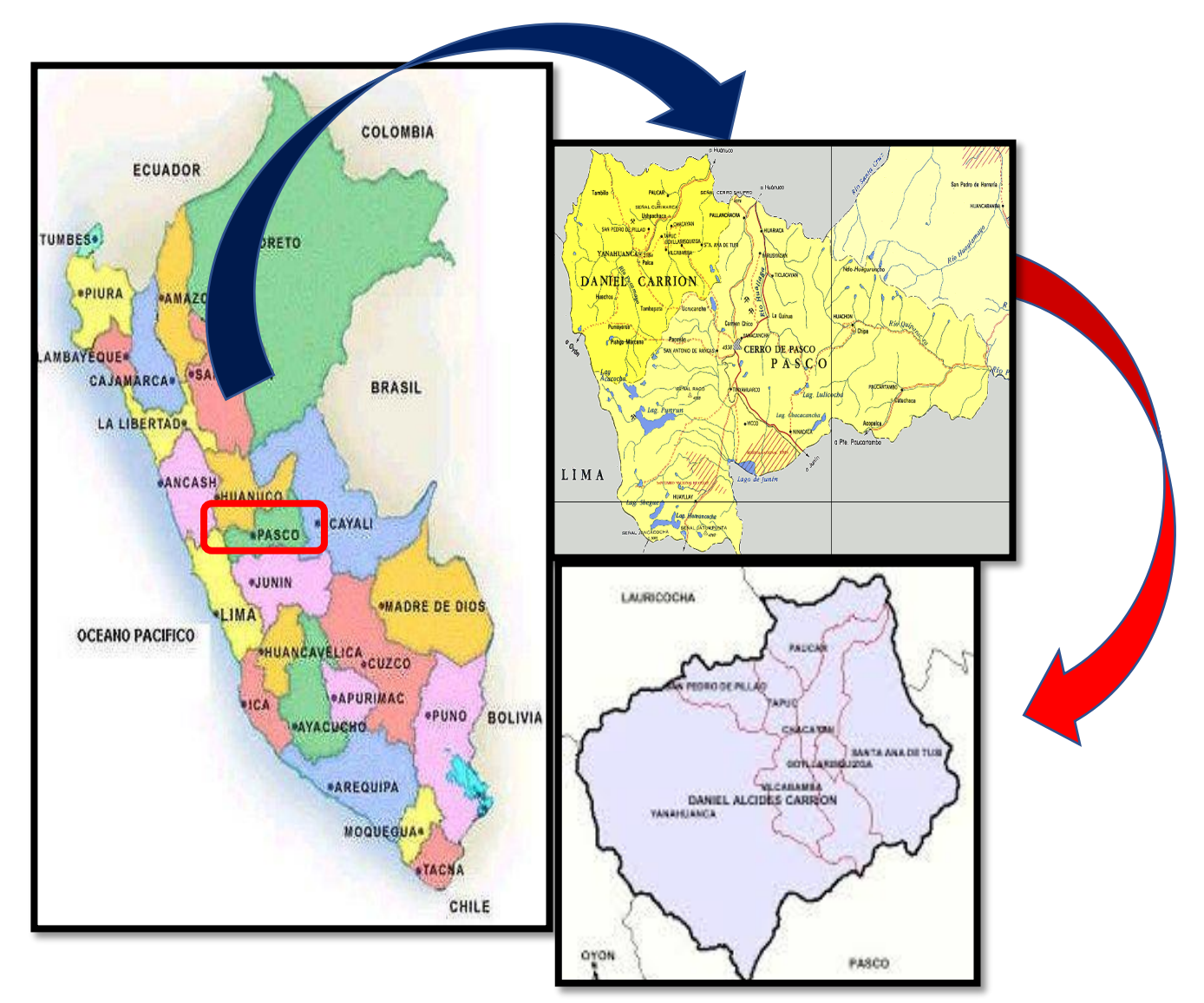

**Figura 4.2: Localizacion de proyecto de estudio.**

*Nota.* La figura muestra la ubicación y localizacion a nivel nacional, regional y local del distrito de santa ana de tusi.Fuente: Elaboracion propia.

#### **4.1.2.4. Contenido del Proyecto**

Se describe las metas según la Ficha Técnica consideradas en el proyecto:

#### **Metas del proyecto**

## **Construcción de la escalinata**:

Unirá el distrito de Santa Ana de Tusi con el centro poblado de Pampania; con un recorrido total de 740 m de longitud y un ancho de 3.00 ml. Además, se realizará el corte y perfilado en material suelto, en roca suelta y roca fija en graderías. Materiales provenientes del corte y perfilado y limpieza manual se procederán a eliminar a una distancia de 30 m. La nivelación y apisonado debe realizare sobre el terreno natural, y sobre el afirmado de espesor e=10 cm. Para ello se utilizará equipo liviano hasta obtener la nivelación y compactado requerido.

Nivelación interior y apisonado para recibir el falso piso e=4" será con equipo liviano con material propio 40% y material granular 60% (afirmado según el plano y respetando el orden de prelación). Se tendrá que realizar pruebas proctor modificado ASTM D--1557 y; material de préstamo y al terreno natural. Compactación mínima en afirmado al 95%. Concreto simple de resistencia f´c= 140 kg/cm2. El acabado de la escalinata con concreto estampado coloreado; así como se muestra la sección típica en la figura n° 4.3 y figura n° 4.4.

finalmente se realiza el Pintado de los sardineles en ambos lados de la escalinata según figura 4.5.

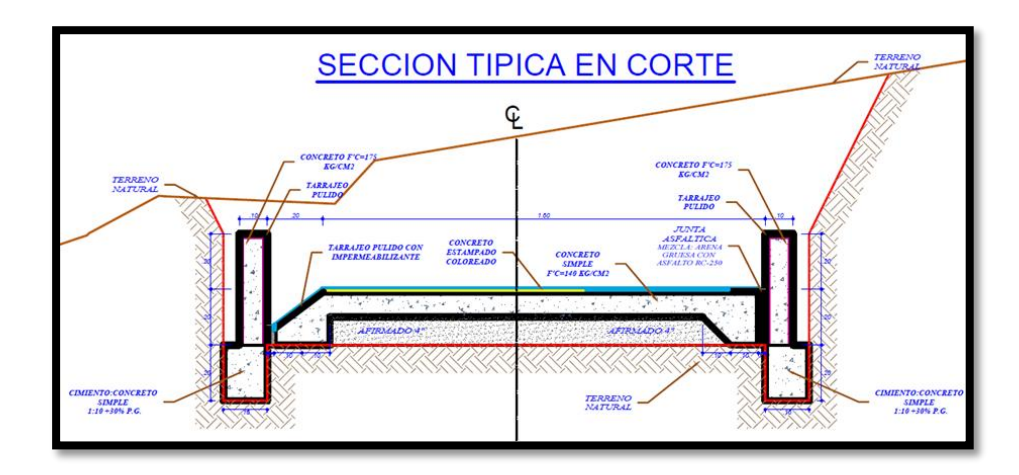

**Figura 4.3: Sección típica de la escalinata a construir.**

*Nota.* La figura muestra la seccion tipica; se muestra la graderia, sardineles, cimientos, talud de corte, acabados,etc.Fuente: Elaboracion propia

## **Figura 4.4: Parte de la escalinata construida.**

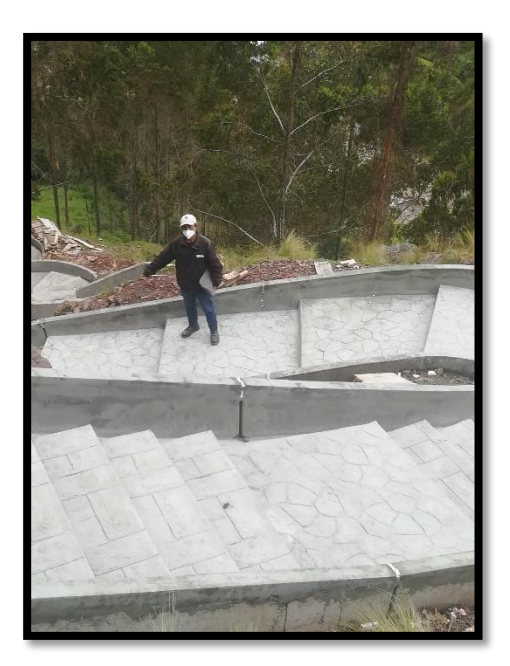

*Nota.* La figura muestra la graderia terminada, sardineles, acabados,etc.Fuente: Elaboracion propia

#### **Figura 4.5: Escalinata construida.**

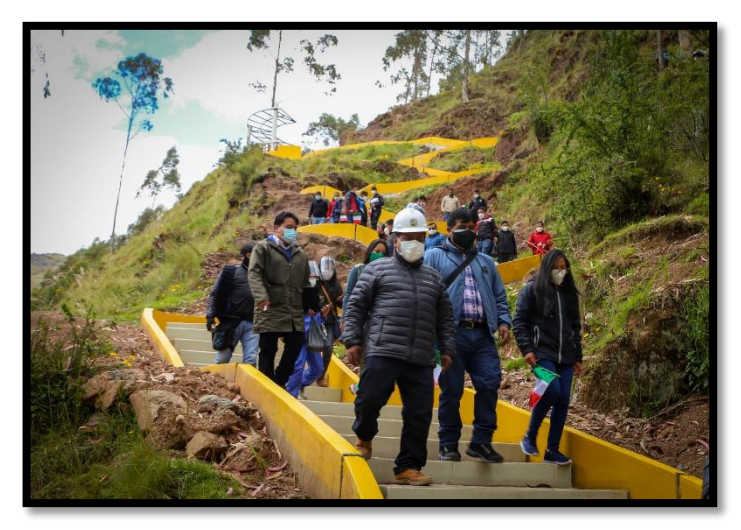

*Nota.* La figura muestra la graderia terminada, sardineles, acabados,etc.Fuente: Elaboracion propia

#### **La construcción de la cobertura metálica según diseño.**

Y Construcción del mirador turístico en Km. 0.460 de la escalinata, ver figura 4.6 y figura 4.7. Construcción del parque turístico en Km. 0.060 de la escalinata ver figura 4.8 y figura 4.9. Para las zapatas se realizó un solado e=4", mezcla 1:12, cimiento corrido en cuestión de llenado de concreto, para el segundo mirador de 0.4x0.5x 9=1.8 m3. La dosificación 1:10+30% PG. Los sardineles tienen una resistencia de concreto de f´c=175 kg/cm2. Equivalente a 0.15\*0.50\*13 =0.97 m3, con una eficiencia de 12 m3 se terminó en menos de un día. Para pisos y pavimentos; se utilizó concreto f´c=140 kg/cm2. Será elaborado con mezcla de cemento, agregado (Hormigón extraídos de la cantera) y agua; debiendo alcanzar una resistencia f ´c = 140 Kg/cm2. El piso será de concreto simple pero estampado. zapatas f'c=210 kg/cm2. Tijerales metálicos se ejecutarán de acuerdo a los planos de detalles, tomando en cuenta que luego de ser anclados y sujetados en los lugares indicados en los planos, deberán ser pintados con pintura anticorrosiva y una capa de esmalte. Además, correas metálicas y cobertura de policarbonato según diseño.

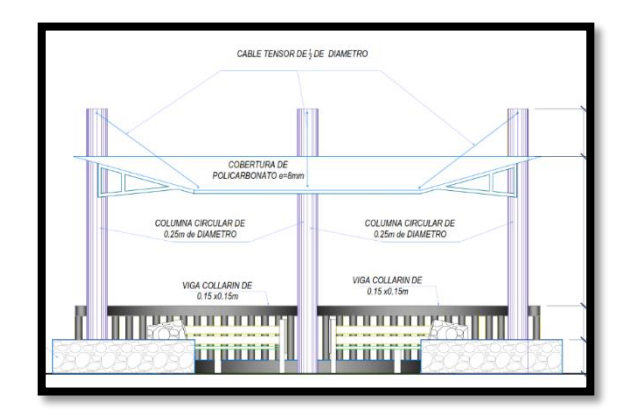

**Figura 4.6: Seccion tipica de mirador a construir.**

*Nota.* La figura muestra la seccion tipica del mirador a construir en el km 0+460 se observa la viga, las columnas y demas componentes.Fuente: Elaboracion propia.

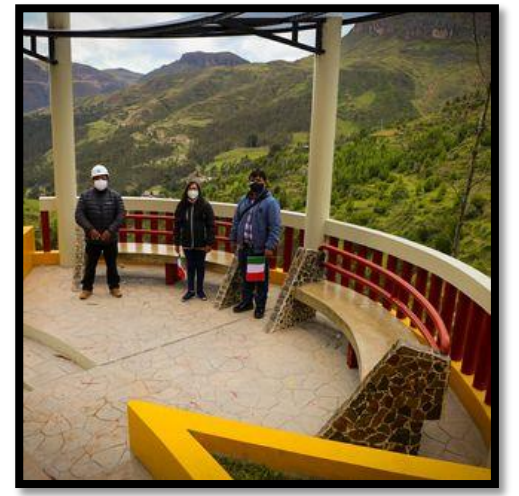

## **Figura 4.7: Mirador construido.**

*Nota.* La figura muestra el mirador construido en el km 0+460 se observa las columnas, bancas piso y demas componentes.Fuente: Elaboracion propia

**Figura 4.8: Vista en planta del parque a construir.**

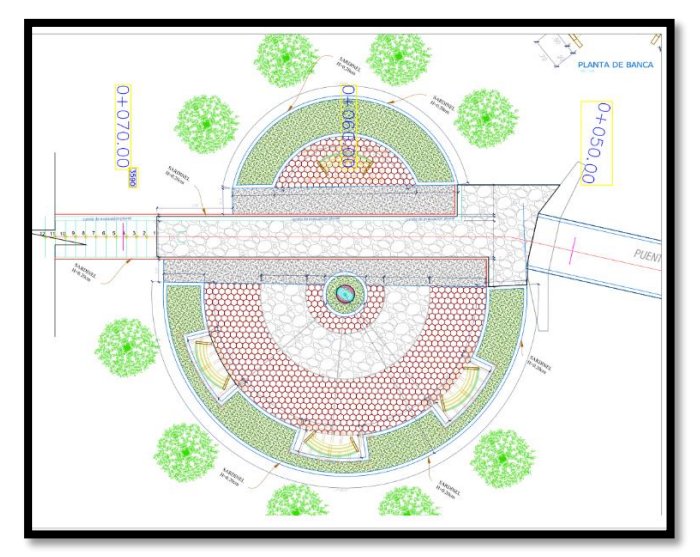

*Nota.* La figura muestra la vista en planta del parque a construir en el km 0+060 se observa el planteamiento arquitectocnico.Fuente: Elaboracion propia.

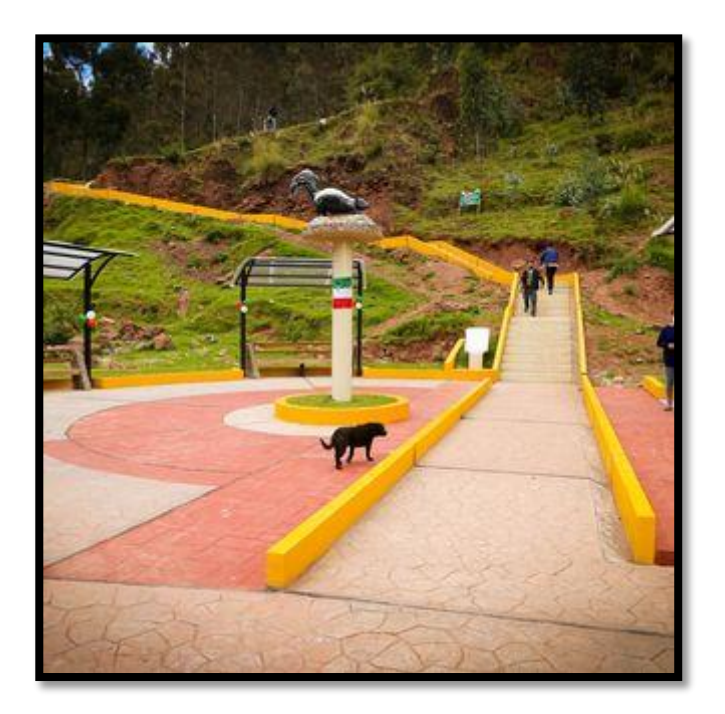

## **Figura 4.9: Vista parque construido.**

*Nota.* La figura muestra la vista del parque construido en el km 0+060.Fuente: Elaboracion propia.

## **Mejoramiento del puente peatonal Chacapampa.**

Se realizará limpieza de terreno manual. Estribo de puente, refacción de estribo de puente f'c=280 kg/cm2, Comprende los trabajos de suministro y colocación del concreto en la refacción del estribo para la recepción de la viga del Proyecto ver figura 4.10. La resistencia mínima a la comprensión de 280 Kg/cm². También la adherencia epóxido para unir concreto antiguo con concreto nueva se contempla en este trabajo. Se contempla una viga h de acero de hierro ASTM a36 longitudinal del puente ver figura 11. Contempla losa maciza con de concreto y acero. Con coyunturas y nexos. Ver figura 12 y figura 13.

**Figura 4.10: Vista en seccion del puente a construir**

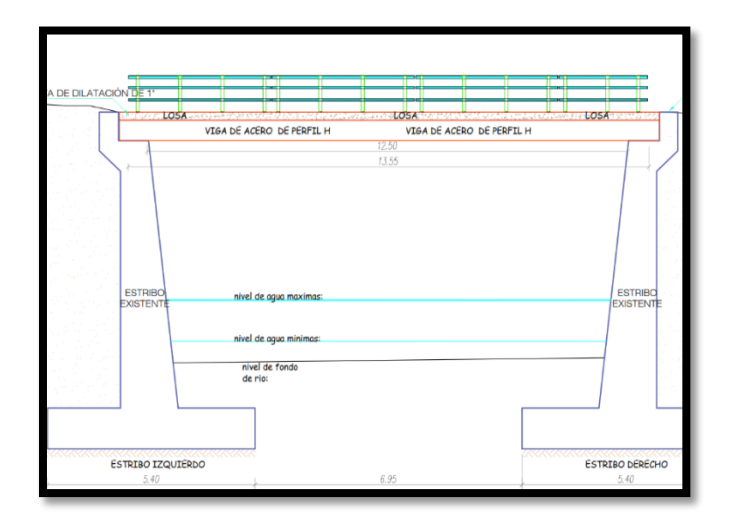

*Nota.* La figura muestra la seccion del puente a construir en el km 0+050 se muestra los estribos, vigas, barandas, juntas de dilatacion, etc.Fuente: Elaboracion propia.

**Figura 4.11: Encofrado y armadura del puente peatonal.**

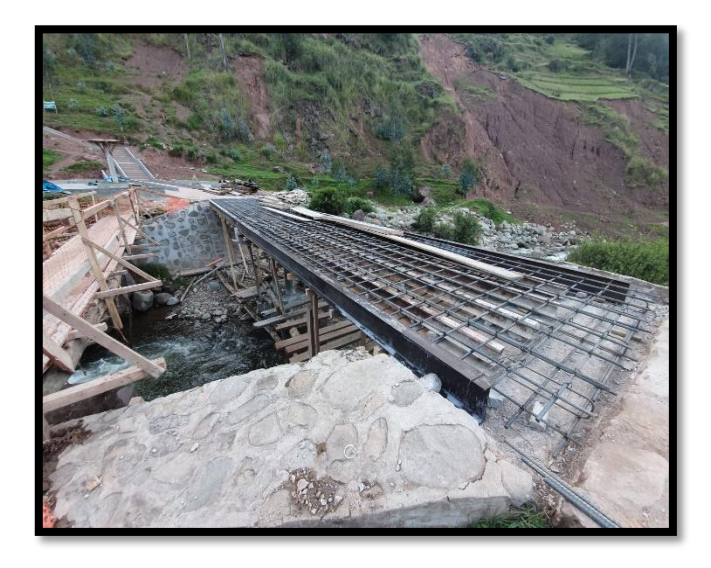

*Nota.* La figura muestra la armadura del puente en el km 0+050 se muestra los estribos, vigas, etc.Fuente: Elaboracion propia.

## **Figura 4.12: Encofrado del puente peatonal.**

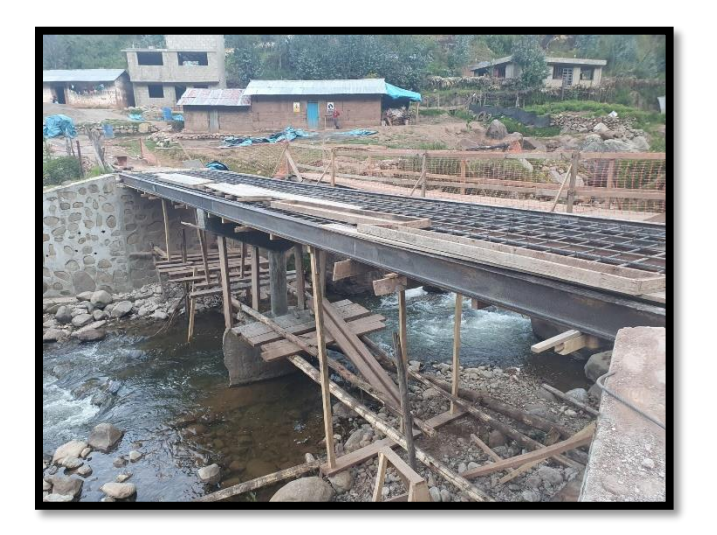

*Nota.* La figura muestra el encofrado del puente en el km 0+050.Fuente: Elaboracion propia.

**Figura 4.13: Puente peatonal concluido.**

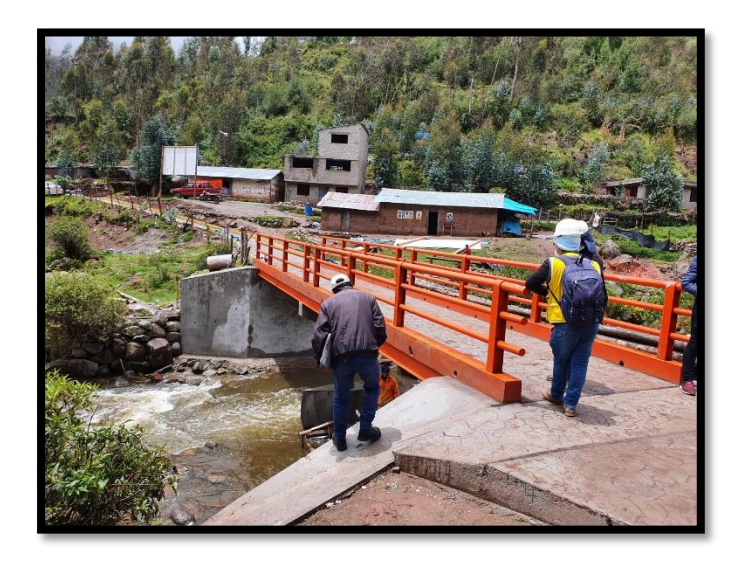

*Nota.* La figura muestra el puente concluido en el km 0+050 se muestra los estribos, vigas, barandas, juntas de dilatacion, etc.Fuente: Elaboracion propia.

## **4.1.2.5. Presupuesto del Proyecto**

El presupuesto se contempla en la tabla 4.1 hasta la tabla 4.5. En el mismo sentido La figura 4.6 muestra los 5 subpresupuestos, costos parciales de cada uno de ellos, el costo directo, el presupuesto total del proyecto.

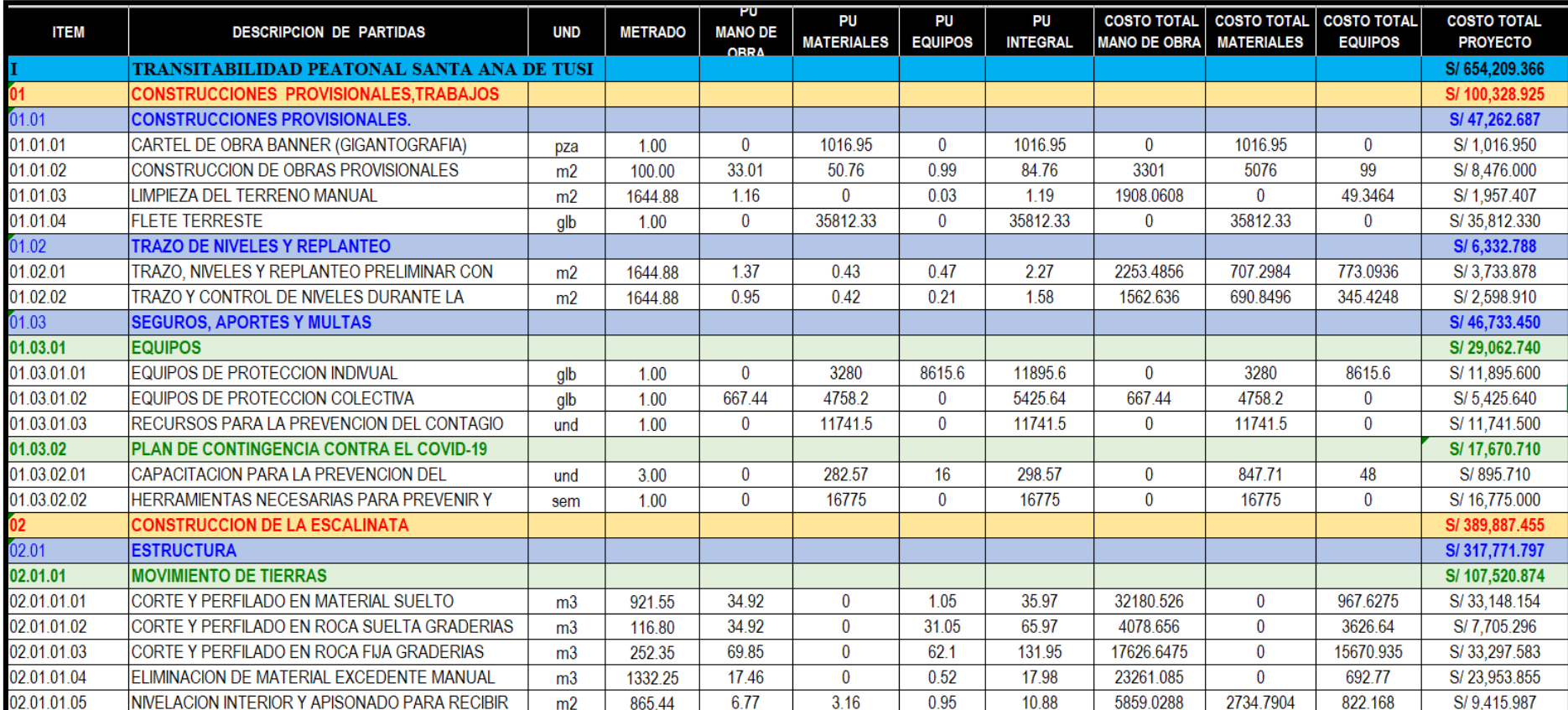

## **Tabla 4.1:** *Presupuesto o costo total del proyecto primera parte.*

*Nota.* La figura muestra la unidad, metrado, precios unitarios, costos de mano de obra, materiales y equipos del componente

01(construcciones provisionales) y componente 02 (construccion de escalinata). Elaboracion propia
**Tabla 4.2:** *Presupuesto o costo total del proyecto segunda parte.*

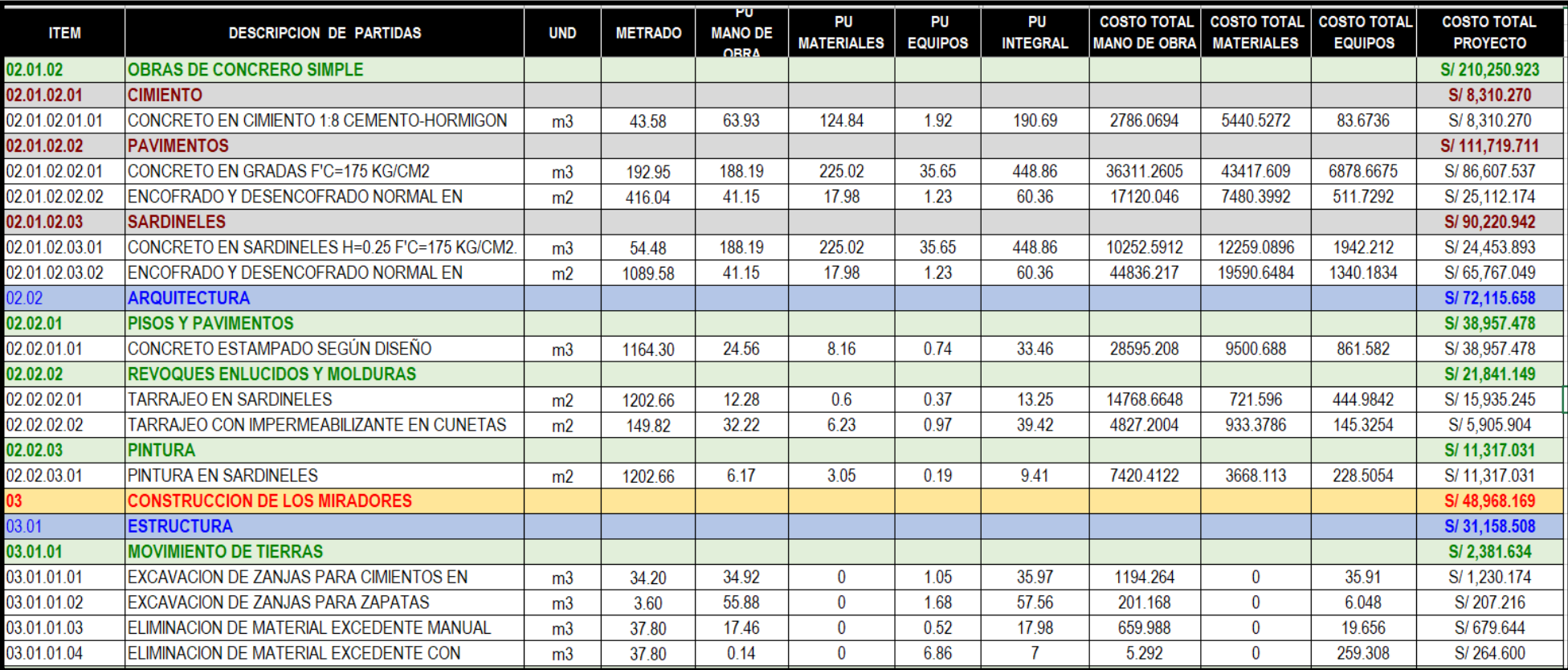

*Nota.* La figura muestra la unidad, metrado, precios unitarios, costos de mano de obra, materiales y equipos del componente 03 (construcciones de los miradores) y componente 02 (construccion de escalinata). Elaboracion propia.

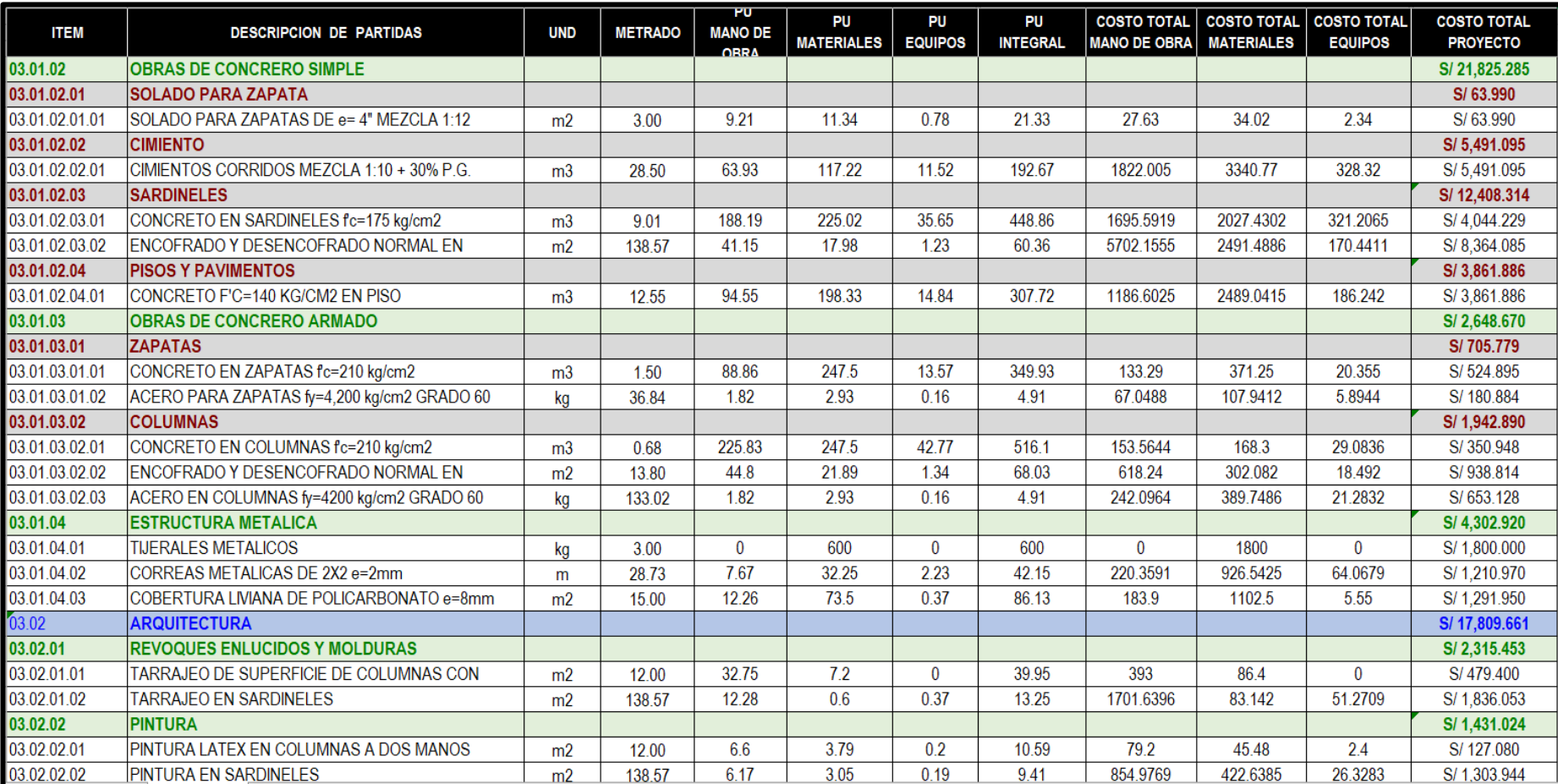

## **Tabla 4.3:** *Presupuesto o costo total del proyecto tercera parte.*

*Nota.* La figura muestra la unidad, metrado, precios unitarios, costos de mano de obra, materiales y equipos del componente 03 (construcciones de los miradores). Elaboracion propia.

## **Tabla 4.4: Presupuesto o costo total del proyecto cuarta parte.**

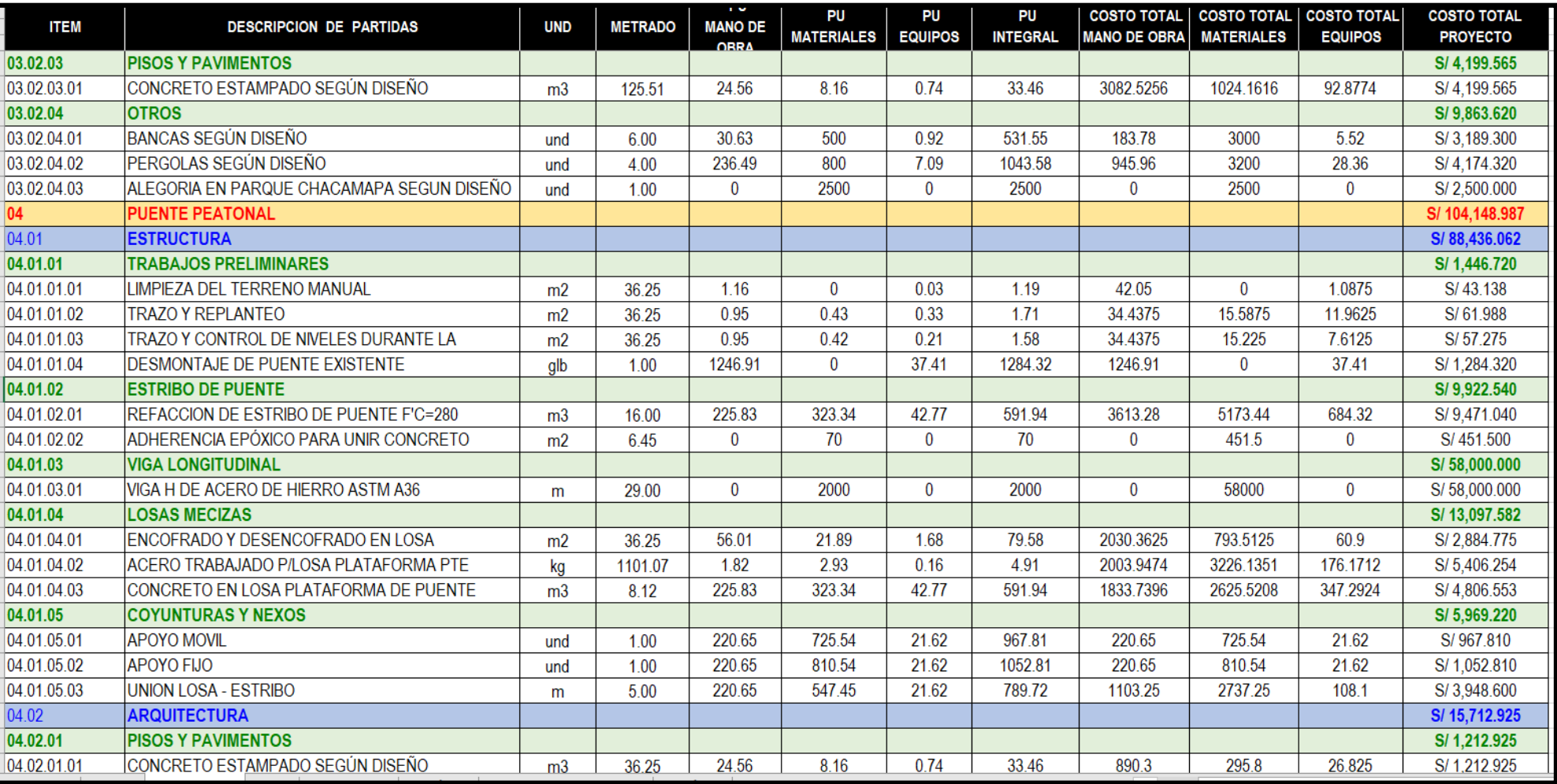

*Nota.* La figura muestra la unidad, metrado, precios unitarios, costos de mano de obra, materiales y equipos del componente 04 (puente peatonal). Elaboracion propia

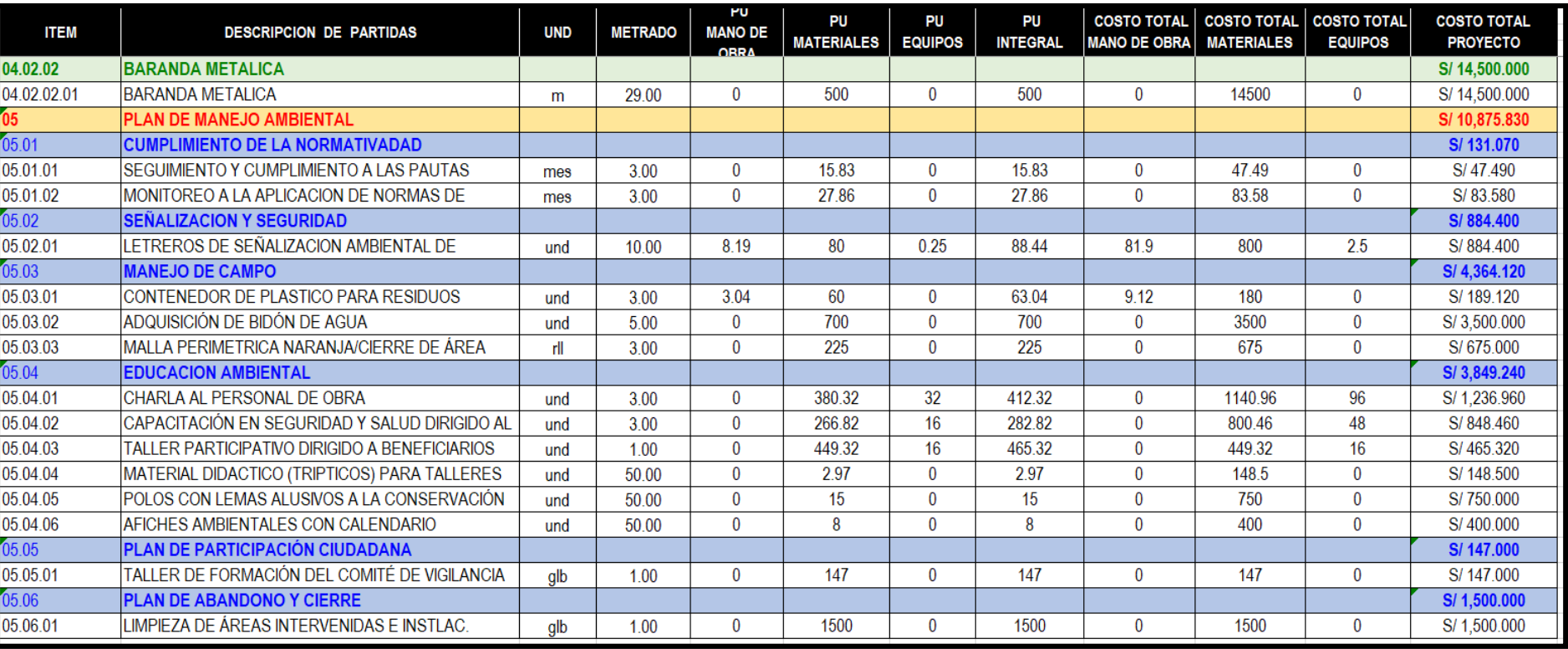

## **Tabla 4.5 Presupuesto o costo total del proyecto quinta parte.**

*Nota.* La figura muestra la unidad, metrado, precios unitarios, costos de mano de obra, materiales y equipos del componente 05 (plan de manejo ambiental). Elaboracion propia.

#### **Tabla 4.6:** *Resumen del presupuesto*

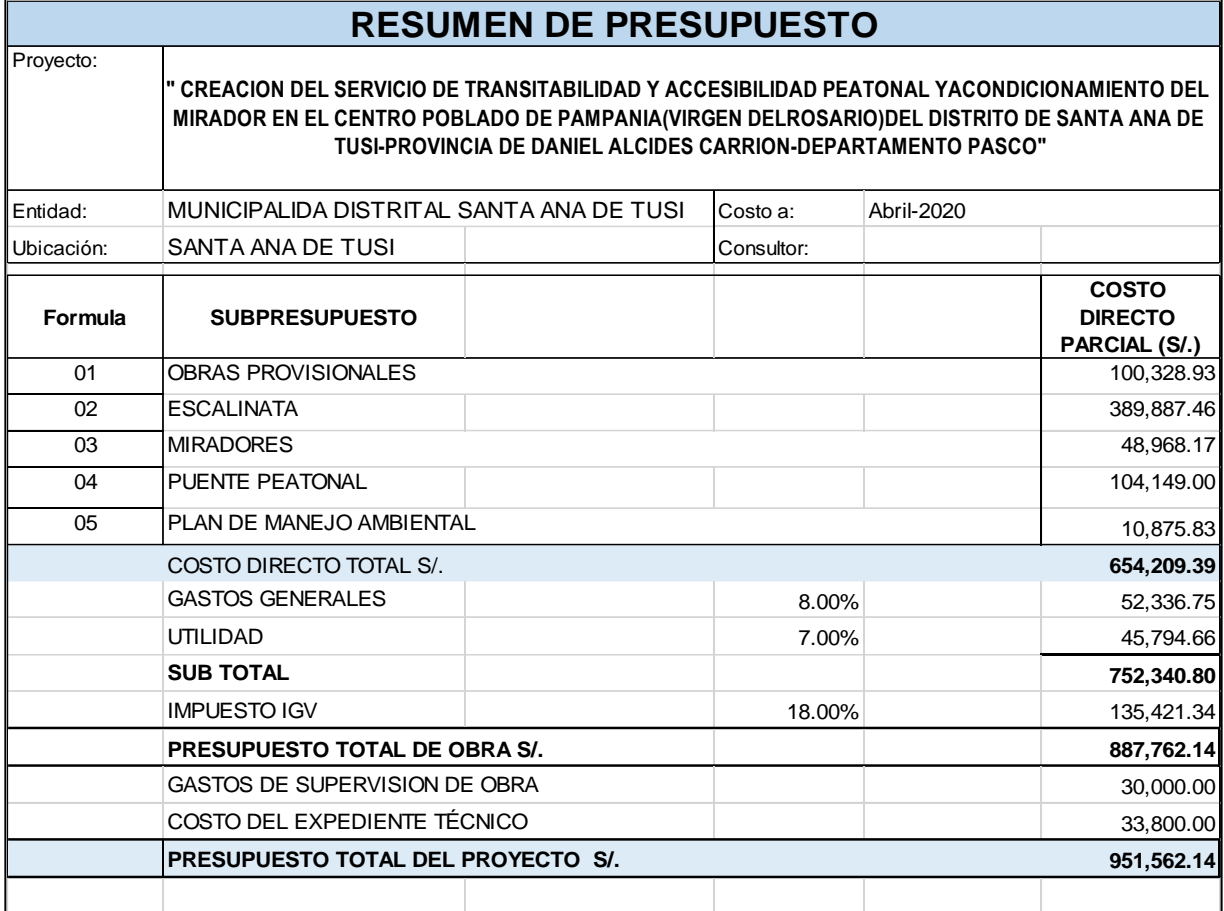

*Nota.* La figura muestra los 5 subpresupuestos, costos parciales de cada uno de ellos, el costo directo, el presupuesto total del proyecto.Fuente. expediente tecnico "creacion del servicio de transitabilidad y accesibilidad peatonal y acondicionamiento del mirador en el centro poblado de pampania (virgen del rosario) del distrito de santa ana de tusi - provincia de daniel alcides carrion - departamento de pasco".

### **4.1.2.6. Cronograma del Proyecto**

La figura 4.14 muestra el cronograma de obra, los entregables, el plazo de ejecucion contractual ( 90 dias calendario).La fecha de inicio planificada al 02/11/2020 hasta la fecha de fin el dia 30/01/2021

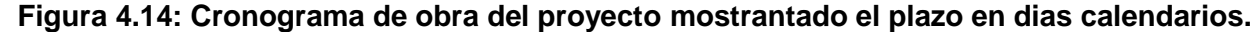

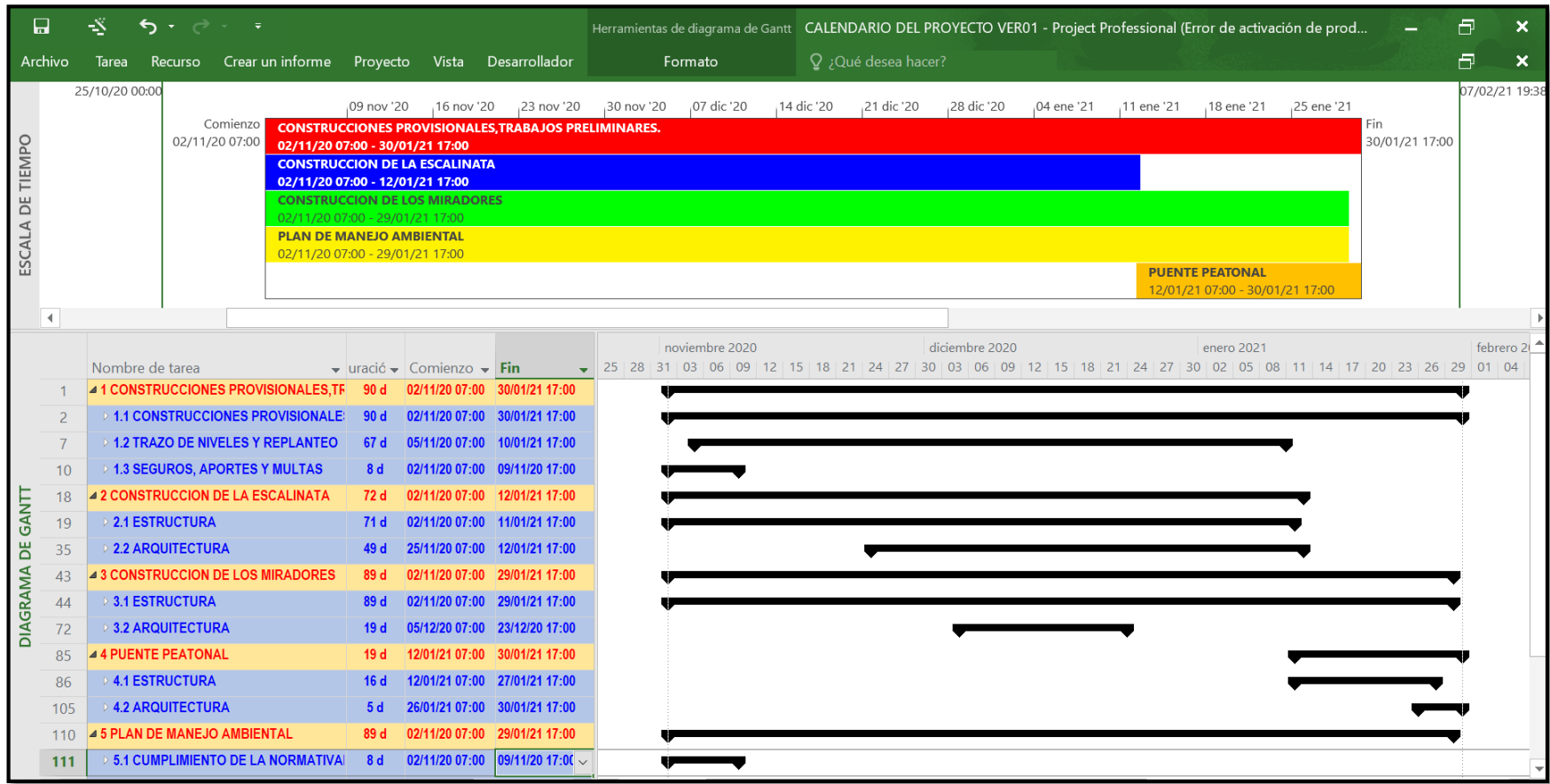

*Nota.* La figura muestra el cronograma de obra, los entregables, el plazo de ejecucion contractual ( 90 dias calendario).La fecha de inicio planificada al 02/11/2020 hasta la fecha de fin el dia 30/01/2021.Fuente: Elaboracion propia.

#### **4.1.2.7 Explicación Del Trabajo.**

La investigación propuso el empleo de la metodología de gestión de cronograma. También, posteriormente se realizó el control y seguimiento con el empleo del software Ms Proyect y el empleo de los indicadores de valor ganado. En tal sentido, fue seleccionado un proyecto de construcción denominado. "Creación Del Servicio De Transitabilidad Y Accesibilidad Peatonal Y Acondicionamiento Del Mirador En El Centro Poblado De Pampania (Virgen Del Rosario) Del Distrito De Santa Ana De Tusi - Provincia De Daniel Alcides Carrión - Departamento De Pasco". Se observa en línea roja el trazo preliminar del proyecto ver figura 4.1.

El proyecto contempla un Costo directo de s/. 654,209.39 (Seiscientos cincuenta y cuatro mil doscientos nueve con treinta y nueve) nuevos soles. Ademas, el costo total de la mano de obra (operario oficial, peon y maestro de obra) es de s/. 951,562.14 (Novecientos cincuenta y un mil quinientos sesenta y dos con catorce nuevos soles). Ademas se infiere que la mano de obra equivale al 45% del costo directo del presupuesto. En terminos sencillos seria que s/. 294,397.41 es el 45% de s/.654,256,07.

En cuanto al cronograma de obra, los entregables, el plazo de ejecucion contractual es de 90 dias calendario.La fecha de inicio planificada al 02/11/2020 hasta la fecha de fin el dia 30/01/2021.

En cuanto al alcance del proyecto el proyecto cuenta con los siguientes componentes:

1.- Construcciones provisionales.

2.- Construcción de escalinata.

3.- Construcción de miradores.

4.- Puente peatonal.

#### 5.- Plan ambiental

En forma numérica, el proyecto cuenta con los siguientes componentes:

- $\triangleright$  Puentes 1 und
- $\triangleright$  Parques 2 und
- Concreto 340 m3
- $\triangleright$  Afirmado 865.44 m2
- Graderías 930 und
- Estampado de concreto 1200.55 m2
- $\triangleright$  Encofrado 1241.95 m2
- $\triangleright$  Tarrajeo 1353.23 m2
- $\triangleright$  Pintura 1353.23 m2
- $\triangleright$  Mano de obra 17 058.056 hh

Finalmente, el proyecto tenia un fin proyectado de 90 días calendario; sin embargo se realizó la medición de los rendimientos y la proyección del tiempo con los rendimientos reales y se dio con la sorpresa que el proyecto se concluiría en 120 días; generando así un incumplimiento de contrato; debido a que la entidad se negaba a entregar adicional de plazo por falta de certificación crediticia.

En terminos de fecha el proyecto contemplaba un fin planificado el día 30/01/2021.

En la presente investigación se realizó lo siguiente; en primera instancia, se dividió el trabajo en dos etapas; la primera etapa no se aplicó los métodos y en la segunda etapa con el empleo de la gestión del cronograma se planifico, se definió las actividades, secuencio las actividades, se estimó las duraciones, se desarrolló el cronograma y se controló el cronograma. Con la finalidad de obtener la línea base de horas hombre. En cuanto al valor ganado se midió los indicadores de desempeño a lo largo del proyecto. Los cuales fueron valor planificado (VP), valor ganado (EV), índice de desempeño del cronograma (SPI), variación del cronograma (SV). Así mismo, se interpretó los resultados obtenidos por los indicadores y sobre todo se cumplió el objetivo de terminar el proyecto dentro del plazo establecido; haciendo de este un trabajo competitivo.

Pero como apreciamos en la figura, en esta primera etapa sin la aplicación de las metodologías. La obra tendría una conclusión proyectada de 117 días, el proyecto terminaría el día 27/02/2021, haciendo un total de 4 meses. Desfasándose de la entrega de obra contratada que es de 3 meses.

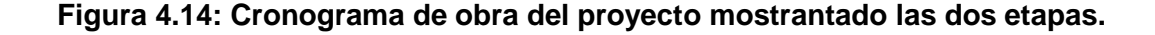

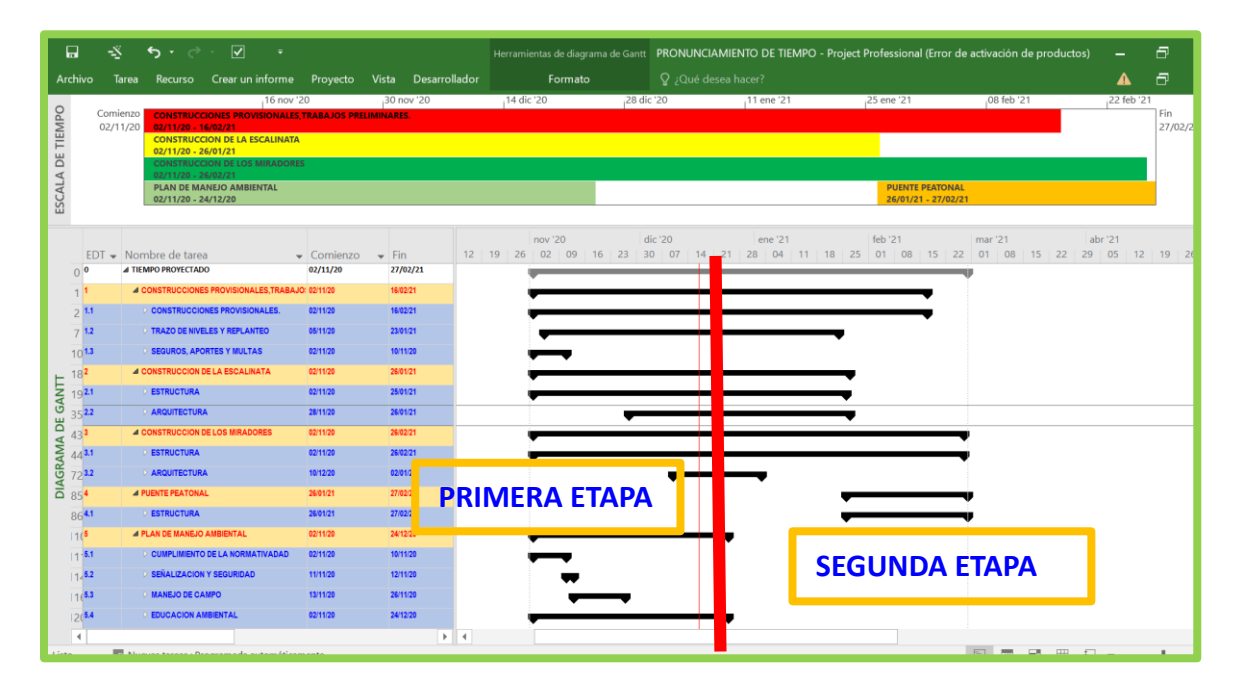

Nota. La figura muestra el cronograma de obra en sus dos etapas. La primera etapa no se aplica las metodologias y la segunda etapa se aplica las dos metodologias. Fuente: Elaboracion propia.

### **4.1.3. Aplicación de la Gestión Del Cronograma.**

#### **4.1.3.1. Planificar la gestión del cronograma.**

En esta segunda etapa, se efectúa una reunión con los expertos de la empresa contratista CONSORCIO PERU S.A; además se reunió con el Ing. residente, Ing. Supervisor (ver figura 4.15 y 4.16). A continuación, se determinaron los parámetros de planificación, desarrollo, dirección, ejecución y cronograma del proyecto de transitabilidad peatonal para cumplir con el plazo fijado por el cliente. Se definió la línea base del cronograma, el uso del gráfico de GANTT, la estructura de descomposición de trabajo (EDT), lista hitos, técnicas de gestión de cronogramas, técnica de ejecución rápida, días hábiles, amortiguador, predecesoras, actividad más restrictiva, técnica de optimización, etc. El conjunto de todos los parámetros establecidos en la planificación se refleja en el plan al implementar la gestión del cronograma (ver Anexo N° 02).

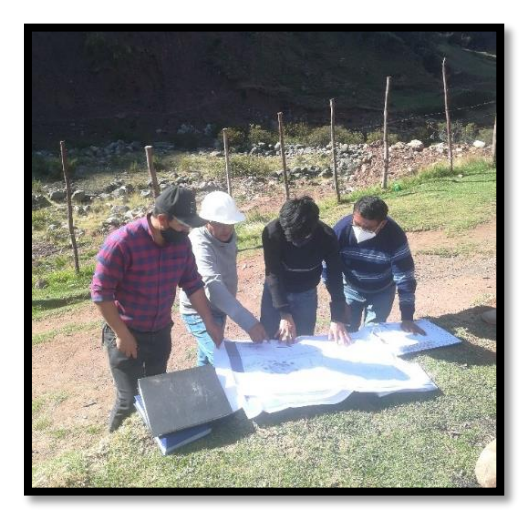

**Figura 4.15: Reunion con los representantes consorcio Peru**

*Nota.* La figura muestra la reunion del tesista y el consorcio peru.Fuente: Elaboracion propia

**Figura 4.16: Reunion con residencia y supervision.**

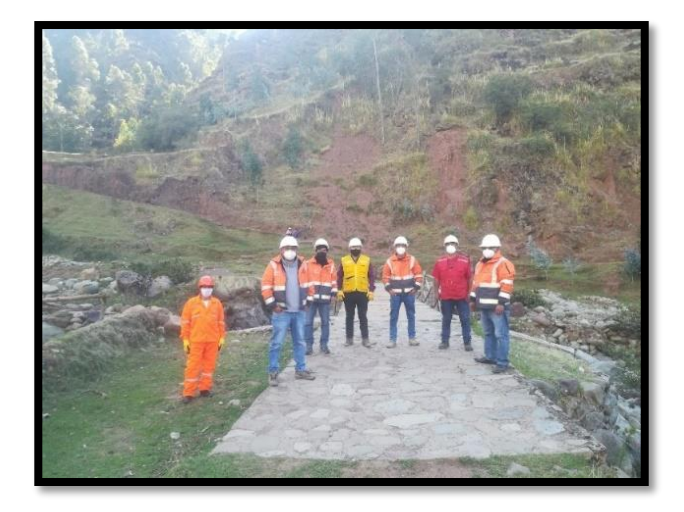

*Nota.* La figura muestra la reunion del tesista con el residente y supervision.Fuente: Elaboracion propia

### **4.1.3.2. Definir Actividades**

*.*

La aplicación de este proceso a nuestro proyecto de transitabilidad peatonal da como resultado cinco entregables o paquetes de trabajo, lo detallamos a continuación; construcciones provisionales, construcción de escalinata, construcción de los miradores, puente peatonal, plan de manejo ambiental; además se contempla la realización de setenta y nueve (79) actividades relacionadas con el cronograma, lo que nos permite tener una base para desarrollar una adecuada gestión del cronograma (ver Anexo 03 y anexo 04).

Este proceso nos permite obtener los atributos de cada actividad asociados a nuestro cronograma del proyecto, lo que nos muestra la relación entre cada actividad, las dependencias y lo que se quiere lograr en su desarrollo, las falencias, carencias, vicios ocultos, mayores o menores metrados, etc.se asemeja a un expediente de compatibilidad. Se puede contemplar en el entregable o partida 1.2 construcción de escalinatas; se subdivide en estructura y arquitectura (ver tabla 4.7). A su vez podemos se puede apreciar que el movimiento de tierra es grande, además el espesor de la losa es e=0.10 cm, falso piso de e=0.10 cm; como se aprecia en la tabla 5. De esa manera, los interesados (Ing. Residente, Ing. supervisor, contratista, etc.) pueden tomar decisiones sobre lo que pide cada función; es decir, cual es el objetico que busca cada actividad; de esta manera se puede tomar mejores decisiones.

Después de identificar los paquetes de trabajo o entregables, en actividades relacionadas con el cronograma y describir los 79 actividad o partidas, el resultado son 12 hitos que nos permiten rastrear y administrar cada paquete de trabajo de acuerdo con a la figura n°4.17.

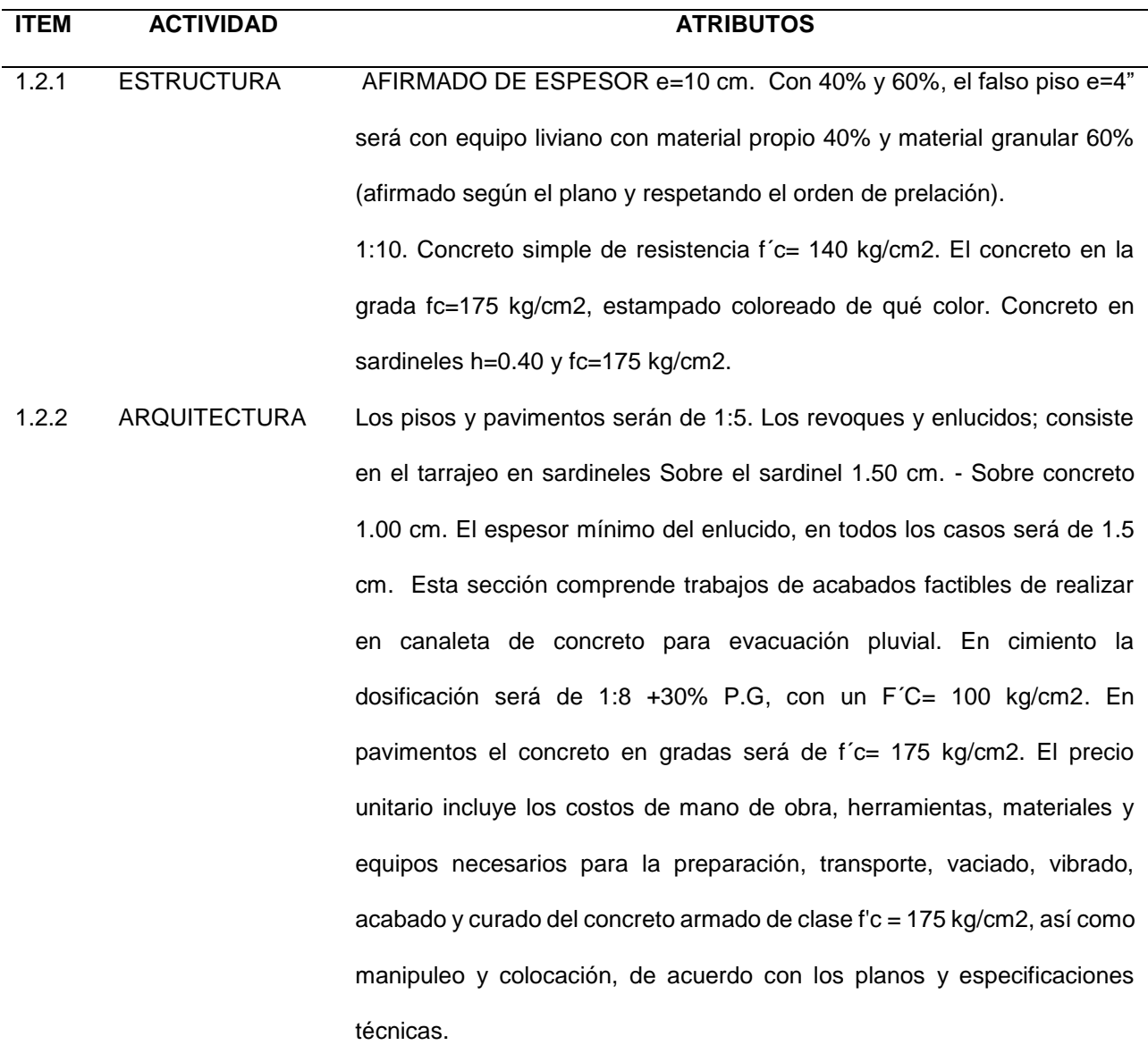

### **Tabla 4.7:** *Partida 1.2 construcción de escalinatas.*

*Nota.* La tabla muestra dos items pertenecientes a la construccion de escalinatas. Se definen en esta tabla el trabajo necesario real que se tiene que realizar en la obra..Fuente: Elaboracion propia.

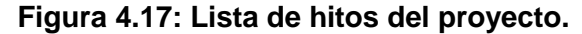

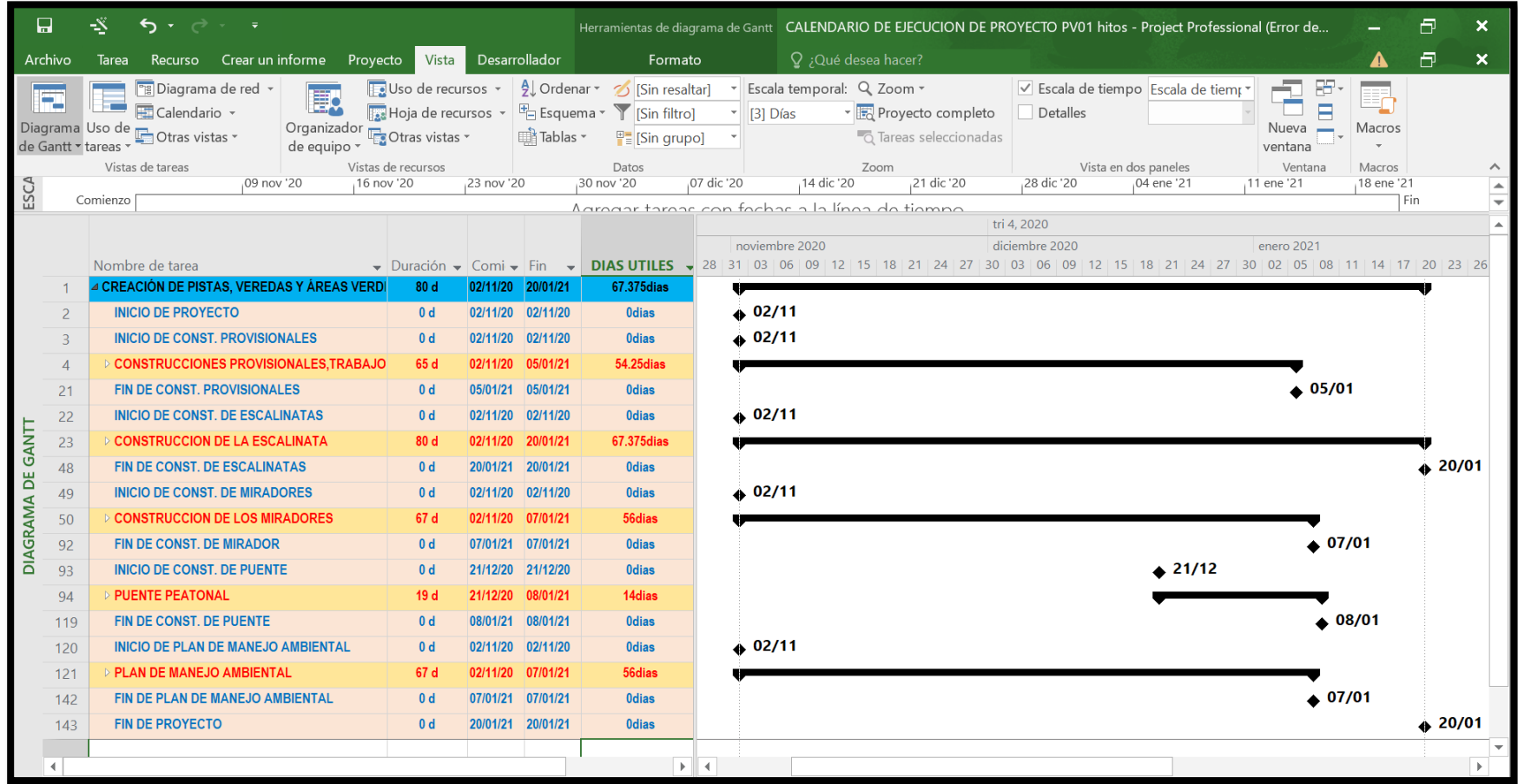

*Nota.* La figura muestra los 12 hitos que presenta el proyecto para su control posterior.Fuente: Elaboracion propia.

### **4.1.3.3. Secuenciar Actividades**

Después de aplicar al proyecto de transitabilidad peatonal; se obtiene como resultado un diagrama de red. Muestra este diagrama de red un orden cronológico del proceso constructivo de la obra. Se puede apreciar el anexo N°05, el ordenamiento secuencial de las partidas o entregables. En tal sentido el diagrama de red contribuye a definir las holguras que poseen las partidas o entregables. Para la investigación se presentaron las siguientes holguras; ver figura 4.18.

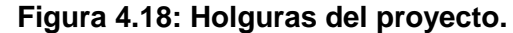

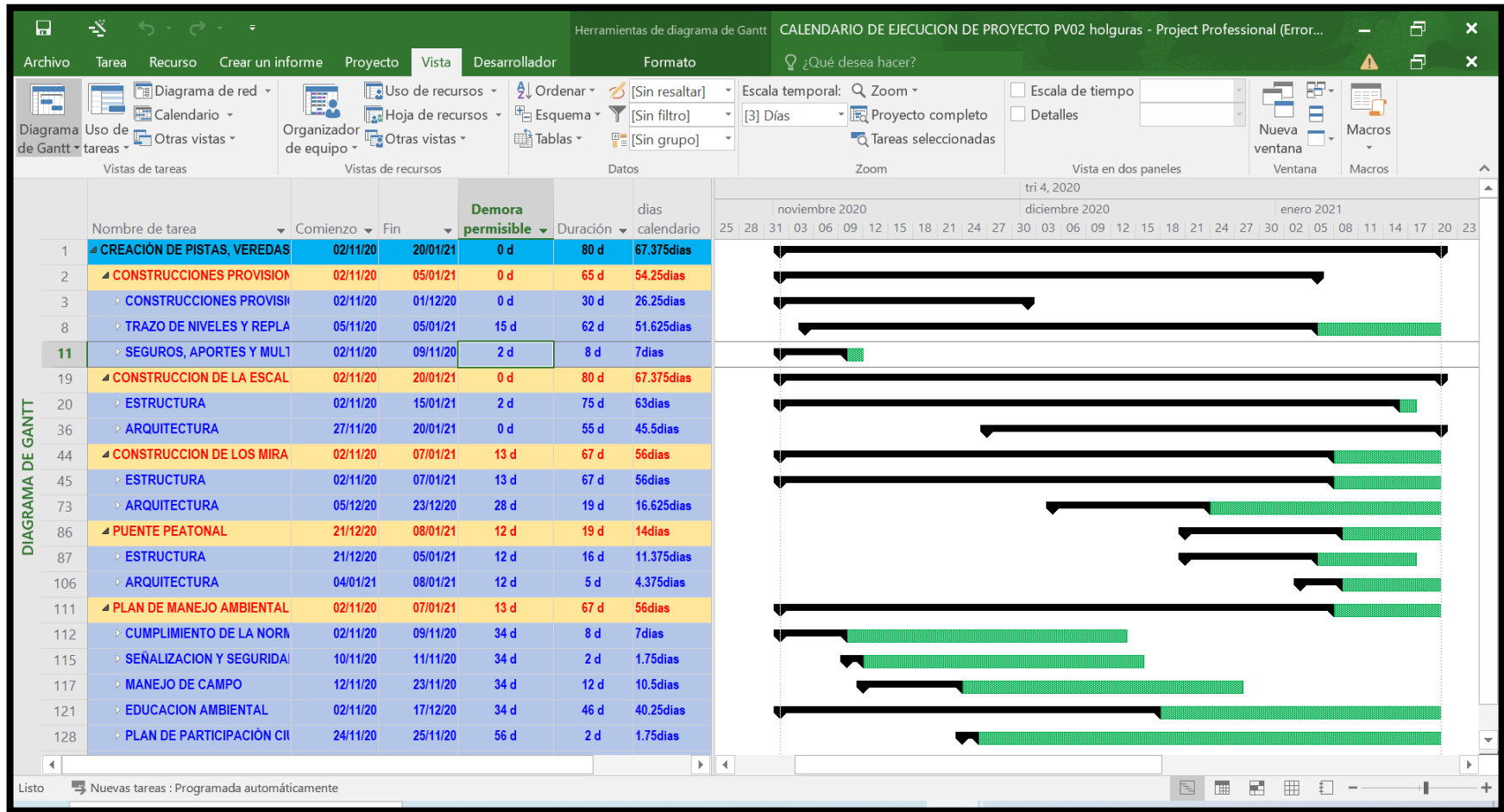

*Nota.* La figura muestra las holguras que presenta el proyecto para su control posterior.Fuente: Elaboracion propia.

### **4.1.3.4. Estimar la Duración De Actividades**

Se realizó el cálculo de las horas hombre del proyecto, ver tabla 4.8.

Pará ello se necesitó los precios unitarios del proyecto. (ver Anexo 06).

#### **Tabla 4.8:Cantidad de horas hombre del proyecto primera parte.**

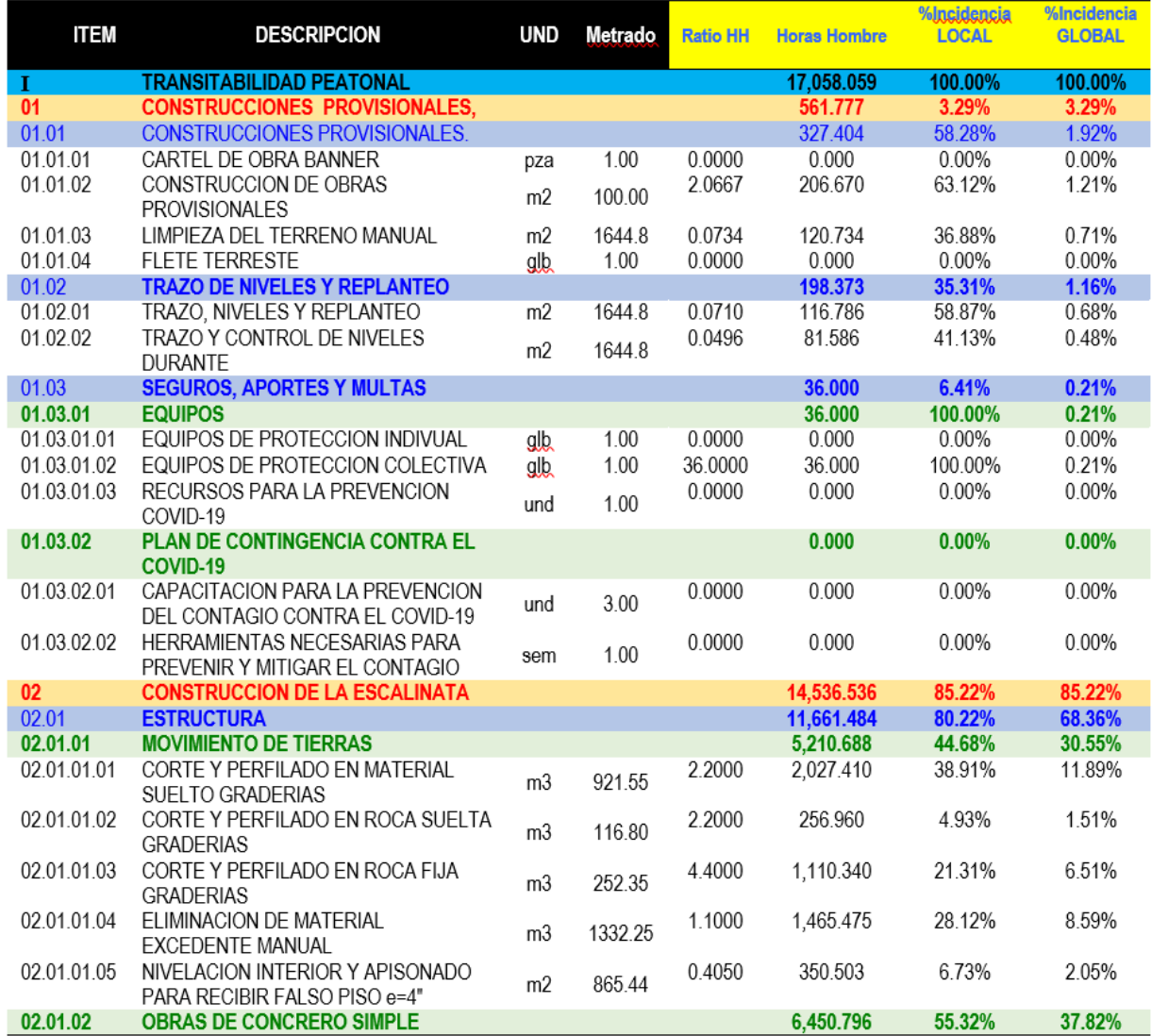

*Nota.* La figura muestra la cantidad de horas hombre y sus incidencias; trabajo (N°hh=rendimiento x cantidad: siendo hh= horas hombe. Fuente: Elaboracion propia

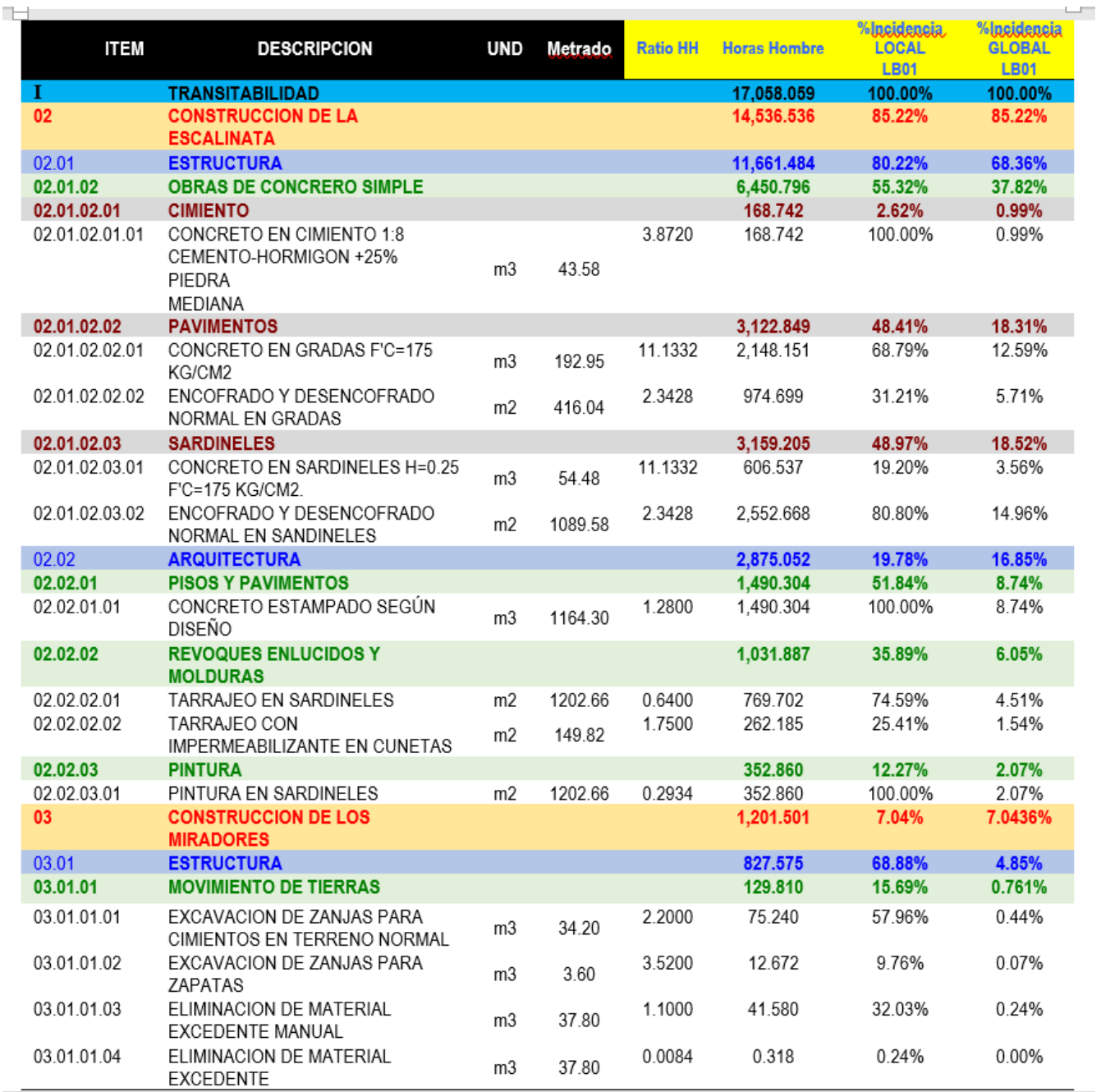

## **Tabla 4.9: Cantidad de horas hombre del proyecto segunda parte.**

*Nota.* La figura muestra la cantidad de horas hombre y sus incidencias; trabajo (N°hh=rendimiento x cantidad: siendo hh= horas hombe. Fuente: Elaboracion propia

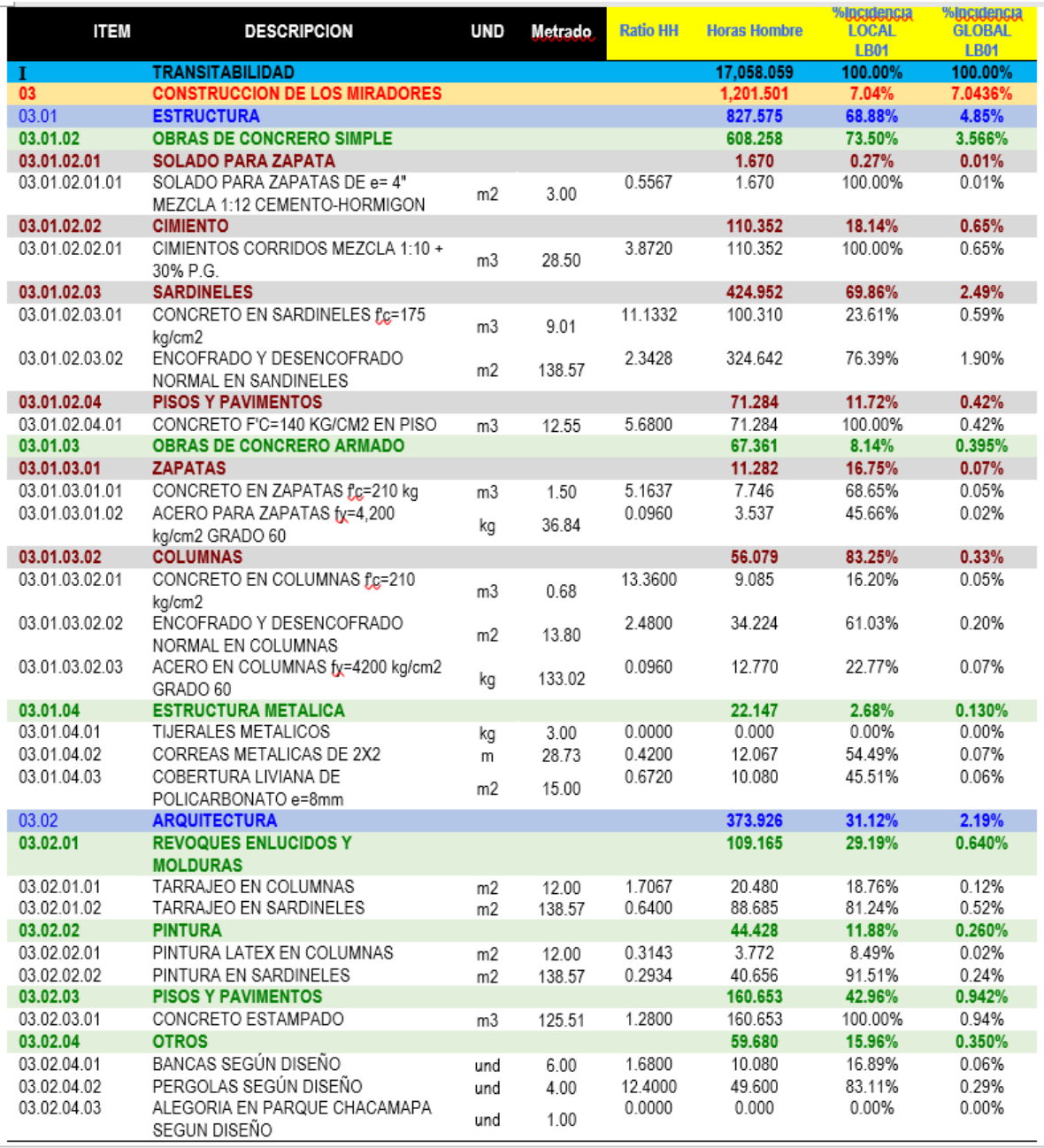

## **Tabla 4.10: Cantidad de horas hombre del proyecto tercera parte.**

*Nota.* La figura muestra la cantidad de horas hombre y sus incidencias; trabajo (N°hh=rendimiento x cantidad: siendo hh= horas hombe. Fuente: Elaboracion propia

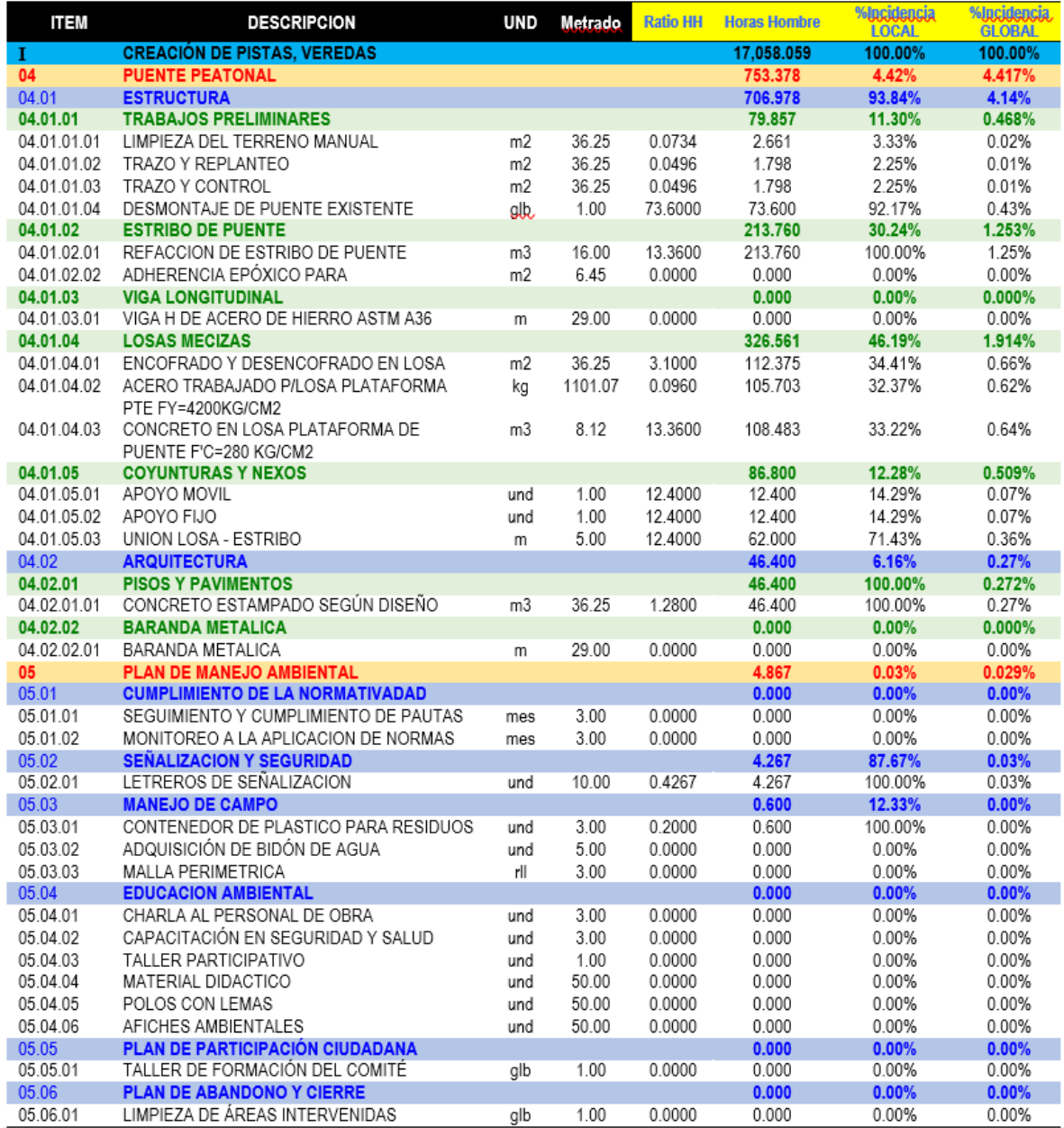

### **Tabla 4.11: Cantidad de horas hombre del proyecto cuarta parte**

*Nota.* La figura muestra la cantidad de horas hombre y sus incidencias; trabajo (N°hh=rendimiento x cantidad: siendo hh= horas hombe. Fuente: Elaboracion propia

> Una vez hallada las horas hombre del proyecto, hallamos las duraciones de las partidas preliminares; luego aplicamos la teoría de restricciones propiamente dicha.

- PASO 1: Convertir días calendario a días útiles. Convertir el plazo del proyecto de días calendarios a días Útiles.
	- Como un mes = 30 días calendario/25 días útiles, luego Factor de Conversión de días Calendarios a días útiles = 1.20
	- Entonces, los 90 días calendario se convierten en  $90/1.20 = 75$  días útiles.
- PASO 2: Determinar el amortiguador del proyecto. Determinar el buffer. Nunca se debe programar al filo de la navaja: debe considerarse un amortiguador de plazo. (goldratt).
	- Para efectos prácticos en construcción, fijamos el buffer definiendo un rango:
	- 10% de 75 = 7.5 du (días útiles)
	- 20% de 75 = 15 du.
	- En coordinación con el Gerente de Proyecto, el residente y supervisor de obra se eligió un buffer o Amortiguador. El buffer; en este caso se eligió 7.5 días. Haciendo un total de 67.5 días útiles. Ver figura 4.19.
- PASO 3: Se Elaboró la WBS o EDT del proyecto. (ver anexo 4.1)
- PASO 4: Identificar la actividad restrictiva. Se Elabora la hoja de programación. Se aplica el principio de Pareto (pocos vitales muchos triviales o ley 80/20) al proyecto completo. (ver anexo 7). A continuación, se muestra el 20% de las actividades más restrictivas. La unidad de medida de esta actividad es la hora hombre (hh).se identificó 16 actividades restrictivas; siendo la actividad 02.01.02.03.02

Enconfrado y desencofrado normal de Sardineles la más restrictiva con

2552.668 hh según la tabla 4.12.

 $\pm$   $\pm$ 

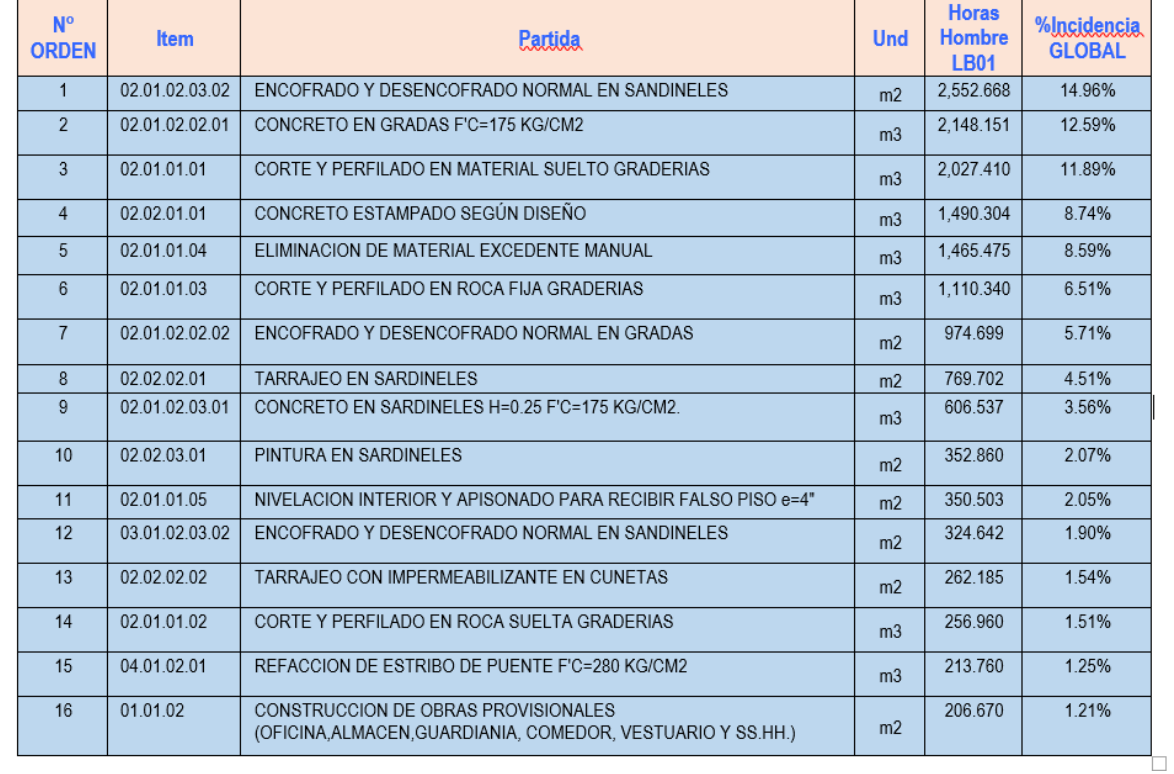

**Tabla 4.12:** *El 20% de las actividades más restrictivas. Equivalen a 16 actividades*.

Fuente: Elaboración propia.

En construcción, la actividad más restrictiva corresponde a la actividad que requiere mayor trabajo (expresado en Horas-Hombre: HH).

- Cantidad por ejecutar de cada tarea (dato)
- Cuadrilla unitaria, mano de obra, materiales, equipo, son datos del análisis de costos unitarios. (ver anexo 6). Además se aprecia en la tabla 4.12 hasta el 4.17, el cálculo de las cantidades de m,o,eq.
- Rendimiento (R) = Inversa de la Productividad (P)
- $R = Ru / (N<sup>o</sup>$  Hombres x Jornada) Jornada = 8 horas/día

 PASO 5: Explotación de la actividad restrictiva (determinar su duración). Subordinamos la duración de la tarea restrictiva al tiempo de la tarea más crítica. Ver figura 4.20 y figura 4.21.

Definir la duración de la actividad más restrictiva (segundo paso de la toc: explotar la restricción)

- PASO 6: Subordinar todas las duraciones de la tarea a la actividad más restrictiva. Hallamos factor cuadrilla.
	- Paso I.- Tiempos unitarios (Tu) = Cantidad / Rendimiento Unitario (Ru).
	- Paso II.- Tiempo de Programa (Tp). Duración de tareas.
	- Paso III.-  $f(N^{\circ}$  de cuadrillas de trabajo).  $f = TU/TP$ .
	- Paso IV. Recursos Diarios; Rd= f x Recursos Diarios.
- PASO 7: elevar la restricción en etapa de programación. Utilización de redes de precedencia o métodos heurísticos.
- PASO 8: Mejorar la RESTRICCIÓN en la etapa de control con valor ganado y Lean Construction. (RODRIGUEZ CASTILLEJO, 2014, p. 79- 82).

Después de aplicar la teoría de restricciones se obtienen los tiempos de construcción estimado de cada partida. Así mismo, se calculan la cantidad de horas hombre totales que se emplearan en el proyecto de construcción.

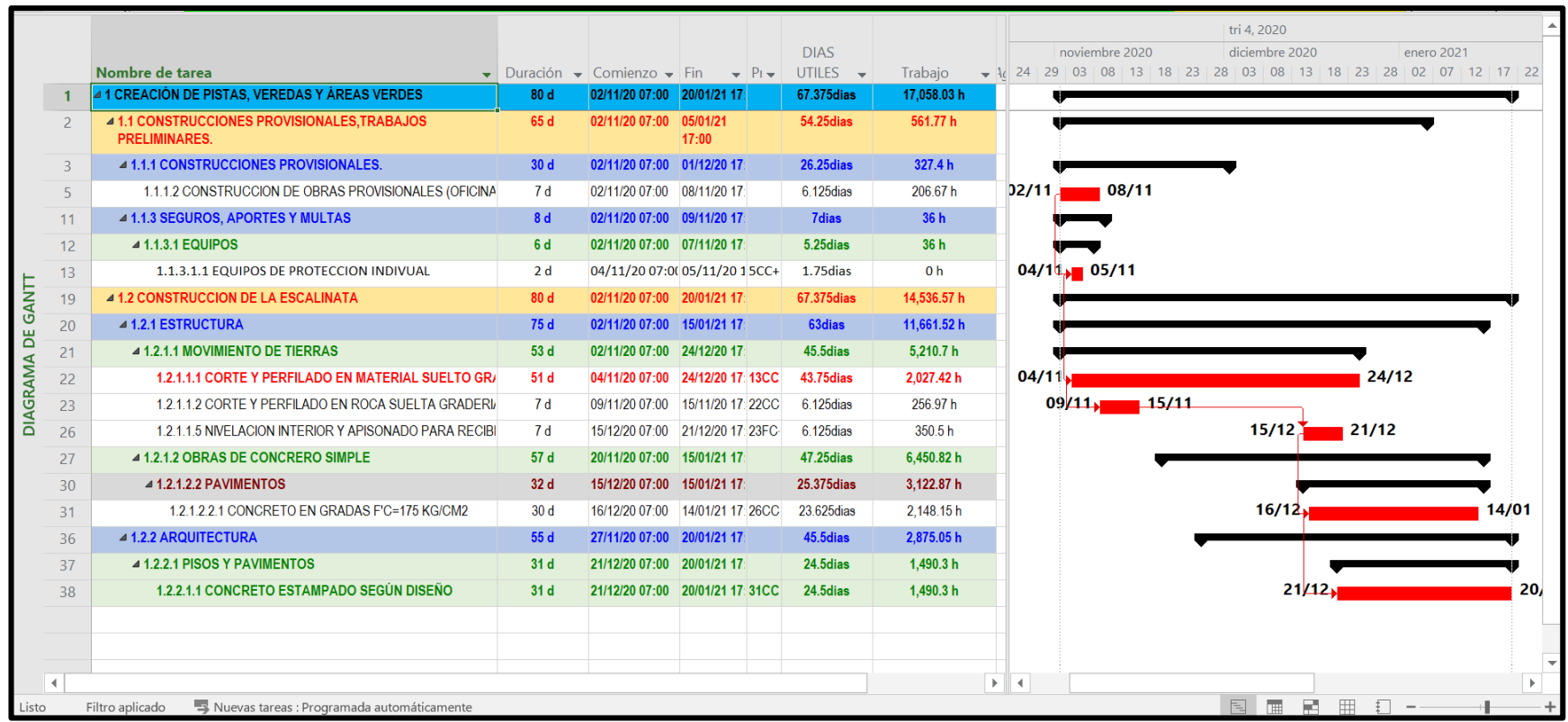

# **Figura 4.19: Predimensionamiento de dias habiles.**

Nota. La figura los dias predimensionados 67.35 dias.Fuente: Elaboracion propia.

## **Figura 4.20: Explotación de la actividad restrictiva.**

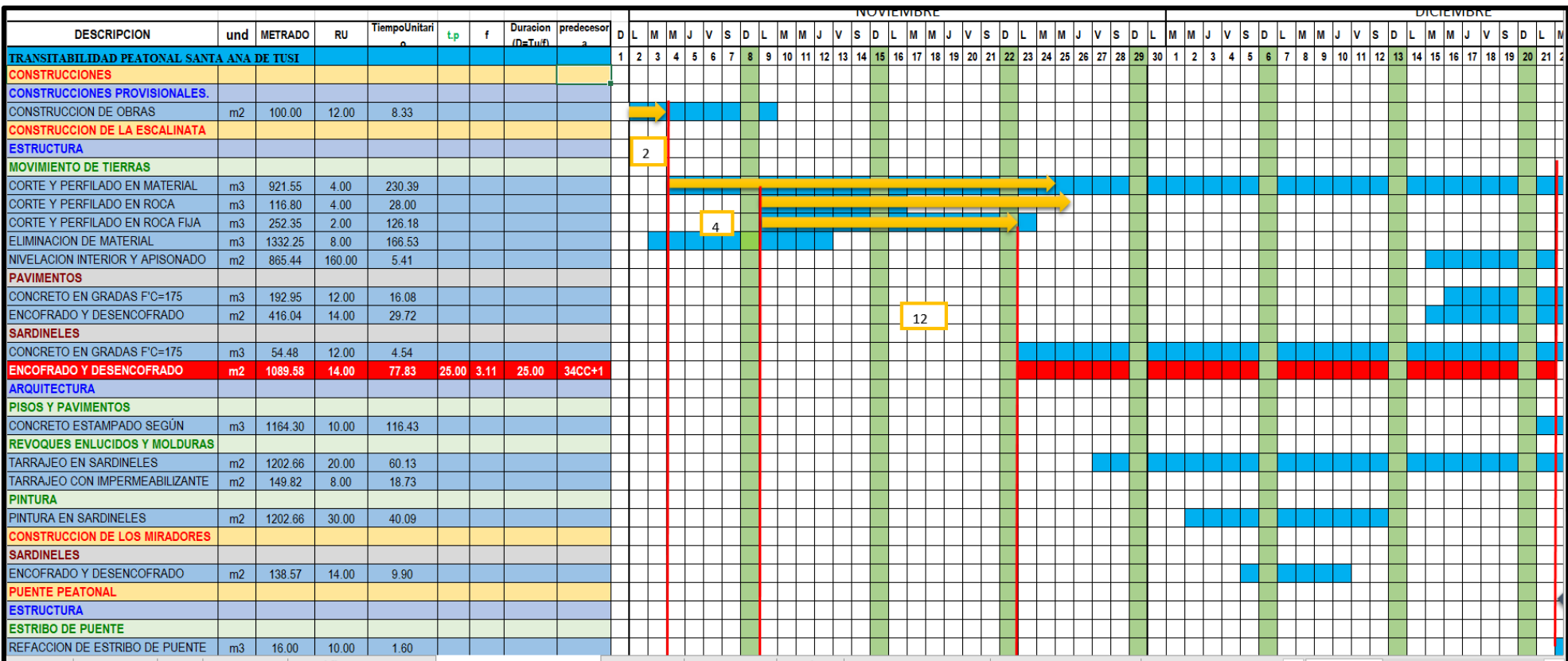

Nota. La figura muestra que la partida encofrado y desemcofrado de sardineles es la actividad mas restrictiva. Con una duracion de 25 dias y el empleo de 3 cuadrillas..Fuente: Elaboracion propia.

**Figura 4.21: Explotación de la actividad restrictiva.**

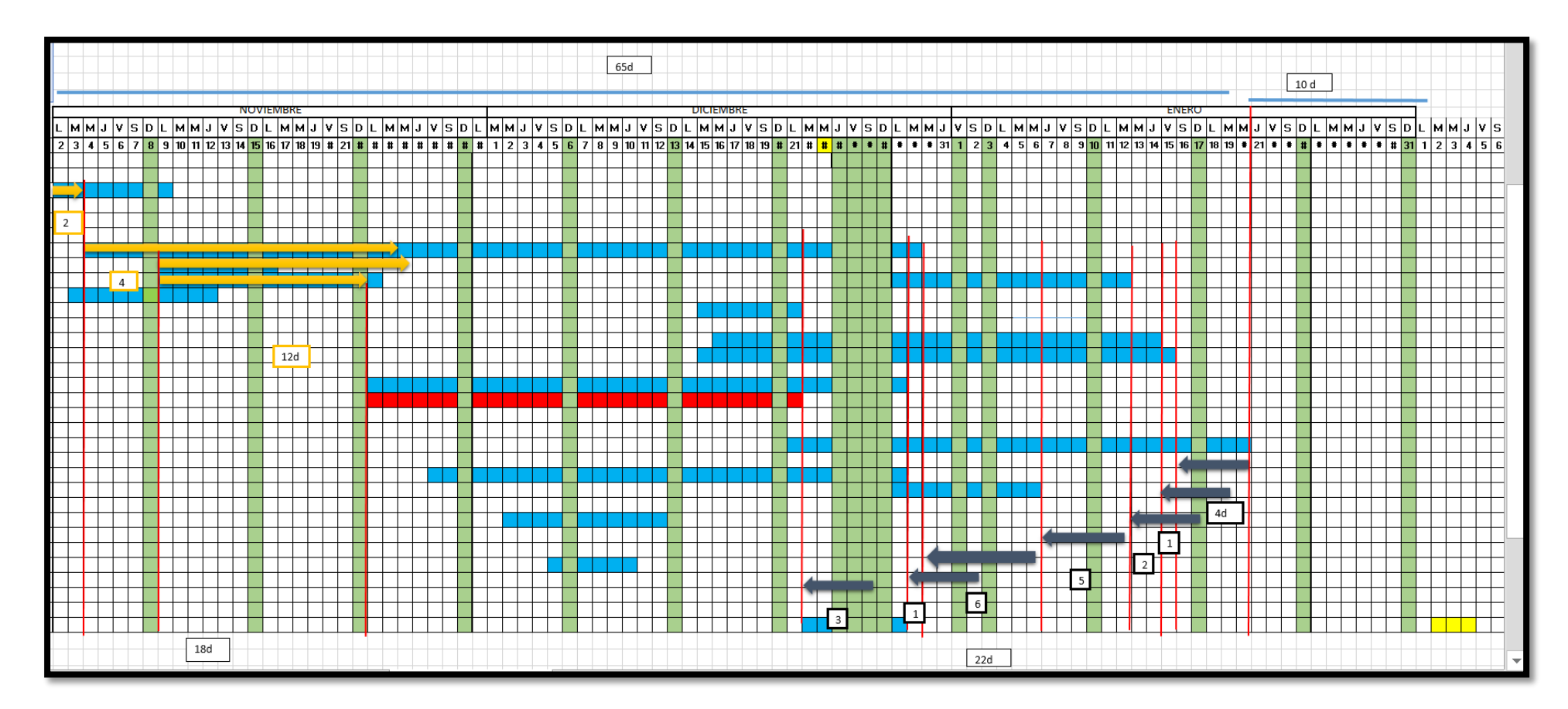

*Nota.* La figura muestra la explotacion de la actividad mas restrictiva. Fuente: Elaboracion propia

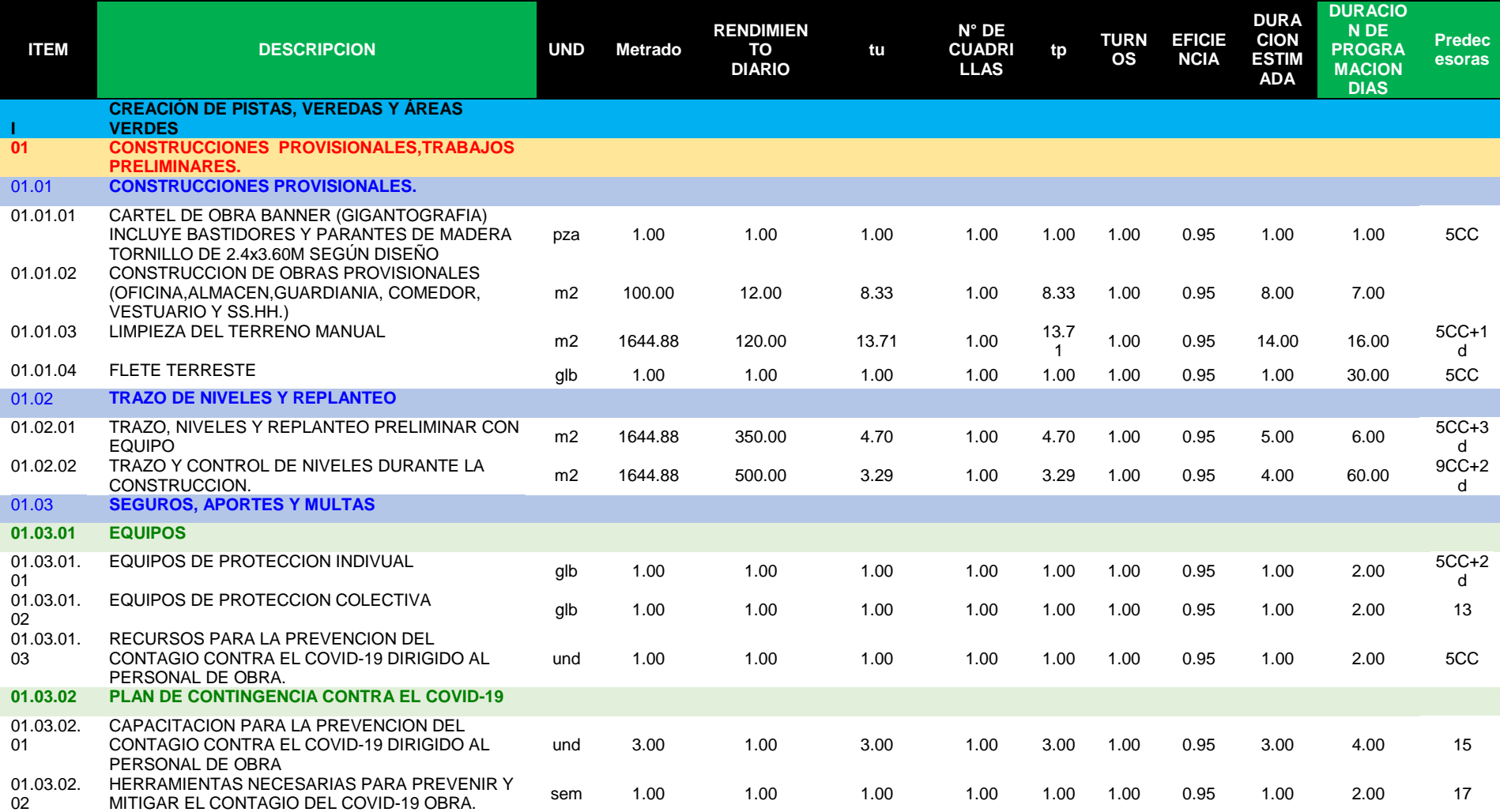

# **Tabla 4.12:** *Duraciones finales de las partidas primera parte.*

*Nota.* La figura muestra las duraciones que presenta el proyecto para su control posterior.Fuente: Elaboracion propia.

| <b>ITEM</b>    | <b>DESCRIPCION</b>                                                                                                    | <b>UND</b>     | М       | $\mathsf{R}$ | tu     | F     | tp    | т    | Е    | DE    | <b>DF</b> | <b>Predecesoras</b> |
|----------------|----------------------------------------------------------------------------------------------------|----------------|---------|--------------|--------|-------|-------|------|------|-------|-----------|---------------------|
| 02             | <b>CONSTRUCCION DE LA ESCALINATA</b>                                                                                                    |                |         |              |        |       |       |      |      |       |           |                     |
| 02.01          | <b>ESTRUCTURA</b>                                                                                                    |                |         |              |        |       |       |      |      |       |           |                     |
| 02.01.01       | <b>MOVIMIENTO DE TIERRAS</b>                                                                                                    |                |         |              |        |       |       |      |      |       |           |                     |
| 02.01.01.01    | CORTE Y PERFILADO EN MATERIAL<br><b>SUELTO GRADERIAS</b>                                                                                              | m <sub>3</sub> | 921.55  | 1.20         | 767.96 | 16.00 | 48.00 | 1.00 | 0.95 | 46.00 | 51.00     | <b>13CC</b>         |
| 02.01.01.02    | CORTE Y PERFILADO EN ROCA SUELTA<br><b>GRADERIAS</b>                                                                                                  | m <sub>3</sub> | 116.80  | 1.20         | 97.33  | 16.00 | 6.08  | 1.00 | 0.95 | 6.00  | 7.00      | 22CC+5 d            |
| 02.01.01.03    | CORTE Y PERFILADO EN ROCA FIJA<br><b>GRADERIAS</b>                                                                                                    | m <sub>3</sub> | 252.35  | 1.20         | 210.29 | 16.00 | 13.14 | 1.00 | 0.95 | 13.00 | 15.00     | 22CC+4 d            |
| 02.01.01.04    | ELIMINACION DE MATERIAL EXCEDENTE<br><b>MANUAL</b>                                                                                                    | m <sub>3</sub> | 1332.25 | 8.00         | 166.53 | 16.00 | 10.41 | 1.00 | 0.95 | 10.00 | 11.00     |                     |
| 02.01.01.05    | NIVELACION INTERIOR Y APISONADO<br>PARA RECIBIR FALSO PISO e=4" C/EQUIPO<br>LIVIANO CON MATERIAL PROPIO 40% Y<br>MATERIAL GRANULAR DE<br>PRESTAMO 60% | m <sub>2</sub> | 865.44  | 160.00       | 5.41   | 1.00  | 5.41  | 1.00 | 0.95 | 6.00  | 7.00      | 23FC+29 d           |
| 02.01.02       | <b>OBRAS DE CONCRERO SIMPLE</b>                                                                                                    |                |         |              |        |       |       |      |      |       |           |                     |
| 02.01.02.01    | <b>CIMIENTO</b>                                                                                                    |                |         |              |        |       |       |      |      |       |           |                     |
| 02.01.02.01.01 | <b>CONCRETO EN CIMIENTO 1:8 CEMENTO-</b><br><b>HORMIGON +25% PIEDRA</b><br><b>MEDIANA</b>                                                             | m <sub>3</sub> | 43.58   | 1.32         | 33.02  | 1.00  | 33.02 | 1.00 | 0.95 | 32.00 | 36.00     | 23CC+11 d           |
| 02.01.02.02    | <b>PAVIMENTOS</b>                                                                                                    |                |         |              |        |       |       |      |      |       |           |                     |
| 02.01.02.02.01 | CONCRETO EN GRADAS F'C=175 KG/CM2                                                                                                    | m <sub>3</sub> | 192.95  | 7.00         | 27.56  | 1.00  | 27.56 | 1.00 | 0.95 | 27.00 | 30.00     | 26CC+1 d            |
| 02.01.02.02.02 | ENCOFRADO Y DESENCOFRADO NORMAL<br><b>EN GRADAS</b>                                                                                                   | m2             | 416.04  | 14.00        | 29.72  | 1.00  | 29.72 | 1.00 | 0.95 | 29.00 | 32.00     | <b>26CC</b>         |
| 02.01.02.03    | <b>SARDINELES</b>                                                                                                    |                |         |              |        |       |       |      |      |       |           |                     |
| 02.01.02.03.01 | CONCRETO EN SARDINELES H=0.25<br>F'C=175 KG/CM2.<br><b>MEDIANA</b>                                                                                    | m <sub>3</sub> | 54.48   | 1.75         | 31.13  | 1.00  | 31.13 | 1.00 | 0.95 | 30.00 | 33.00     | 29CC+2 d            |
| 02.01.02.03.02 | <b>ENCOFRADO Y DESENCOFRADO</b><br><b>NORMAL EN SANDINELES</b>                                                                                        | m <sub>2</sub> | 1089.58 | 20.00        | 54.48  | 3.50  | 25.00 | 1.00 | 1.02 | 26.00 | 29.00     | 34CC+1 d            |
| 02.02          | <b>ARQUITECTURA</b>                                                                                                    |                |         |              |        |       |       |      |      |       |           |                     |
| 02.02.01       | <b>PISOS Y PAVIMENTOS</b>                                                                                                    |                |         |              |        |       |       |      |      |       |           |                     |
| 02.02.01.01    | CONCRETO ESTAMPADO SEGUN DISEÑO                                                                                                    | m <sub>3</sub> | 1164.30 | 10.00        | 116.43 | 4.00  | 29.11 | 1.00 | 0.95 | 28.00 | 31.00     | 31CC+5 d            |
| 02.02.02       | <b>REVOQUES ENLUCIDOS Y MOLDURAS</b>                                                                                                    |                |         |              |        |       |       |      |      |       |           |                     |
| 02.02.02.01    | <b>TARRAJEO EN SARDINELES</b>                                                                                                    | m <sub>2</sub> | 1202.66 | 20.00        | 60.13  | 2.00  | 30.07 | 1.00 | 0.95 | 29.00 | 32.00     | 35CC+4 d            |
| 02.02.02.02    | TARRAJEO CON IMPERMEABILIZANTE EN<br><b>CUNETAS</b>                                                                                                   | m <sub>2</sub> | 149.82  | 8.00         | 18.73  | 2.00  | 9.36  | 1.00 | 0.95 | 9.00  | 10.00     | 38CC+7 d            |
| 02.02.03       | <b>PINTURA</b>                                                                                                    |                |         |              |        |       |       |      |      |       |           |                     |

**Tabla 4.13:** *Duraciones finales de las partidas segunda parte.*

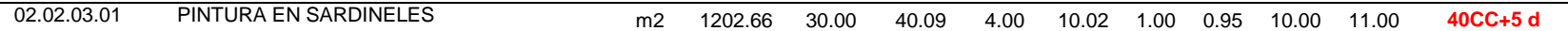

*Nota.* La figura muestra las duraciones que presenta el proyecto para su control posterior;donde M= metrado, R= rendimiento, tu= tiempo unitario, F=factor cuadrilla, tp=tiempo programado, E= eficiencia, DE= duracion estimada, DF= Duracion final de programacion. Fuente: Elaboracion propia

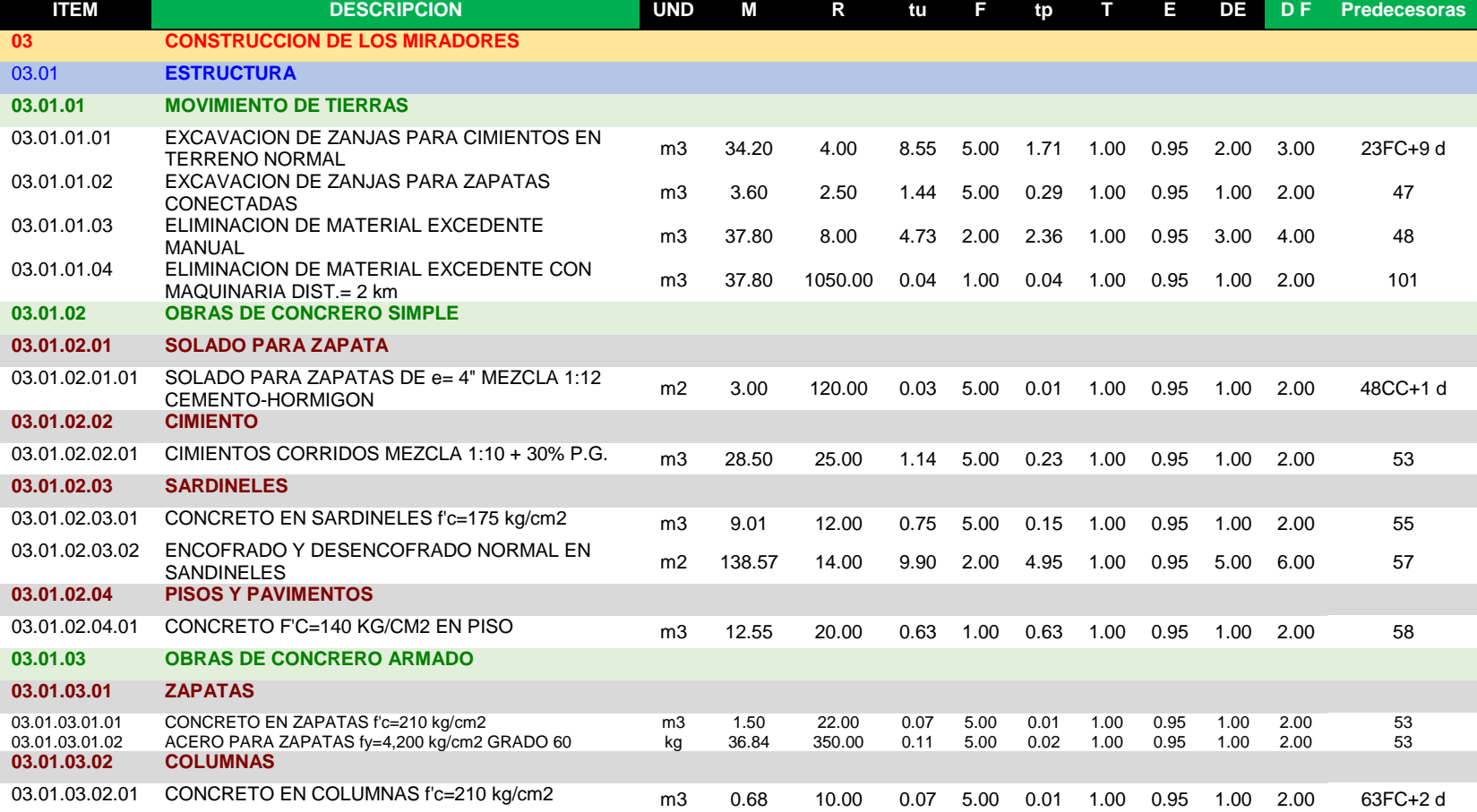

## **Tabla 4.14:** *Duraciones finales de las partidas tercera parte.*

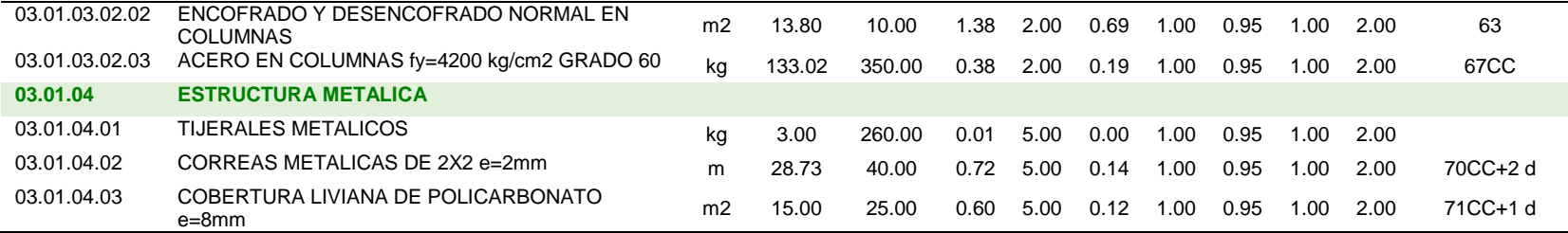

*Nota.* La figura muestra las duraciones que presenta el proyecto para su control posterior;donde M= metrado, R= rendimiento, tu=

tiempo unitario,

#### **Tabla 4.15:** *Duraciones finales de las partidas cuarta parte.*

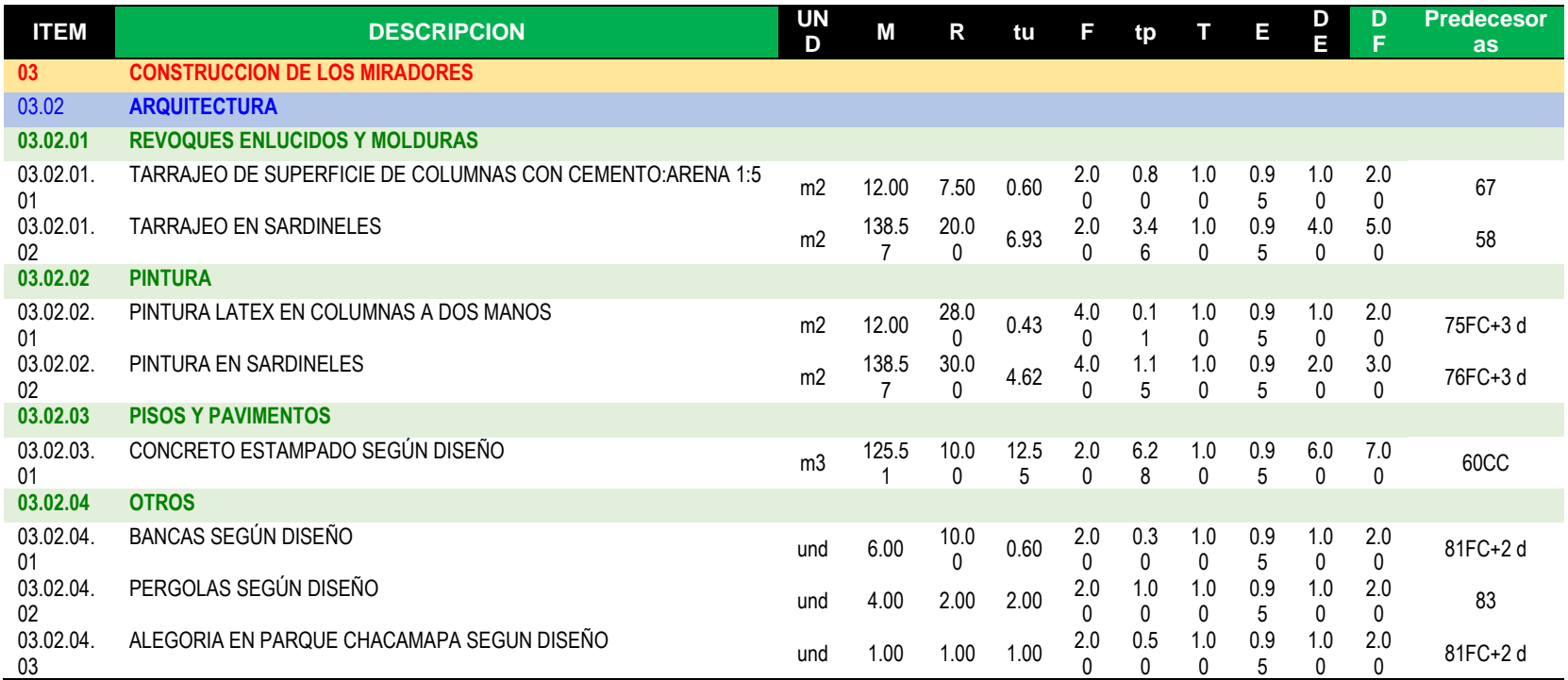

*Nota.* La figura muestra las duraciones que presenta el proyecto para su control posterior;donde M= metrado, R= rendimiento, tu= tiempo unitario, F=factor cuadrilla, tp=tiempo programado, E= eficiencia, DE= duracion estimada, DF= Duracion final de programacion. Fuente: Elaboracion propia

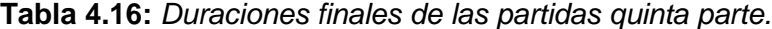

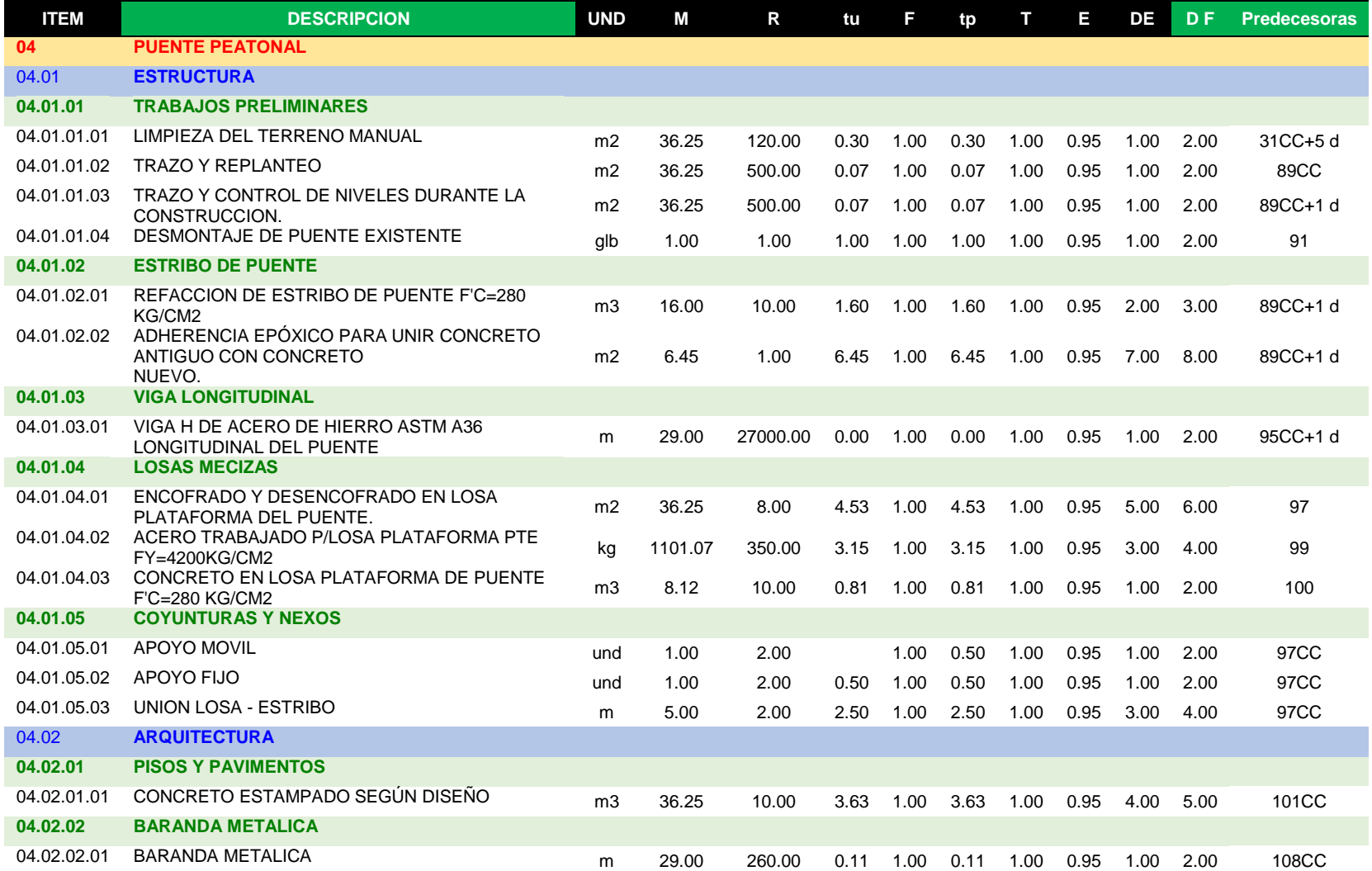

*Nota.* La figura muestra las duraciones que presenta el proyecto para su control posterior;donde M= metrado, R= rendimiento, tu= tiempo unitario, F=factor cuadrilla, tp=tiempo programado, E= eficiencia, DE= duracion estimada, DF= Duracion final de programacion. Fuente: Elaboracion propia

| <b>ITEM</b> | <b>DESCRIPCION</b>                                                                                                    | <b>UND</b> | M     | R     | tu    | F    | tp    | т    | Е    | DE    | <b>DF</b> | <b>Predecesoras</b> |
|-------------|----------------------------------------------------------------------------------------------------|------------|-------|-------|-------|------|-------|------|------|-------|-----------|---------------------|
| 05          | <b>PLAN DE MANEJO AMBIENTAL</b>                                                                                                    |            |       |       |       |      |       |      |      |       |           |                     |
| 05.01       | <b>CUMPLIMIENTO DE LA NORMATIVADAD</b>                                                                                                   |            |       |       |       |      |       |      |      |       |           |                     |
| 05.01.01    | SEGUIMIENTO Y CUMPLIMIENTO A LAS PAUTAS<br><b>AMBIENTALES</b>                                                                            | mes        | 3.00  | 1.00  | 1.00  | 1.00 | 3.00  | 1.00 | 0.95 | 3.00  | 4.00      | 5CC                 |
| 05.01.02    | MONITOREO A LA APLICACION DE NORMAS DE<br><b>COMPORTAMIENTO</b>                                                                          | mes        | 3.00  | 1.00  | 1.00  | 1.00 | 3.00  | 1.00 | 0.95 | 3.00  | 4.00      | 113                 |
| 05.02       | <b>SEÑALIZACION Y SEGURIDAD</b>                                                                                                    |            |       |       |       |      |       |      |      |       |           |                     |
| 05.02.01    | LETREROS DE SEÑALIZACION AMBIENTAL DE<br>0.30x0.60 M. C/PLANCHA METALICA e=1/40.<br><b>BASTIDORES DE MADERA</b><br>TORNILLO DE 1"X1.1/2" | und        | 10.00 | 30.00 | 30.00 | 1.00 | 0.33  | 1.00 | 0.95 | 1.00  | 2.00      | 114                 |
| 05.03       | <b>MANEJO DE CAMPO</b>                                                                                                    |            |       |       |       |      |       |      |      |       |           |                     |
| 05.03.01    | CONTENEDOR DE PLASTICO PARA RESIDUOS<br>SOLIDOS CAP = 120 LTS.                                                                           | und        | 3.00  | 40.00 | 40.00 | 1.00 | 0.08  | 1.00 | 0.95 | 1.00  | 2.00      | 116                 |
| 05.03.02    | ADQUISICIÓN DE BIDÓN DE AGUA                                                                                                    | und        | 5.00  | 1.00  | 1.00  | 1.00 | 5.00  | 1.00 | 0.95 | 5.00  | 6.00      | 118                 |
| 05.03.03    | MALLA PERIMETRICA NARANJA/CIERRE DE ÁREA                                                                                                 | rll        | 3.00  | 1.00  | 1.00  | 1.00 | 3.00  | 1.00 | 0.95 | 3.00  | 4.00      | 119                 |
| 05.04       | <b>EDUCACION AMBIENTAL</b>                                                                                                    |            |       |       |       |      |       |      |      |       |           |                     |
| 05.04.01    | CHARLA AL PERSONAL DE OBRA                                                                                                    | und        | 3.00  | 1.00  | 1.00  | 1.00 | 3.00  | 1.00 | 0.95 | 3.00  | 4.00      | 120                 |
| 05.04.02    | CAPACITACIÓN EN SEGURIDAD Y SALUD DIRIGIDO AL<br>PERSONAL DE OBRA                                                                        | und        | 3.00  | 1.00  | 1.00  | 1.00 | 3.00  | 1.00 | 0.95 | 3.00  | 4.00      | 122                 |
| 05.04.03    | TALLER PARTICIPATIVO DIRIGIDO A BENEFICIARIOS                                                                                            | und        | 1.00  | 1.00  | 1.00  | 2.00 | 0.50  | 1.00 | 0.95 | 1.00  | 2.00      | 123                 |
| 05.04.04    | MATERIAL DIDACTICO (TRIPTICOS) PARA TALLERES<br>DE CAPACITACIÓN                                                                          | und        | 50.00 | 1.00  | 1.00  | 4.00 | 12.50 | 1.00 | 0.95 | 12.00 | 14.00     | 124                 |
| 05.04.05    | POLOS CON LEMAS ALUSIVOS A LA CONSERVACIÓN<br><b>DEL MEDIO AMBIENTE</b>                                                                  | und        | 50.00 | 1.00  | 1.00  | 5.00 | 10.00 | 1.00 | 0.95 | 10.00 | 11.00     |                     |
| 05.04.06    | AFICHES AMBIENTALES CON CALENDARIO<br>AMBIENTAL DE 1.00x0.70m<br><b>DUPLEX FULL COLOR</b>                                                | und        | 50.00 | 1.00  | 1.00  | 5.00 | 10.00 | 1.00 | 0.95 | 10.00 | 11.00     | 126                 |
| 05.05       | <b>PLAN DE PARTICIPACIÓN CIUDADANA</b>                                                                                                   |            |       |       |       |      |       |      |      |       |           |                     |
| 05.05.01    | TALLER DE FORMACIÓN DEL COMITÉ DE VIGILANCIA<br><b>DUPLEX FULL COLOR</b>                                                                 | glb        | 1.00  | 1.00  | 1.00  | 1.00 | 1.00  | 1.00 | 0.95 | 1.00  | 2.00      | 127                 |
| 05.06       | <b>PLAN DE ABANDONO Y CIERRE</b>                                                                                                    |            |       |       |       |      |       |      |      |       |           |                     |
| 05.06.01    | LIMPIEZA DE ÁREAS INTERVENIDAS E INSTLAC.<br>PROV. (ALMACÉN. OFICINAS. ETC)                                                              | glb        | 1.00  | 1.00  | 1.00  | 1.00 | 1.00  | 1.00 | 0.95 | 1.00  | 2.00      | 101                 |

**Tabla 4.17:** *Duraciones finales de las partidas sexta parte.*

*Nota.* La figura muestra las duraciones que presenta el proyecto para su control posterior;donde M= metrado, R= rendimiento, tu= tiempo unitario, F=factor cuadrilla, tp=tiempo programado, E= eficiencia, DE= duracion estimada, DF= Duracion final de programacion. Fuente: Elaboracion propia

#### **4.1.3.5. Desarrollar el Cronograma**

Con la ayuda del programa Ms Proyect se desarrolló la propuesta del cronograma; dicho programa está basado en los lineamientos del pmbok y la metodología del valor ganado. Se estableció un calendario de obra con una jornada de 8 horas y días laborables de lunes a sábado medio día. Haciendo un total de 48 horas semanales, 25 días al mes. Los días no laborales son los domingos y los días festivos decretados por ley son el 24,25 de diciembre por el motivo de navidad y el 1 de enero por año nuevo. Ver fig. 4.22

Se coordina las actividades producto de EDT (estructura de descomposición de trabajo), los hitos, e diagrama de red, las duraciones de los trabajos, las predecesoras para que en conjunto se desarrolla el cronograma de línea base.

Mencionado cronograma de línea base tiene como fecha de inicio el dia 02/11/2020 y tiene programado como finalización el día 20/01/2021; once días antes de la fecha del contrato.

Luego de la elaboración del cronograma de línea base se identificó las partidas que contiene la ruta crítica y son las siguientes; 2.1.1.1. corte y perfilado en material suelto; 2.1.1.2 corte y perfilado en roca suelta en gradería; 2.1.1.5. nivelación interior y apisonado 2.12.1 concreto estampado según diseño. Ver figura 4.23.

88

**Figura 4.22: Cronograma de seguimiento del proyecto.**

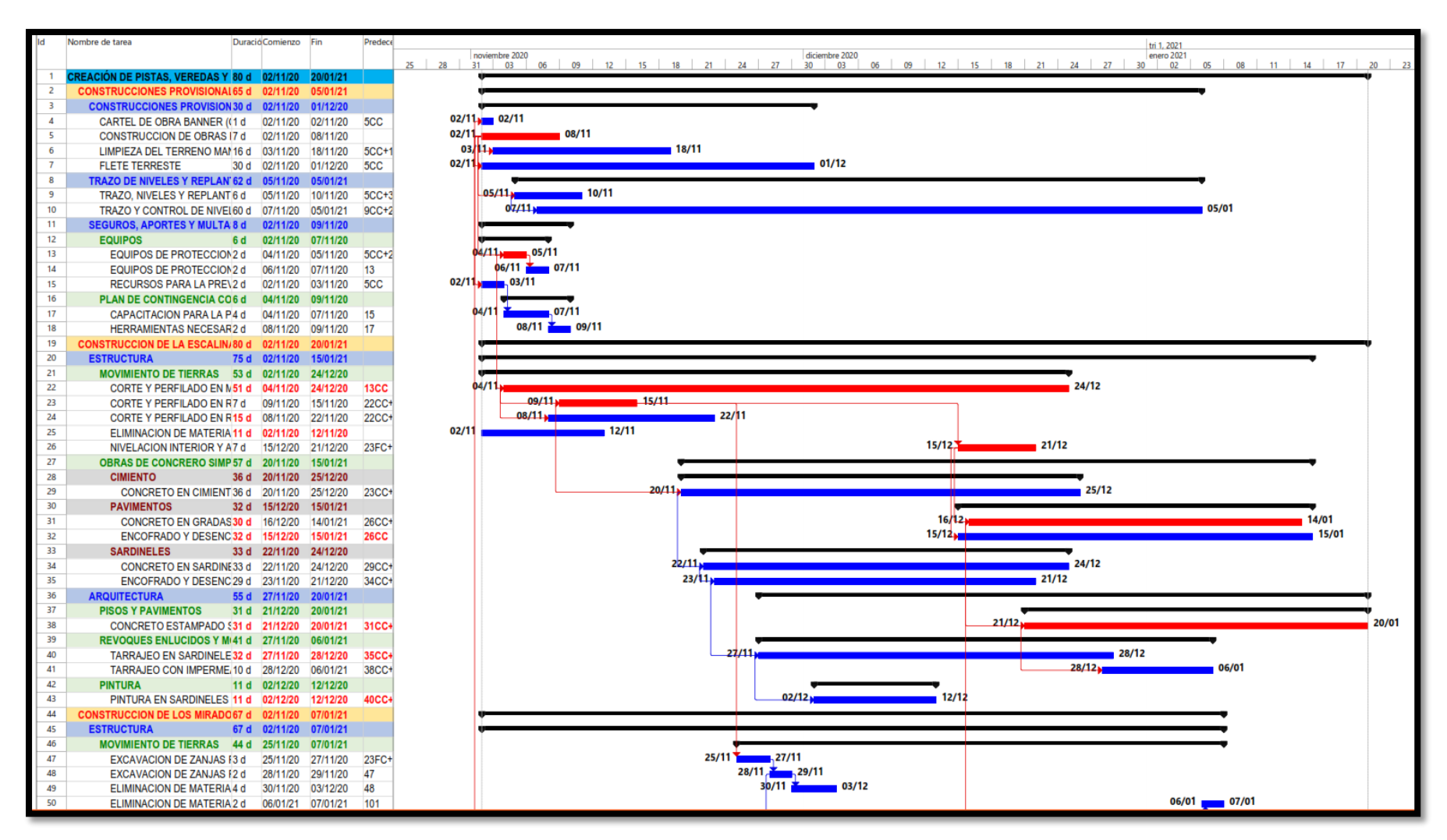

*Nota.* La figura muestra el cronograma de linea base del proyecto.Fuente: Elaboracion propia

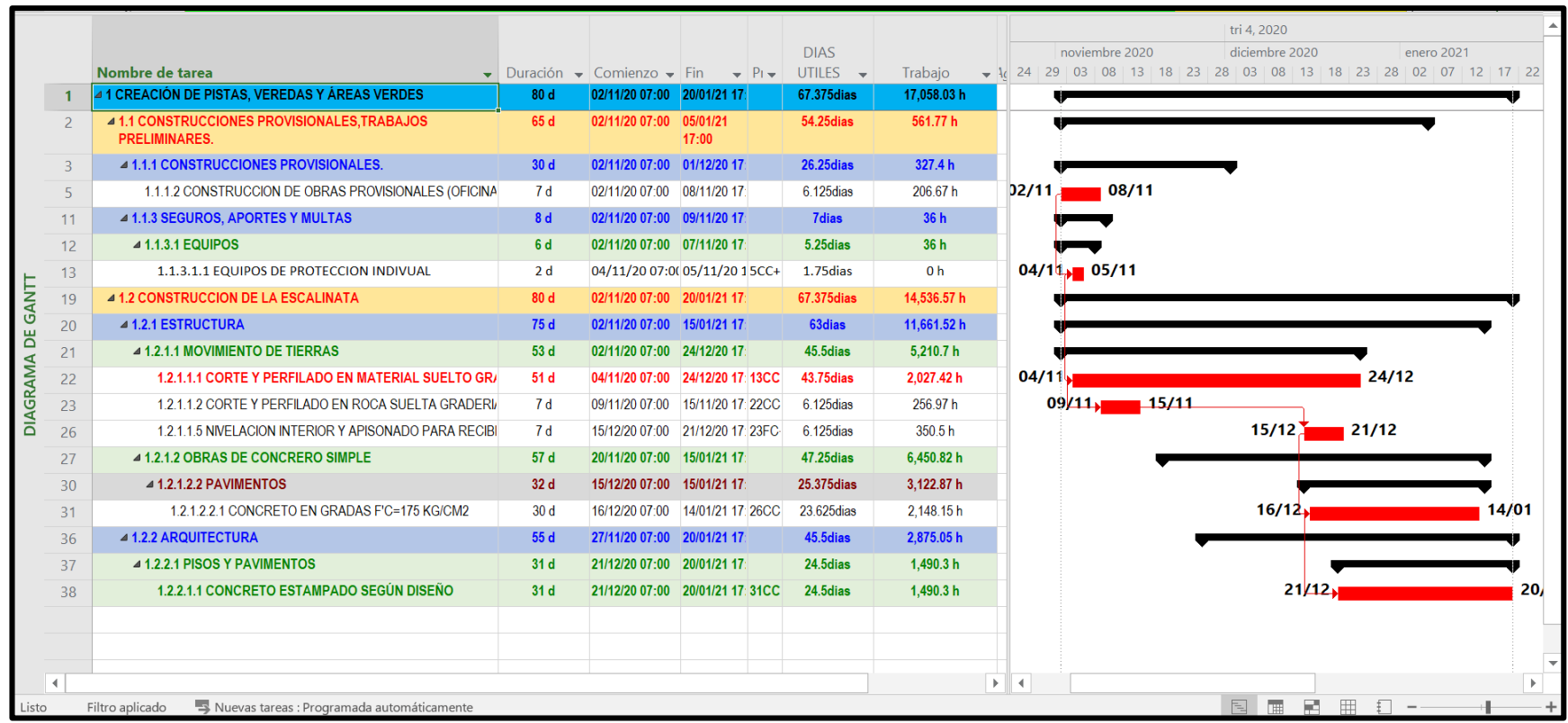

# **Figura 4.23: Ruta critica del cronograma.**

Nota. La figura muestra la ruta critica del proyecto..Fuente: Elaboracion propia

Se hallan la cantidad de horas hombre para todas las partidas. Ver tabla 4.18 hasta tabla 4.23.

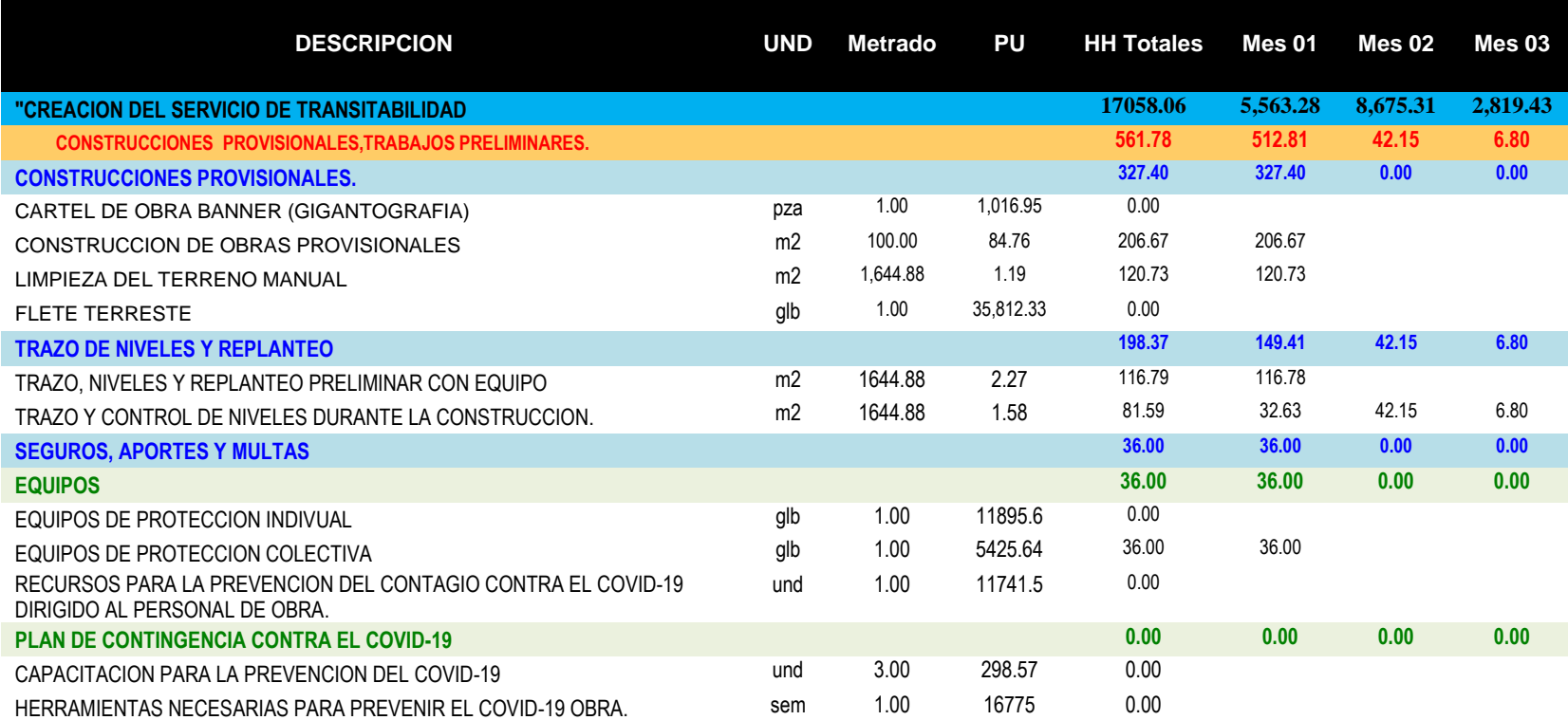

**Tabla 4.18:** *Cantidad de horas hombre distribuidas para todas las partidas.*

Nota. La figura muestra la cantidad de horas hombre de cada partida distribuida en los tres meses.se muestra la cantidad de horas hombre del primer componente o entregable q es la construcciones provisionales.Fuente: Elaboracion propia
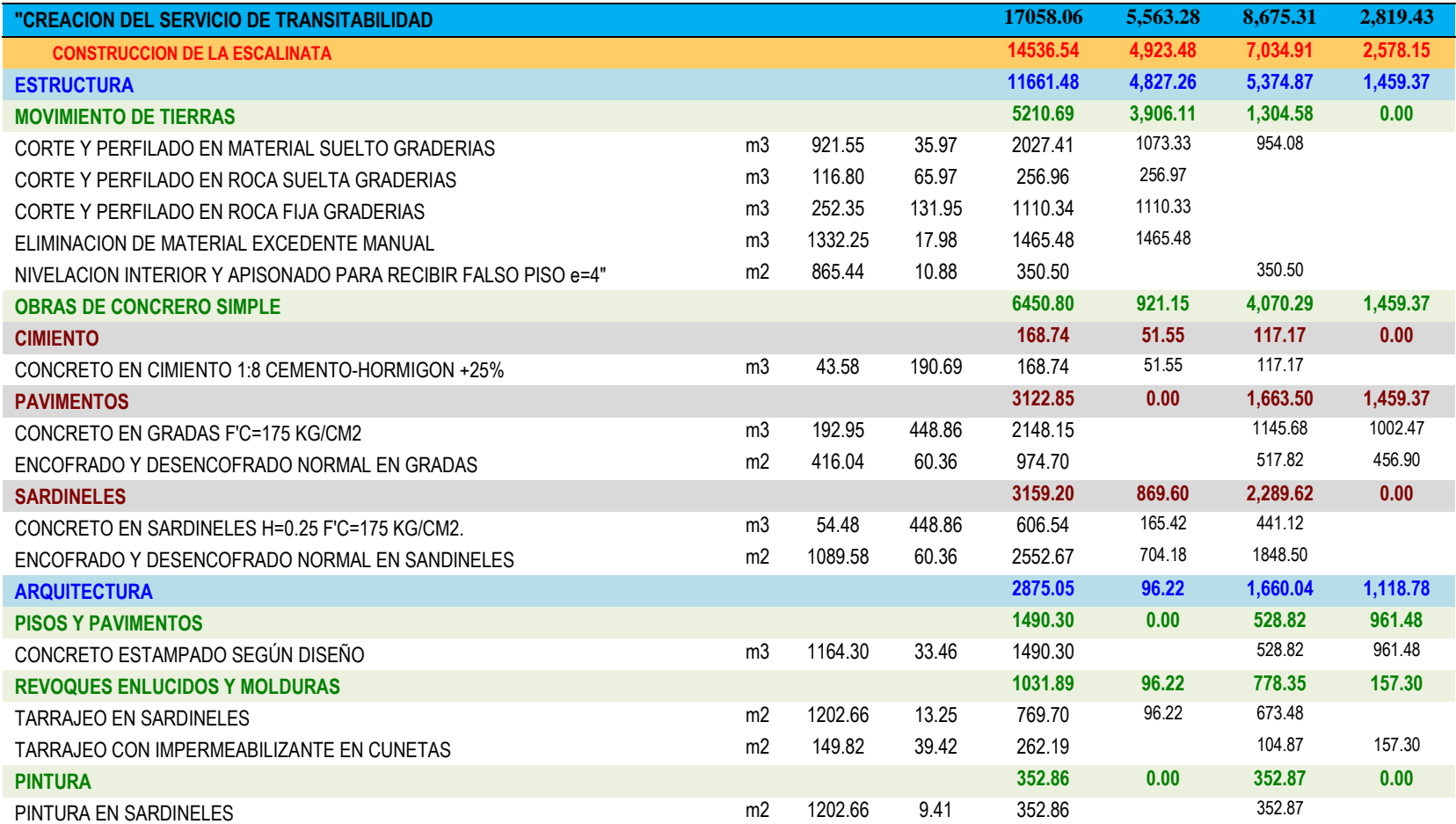

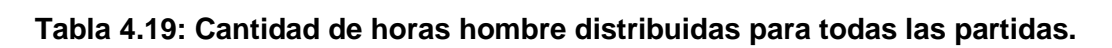

Nota. La figura muestra la cantidad de horas hombre de cada partida distribuida en los tres meses.se muestra la cantidad de horas hombre del segundo componente o entregable q es la construccion de escalinata.Fuente: Elaboracion propia

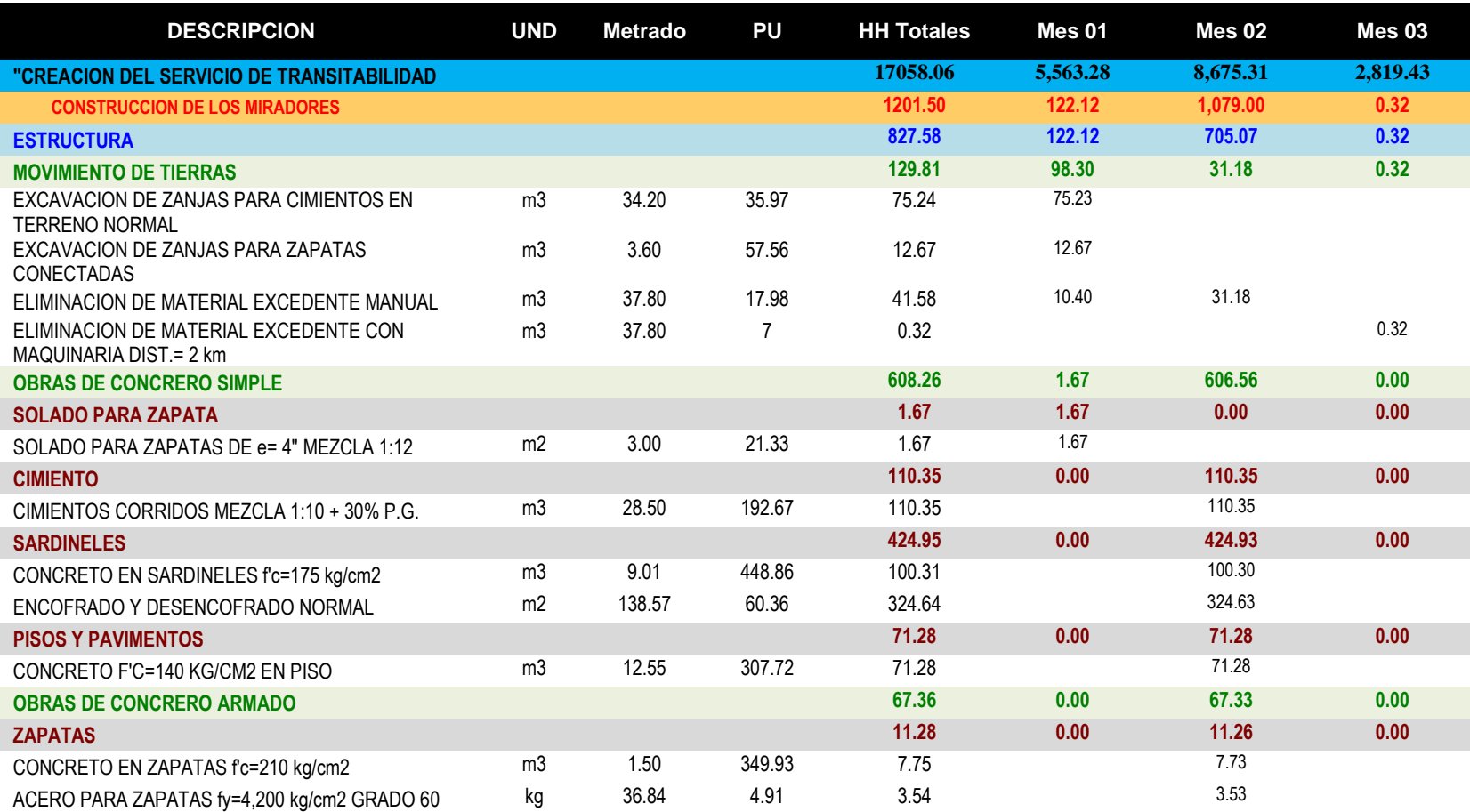

# **Tabla 4.20: Cantidad de horas hombre distribuidas para todas las partidas.**

Nota. La figura muestra la cantidad de horas hombre de cada partida distribuida en los tres meses.se muestra la cantidad de horas hombre del tercer componente o entregable q es la construccion de miradores.Fuente: Elaboracion propia

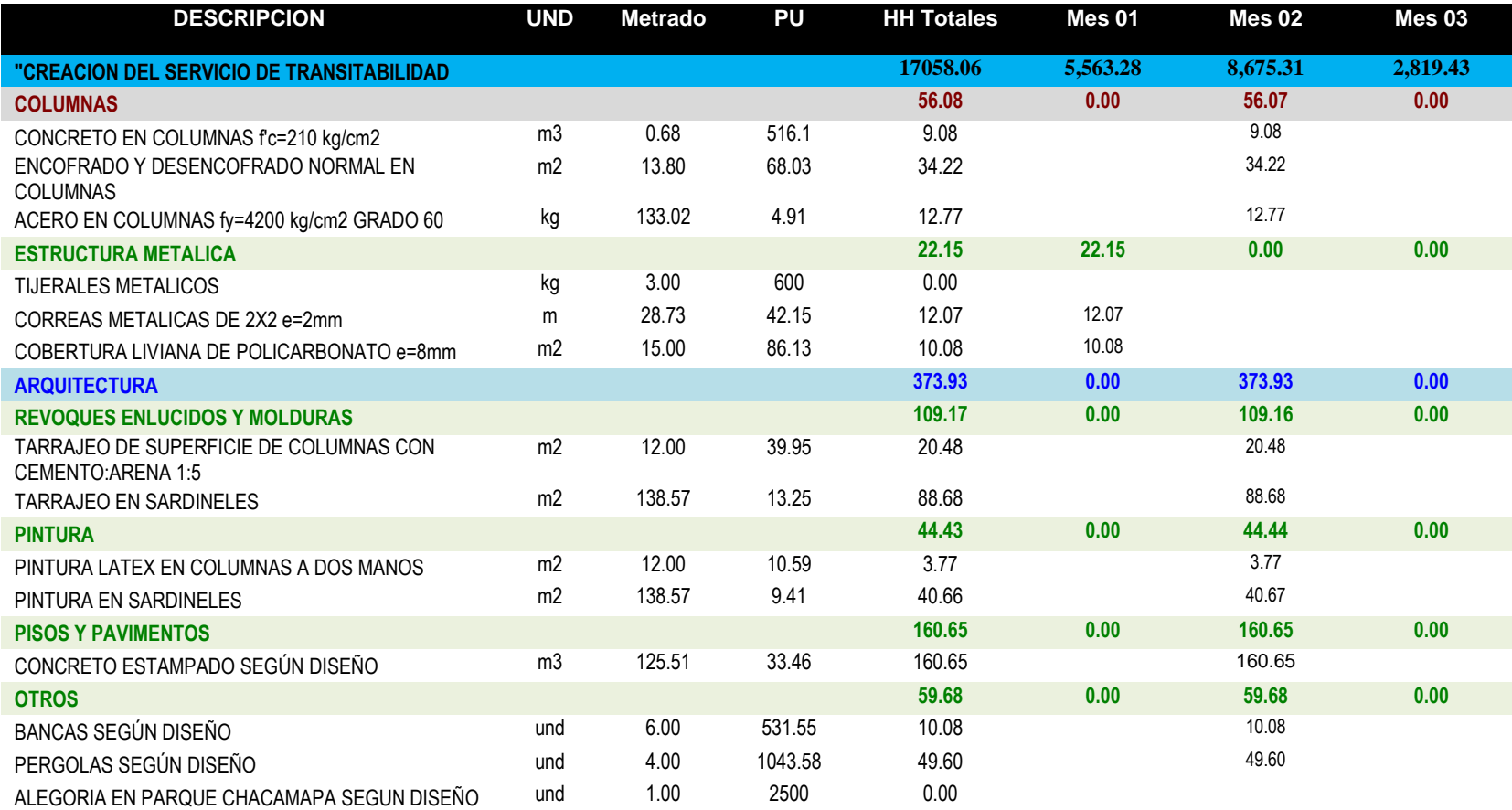

# **Tabla 4.21: Cantidad de horas hombre distribuidas para todas las partidas.**

Nota. La figura muestra la cantidad de horas hombre de cada partida distribuida en los tres meses.se muestra la cantidad de horas hombre del tercer componente o entregable q es la construccion de miradores.Fuente: Elaboracion propia

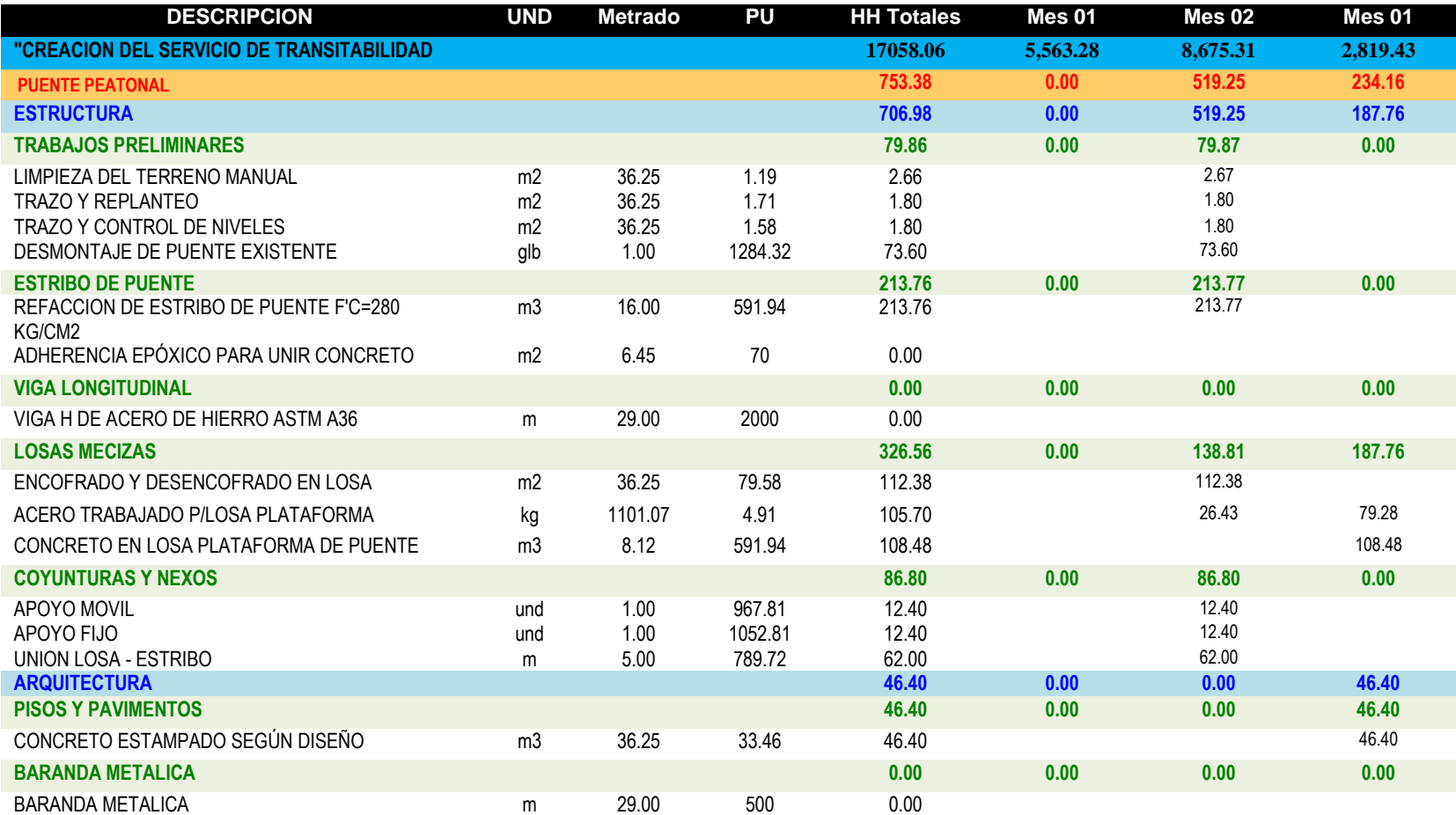

# **Tabla 4.22: Cantidad de horas hombre distribuidas para todas las partidas.**

Nota. La figura muestra la cantidad de horas hombre de cada partida distribuida en los tres meses.se muestra la cantidad de horas hombre del Cuarto componente o entregable q es la construccion de puente peatonal.Fuente: Elaboracion propia

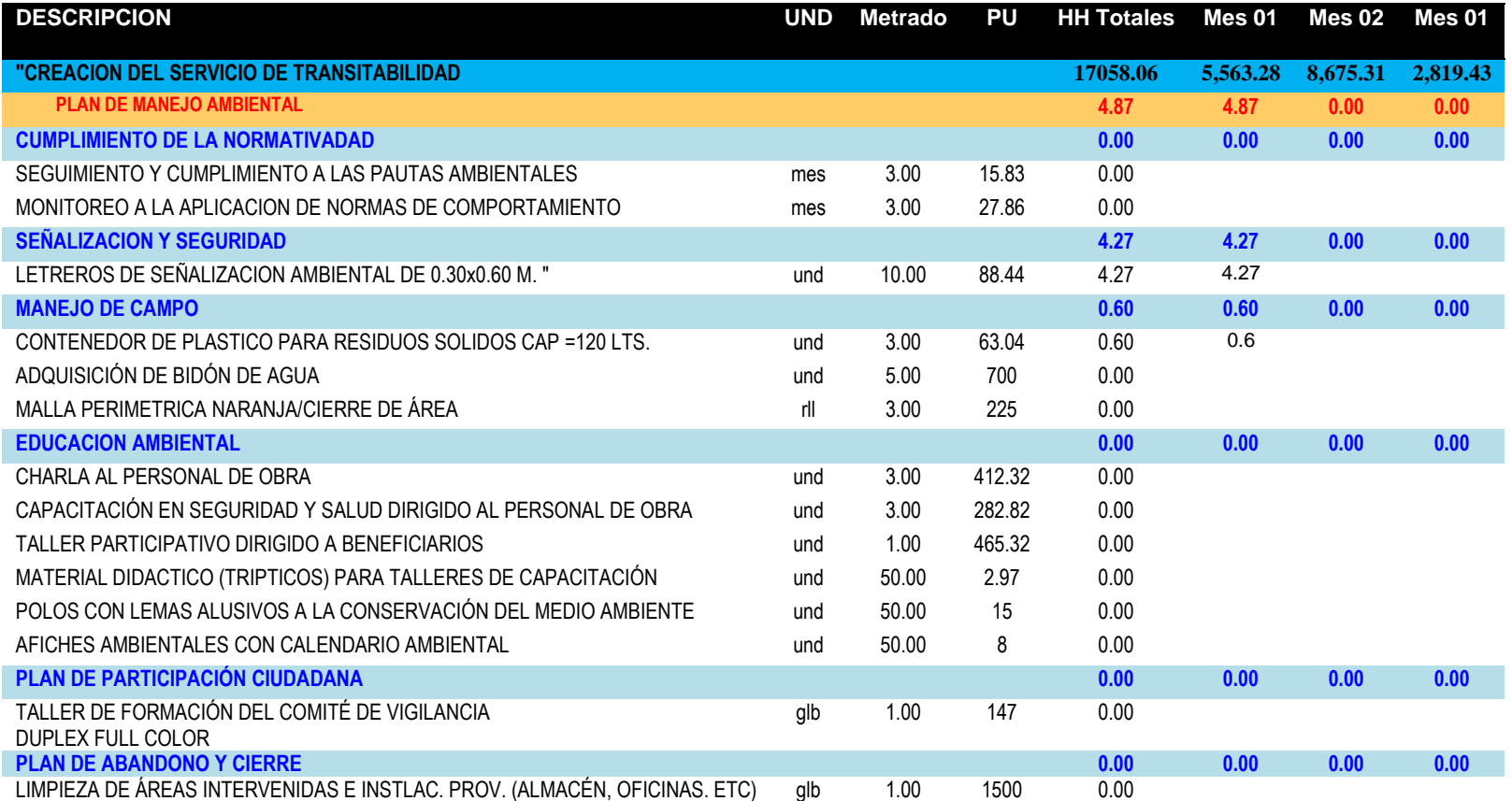

# **Tabla 4.23: Cantidad de horas hombre distribuidas para todas las partidas.**

Nota. La figura muestra la cantidad de horas hombre de cada partida distribuida en los tres meses.se muestra la cantidad de horas hombre del quinto componente o entregable que es plan de manejo ambiental.Fuente: Elaboracion propia

Además, se hallan los valores en porcentajes de avance físico en todos los niveles y para todas las partidas intervinientes en el proyecto ver tabla 4.24. hasta la tabla 4.28. Finalmente, se grafica la curva s de seguimiento de horas hombre de los tres meses ver figura 4.29.

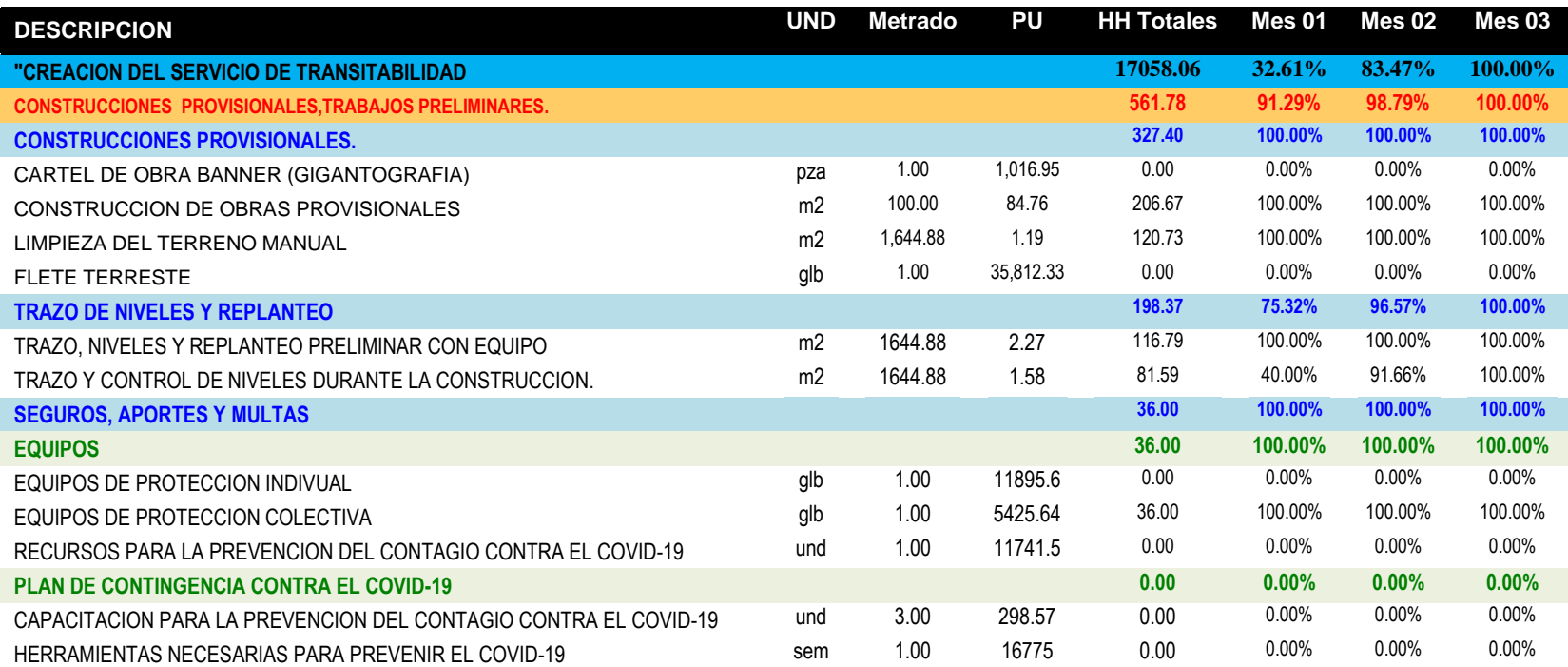

# **Tabla 4.24:** *Porcentajes De Avance Fisico Planificado (PV).*

Nota. La figura muestra el porcentaje de avance fisico planificado (PV) del primer componente o entregable q es la construcciones provisionales.Fuente: Elaboracion

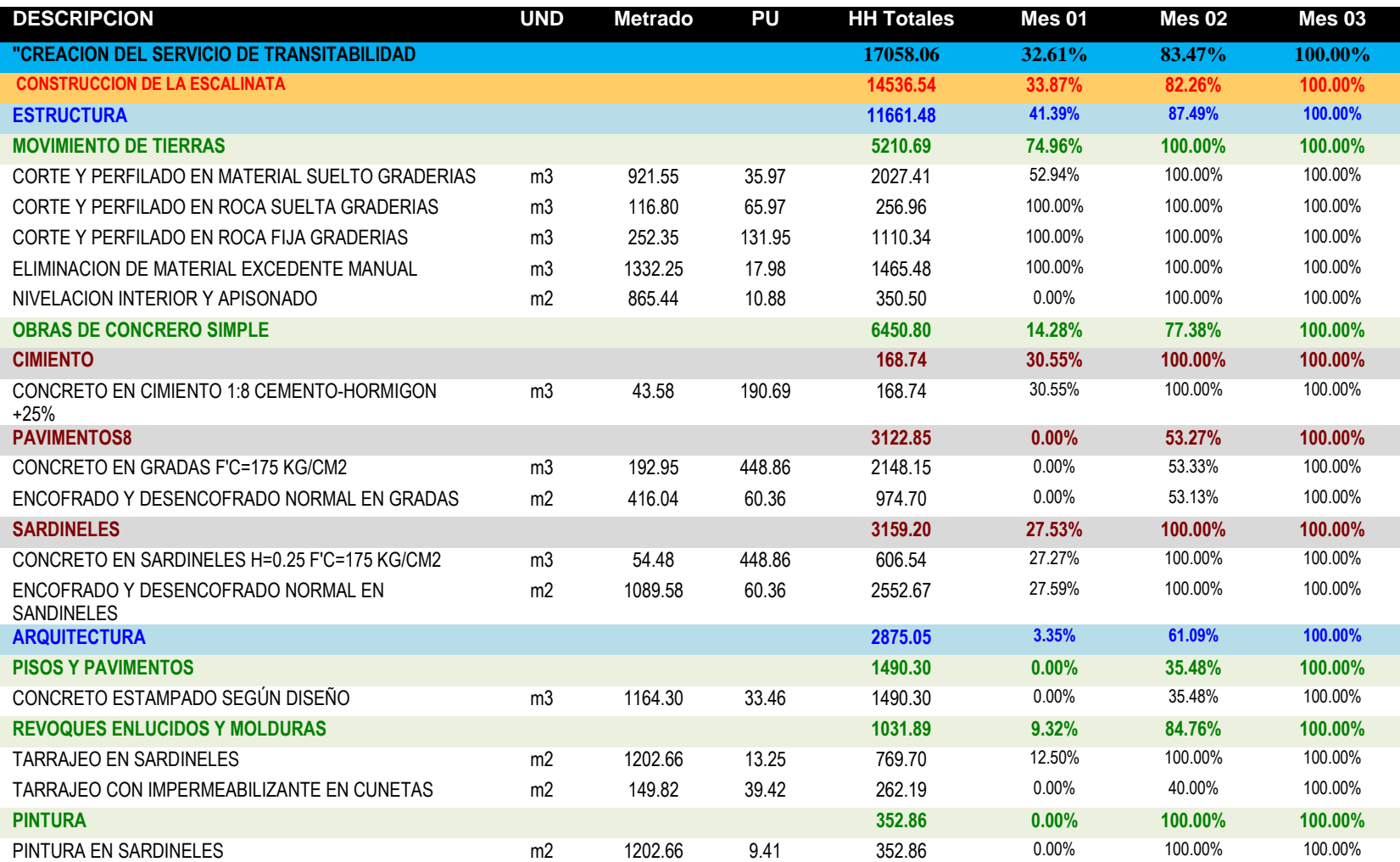

# *Tabla 4.25: Porcentajes De Avance Fisico Planificado (PV).*

Nota. La figura muestra el porcentaje de avance fisico planificado (PV) del segundo componente o entregable q es la construcciones de escalinatas.Fuente: Elaboracion

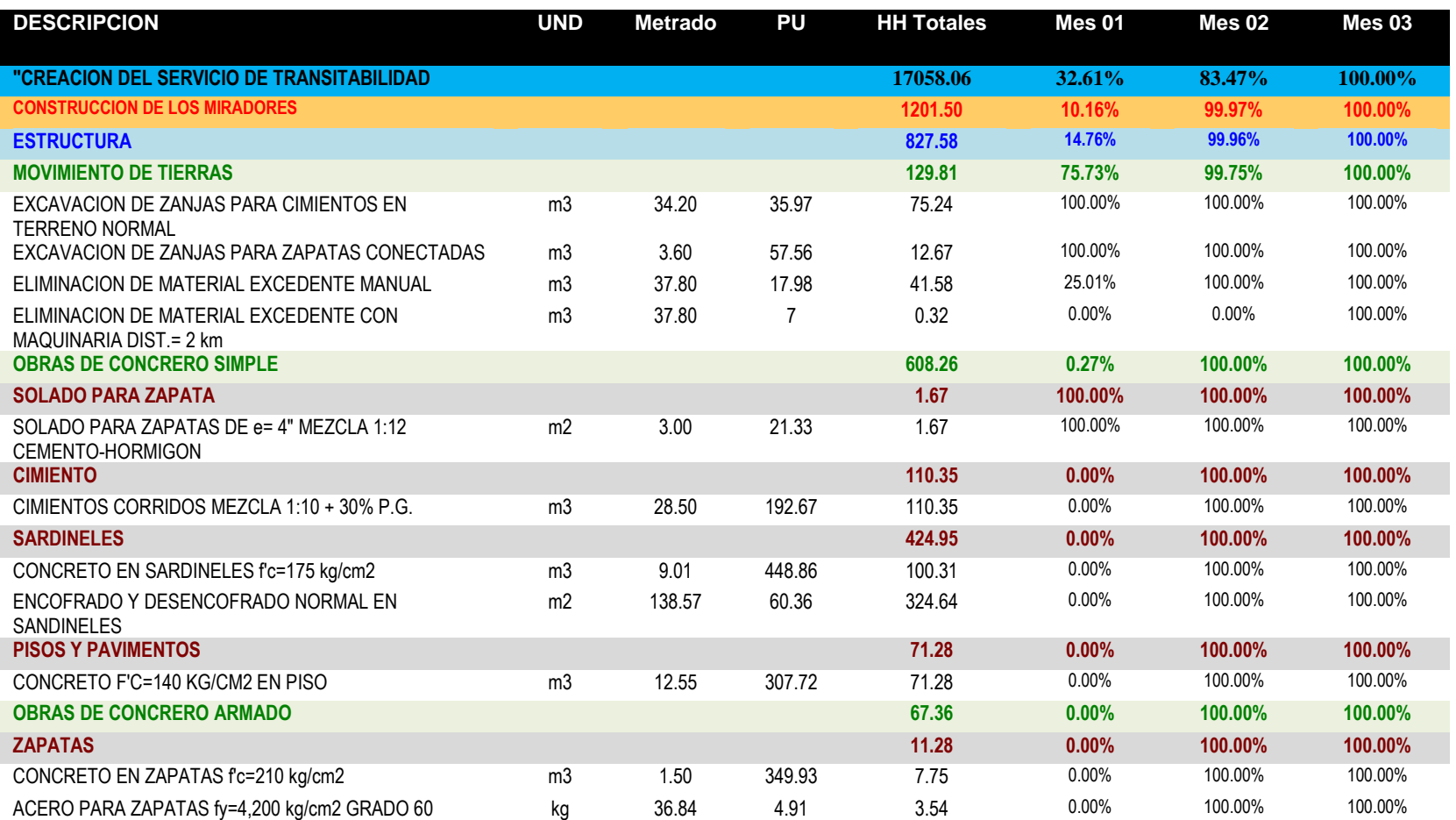

# *Tabla 4.26: Porcentajes De Avance Fisico Planificado (PV).*

Nota. La figura muestra el porcentaje de avance fisico planificado (PV) del tercer componente o entregable q es la construcciones de los miradores.Fuente: Elaboracion

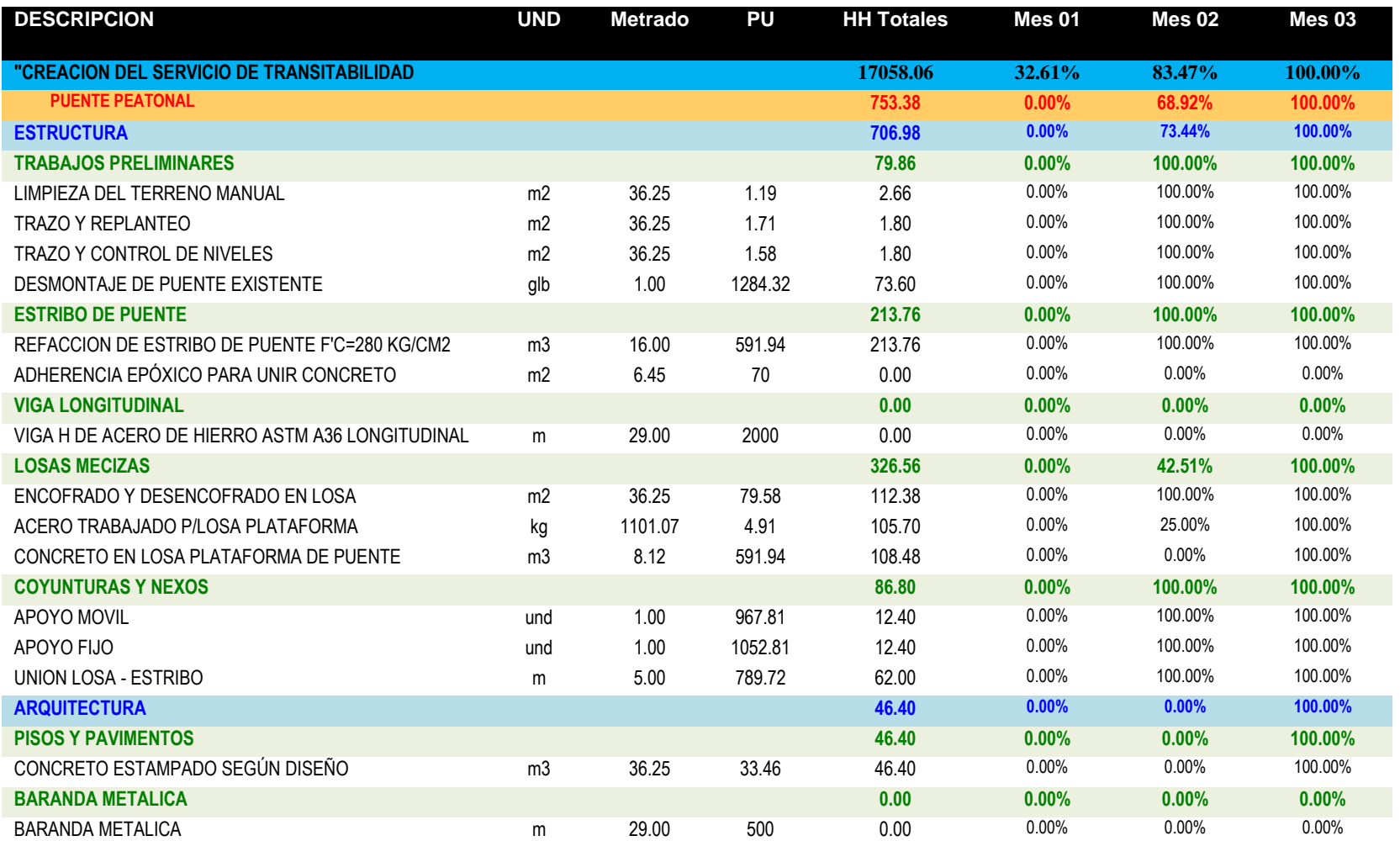

# *Tabla 4.27: Porcentajes De Avance Fisico Planificado (PV).*

Nota. La figura muestra el porcentaje de avance fisico planificado (PV) del cuarto componente o entregable q es la construccion de puente peatonal.Fuente: Elaboracion

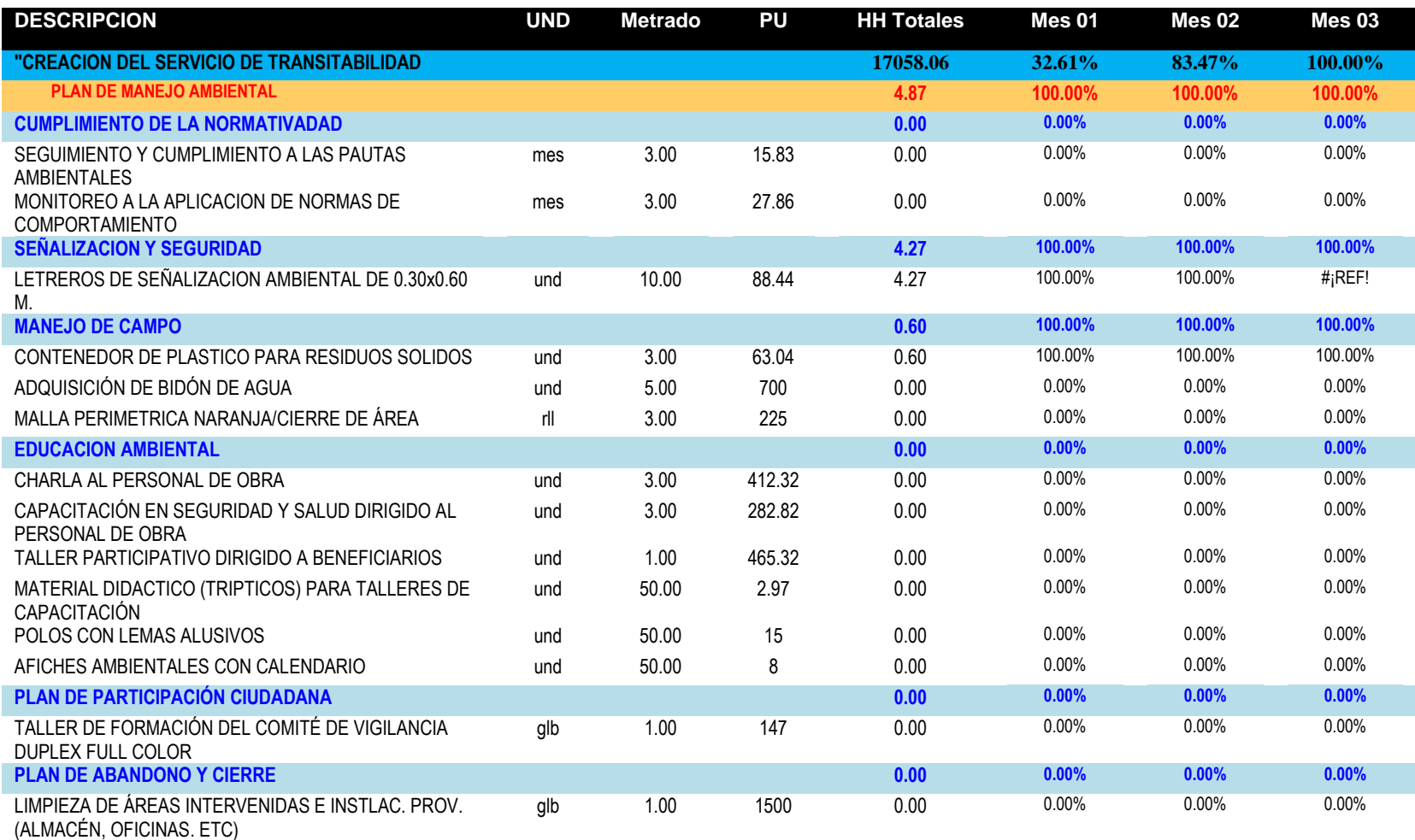

# *Tabla 4.28: Porcentajes De Avance Fisico Planificado (PV).*

Nota. La figura muestra el porcentaje de avance fisico planificado (PV) del cuarto componente o entregable q es la construccion de puente peatonal.Fuente: Elaboracion

**Figura 4.29: Curva "s" de horas hombre.**

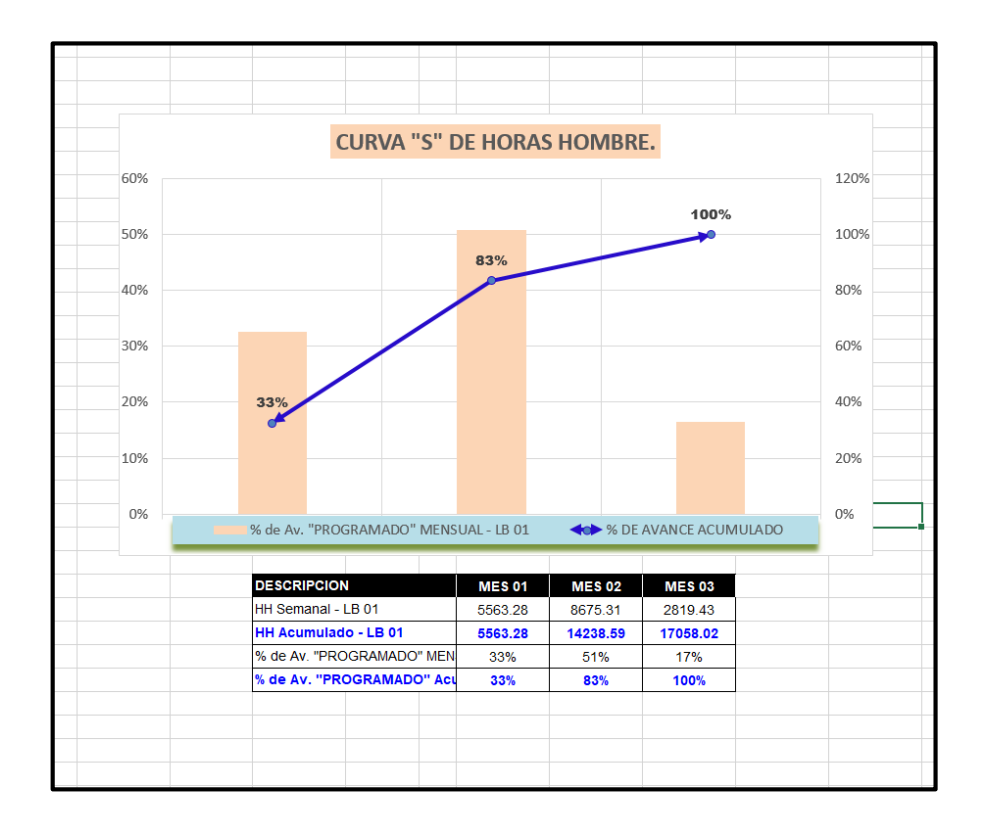

Nota. La figura muestra la curva "S" de horas hombre .Fuente: Elaboracion

#### **4.1.3.6. Controlar el Cronograma**

La gestión del cronograma es un proceso que nos permite monitorear el estado actual de un proyecto para realizar actualizaciones en el cronograma del proyecto y administrar los cambios en el cronograma de referencia para mejorar el progreso del proyecto. La mayor ventaja es que nos permite mantener un cronograma de referencia durante todo el desarrollo del proyecto. Este proceso tiene lugar a lo largo de la vida del proyecto. En primer lugar, se realiza el control de las horas hombre ganadas del mes de noviembre, diciembre y enero del proyecto. Se distribuyen por paquetes de trabajo, por entregables, sub-entregables y partidas. Para su elaboración es necesario los metrados real de la valorización de noviembre, diciembre y enero del proyecto. este primer control planificado del mes de noviembre de las horas hombre ganada corresponde a la fecha de inicio es 02/11/2020 y su finalización es el 30/11/2020 La distribución se observa en la tabla 4.29 hasta la tabla 4.34. El segundo control planificado del mes de diciembre de las horas hombre ganadas corresponde a la fecha de inicio es 01/12/2020 y su finalización es el 31/12/2020 La distribución se observa en la tabla 4.35 hasta la tabla 4.40. El tercer control correspondiente al mes de enero no se realizó; debido a que la obra se suspendió un mes por motivos del factor climático; se presentaron en la zona intensas lluvias. El cuarto control planificado del mes de febrero de las horas hombre ganadas corresponde a la fecha de inicio es 22/02/2021 y su finalización es el 28/02/2021. La distribución se observa en la tabla 4.41 hasta la tabla 4.46. El quinto control planificado del mes de marzo de las horas hombre ganadas corresponde a la fecha de inicio es 01/03/2021 y su finalización es el 23/03/2021. La distribución se observa en la tabla 4.47 hasta la tabla 4.52.

104

#### **PRIMER CONTROL DE HORAS HOMBRE GANADAS-MES NOVIEMBRE**

#### **Tabla 4.29:** *Control de cantidad de horas hombre ganadas noviembre.*

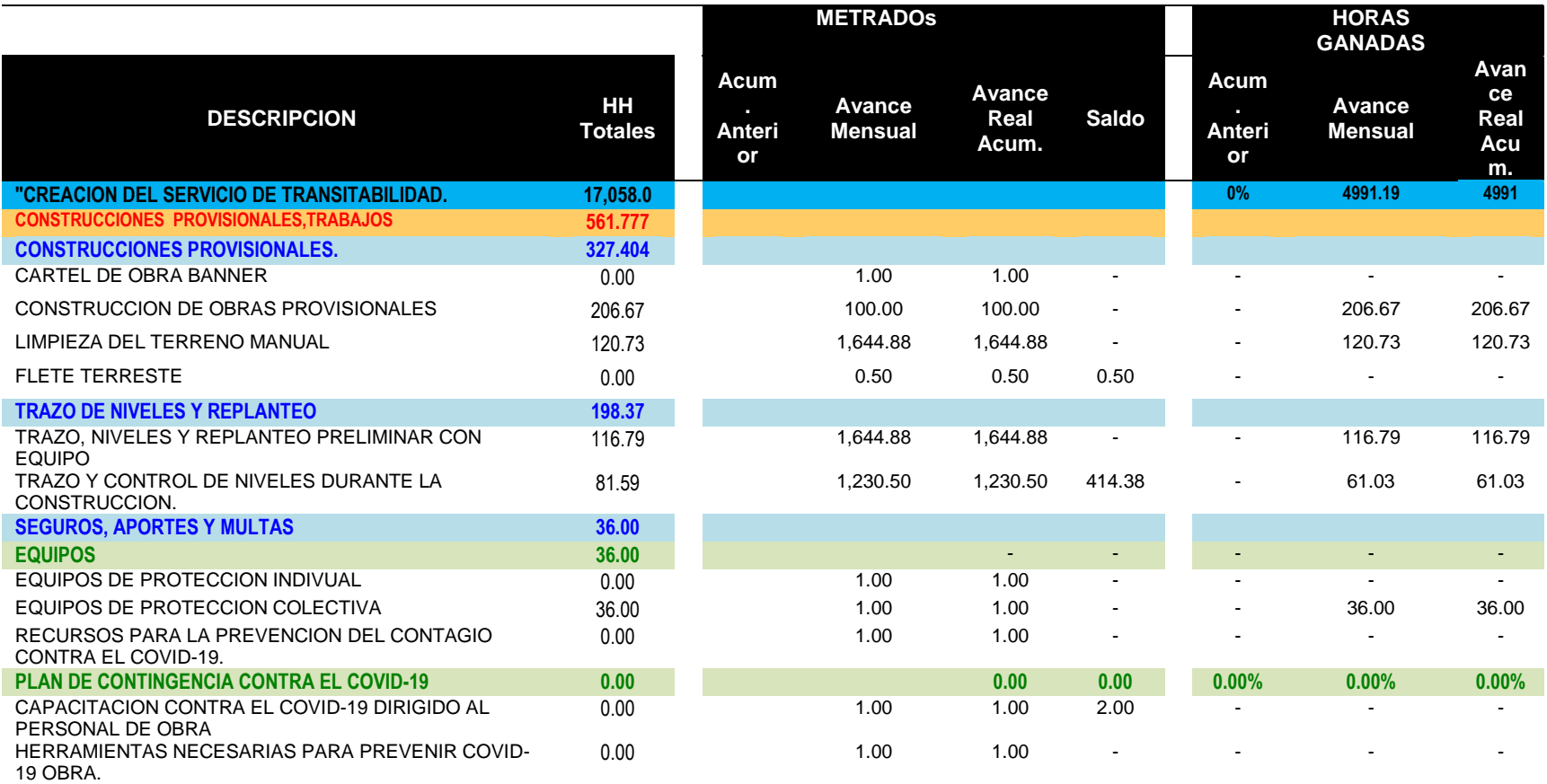

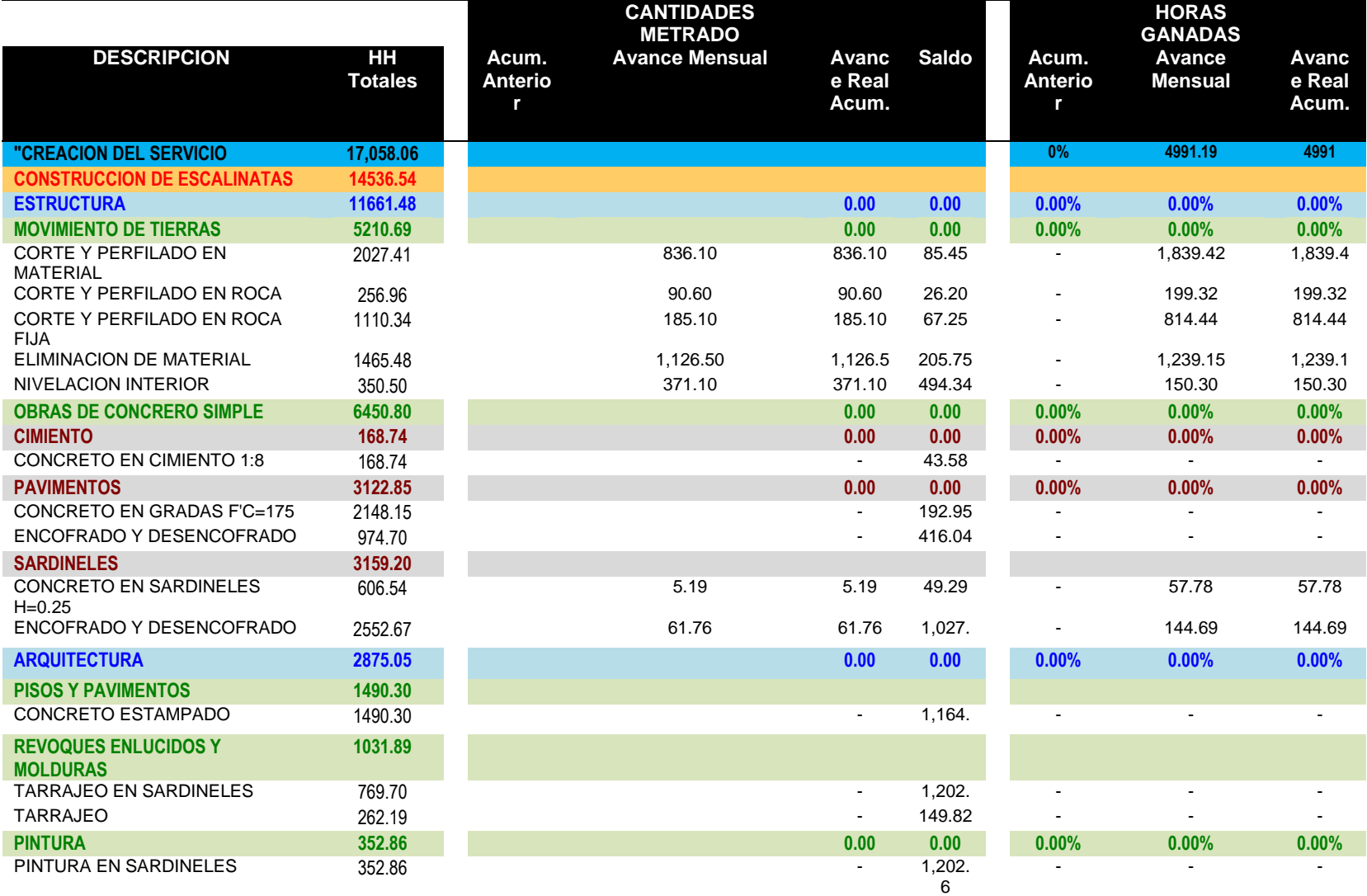

**Tabla 4.30:** *Control de cantidad de horas hombre ganadas noviembre.*

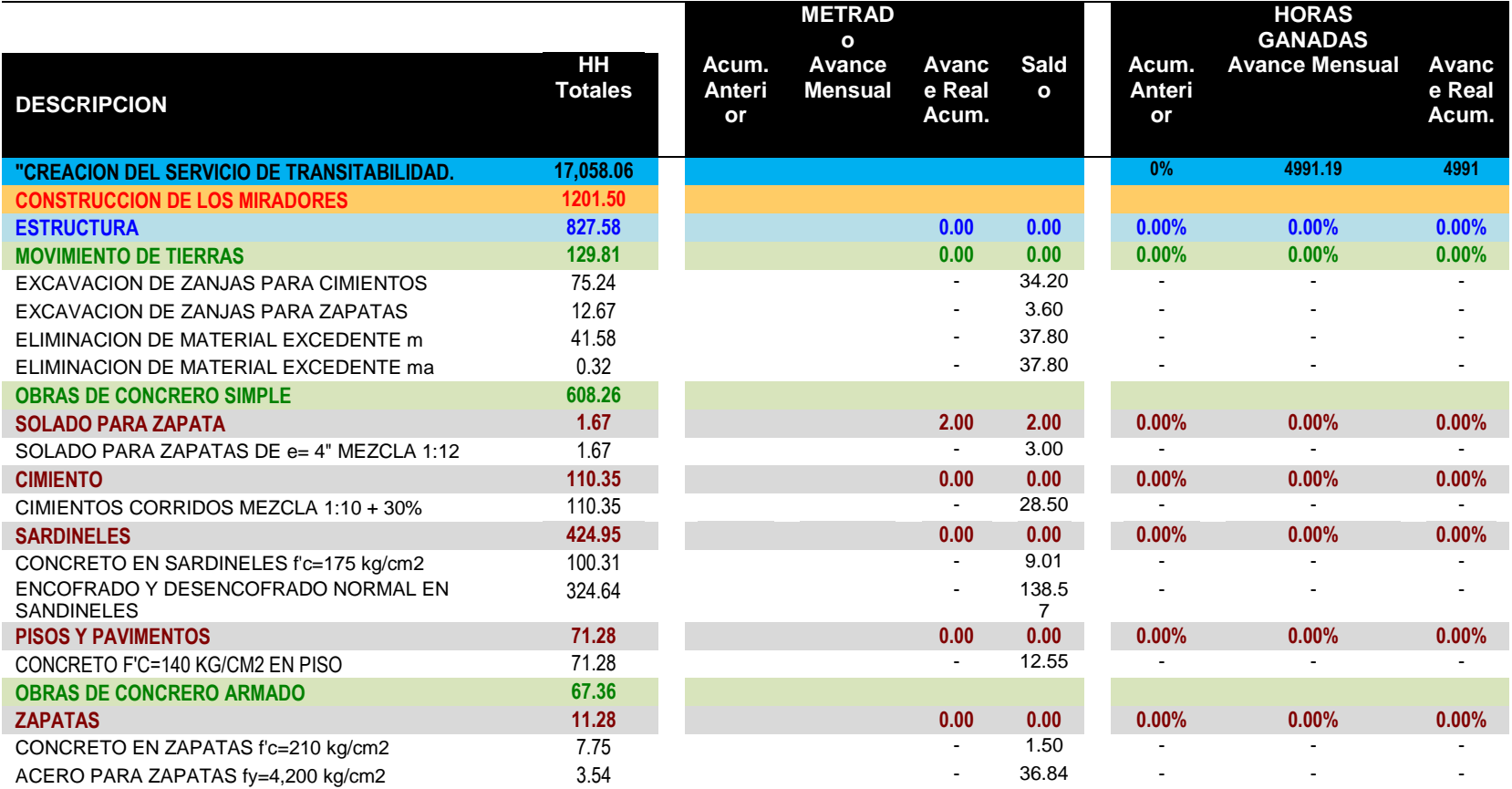

**Tabla 4.31:** *Control de cantidad de horas hombre ganadas noviembre.*

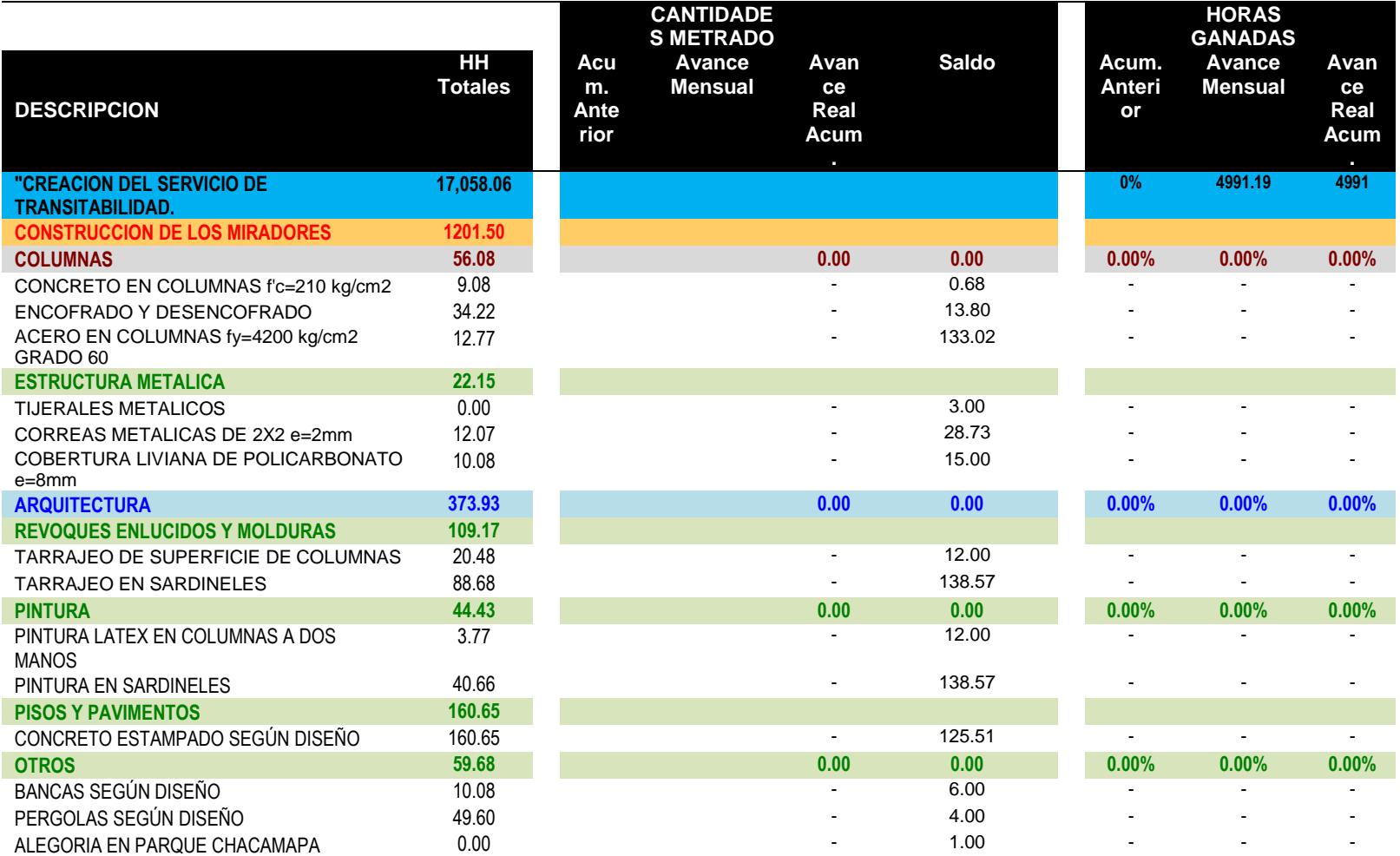

**Tabla 4.32:** *Control de cantidad de horas hombre ganadas noviembre.*

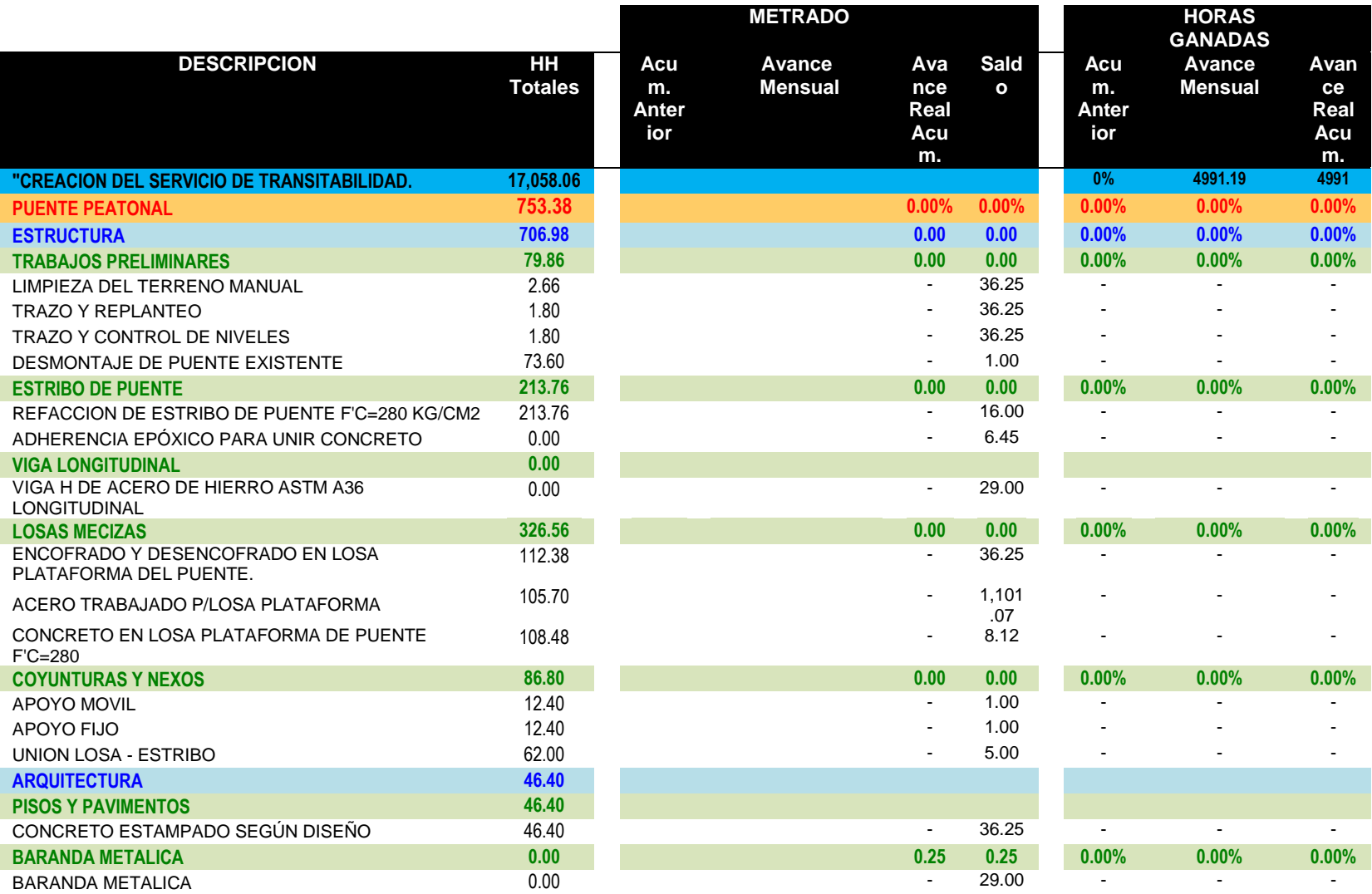

**Tabla 4.33:** *Control de cantidad de horas hombre ganadas noviembre.*

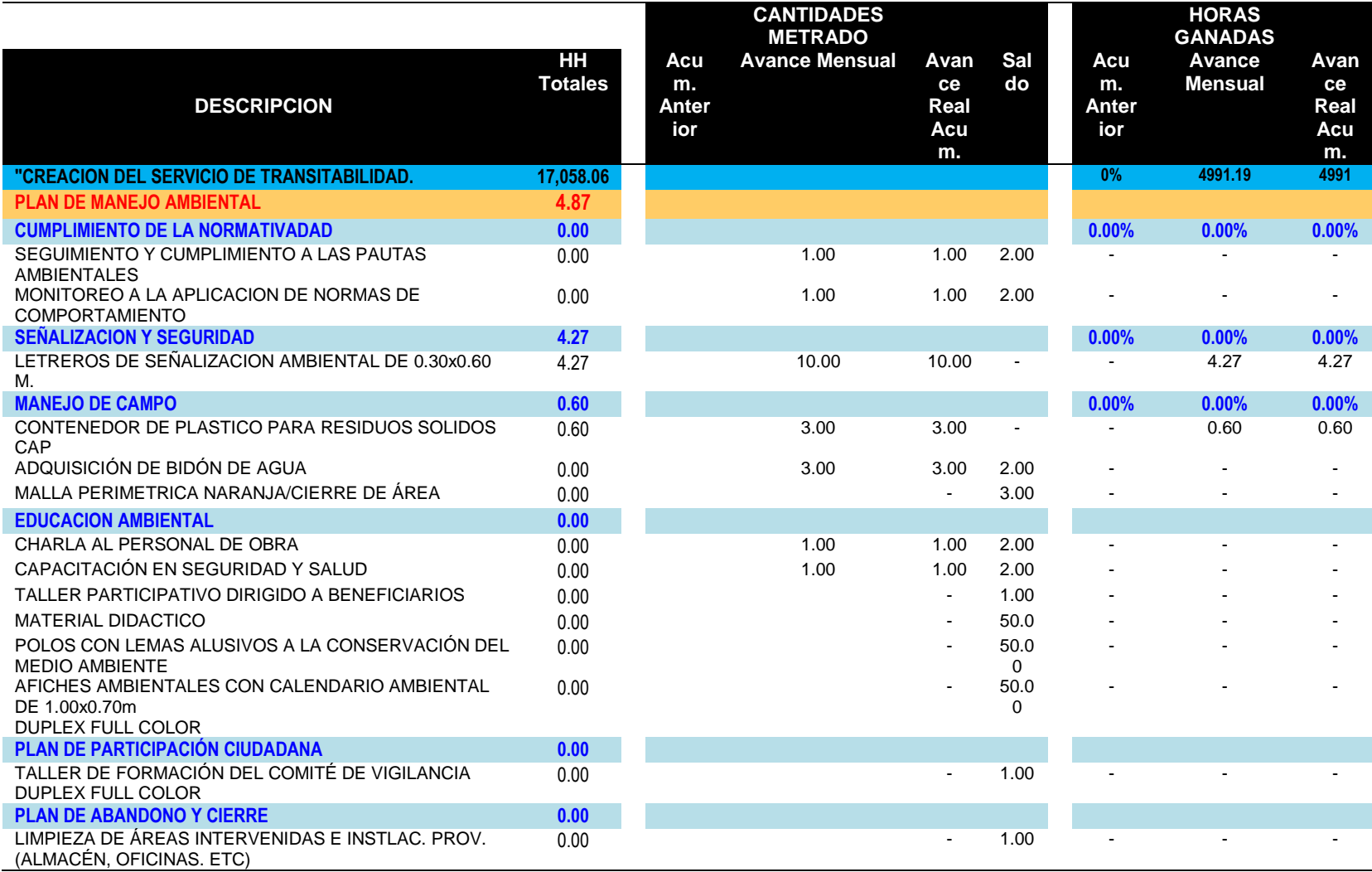

**Tabla 4.34:** *Control de cantidad de horas hombre ganadas noviembre*

#### **SEGUNDO CONTROL DE HORAS HOMBRE GANADAS-MES DICIEMBRE**

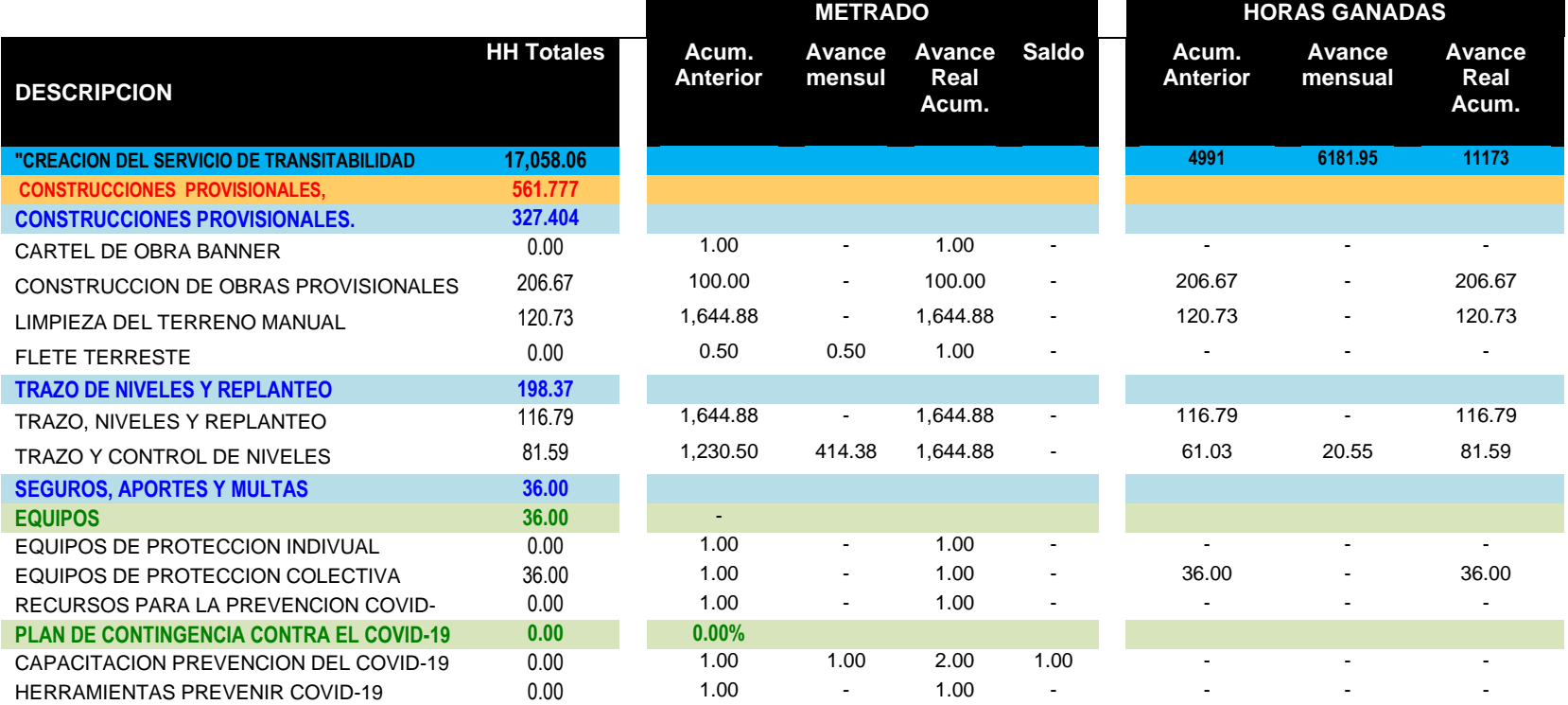

**Tabla 4.35:** *Control de cantidad de horas hombre ganadas-diciembre*.

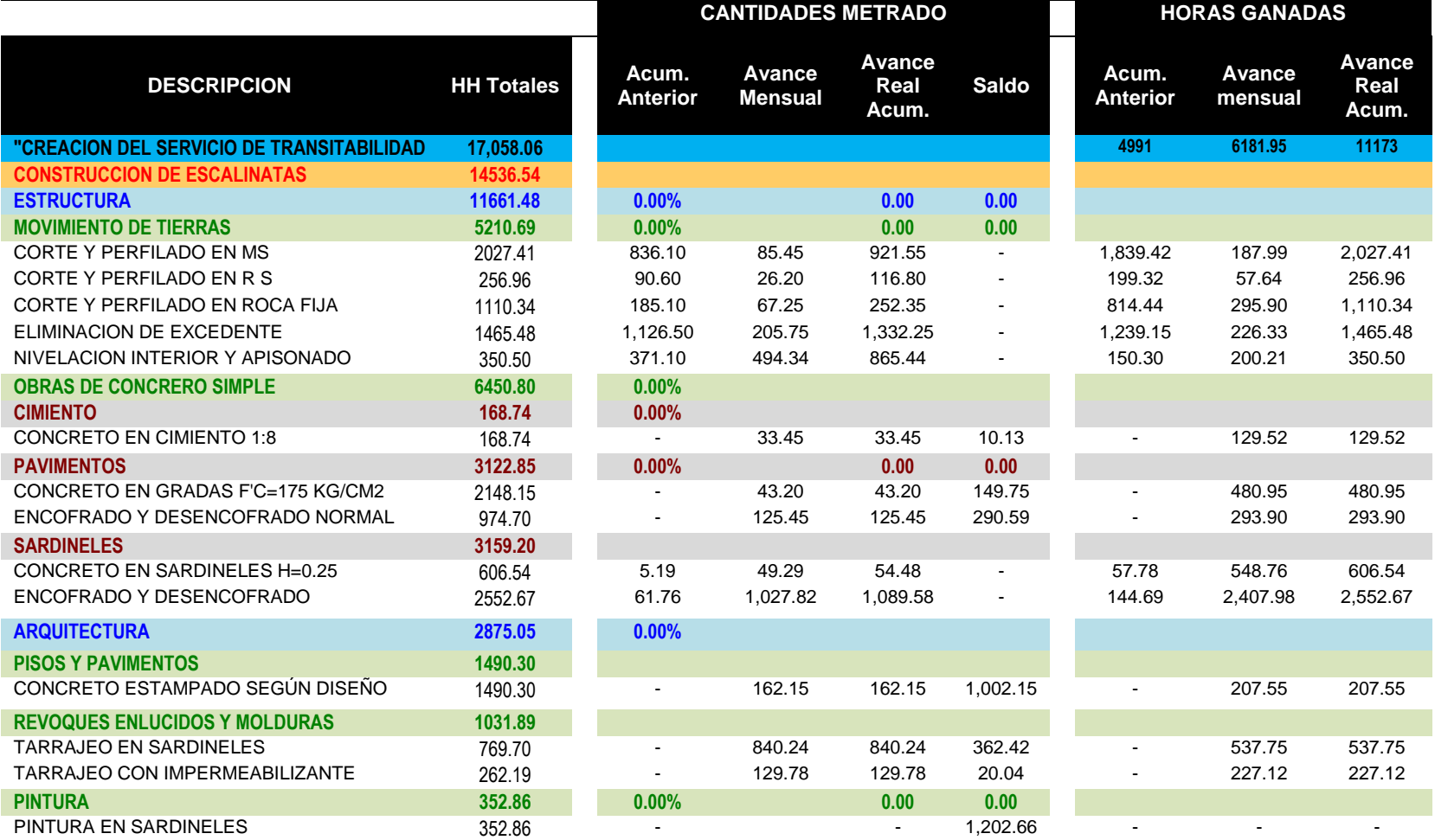

**Tabla 4.36:** *Control de cantidad de horas hombre ganadas-diciembre.*

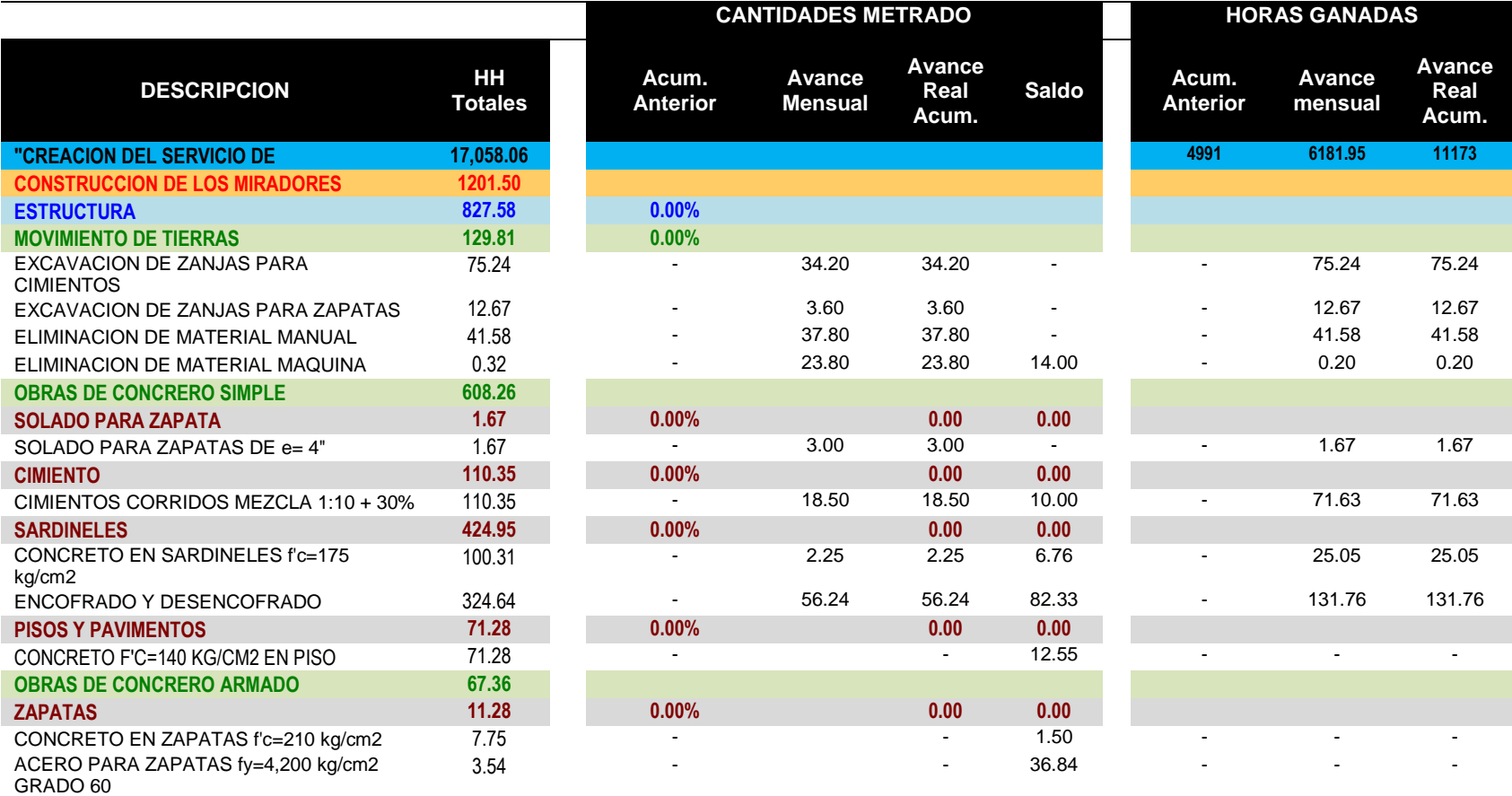

# **Tabla 4.37:** *Control de cantidad de horas hombre ganadas diciembre.*

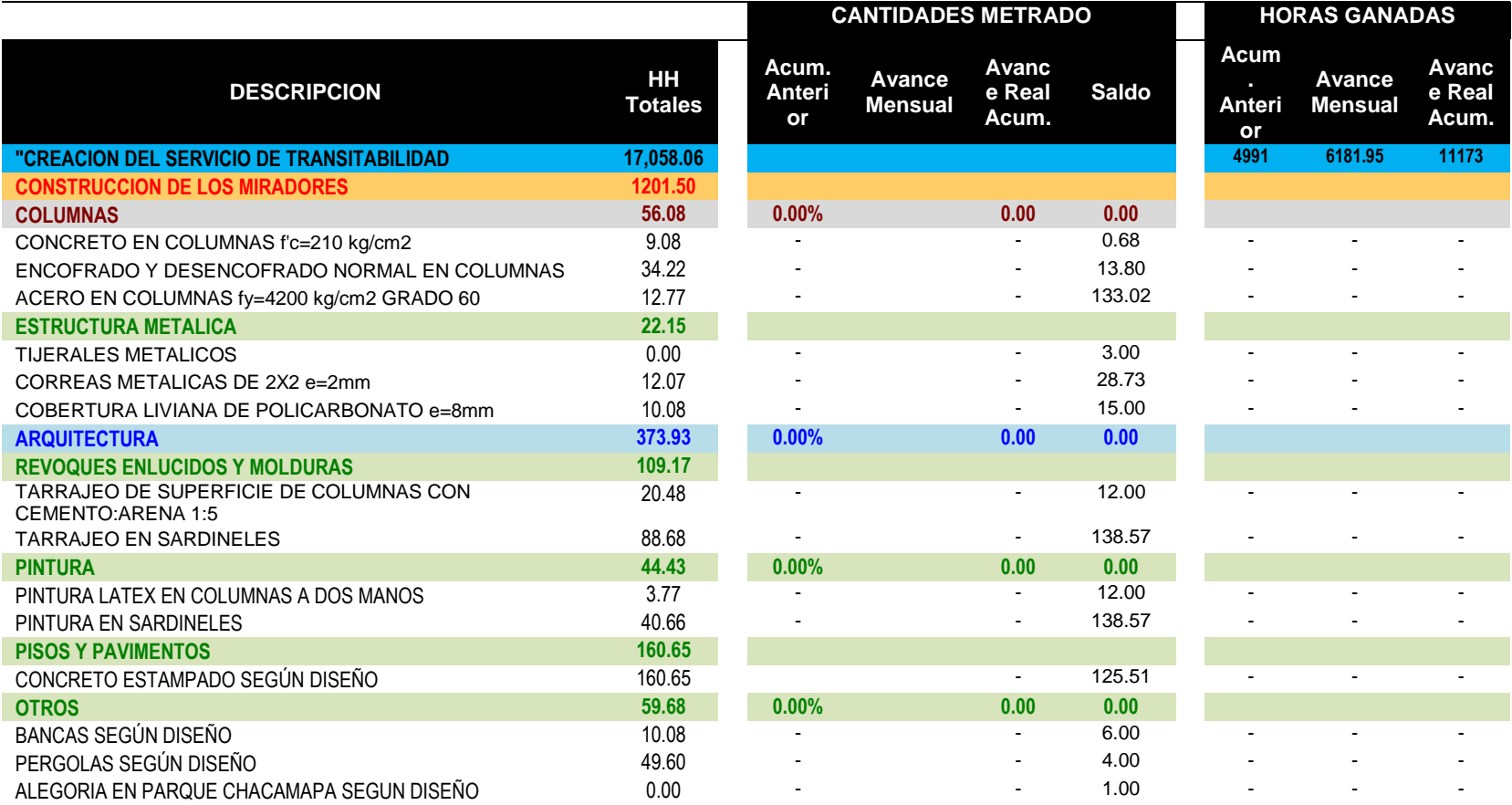

**Tabla 4.38:** *Control de cantidad de horas hombre ganadas diciembre.*

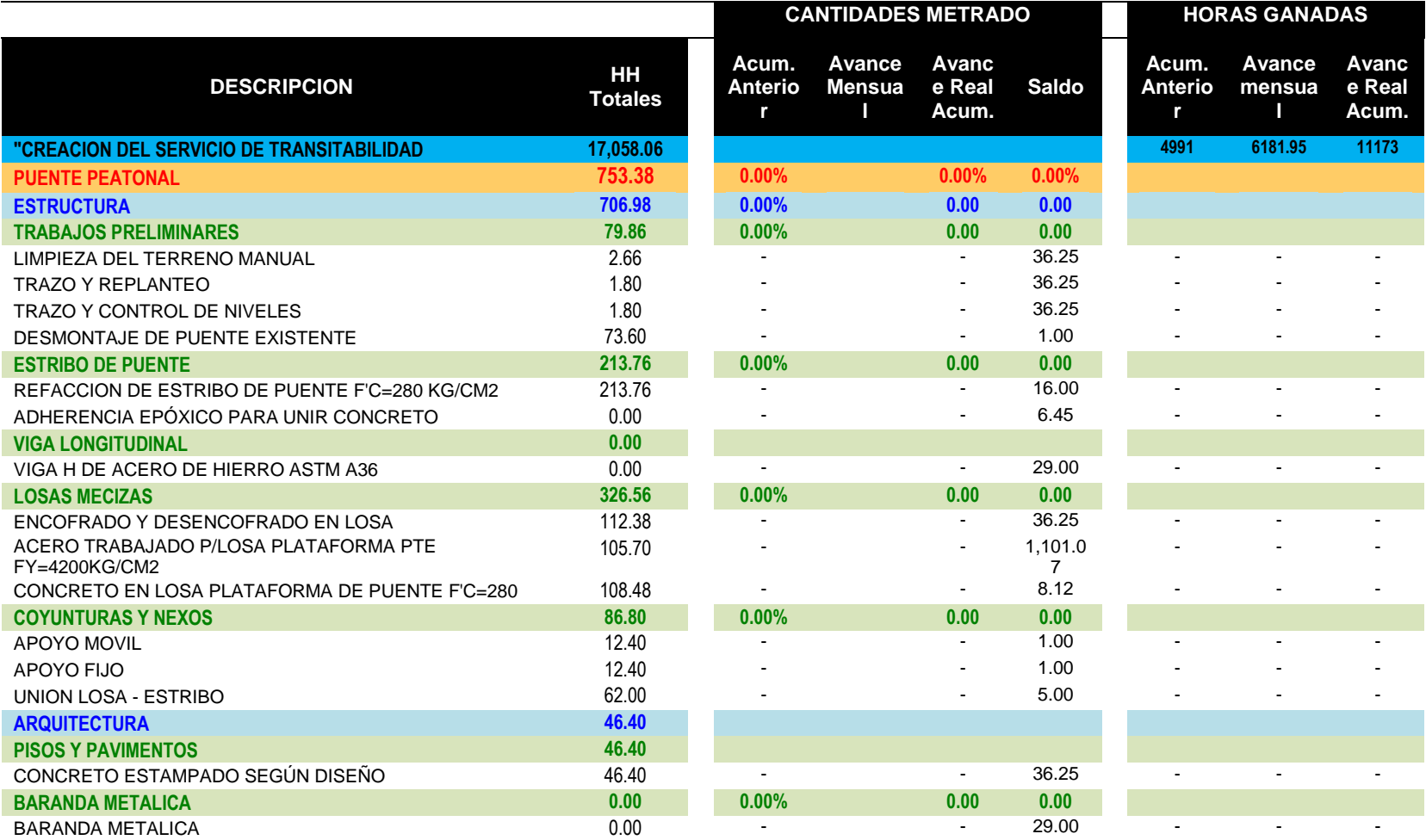

**Tabla 4.39:** *Control de cantidad de horas hombre ganadas-diciembre.*

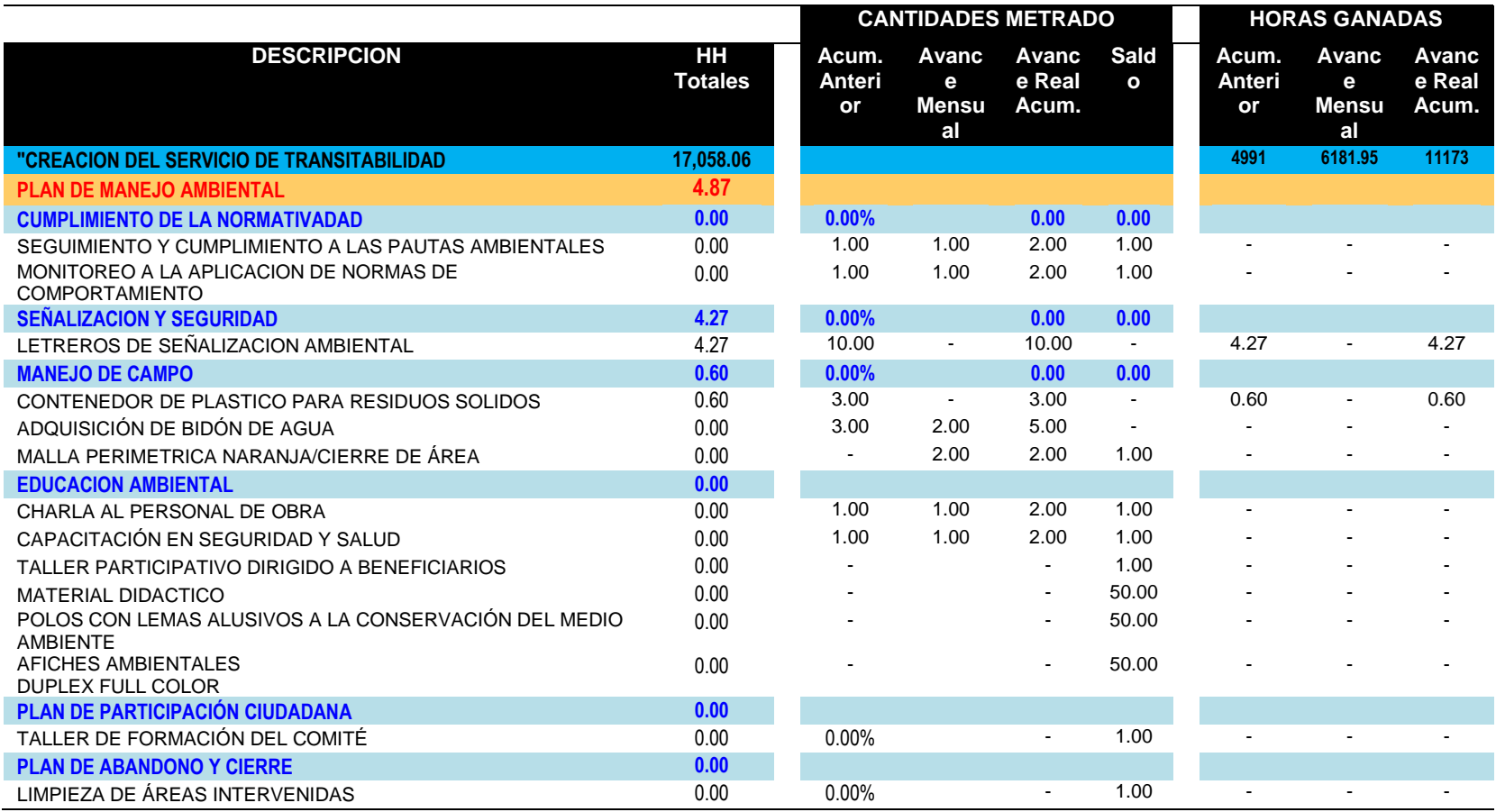

**Tabla 4.40:** *Control de cantidad de horas hombre ganadas diciembre.*

Nota. La figura muestra horas hombre ganadas correspondiente para el mes de diciembre; es la relacion entre los metrados y las horas hombre ganadas.Fuente: Elaboracion propia.

#### **TERCER CONTROL DE HORAS HOMBRE GANADAS-MES ENERO**

El tercer control correspondiente al mes de enero no se realizo; debido a que la obra se suspendio un mes por motivos del factor climatico; se presentaron en la zona intensas lluvias.

#### **CUARTO CONTROL DE HORAS HOMBRE GANADAS-MES FEBRERO**

**Tabla 4.41:** *Control de cantidad de horas hombre ganadas-febrero.*

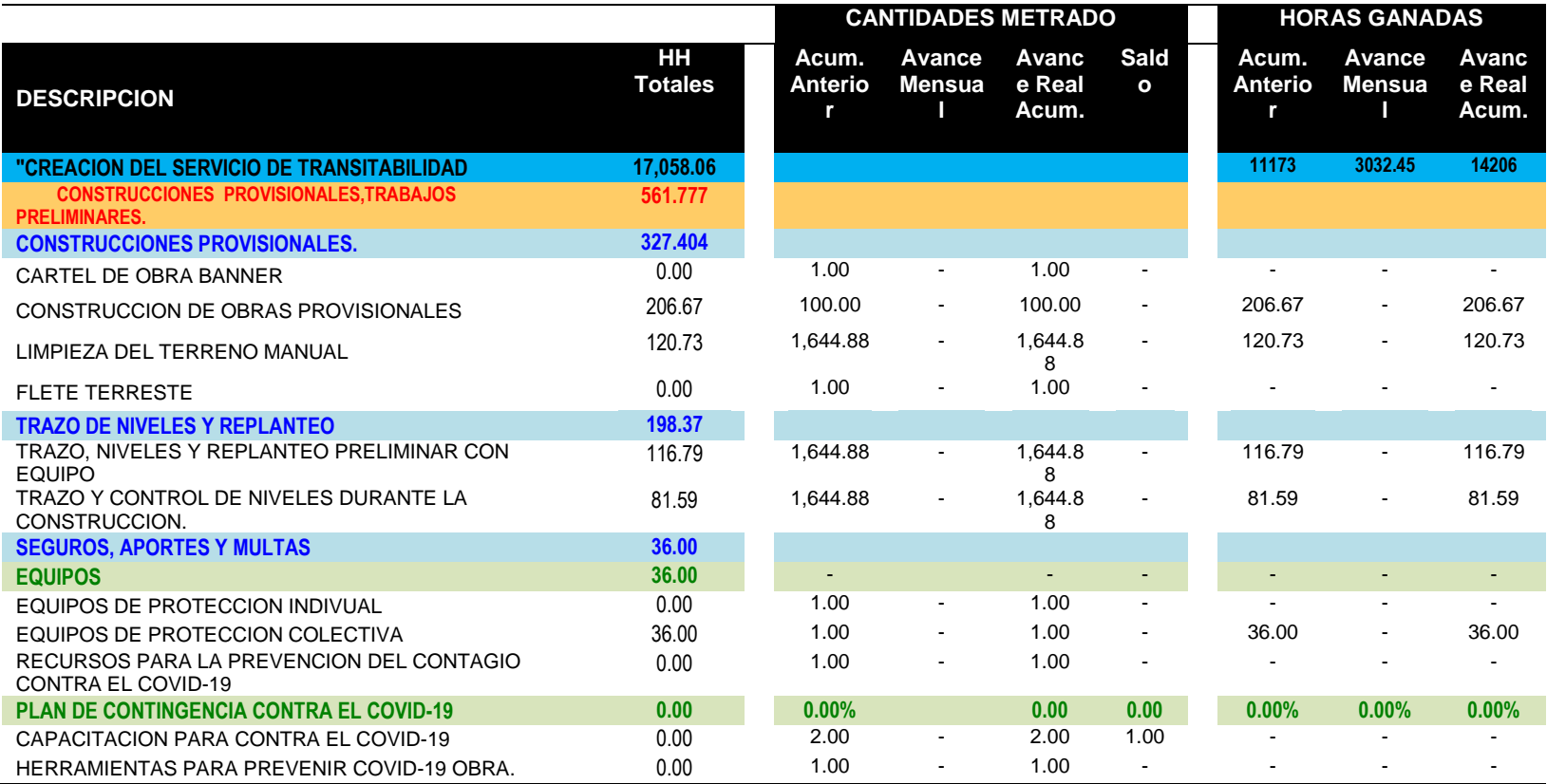

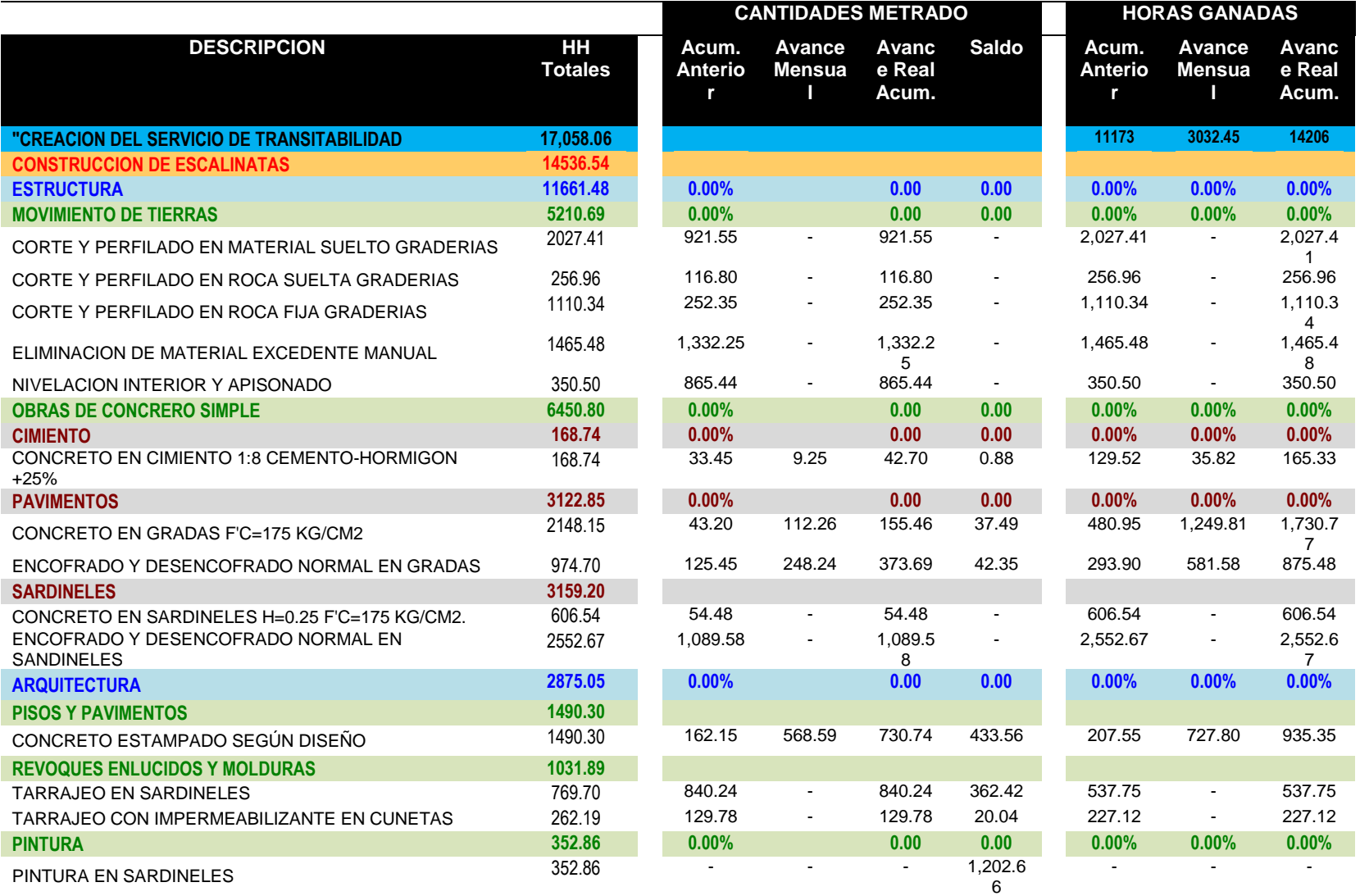

**Tabla 4.42:** *Control de cantidad de horas hombre ganadas-febrero.*

Nota. La figura muestra horas hombre ganadas correspondiente para el mes de febrero; es la relacion entre los metrados y las horas hombre ganadas.Fuente: Elaboracion propia.

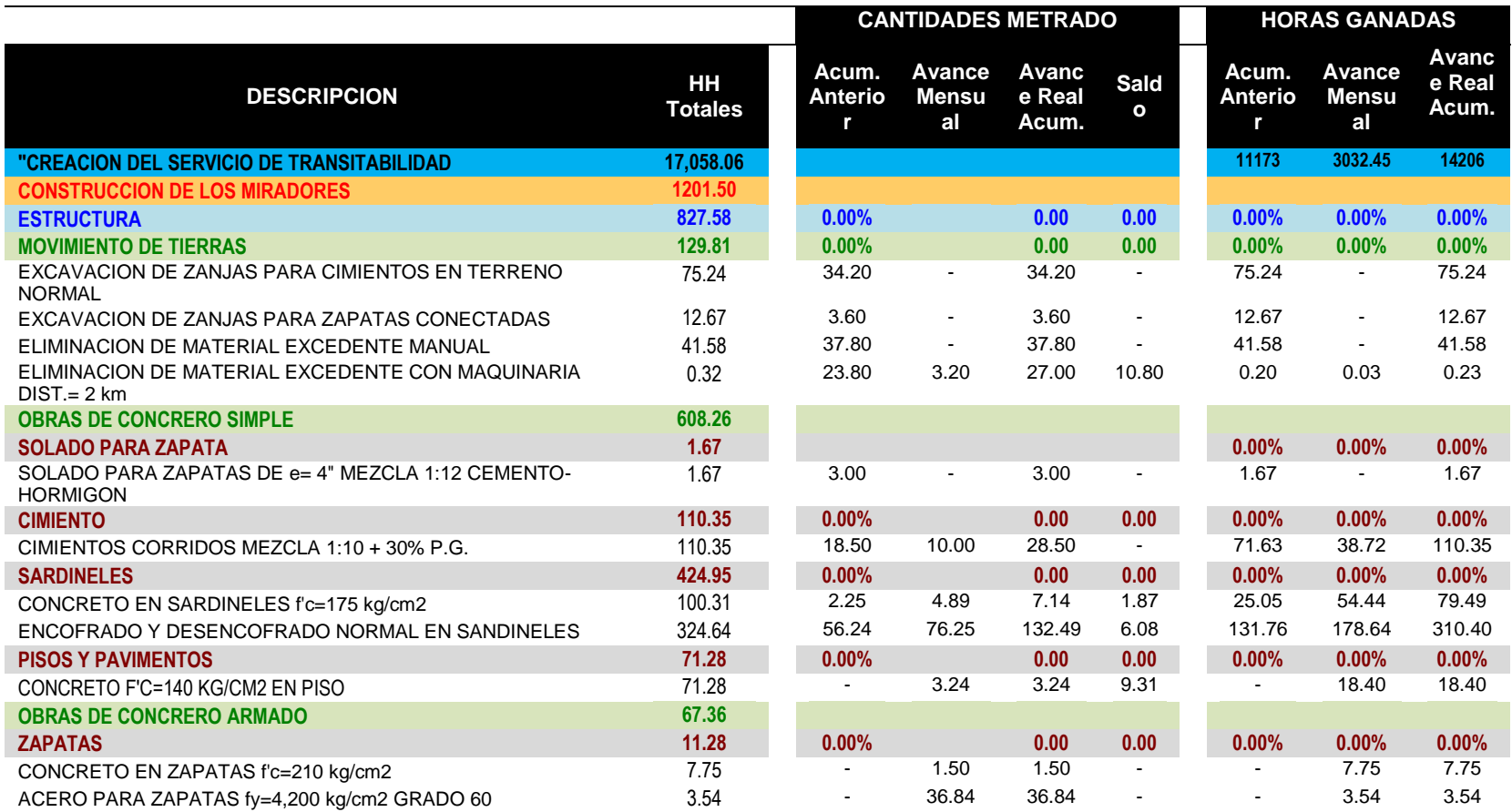

# **Tabla 4.43:** *Control de cantidad de horas hombre ganadas-febrero.*

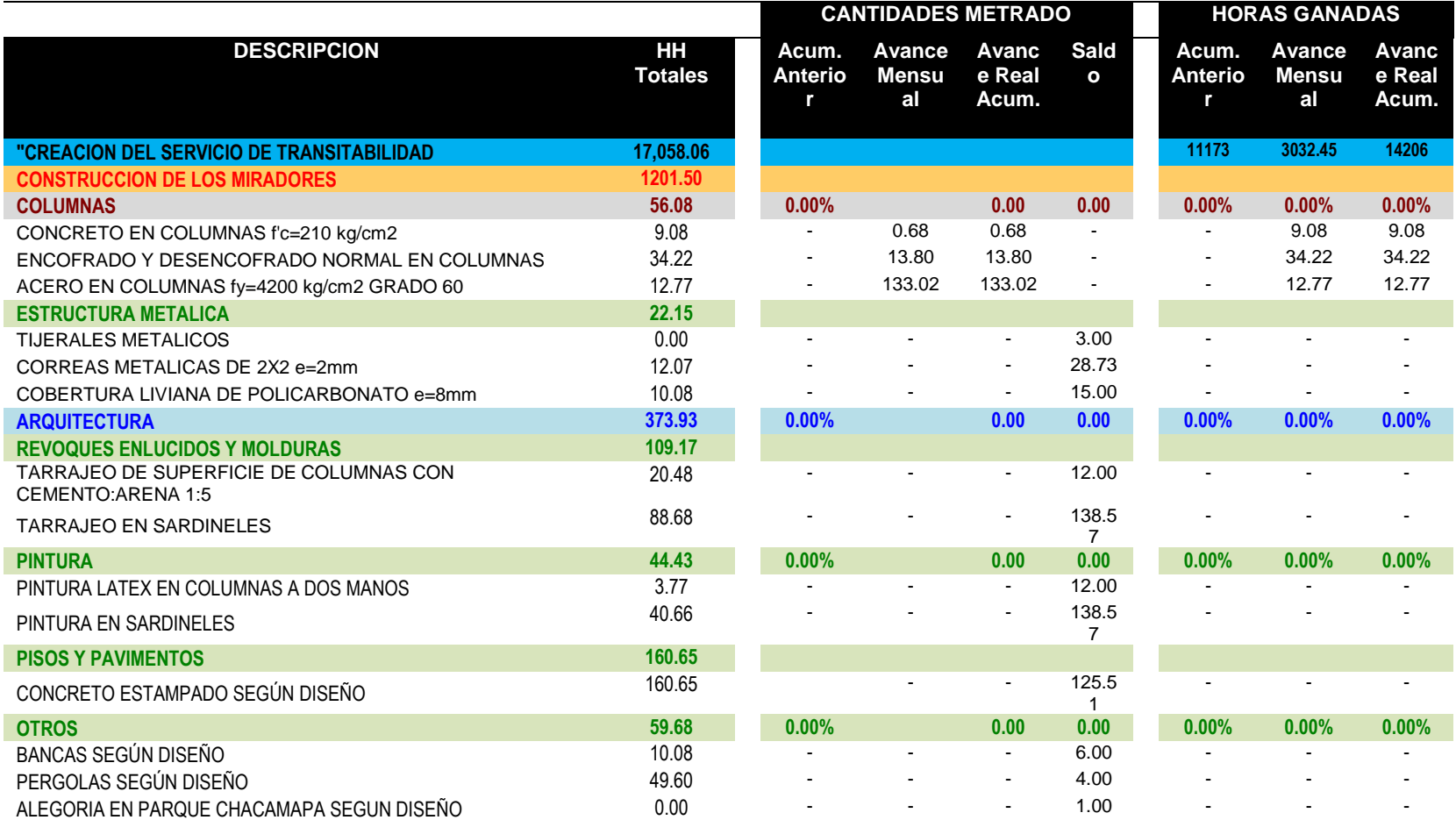

# **Tabla 4.44:** *Control de cantidad de horas hombre ganadas febrero.*

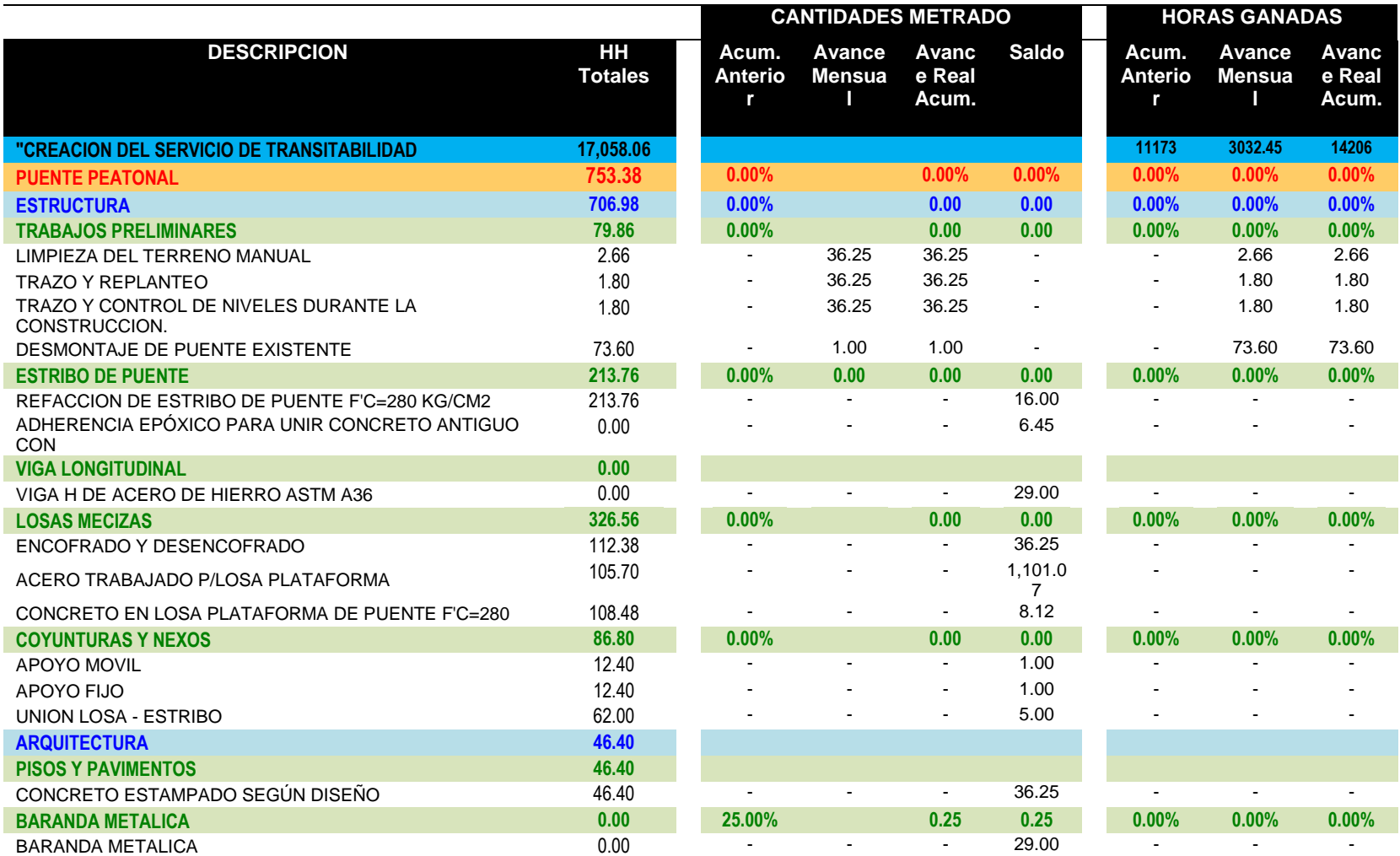

# **Tabla 4.45:** *Control de cantidad de horas hombre ganadas-febrero.*

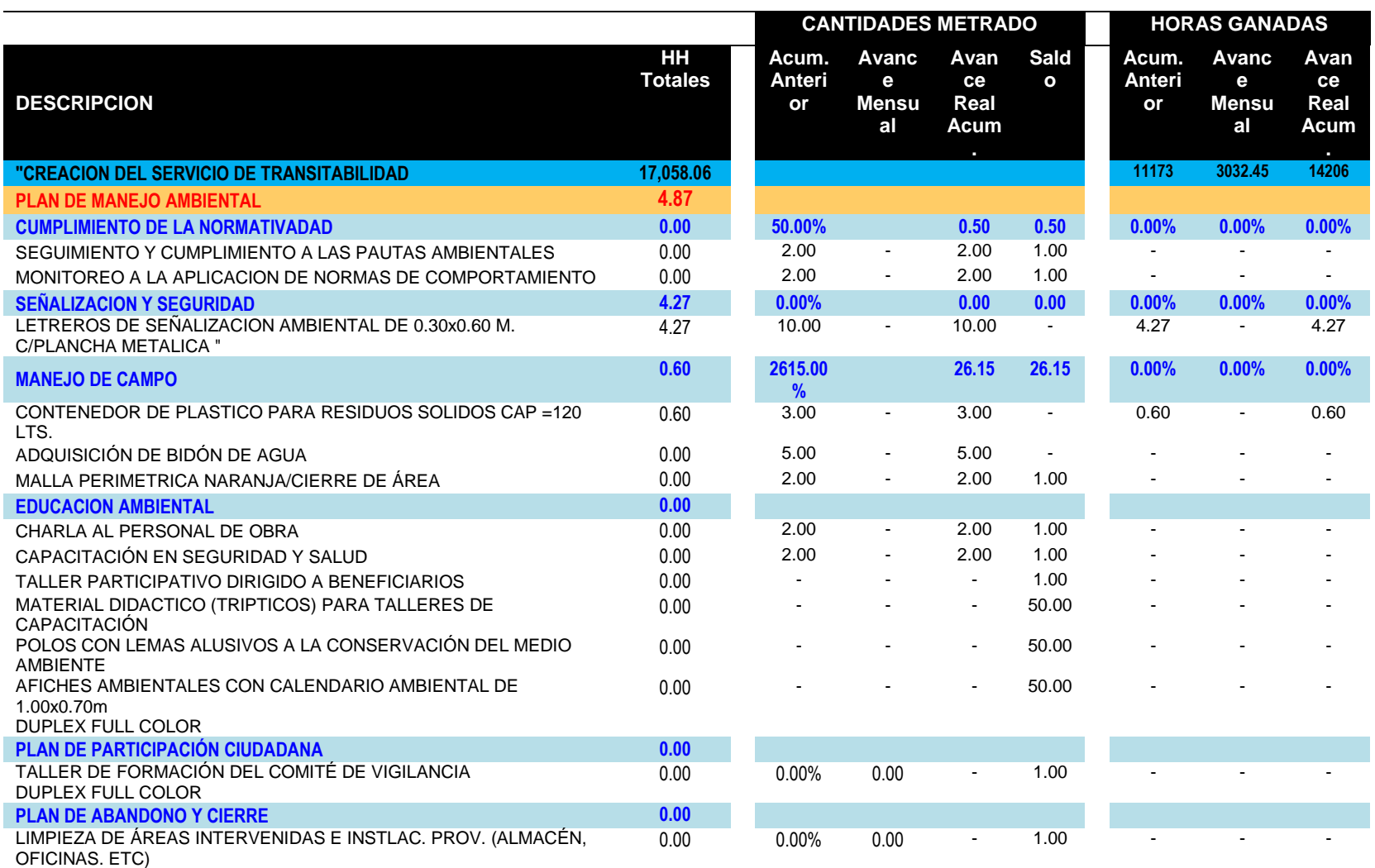

# **Tabla 4.46:** *Control de cantidad de horas hombre ganadas febrero.*

Nota. La figura muestra horas hombre ganadas correspondiente para el mes de febrero; es la relacion entre los metrados y las horas hombre ganadas.Fuente: Elaboracion propia.

#### **QUINTO CONTROL DE HORAS HOMBRE GANADAS-MES MARZO**

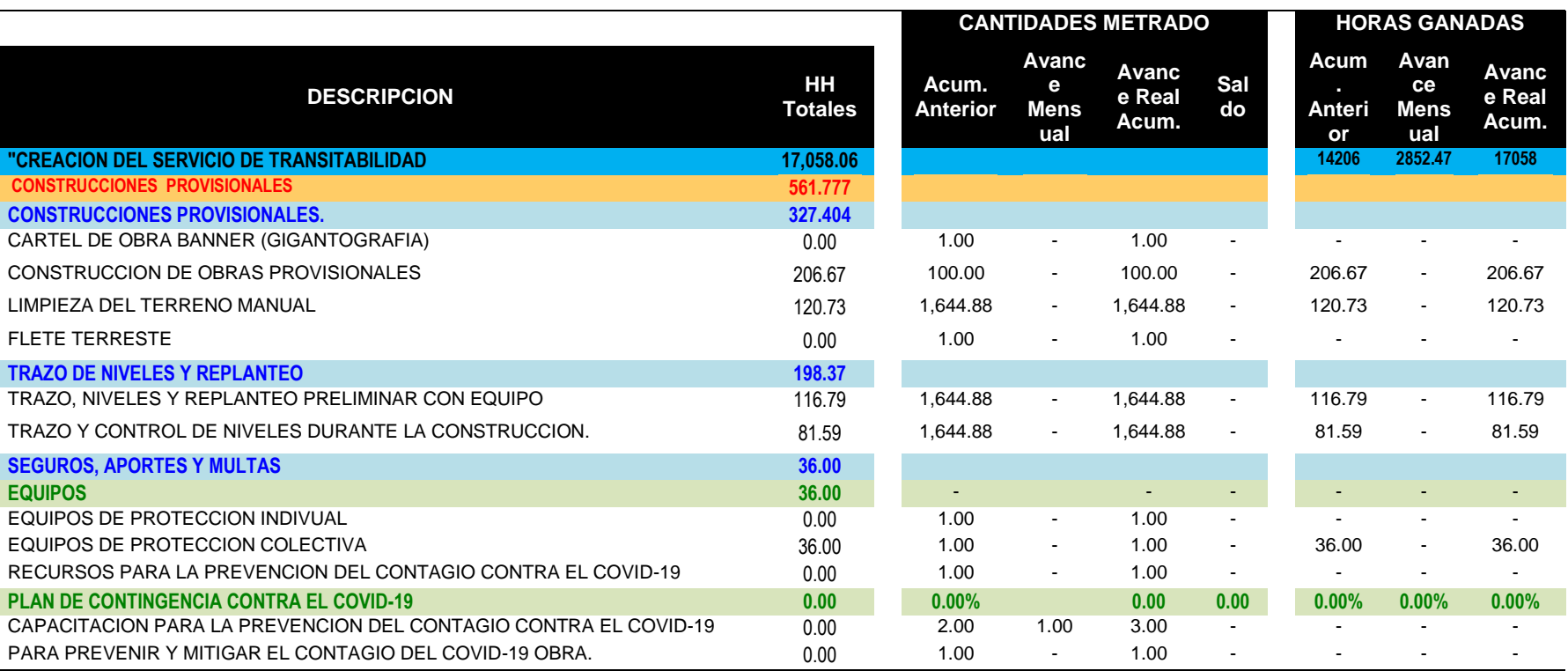

**Tabla 4.47:** *Control de cantidad de horas hombre ganadas- marzo.*

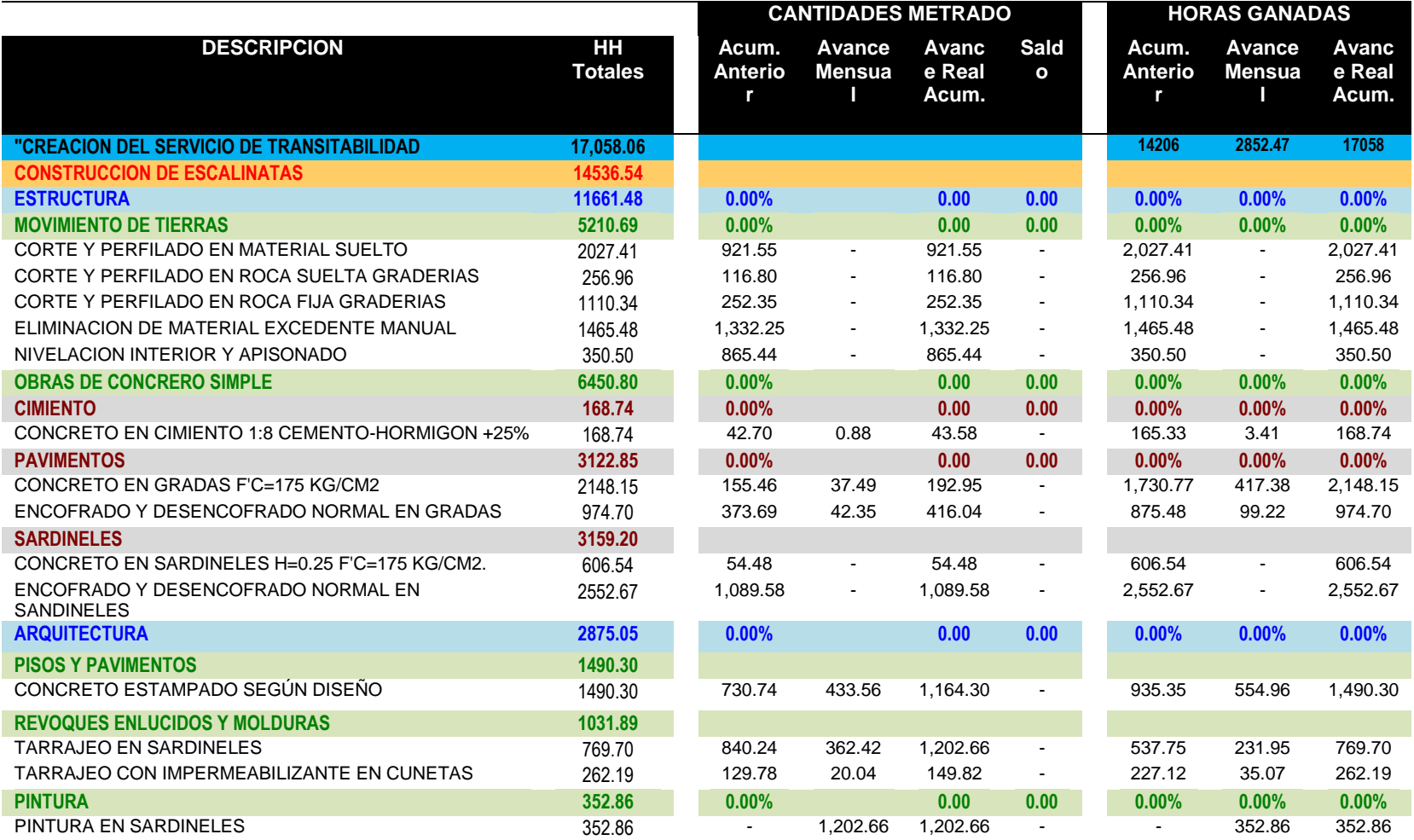

**Tabla 4.48:** *Control de cantidad de horas hombre ganadas-marzo.*

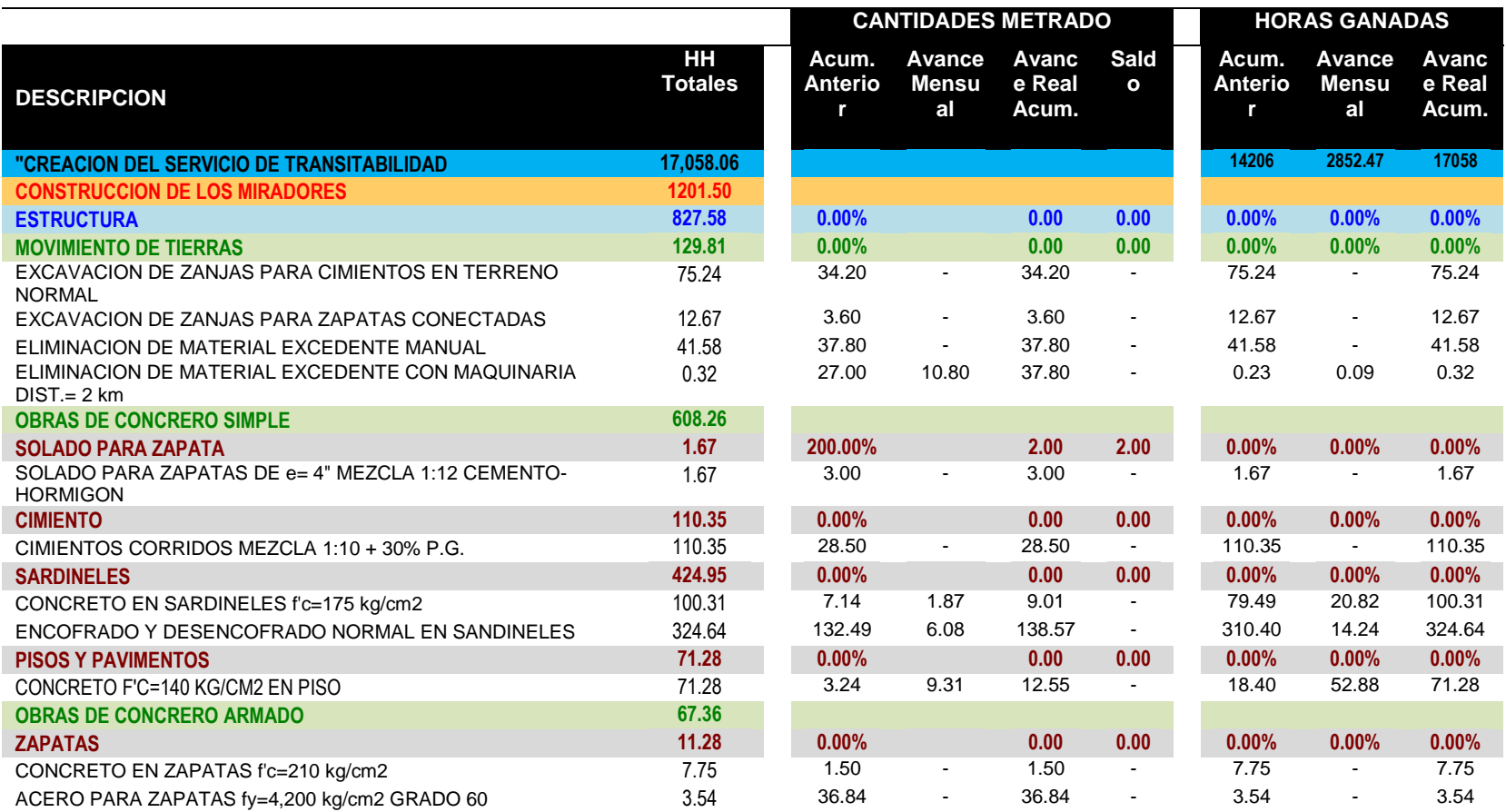

# **Tabla 4.49:** *Control de cantidad de horas hombre ganadas-marzo.*

|                                                              |                      | <b>CANTIDADES METRADO</b> |                                     |                          |                             | <b>HORAS GANADAS</b>         |                       |                          |  |
|--------------------------------------------------------------|----------------------|---------------------------|-------------------------------------|--------------------------|-----------------------------|------------------------------|-----------------------|--------------------------|--|
| <b>DESCRIPCION</b>                                           | HH<br><b>Totales</b> | Acum.<br>Anterio<br>r     | <b>Avance</b><br><b>Mensu</b><br>al | Avanc<br>e Real<br>Acum. | <b>Sald</b><br>$\mathbf{o}$ | Acum.<br><b>Anterio</b><br>r | Avance<br>Mensu<br>al | Avanc<br>e Real<br>Acum. |  |
| "CREACION DEL SERVICIO DE TRANSITABILIDAD                    | 17,058.06            |                           |                                     |                          |                             | 14206                        | 2852.47               | 17058                    |  |
| <b>CONSTRUCCION DE LOS MIRADORES</b>                         | 1201.50              |                           |                                     |                          |                             |                              |                       |                          |  |
| <b>COLUMNAS</b>                                              | 56.08                | 0.00%                     |                                     | 0.00                     | 0.00                        | $0.00\%$                     | 0.00%                 | 0.00%                    |  |
| CONCRETO EN COLUMNAS f'c=210 kg/cm2                          | 9.08                 | 0.68                      | $\overline{\phantom{a}}$            | 0.68                     | $\blacksquare$              | 9.08                         | $\blacksquare$        | 9.08                     |  |
| ENCOFRADO Y DESENCOFRADO NORMAL EN COLUMNAS                  | 34.22                | 13.80                     | $\overline{\phantom{a}}$            | 13.80                    | $\sim$                      | 34.22                        | $\blacksquare$        | 34.22                    |  |
| ACERO EN COLUMNAS fy=4200 kg/cm2 GRADO 60                    | 12.77                | 133.02                    | $\blacksquare$                      | 133.02                   | $\blacksquare$              | 12.77                        | $\blacksquare$        | 12.77                    |  |
| <b>ESTRUCTURA METALICA</b>                                   | 22.15                |                           |                                     |                          |                             |                              |                       |                          |  |
| <b>TIJERALES METALICOS</b>                                   | 0.00                 |                           | 3.00                                | 3.00                     |                             |                              | $\blacksquare$        |                          |  |
| CORREAS METALICAS DE 2X2 e=2mm                               | 12.07                | $\blacksquare$            | 28.73                               | 28.73                    |                             |                              | 12.07                 | 12.07                    |  |
| COBERTURA LIVIANA DE POLICARBONATO e=8mm                     | 10.08                | Ĭ.                        | 15.00                               | 15.00                    | $\sim$                      |                              | 10.08                 | 10.08                    |  |
| <b>ARQUITECTURA</b>                                          | 373.93               | 0.00%                     |                                     | 0.00                     | 0.00                        | 0.00%                        | $0.00\%$              | 0.00%                    |  |
| <b>REVOQUES ENLUCIDOS Y MOLDURAS</b>                         | 109.17               |                           |                                     |                          |                             |                              |                       |                          |  |
| TARRAJEO DE SUPERFICIE DE COLUMNAS CON<br>CEMENTO: ARENA 1:5 | 20.48                | $\blacksquare$            | 12.00                               | 12.00                    | $\sim$                      |                              | 20.48                 | 20.48                    |  |
| <b>TARRAJEO EN SARDINELES</b>                                | 88.68                | $\blacksquare$            | 138.57                              | 138.57                   |                             |                              | 88.68                 | 88.68                    |  |
| <b>PINTURA</b>                                               | 44.43                | 0.00%                     |                                     | 0.00                     | 0.00                        | 0.00%                        | $0.00\%$              | 0.00%                    |  |
| PINTURA LATEX EN COLUMNAS A DOS MANOS                        | 3.77                 |                           | 12.00                               | 12.00                    |                             |                              | 3.77                  | 3.77                     |  |
| PINTURA EN SARDINELES                                        | 40.66                | Ĭ.                        | 138.57                              | 138.57                   |                             |                              | 40.66                 | 40.66                    |  |
| <b>PISOS Y PAVIMENTOS</b>                                    | 160.65               |                           |                                     |                          |                             |                              |                       |                          |  |
| CONCRETO ESTAMPADO SEGÚN DISEÑO                              | 160.65               |                           | 125.51                              | 125.51                   |                             |                              | 160.65                | 160.65                   |  |
| <b>OTROS</b>                                                 | 59.68                | 0.00%                     |                                     | 0.00                     | 0.00                        | 0.00%                        | $0.00\%$              | 0.00%                    |  |
| <b>BANCAS SEGÚN DISEÑO</b>                                   | 10.08                |                           | 6.00                                | 6.00                     | $\sim$                      |                              | 10.08                 | 10.08                    |  |
| PERGOLAS SEGÚN DISEÑO                                        | 49.60                | ۰                         | 4.00                                | 4.00                     |                             |                              | 49.60                 | 49.60                    |  |
| ALEGORIA EN PARQUE CHACAMAPA SEGUN DISEÑO                    | 0.00                 |                           | 1.00                                | 1.00                     |                             |                              |                       |                          |  |

**Tabla 4.50:** *Control de cantidad de horas hombre ganadas-marzo.*

|                                               |                             |                       | <b>CANTIDADES METRADO</b>      |                         |                          |                                  | <b>HORAS GANADAS</b>         |                          |  |  |
|-----------------------------------------------|-----------------------------|-----------------------|--------------------------------|-------------------------|--------------------------|----------------------------------|------------------------------|--------------------------|--|--|
| <b>DESCRIPCION</b>                            | <b>HH</b><br><b>Totales</b> | Acum.<br>Anterio<br>r | <b>Avance</b><br><b>Mensua</b> | Avance<br>Real<br>Acum. | Sald<br>$\mathbf{o}$     | Acum.<br>Anterio<br>$\mathbf{r}$ | Avance<br><b>Mensua</b><br>П | Avanc<br>e Real<br>Acum. |  |  |
| "CREACION DEL SERVICIO DE TRANSITABILIDAD     | 17,058.06                   |                       |                                |                         |                          | 14206                            | 2852.47                      | 17058                    |  |  |
| <b>PUENTE PEATONAL</b>                        | 753.38                      | 0.00%                 |                                | 0.00%                   | 0.00%                    | 0.00%                            | 0.00%                        | 0.00%                    |  |  |
| <b>ESTRUCTURA</b>                             | 706.98                      | 0.00%                 |                                | 0.00                    | 0.00                     | 0.00%                            | 0.00%                        | 0.00%                    |  |  |
| <b>TRABAJOS PRELIMINARES</b>                  | 79.86                       | 0.00%                 |                                | 0.00                    | 0.00                     | 0.00%                            | 0.00%                        | 0.00%                    |  |  |
| LIMPIEZA DEL TERRENO MANUAL                   | 2.66                        | 36.25                 | $\blacksquare$                 | 36.25                   |                          | 2.66                             |                              | 2.66                     |  |  |
| <b>TRAZO Y REPLANTEO</b>                      | 1.80                        | 36.25                 | $\sim$                         | 36.25                   |                          | 1.80                             | ۰                            | 1.80                     |  |  |
| <b>TRAZO Y CONTROL DE NIVELES</b>             | 1.80                        | 36.25                 | $\sim$                         | 36.25                   |                          | 1.80                             | $\sim$                       | 1.80                     |  |  |
| DESMONTAJE DE PUENTE EXISTENTE                | 73.60                       | 1.00                  | $\sim$                         | 1.00                    | $\overline{\phantom{a}}$ | 73.60                            | $\blacksquare$               | 73.60                    |  |  |
| <b>ESTRIBO DE PUENTE</b>                      | 213.76                      | 0.00%                 |                                | 0.00                    | 0.00                     | 0.00%                            | 0.00%                        | 0.00%                    |  |  |
| REFACCION DE ESTRIBO DE PUENTE F'C=280 KG/CM2 | 213.76                      |                       | 16.00                          | 16.00                   |                          |                                  | 213.76                       | 213.76                   |  |  |
| ADHERENCIA EPÓXICO PARA UNIR CONCRETO         | 0.00                        |                       | 6.45                           | 6.45                    |                          |                                  |                              |                          |  |  |
| <b>VIGA LONGITUDINAL</b>                      | 0.00                        |                       |                                |                         |                          |                                  |                              |                          |  |  |
| VIGA H DE ACERO DE HIERRO ASTM A36            | 0.00                        | $\blacksquare$        | 29.00                          | 29.00                   | $\tilde{\phantom{a}}$    |                                  | $\blacksquare$               | ä,                       |  |  |
| <b>LOSAS MECIZAS</b>                          | 326.56                      | 0.00%                 |                                | 0.00                    | 0.00                     | 0.00%                            | 0.00%                        | 0.00%                    |  |  |
| ENCOFRADO Y DESENCOFRADO EN LOSA PLATAFORMA   | 112.38                      |                       | 36.25                          | 36.25                   |                          |                                  | 112.38                       | 112.38                   |  |  |
| ACERO TRABAJADO P/LOSA PLATAFORMA             | 105.70                      |                       | 1.101.07                       | 1,101.07                |                          |                                  | 105.70                       | 105.70                   |  |  |
| CONCRETO EN LOSA PLATAFORMA DE PUENTE         | 108.48                      | $\blacksquare$        | 8.12                           | 8.12                    |                          |                                  | 108.48                       | 108.48                   |  |  |
| <b>COYUNTURAS Y NEXOS</b>                     | 86.80                       | 0.00%                 |                                | 0.00                    | 0.00                     | 0.00%                            | $0.00\%$                     | 0.00%                    |  |  |
| <b>APOYO MOVIL</b>                            | 12.40                       |                       | 1.00                           | 1.00                    |                          |                                  | 12.40                        | 12.40                    |  |  |
| APOYO FIJO                                    | 12.40                       |                       | 1.00                           | 1.00                    |                          |                                  | 12.40                        | 12.40                    |  |  |
| <b>UNION LOSA - ESTRIBO</b>                   | 62.00                       |                       | 5.00                           | 5.00                    |                          |                                  | 62.00                        | 62.00                    |  |  |
| <b>ARQUITECTURA</b>                           | 46.40                       |                       |                                |                         |                          |                                  |                              |                          |  |  |
| <b>PISOS Y PAVIMENTOS</b>                     | 46.40                       |                       |                                |                         |                          |                                  |                              |                          |  |  |
| CONCRETO ESTAMPADO SEGÚN DISEÑO               | 46.40                       |                       | 36.25                          | 36.25                   | $\sim$                   |                                  | 46.40                        | 46.40                    |  |  |
| <b>BARANDA METALICA</b>                       | 0.00                        | 25.00%                |                                | 0.25                    | 0.25                     | 0.00%                            | 0.00%                        | 0.00%                    |  |  |
| <b>BARANDA METALICA</b>                       | 0.00                        |                       | 29.00                          | 29.00                   |                          |                                  | $\blacksquare$               |                          |  |  |

**Tabla 4.51:** *Control de cantidad de horas hombre ganadas-marzo.*
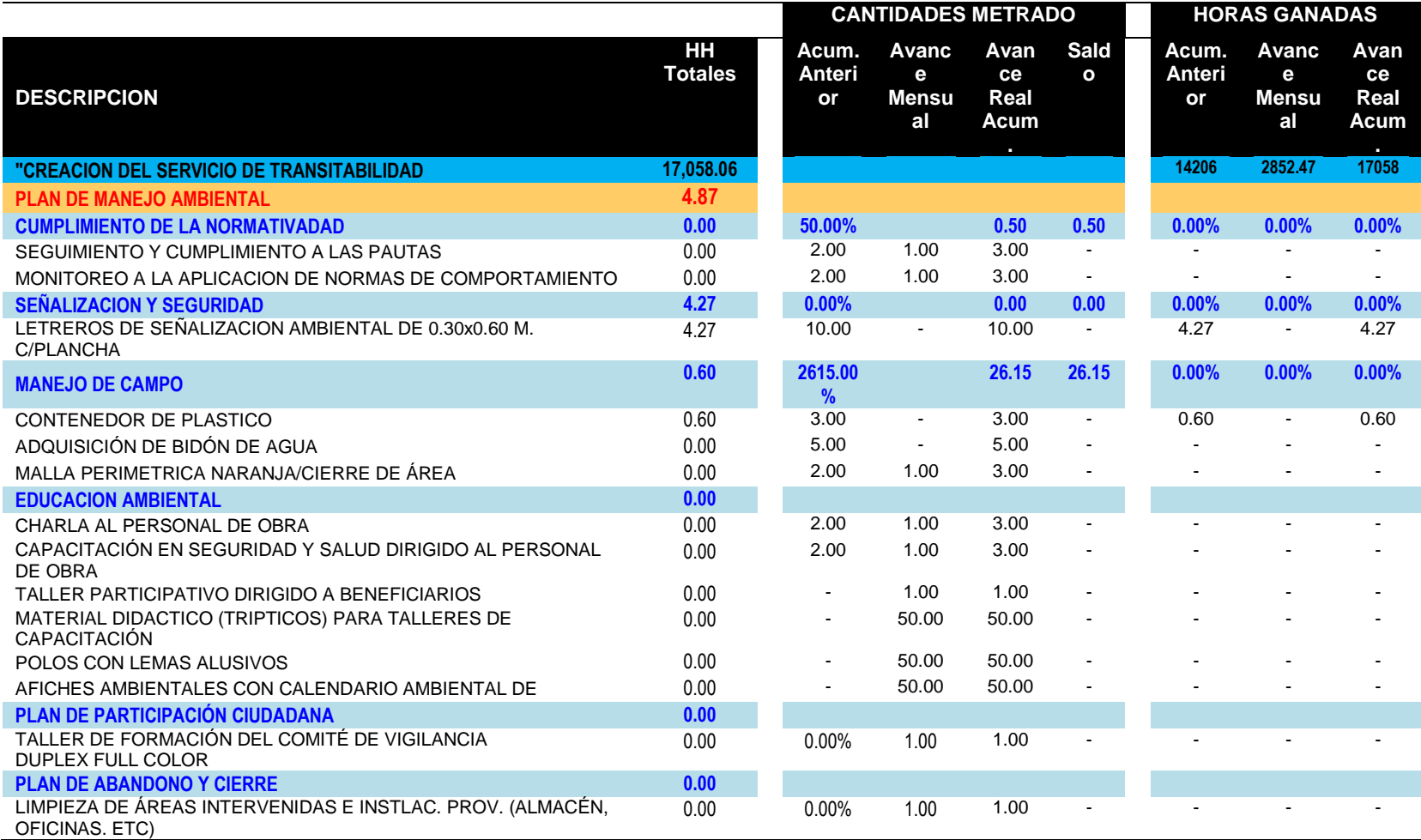

#### **Tabla 4.52:** *Control de cantidad de horas hombre ganadas-marzo.*

Nota. La figura muestra horas hombre ganadas correspondiente para el mes de marzo; es la relacion entre los metrados y las horas hombre ganadas.Fuente: Elaboracion propia.

#### **4.1.4. Aplicación de indicadores de valor ganado**

#### **4.1.4.1. Valor Ganado (EV)**

Se controla el valor ganado; esto es equivalente a las horas ganadas en la obra. Se puede mencionar también que son las horas hombre que se están facturando, es decir, las que nos están pagando. En las tablas siguientes vemos las cantidades de horas hombre ganadas detallando partida por partida.

#### **4.1.4.2. Calculo de los valores de SPI Y SV**

Se controla el SPI mensual; mencionado valor nos muestra cuan eficientes estamos siendo en el trabajo. Nos muestra cuan apegados o cuan alejados del valor planificado estamos en la obra. Valores menores que 1 nos muestra gran falencia y descontrol del plazo. Y es evidente que no terminaremos dentro del plazo establecido si no tomamos acciones correctivas.

En el caso de SV mensual; este valor muestra la variación de la programación muestra la diferencia entre el valor planificado y las horas hombre ganadas.

Este proceso tiene lugar a lo largo de la vida del proyecto. En primer lugar, se realiza el control de EV, PV, SPI, SV del mes de noviembre, diciembre, febrero y marzo del proyecto. Se distribuyen por paquetes de trabajo, por entregables, sub-entregables y partidas. Para su elaboración es necesario el metrado real de la valorización de noviembre, diciembre, febrero y marzo del proyecto. Ver anexo 11. este primer control planificado del mes de noviembre de EV, PV, SPI, SV corresponde a la fecha de inicio es 02/11/2020 y su finalización es el 30/11/2020 La distribución se observa en la tabla 4.53 hasta la tabla 4.58. El segundo control planificado del mes de diciembre de EV, PV, SPI, SV corresponde a la fecha de inicio es 01/12/2020 y su finalización es el 31/12/2020 La distribución se observa en la tabla 4.59 hasta la tabla 4.64. El tercer control correspondiente al mes de enero no se realizó; debido a que la obra se suspendió un mes por motivos del factor climático; se presentaron en la zona intensas lluvias. El cuarto control planificado del mes de febrero de EV, PV, SPI, SV corresponde a la fecha de inicio es 22/02/2021 y su finalización es el 28/02/2021. La distribución se observa en la tabla 4.65 hasta la tabla 4.70. El quinto control planificado del mes de marzo de EV, PV, SPI, SV corresponde a la fecha de inicio es 01/03/2021 y su finalización es el 23/03/2021. La distribución se observa en la tabla 4.71 hasta la tabla 4.76.

## **1ER CONTROL EV, PV, SPI, SV- MES DE NOVIEMBRE**

# **Tabla 4.53:** *Valores Ev, Pv, Spi, Sv noviembre.*

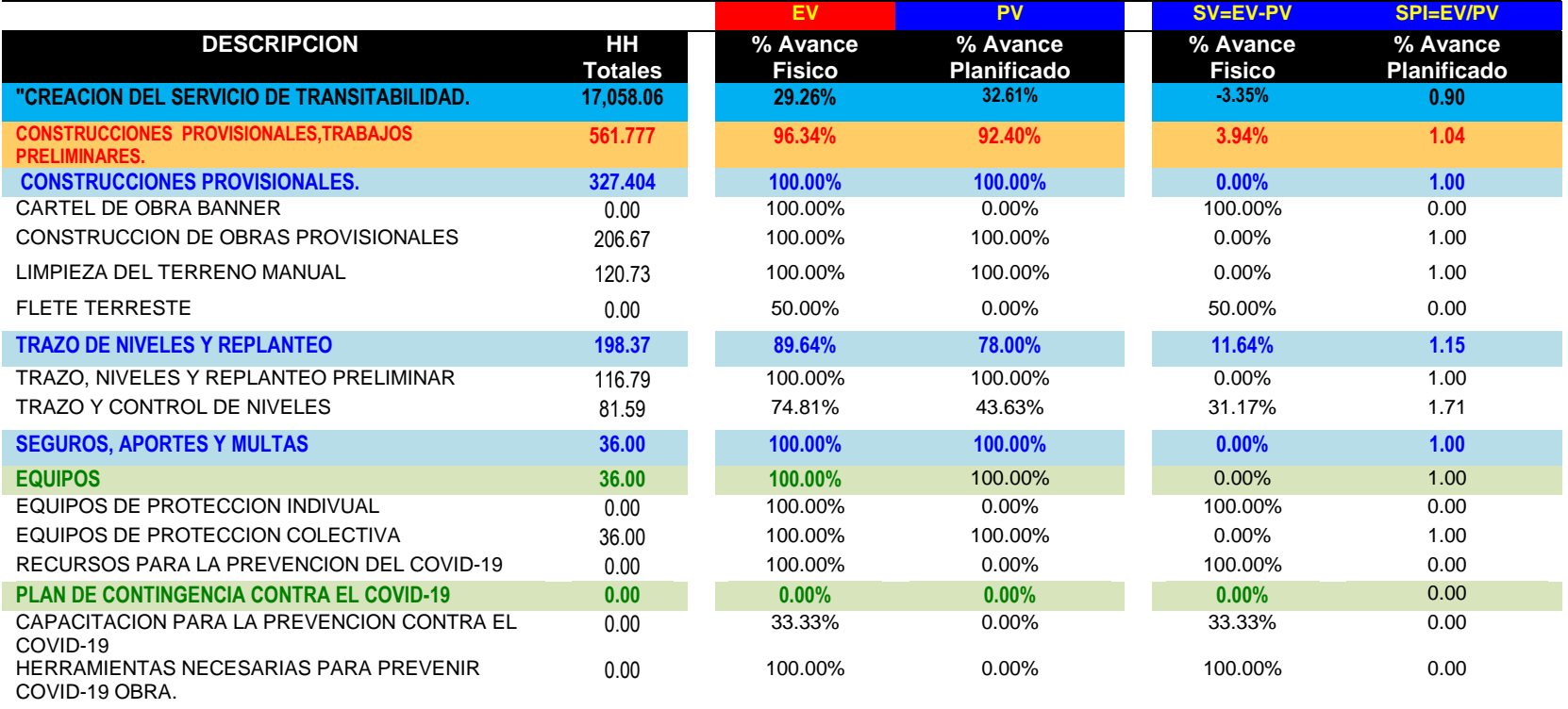

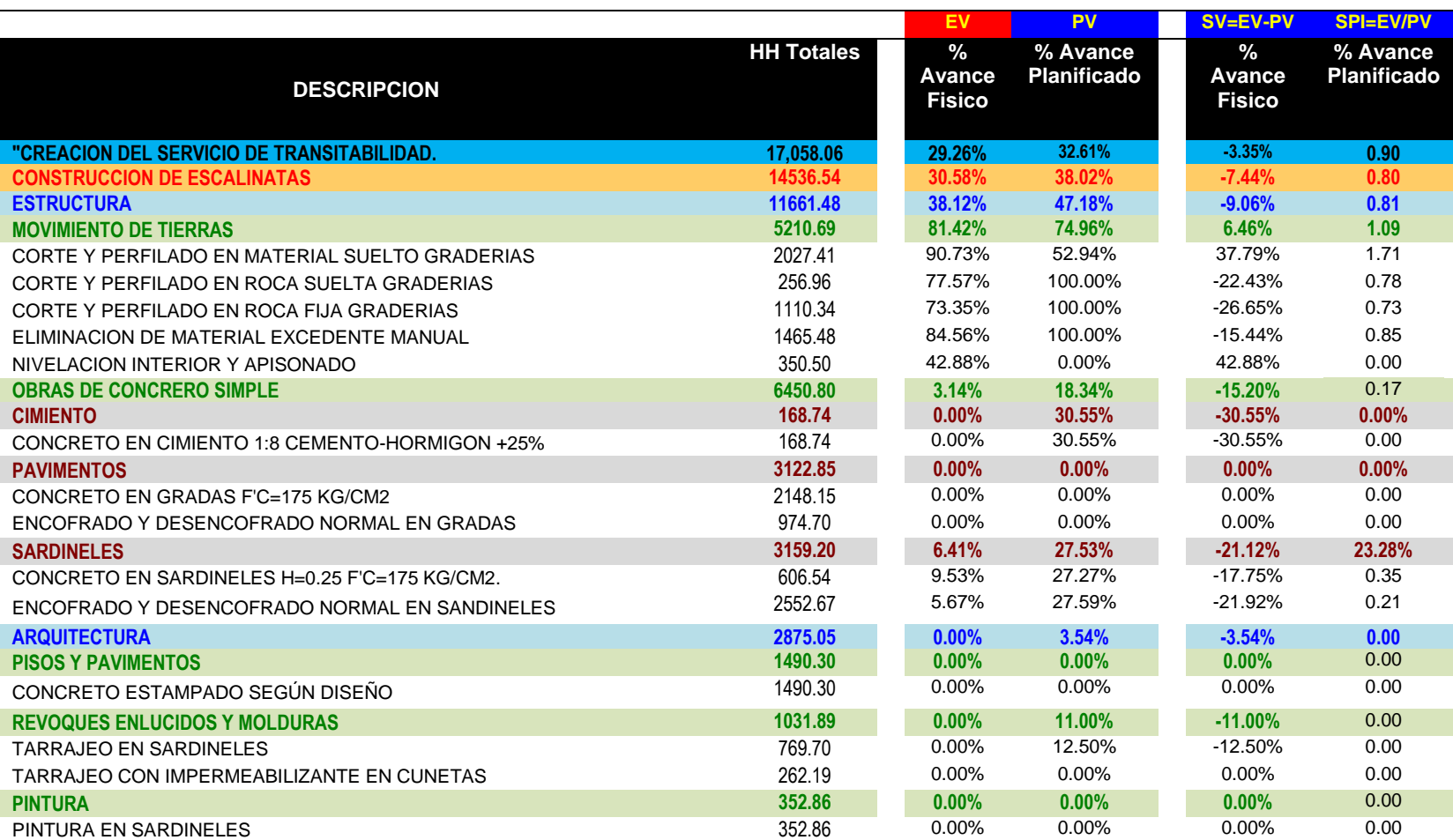

## **Tabla 4.54:** *Valores Ev, Pv, Spi, Sv noviembre.*

|                                                              |                   | EV                                              | PV                             | SV=EV-PV                  | <b>SPI=EV/PV</b>        |
|--------------------------------------------------------------|-------------------|-------------------------------------------------|--------------------------------|---------------------------|-------------------------|
| <b>DESCRIPCION</b>                                           | <b>HH Totales</b> | $\frac{0}{0}$<br><b>Avance</b><br><b>Fisico</b> | % Avance<br><b>Planificado</b> | % Avance<br><b>Fisico</b> | % Avance<br>Planificado |
| "CREACION DEL SERVICIO DE TRANSITABILIDAD.                   | 17,058.06         | 29.26%                                          | 32.61%                         | $-3.35%$                  | 0.90                    |
| <b>CONSTRUCCION DE LOS MIRADORES</b>                         | 1201.50           | 0.00%                                           | 10.17%                         | $-10.17%$                 | 0.00                    |
| <b>ESTRUCTURA</b>                                            | 827.58            | 0.00%                                           | 14.76%                         | $-14.76%$                 | 0.00                    |
| <b>MOVIMIENTO DE TIERRAS</b>                                 | 129.81            | $0.00\%$                                        | 75.82%                         | $-75.82%$                 | 0.00                    |
| EXCAVACION DE ZANJAS PARA CIMIENTOS EN TERRENO NORMAL        | 75.24             | 0.00%                                           | 100.00%                        | $-100.00\%$               | 0.00                    |
| EXCAVACION DE ZANJAS PARA ZAPATAS CONECTADAS                 | 12.67             | 0.00%                                           | 100.00%                        | $-100.00\%$               | 0.00                    |
| ELIMINACION DE MATERIAL EXCEDENTE MANUAL                     | 41.58             | $0.00\%$                                        | 25.01%                         | $-25.01%$                 | 0.00                    |
| ELIMINACION DE MATERIAL EXCEDENTE CON MAQUINARIA DIST.= 2 km | 0.32              | 0.00%                                           | 0.00%                          | $0.00\%$                  | 0.00                    |
| <b>OBRAS DE CONCRERO SIMPLE</b>                              | 608.26            | $0.00\%$                                        | 0.27%                          | $-0.27%$                  | 0.00                    |
| <b>SOLADO PARA ZAPATA</b>                                    | 1.67              | $0.00\%$                                        | 100.00%                        | $-100.00\%$               | 0.00%                   |
| SOLADO PARA ZAPATAS DE e= 4" MEZCLA 1:12 CEMENTO-HORMIGON    | 1.67              | 0.00%                                           | 100.00%                        | $-100.00\%$               | 0.00                    |
| <b>CIMIENTO</b>                                              | 110.35            | $0.00\%$                                        | 0.00%                          | 0.00%                     | 0.00%                   |
| CIMIENTOS CORRIDOS MEZCLA 1:10 + 30% P.G.                    | 110.35            | 0.00%                                           | 0.00%                          | $0.00\%$                  | 0.00                    |
| <b>SARDINELES</b>                                            | 424.95            | 0.00%                                           | 0.00%                          | $0.00\%$                  | $0.00\%$                |
| CONCRETO EN SARDINELES f'c=175 kg/cm2                        | 100.31            | 0.00%                                           | 0.00%                          | 0.00%                     | 0.00                    |
| ENCOFRADO Y DESENCOFRADO NORMAL EN SANDINELES                | 324.64            | 0.00%                                           | 0.00%                          | $0.00\%$                  | 0.00                    |
| <b>PISOS Y PAVIMENTOS</b>                                    | 71.28             | $0.00\%$                                        | 0.00%                          | 0.00%                     | 0.00%                   |
| CONCRETO F'C=140 KG/CM2 EN PISO                              | 71.28             | $0.00\%$                                        | $0.00\%$                       | $0.00\%$                  | 0.00                    |
| <b>OBRAS DE CONCRERO ARMADO</b>                              | 67.36             | $0.00\%$                                        | 0.00%                          | 0.00%                     | 0.00                    |
| <b>ZAPATAS</b>                                               | 11.28             | $0.00\%$                                        | 0.00%                          | 0.00%                     | 0.00%                   |
| CONCRETO EN ZAPATAS f'c=210 kg/cm2                           | 7.75              | $0.00\%$                                        | 0.00%                          | $0.00\%$                  | 0.00                    |
| ACERO PARA ZAPATAS fy=4,200 kg/cm2 GRADO 60                  | 3.54              | $0.00\%$                                        | 0.00%                          | $0.00\%$                  | 0.00                    |

**Tabla 4.55:** *Valores Ev, Pv, Spi, Sv noviembre.*

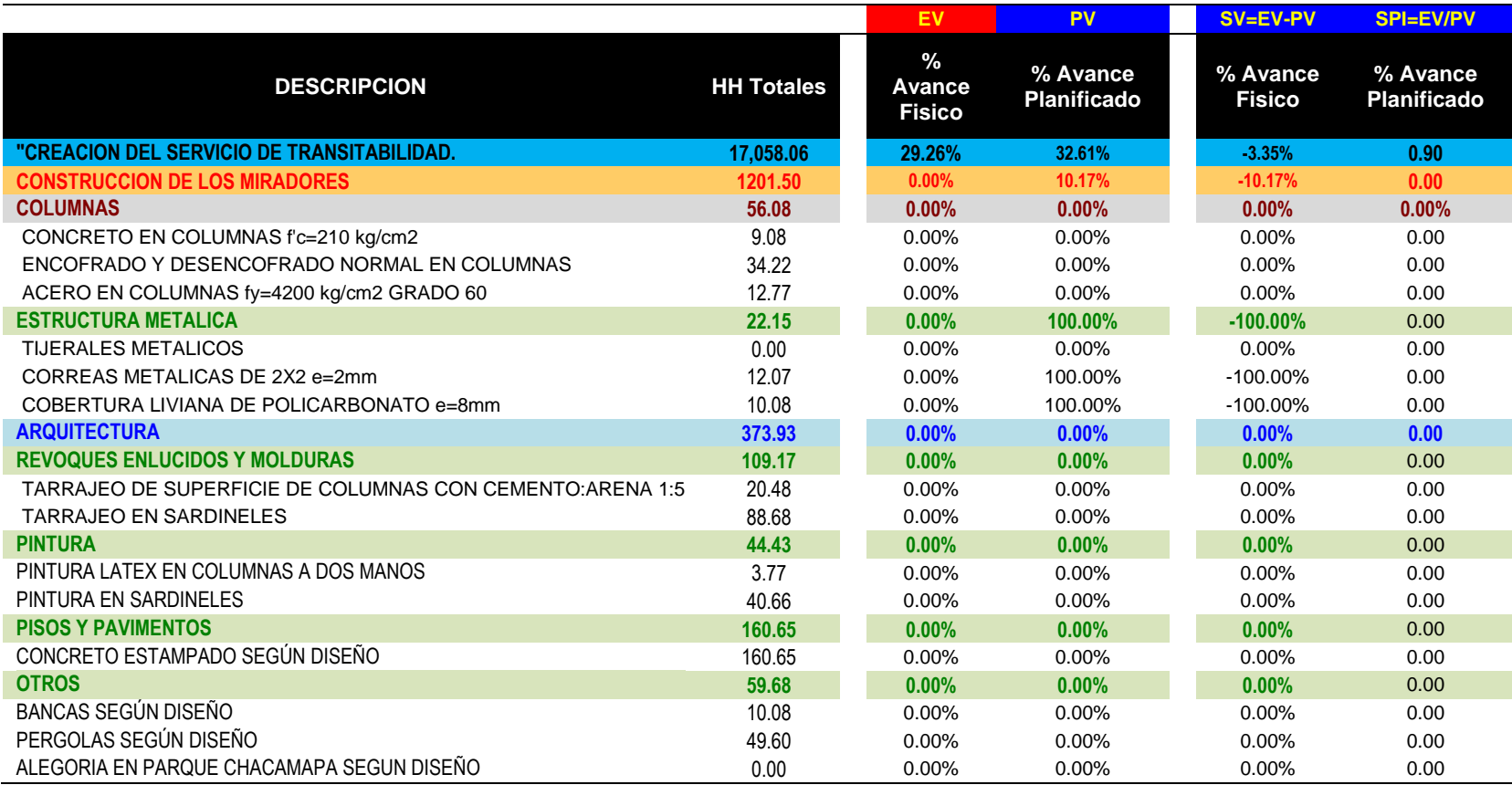

#### **Tabla 4.56:** *Valores Ev, Pv, Spi, Sv noviembre.*

|                                                     |                      |                                 |                              | <b>CANTIDADES METRADO</b> |                          |                      | <b>HORAS GANADAS</b>         |                         |                          |  |
|-----------------------------------------------------|----------------------|---------------------------------|------------------------------|---------------------------|--------------------------|----------------------|------------------------------|-------------------------|--------------------------|--|
| <b>DESCRIPCION</b>                                  | HH<br><b>Totales</b> | %Incidenci<br>a<br><b>LB 01</b> | Acum.<br><b>Anterio</b><br>r | Avance<br><b>Semana</b>   | Avanc<br>e Real<br>Acum. | Sald<br>$\mathbf{o}$ | Acum.<br><b>Anterio</b><br>r | Avance<br><b>Semana</b> | Avanc<br>e Real<br>Acum. |  |
| "CREACION DEL SERVICIO DE<br><b>TRANSITABILIDAD</b> | 17,058.06            | 100%                            |                              |                           |                          |                      | 0%                           | 1850.57                 | 1851                     |  |
| <b>PUENTE PEATONAL</b>                              | 753.38               | 4.42%                           | $0.00\%$                     | 0.00%                     | 0.00%                    | 0.00%                | 0.00%                        | 0.00%                   | 0.00%                    |  |
| <b>ESTRUCTURA</b>                                   | 706.98               | 93.84%                          | 0.00%                        | 0.00                      | 0.00                     | 0.00                 | 0.00%                        | 0.00%                   | 0.00%                    |  |
| <b>TRABAJOS PRELIMINARES</b>                        | 79.86                | 11.30%                          | 0.00%                        | 0.00                      | 0.00                     | 0.00                 | 0.00%                        | 0.00%                   | 0.00%                    |  |
| LIMPIEZA DEL TERRENO MANUAL                         | 2.66                 | 3.33%                           |                              |                           |                          | 36.25                |                              |                         |                          |  |
| <b>TRAZO Y REPLANTEO</b>                            | 1.80                 | 2.25%                           |                              |                           |                          |                      |                              |                         |                          |  |
| <b>TRAZO Y CONTROL DE NIVELES</b>                   | 1.80                 | 2.25%                           |                              |                           | $\blacksquare$           | 36.25                |                              |                         |                          |  |
| DESMONTAJE DE PUENTE EXISTENTE                      | 73.60                | 92.17%                          |                              |                           | $\sim$                   | 1.00                 |                              |                         |                          |  |
| <b>ESTRIBO DE PUENTE</b>                            | 213.76               | 30.24%                          | 0.00%                        | 0.00                      | 0.00                     | 0.00                 | 0.00%                        | 0.00%                   | 0.00%                    |  |
| REFACCION DE ESTRIBO DE PUENTE<br>$F'C=280$         | 213.76               | 100.00%                         |                              |                           |                          | 16.00                |                              |                         |                          |  |
|                                                     | 0.00                 | 0.00%                           |                              |                           | $\sim$                   | 6.45                 |                              |                         |                          |  |
| <b>VIGA LONGITUDINAL</b>                            | 0.00                 | 0.00%                           |                              | 0.00                      |                          |                      |                              |                         |                          |  |
| VIGA H DE ACERO DE HIERRO ASTM A36                  | 0.00                 | 0.00%                           |                              | $\sim$                    | $\sim$                   | 29.00                |                              | $\blacksquare$          |                          |  |
| <b>LOSAS MECIZAS</b>                                | 326.56               | 46.19%                          | 0.00%                        | 0.00                      | 0.00                     | 0.00                 | 0.00%                        | 0.00%                   | 0.00%                    |  |
| ENCOFRADO Y DESENCOFRADO                            | 112.38               | 34.41%                          |                              |                           |                          | 36.25                |                              |                         |                          |  |
| ACERO TRABAJADO P/LOSA pte                          | 105.70               | 32.37%                          |                              |                           |                          | 1,101.               |                              |                         |                          |  |
| CONCRETO EN LOSA PLATAFORMA                         | 108.48               | 33.22%                          |                              |                           |                          |                      |                              |                         |                          |  |
| <b>COYUNTURAS Y NEXOS</b>                           | 86.80                | 12.28%                          | 0.00%                        | 0.00                      | 0.00                     | 0.00                 | 0.00%                        | 0.00%                   | 0.00%                    |  |
| <b>APOYO MOVIL</b>                                  | 12.40                | 14.29%                          |                              | L,                        |                          | 1.00                 |                              |                         |                          |  |
| <b>APOYO FIJO</b>                                   | 12.40                | 14.29%                          |                              |                           |                          | 1.00                 |                              |                         |                          |  |
| <b>UNION LOSA - ESTRIBO</b>                         | 62.00                | 71.43%                          |                              |                           |                          |                      |                              |                         |                          |  |
| <b>ARQUITECTURA</b>                                 | 46.40                | 6.16%                           |                              | 0.00                      |                          |                      |                              |                         |                          |  |
| <b>PISOS Y PAVIMENTOS</b>                           | 46.40                | 100.00%                         |                              | 0.00                      |                          |                      |                              |                         |                          |  |
| CONCRETO ESTAMPADO SEGÚN DISEÑO                     | 46.40                | 100.00%                         |                              | $\sim$                    | $\sim$                   | 36.25                |                              |                         |                          |  |
| <b>BARANDA METALICA</b>                             | 0.00                 | 0.00%                           | 0.00%                        | 0.00                      | 0.25                     | 0.25                 | 0.00%                        | 0.00%                   | 0.00%                    |  |
| <b>BARANDA METALICA</b>                             | 0.00                 | 0.00%                           |                              | $\overline{\phantom{a}}$  | $\sim$                   | 29.00                |                              | $\mathbf{r}$            |                          |  |

**Tabla 4.57:** *Valores Ev, Pv, Spi, Sv noviembre.*

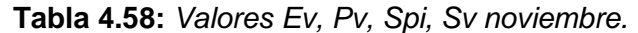

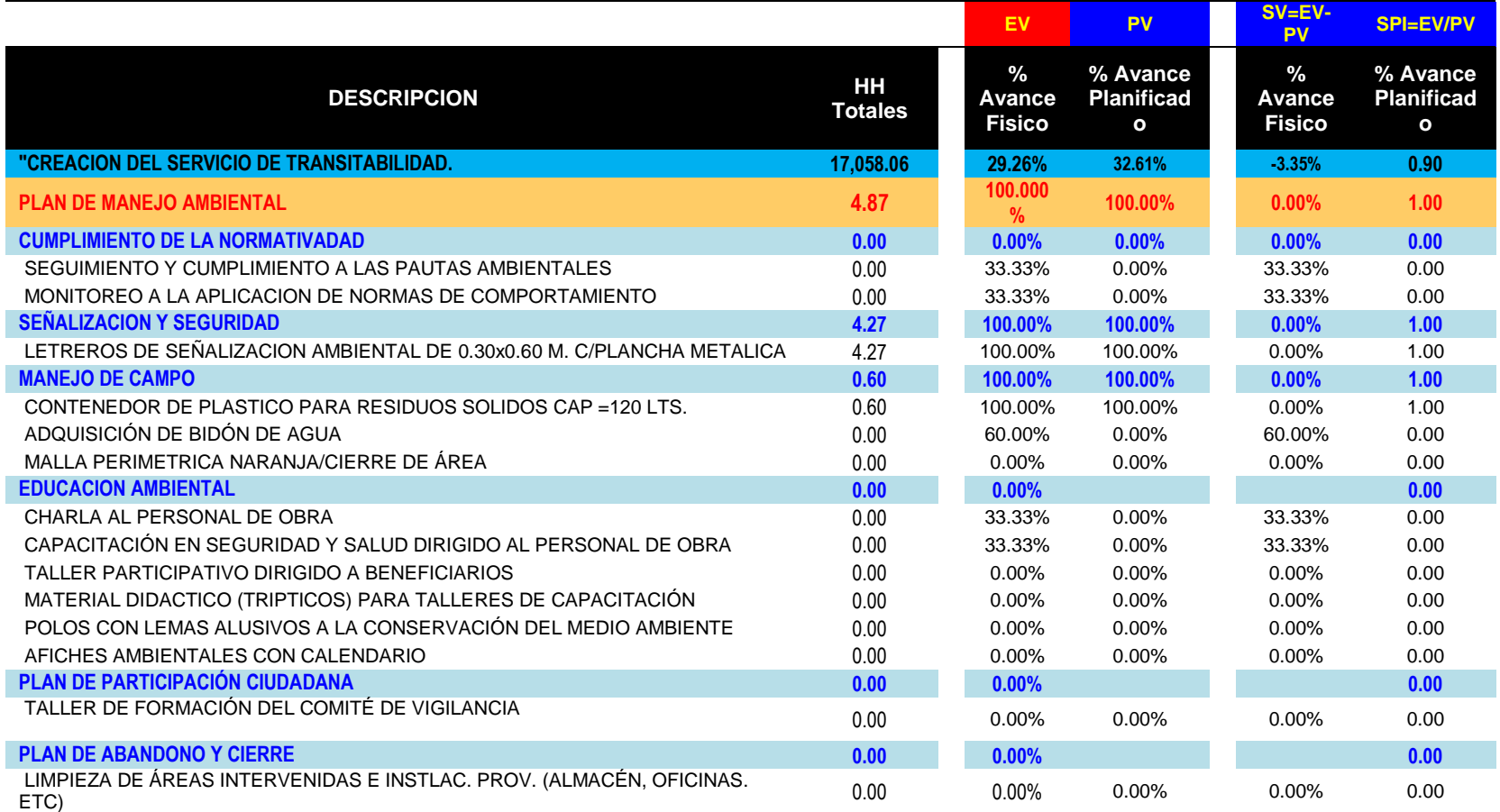

## **2DO CONTROL EV, PV, SPI, SV- MES DE DICIEMBRE**

**Tabla 4.59:** *Valores Ev, Pv, Spi, Sv diciembre.*

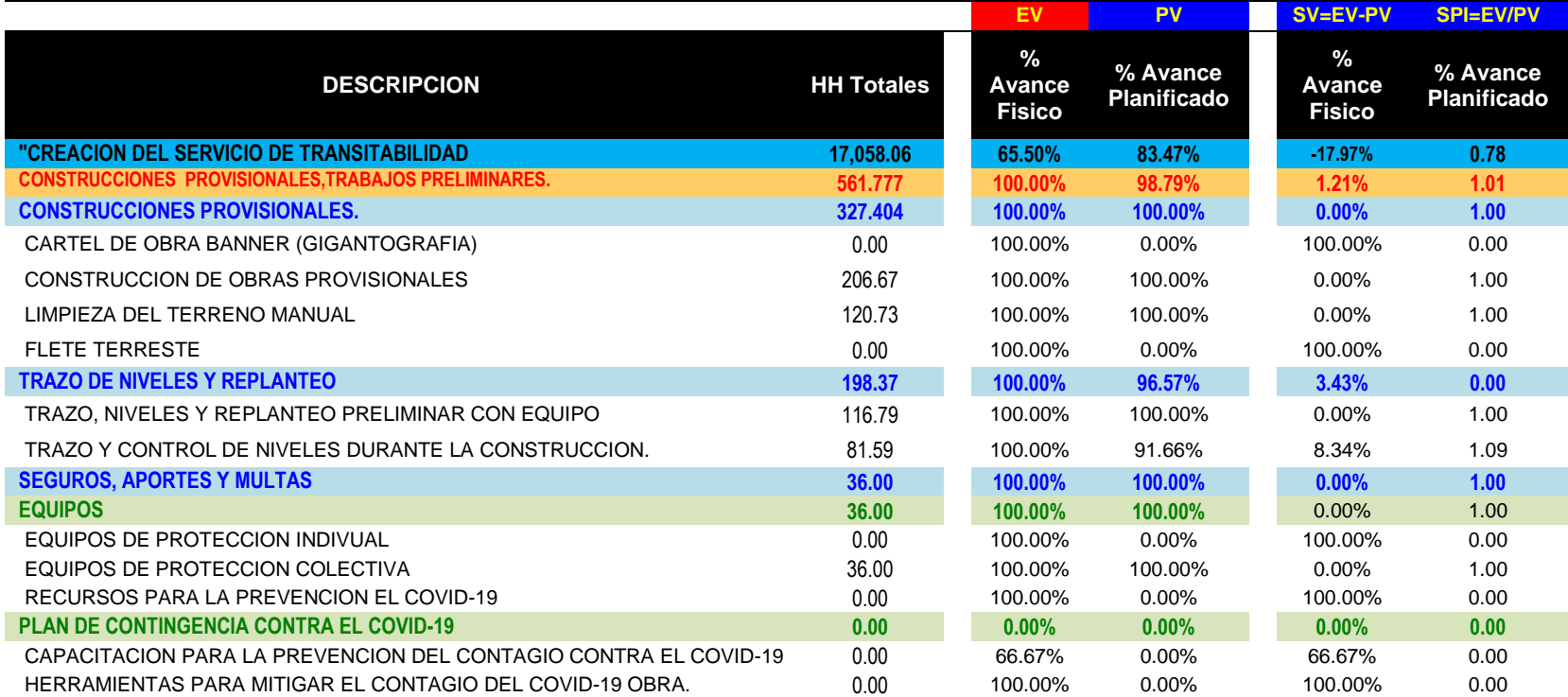

|                                                |                   | EV                        | <b>PV</b>                      | SV=EV-PV                     | <b>SPI=EV/PV</b>               |
|------------------------------------------------|-------------------|---------------------------|--------------------------------|------------------------------|--------------------------------|
| <b>DESCRIPCION</b>                             | <b>HH Totales</b> | % Avance<br><b>Fisico</b> | % Avance<br><b>Planificado</b> | %<br>Avance<br><b>Fisico</b> | % Avance<br><b>Planificado</b> |
| "CREACION DEL SERVICIO DE TRANSITABILIDAD      | 17,058.06         | 65.50%                    | 83.47%                         | $-17.97%$                    | 0.78                           |
| <b>CONSTRUCCION DE ESCALINATAS</b>             | 14536.54          | 70.49%                    | 82.26%                         | $-11.78%$                    | 0.86                           |
| <b>ESTRUCTURA</b>                              | 11661.48          | 79.53%                    | 87.49%                         | $-7.96%$                     | 0.91                           |
| <b>MOVIMIENTO DE TIERRAS</b>                   | 5210.69           | 100.00%                   | 100.00%                        | 0.00%                        | 1.00                           |
| CORTE Y PERFILADO EN MATERIAL SUELTO GRADERIAS | 2027.41           | 100.00%                   | 100.00%                        | $0.00\%$                     | 1.00                           |
| CORTE Y PERFILADO EN ROCA SUELTA GRADERIAS     | 256.96            | 100.00%                   | 100.00%                        | 0.00%                        | 1.00                           |
| CORTE Y PERFILADO EN ROCA FIJA GRADERIAS       | 1110.34           | 100.00%                   | 100.00%                        | $0.00\%$                     | 1.00                           |
| ELIMINACION DE MATERIAL EXCEDENTE MANUAL       | 1465.48           | 100.00%                   | 100.00%                        | $0.00\%$                     | 1.00                           |
| NIVELACION INTERIOR Y APISONADO                | 350.50            | 100.00%                   | 100.00%                        | $0.00\%$                     | 1.00                           |
| <b>OBRAS DE CONCRERO SIMPLE</b>                | 6450.80           | 62.99%                    | 77.38%                         | $-14.38%$                    | 0.00                           |
| <b>CIMIENTO</b>                                | 168.74            | 76.76%                    | 100.00%                        | $-23.24%$                    | 0.00                           |
| CONCRETO EN CIMIENTO 1:8 CEMENTO-HORMIGON +25% | 168.74            | 76.76%                    | 100.00%                        | $-23.24%$                    | 0.77                           |
| <b>PAVIMENTOS</b>                              | 3122.85           | 24.81%                    | 53.27%                         | $-28.46%$                    | 0.00                           |
| CONCRETO EN GRADAS F'C=175 KG/CM2              | 2148.15           | 22.39%                    | 53.33%                         | $-30.94%$                    | 0.00                           |
| ENCOFRADO Y DESENCOFRADO NORMAL EN GRADAS      | 974.70            | 30.15%                    | 53.13%                         | $-22.97%$                    | 0.00                           |
| <b>SARDINELES</b>                              | 3159.20           | 100.00%                   | 100.00%                        | 0.00%                        | 0.00                           |
| CONCRETO EN SARDINELES H=0.25 F'C=175 KG/CM2.  | 606.54            | 100.00%                   | 100.00%                        | $0.00\%$                     | 0.00                           |
| ENCOFRADO Y DESENCOFRADO NORMAL EN SANDINELES  | 2552.67           | 100.00%                   | 100.00%                        | $0.00\%$                     | 0.00                           |
| <b>ARQUITECTURA</b>                            | 2875.05           | 33.82%                    | 61.09%                         | $-27.26%$                    | 0.00                           |
| <b>PISOS Y PAVIMENTOS</b>                      | 1490.30           | 13.93%                    | 35.48%                         | $-21.56%$                    | 0.00                           |
| CONCRETO ESTAMPADO SEGÚN DISEÑO                | 1490.30           | 13.93%                    | 35.48%                         | $-21.56%$                    | 0.00                           |
| <b>REVOQUES ENLUCIDOS Y MOLDURAS</b>           | 1031.89           | 74.12%                    | 84.76%                         | $-10.63%$                    | 0.00                           |
| <b>TARRAJEO EN SARDINELES</b>                  | 769.70            | 69.87%                    | 83.03%                         | $-13.17%$                    | 0.00                           |
| TARRAJEO CON IMPERMEABILIZANTE EN CUNETAS      | 262.19            | 86.62%                    | 100.00%                        | $-13.38%$                    | 0.00                           |
| <b>PINTURA</b>                                 | 352.86            | $0.00\%$                  | 100.00%                        | $-100.00\%$                  | 0.00                           |
| PINTURA EN SARDINELES                          | 352.86            | 0.00%                     | 100.00%                        | $-100.00\%$                  | 0.00                           |

**Tabla 4.60:** *Valores Ev, Pv, Spi, Sv diciembre.*

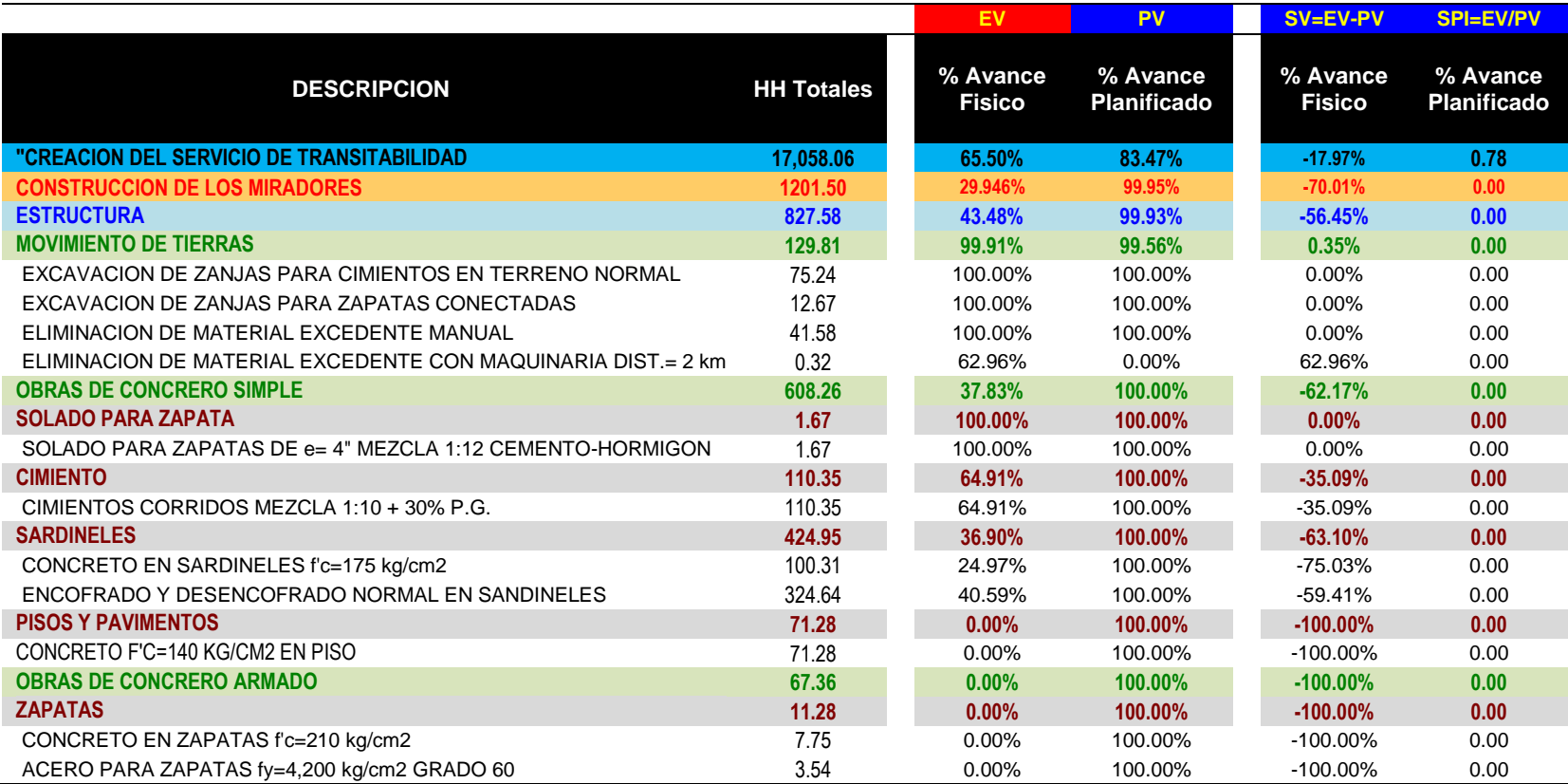

#### **Tabla 4.61:** *Valores Ev, Pv, Spi, Sv diciembre.*

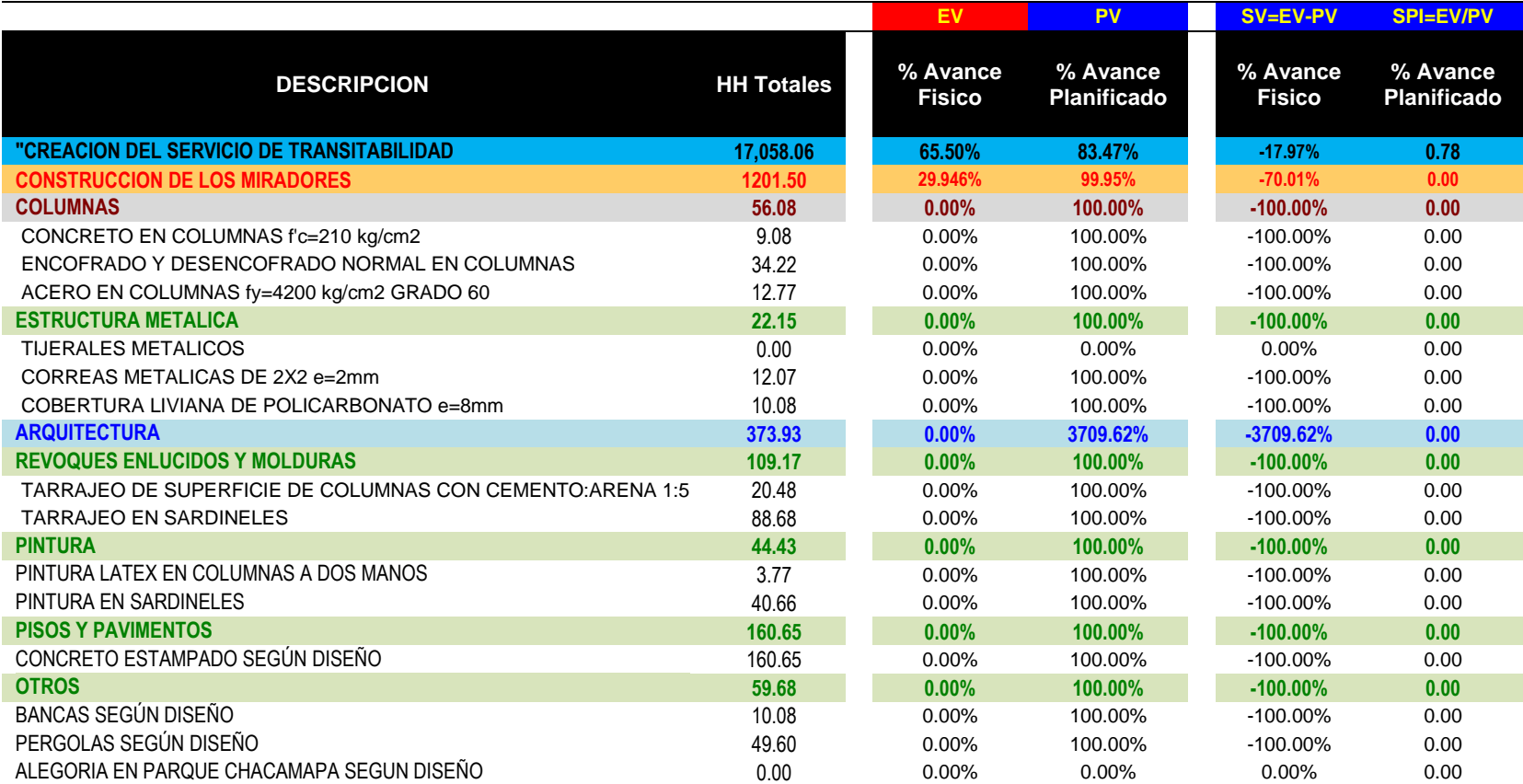

#### **Tabla 4.62:** *Valores Ev, Pv, Spi, Sv diciembre.*

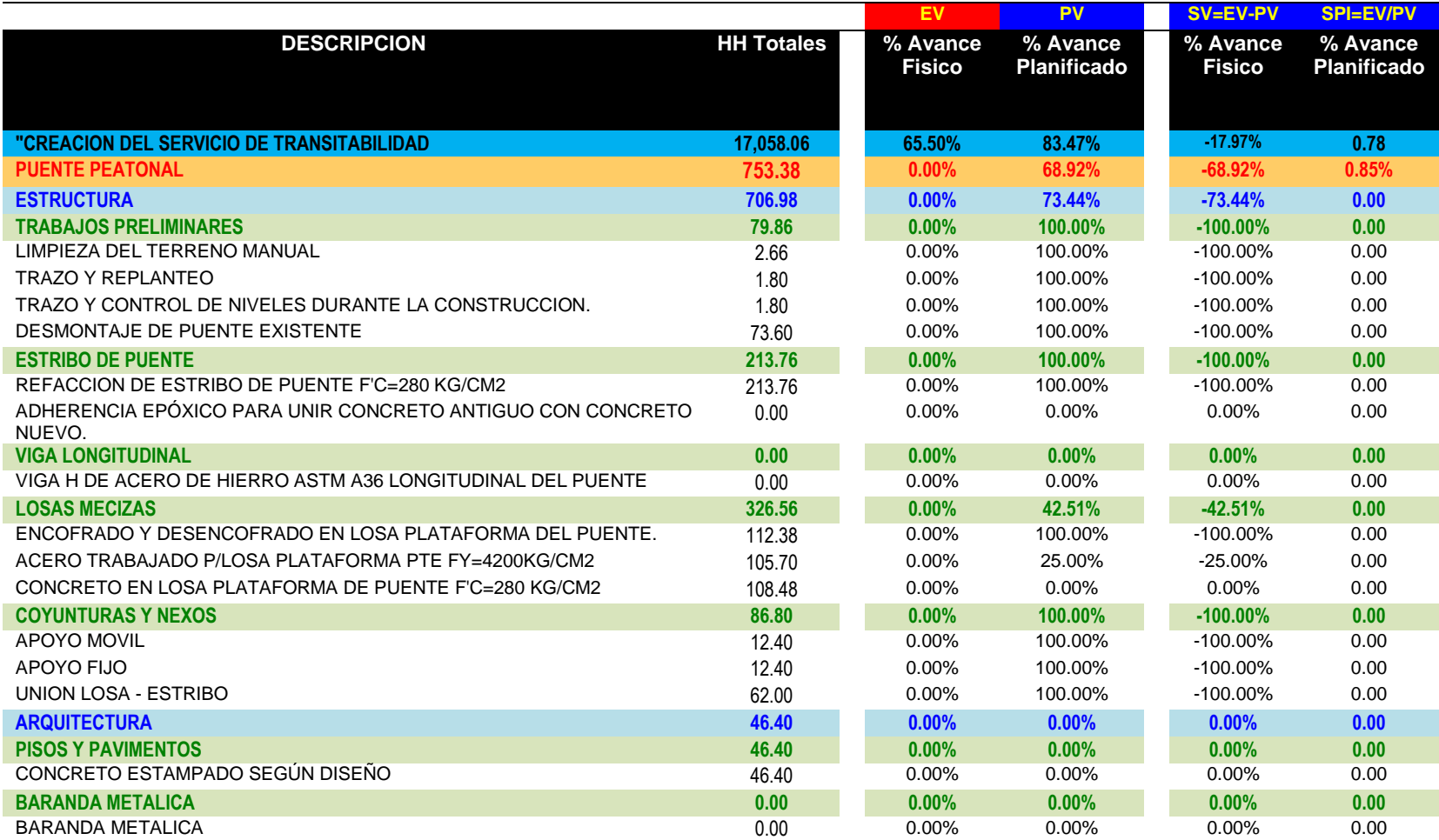

#### **Tabla 4.63:** *Valores Ev, Pv, Spi, Sv diciembre.*

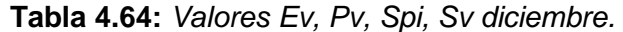

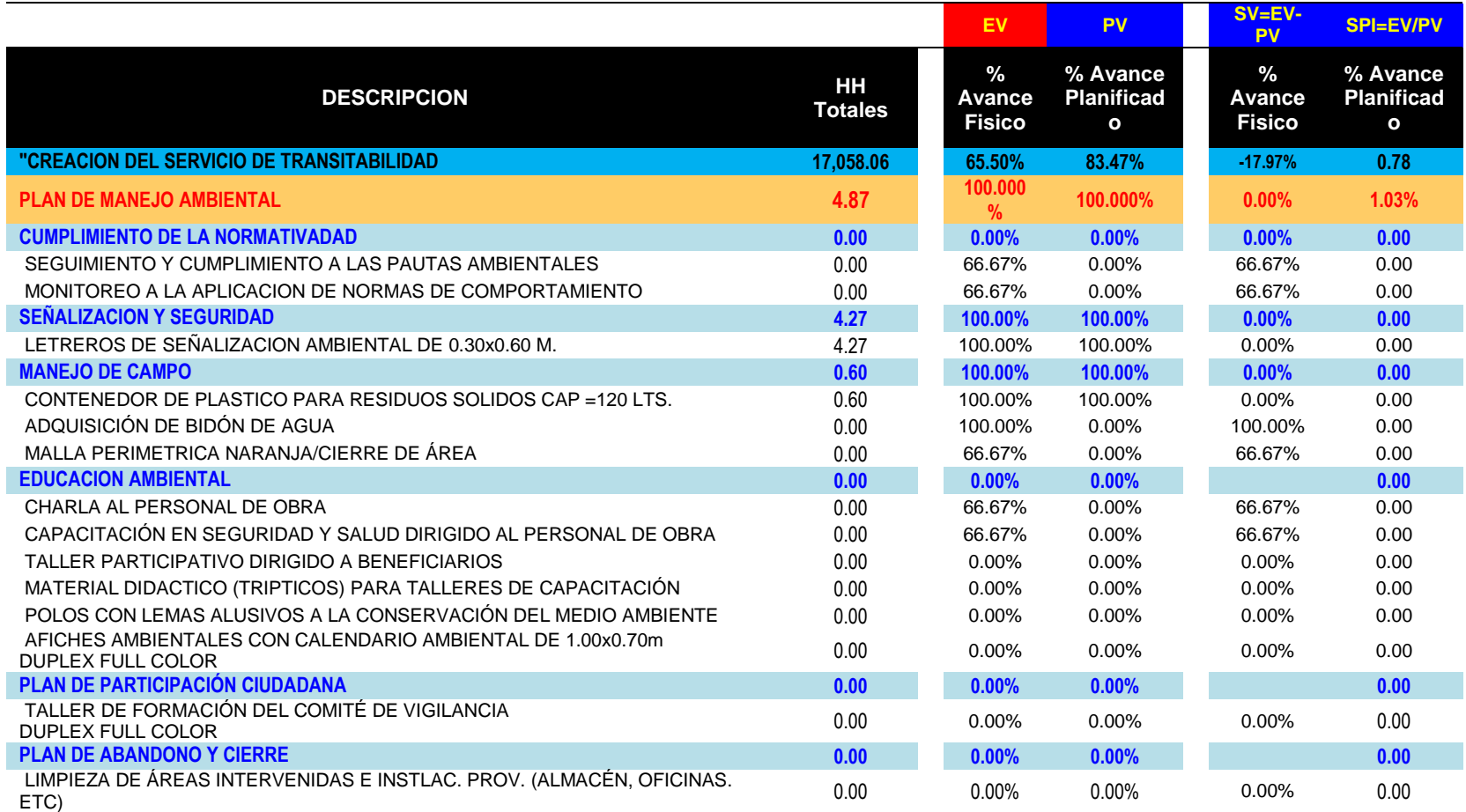

*Nota.* La tabla muestra el porcentaje de avance fisico(EV), el porcentaje de avance planificado (PV), la variacion de la programacion (SV), el desempeño del cronograma (SPI) para el primer mes. Se muestra 5to componente del proyecto que es el plan de manejo ambiental. Fuente: Elaboracion propia

#### **3ER CONTROL EV, PV, SPI, SV- MES DE ENERO**

El tercer control correspondiente al mes de enero no se realizo; debido a que la obra se suspendio un mes por motivos del factor climatico; se presentaron en la zona intensas lluvias.

## **4TO CONTROL EV, PV, SPI, SV- MES DE FEBRERO**

#### **Tabla 4.65:** *Valores Ev, Pv, Spi, Sv febrero.*

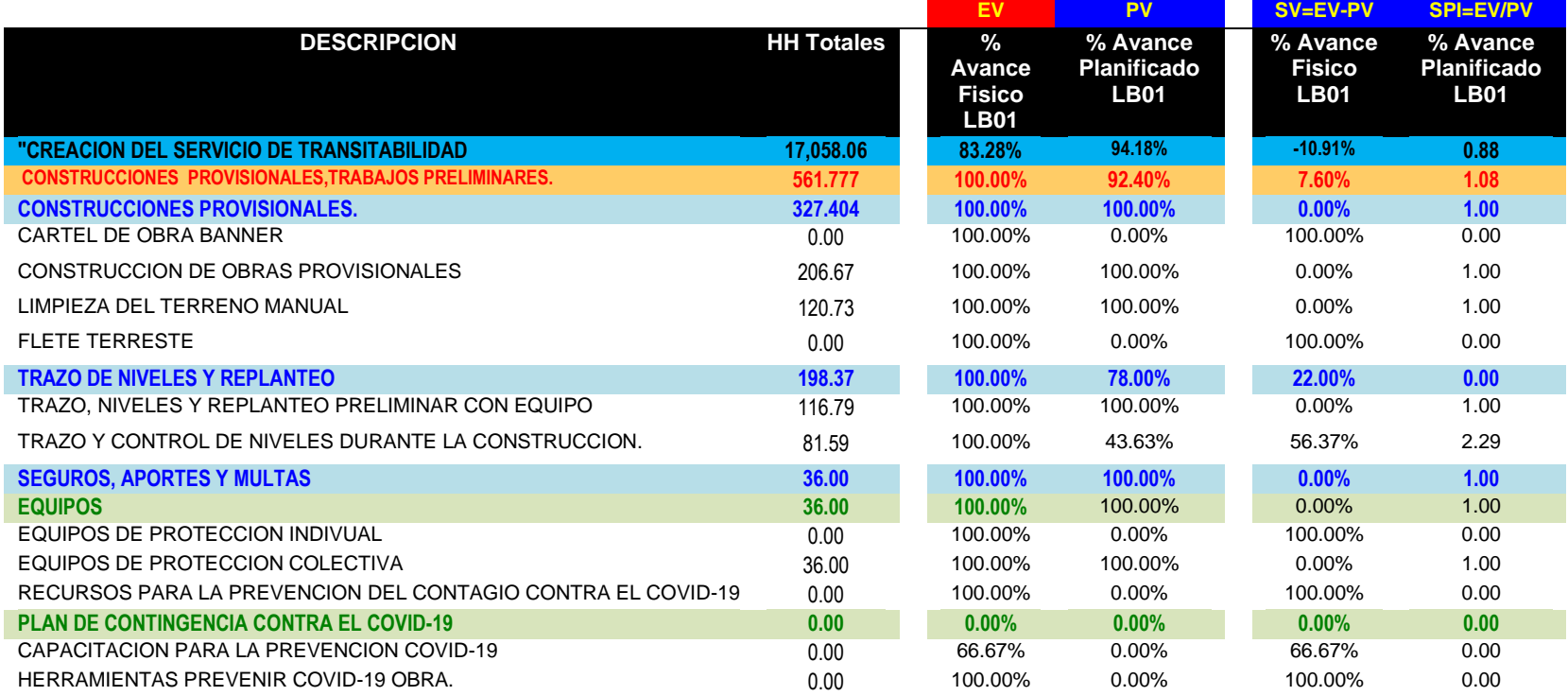

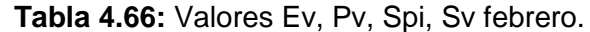

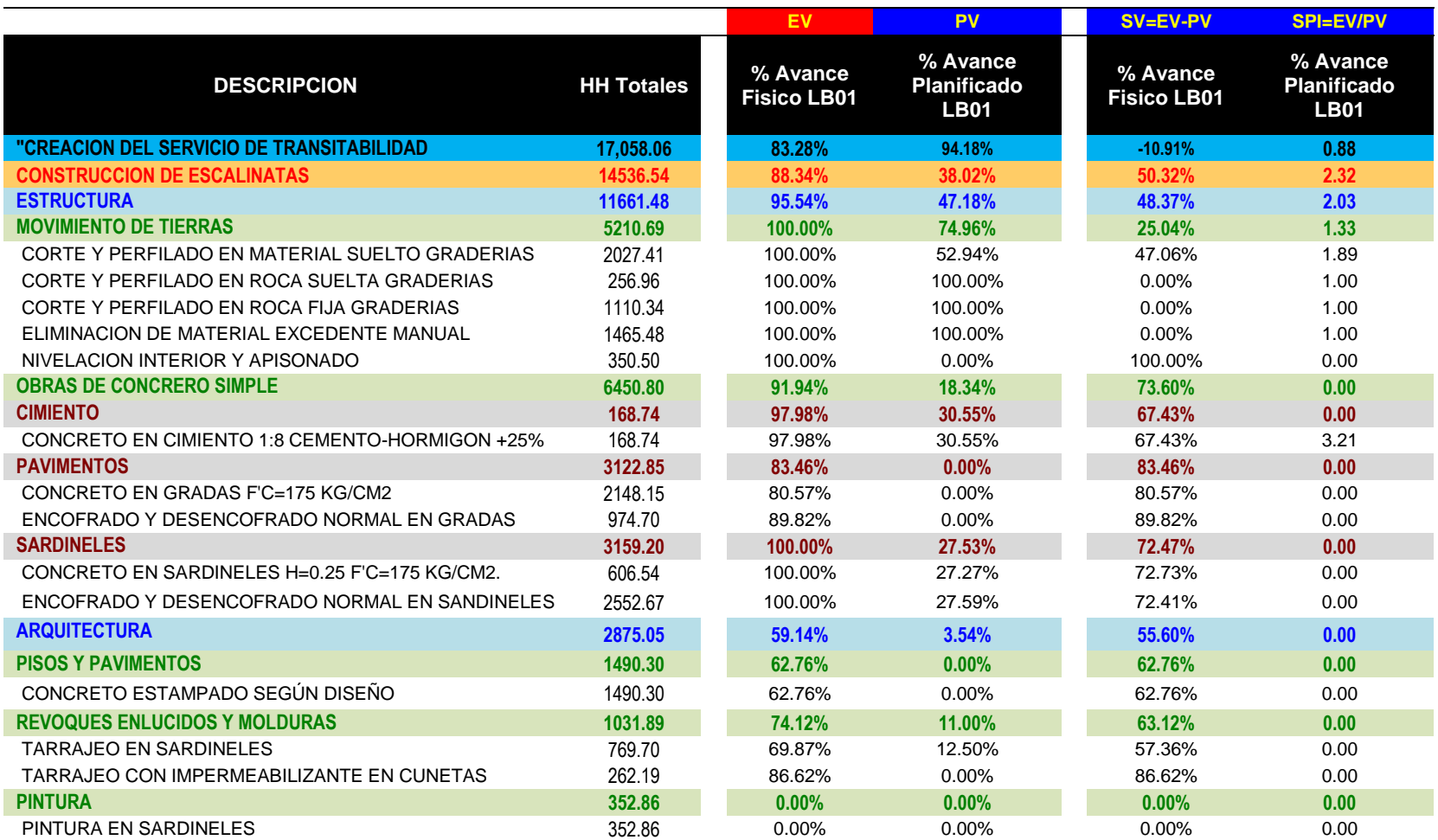

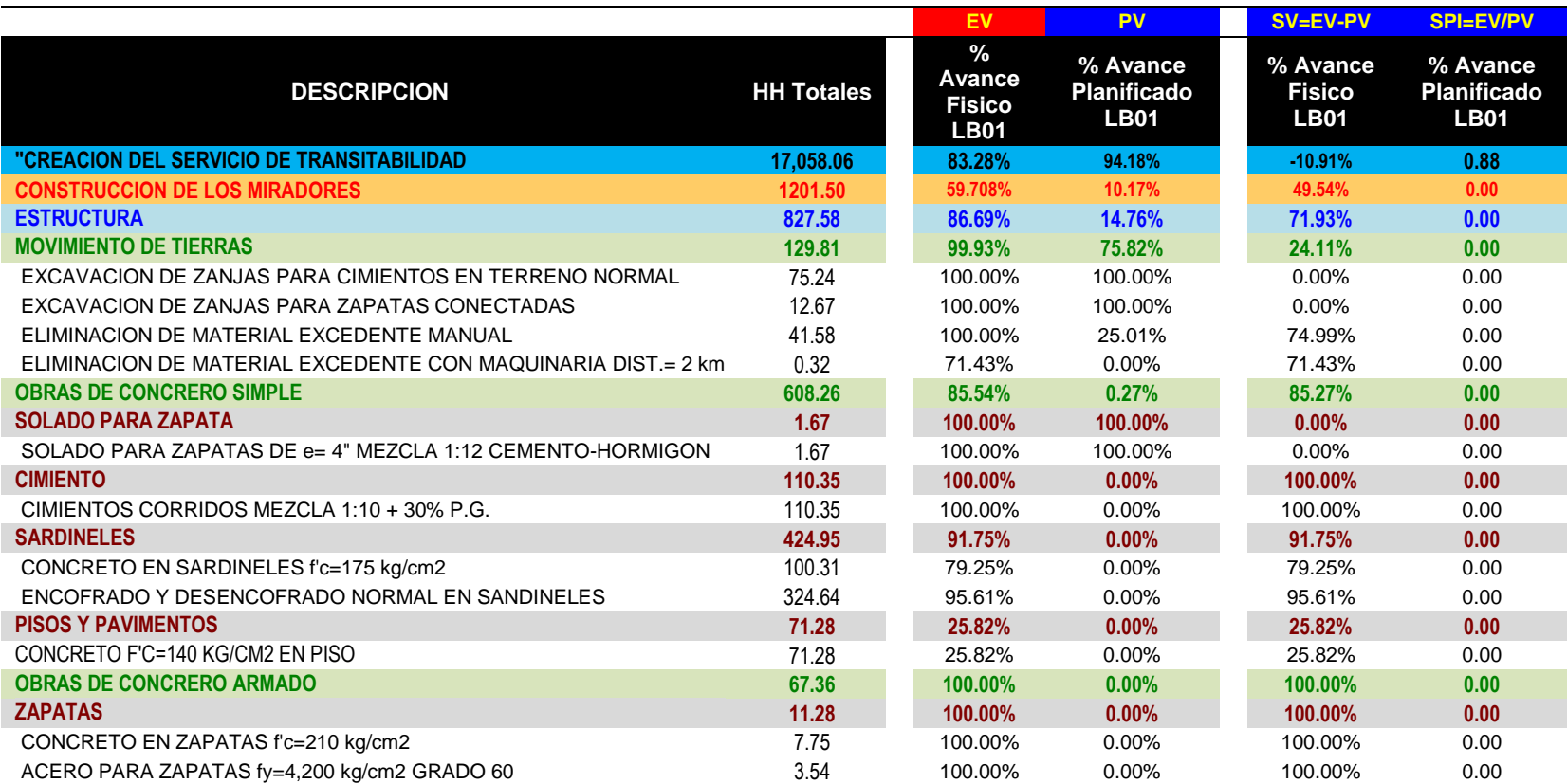

#### **Tabla 4.67:** *Valores Ev, Pv, Spi, Sv febrero.*

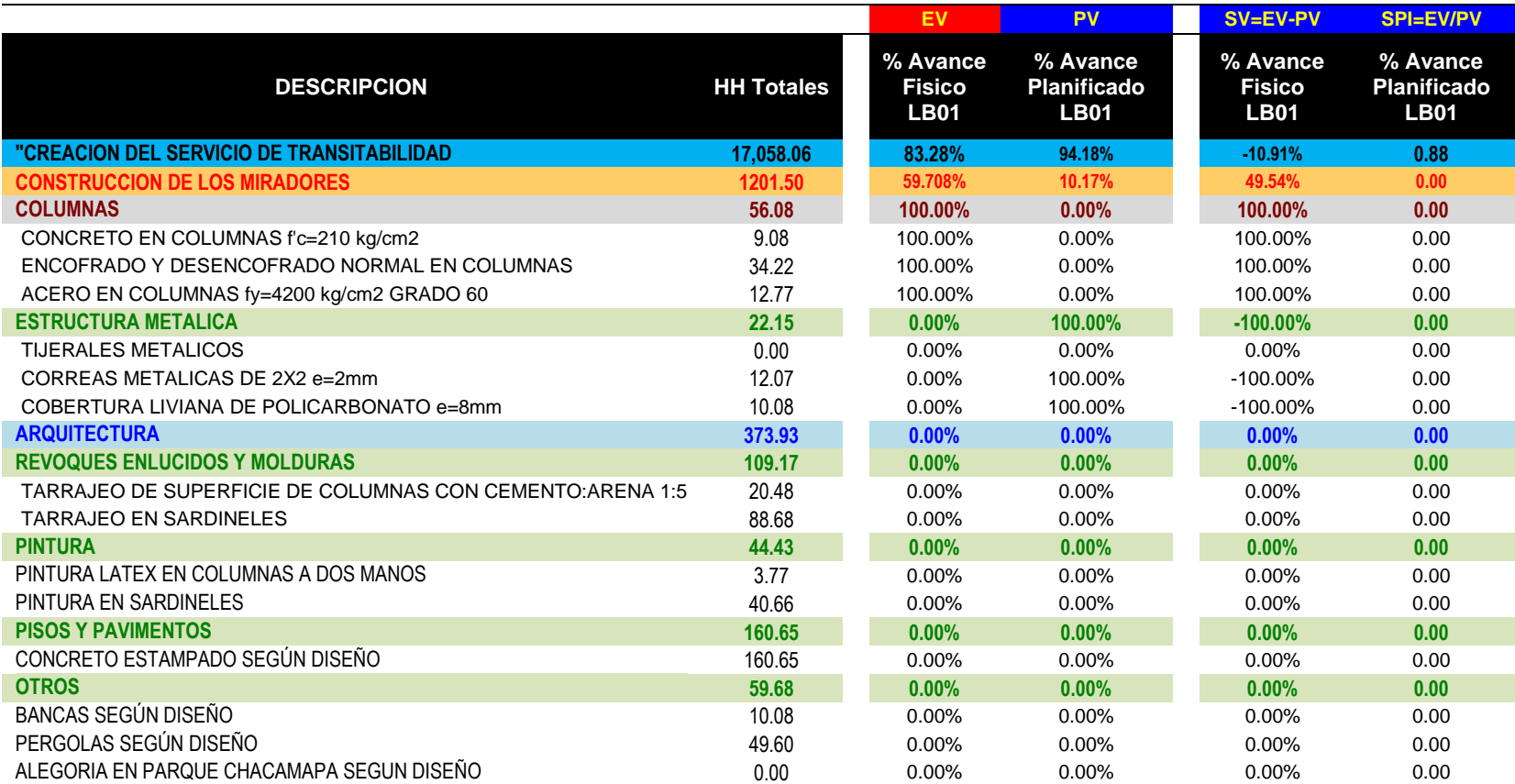

#### **Tabla 4.68:** *Valores Ev, Pv, Spi, Sv febrero.*

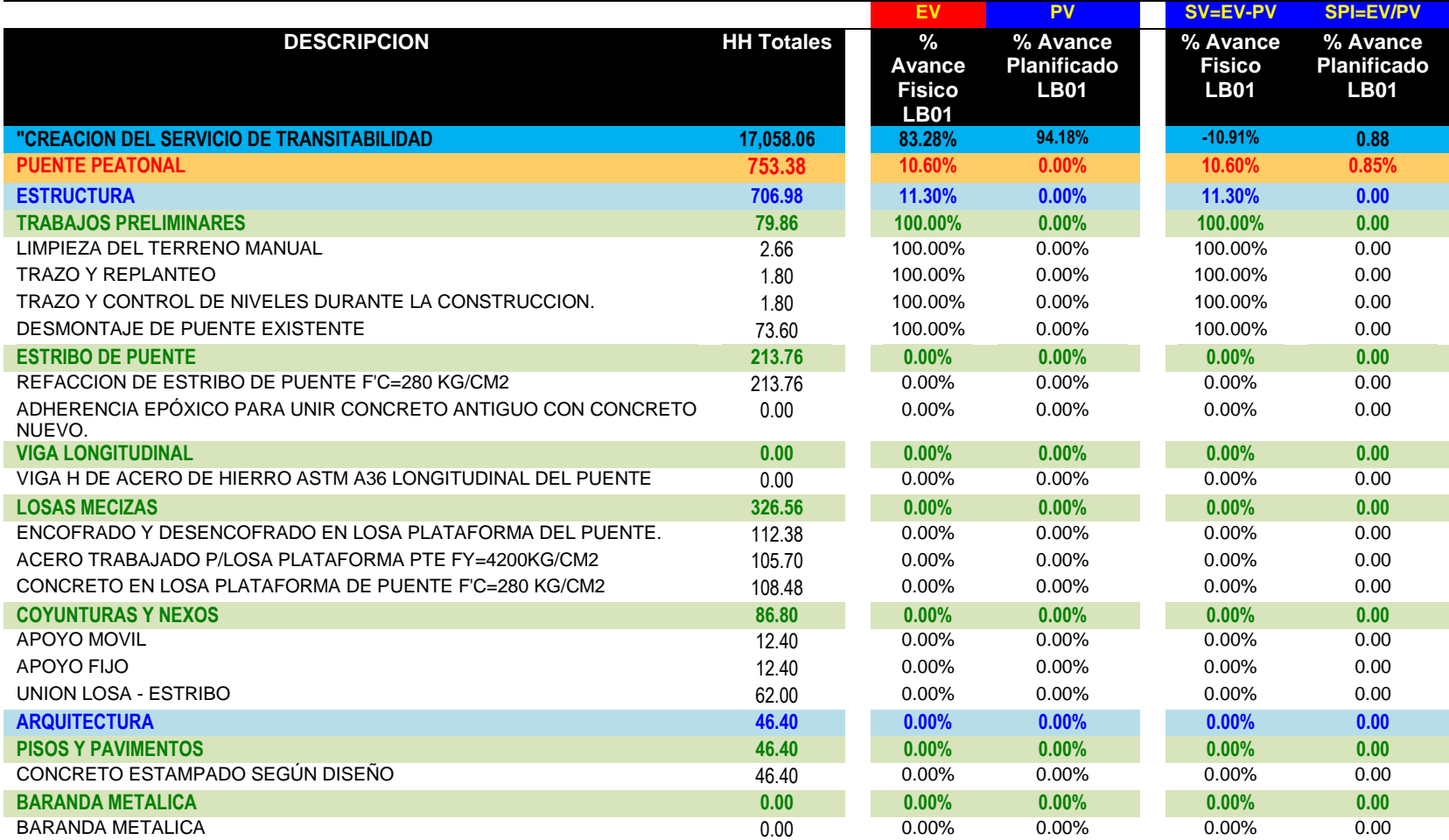

## **Tabla 4.69:** *Valores Ev, Pv, Spi, Sv febrero.*

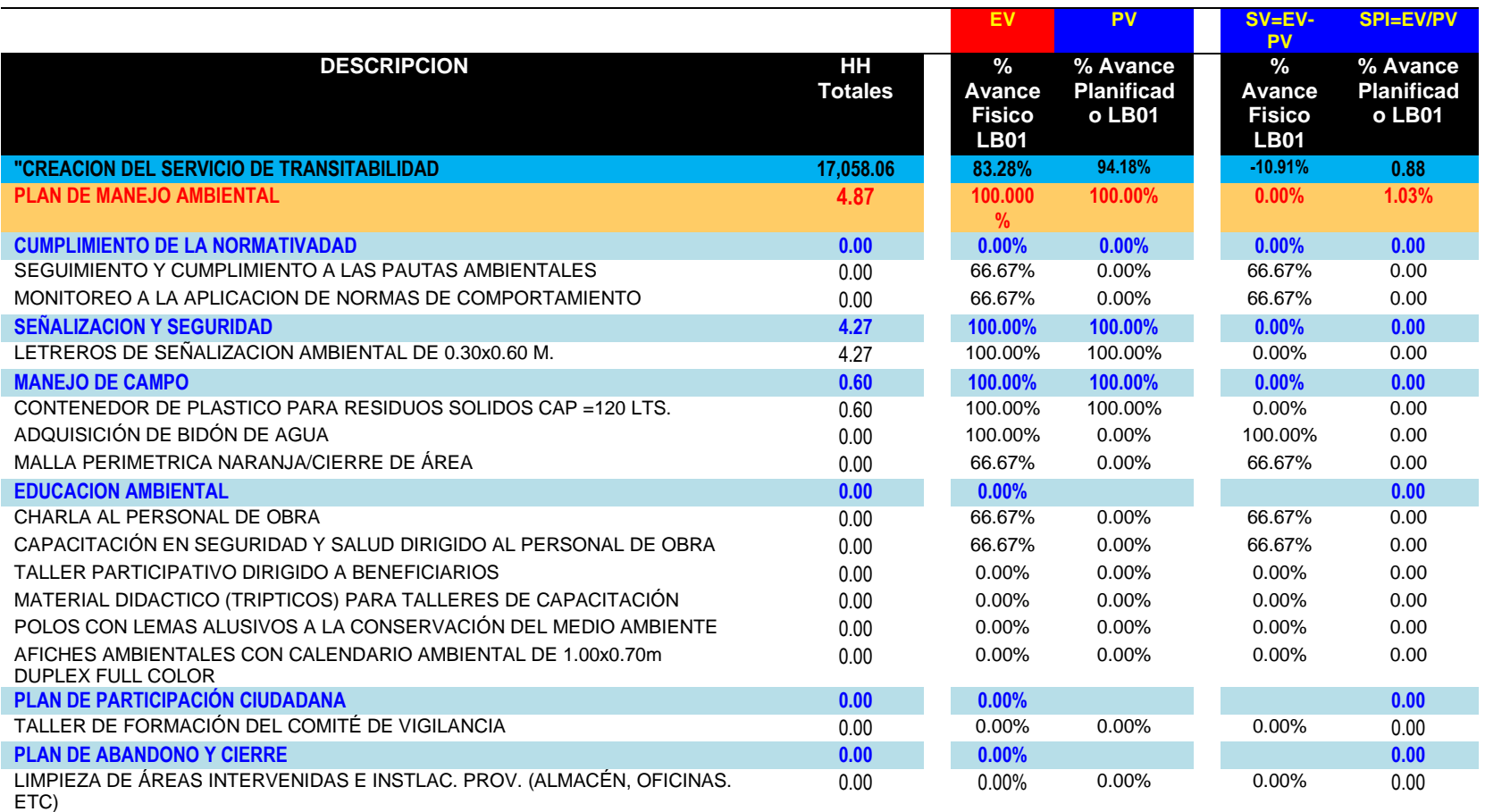

#### **Tabla 4.70:** *Valores Ev, Pv, Spi, Sv febrero.*

#### **5TO CONTROL EV, PV, SPI, SV- MES DE MARZO**

# **Tabla 4.71:** *Valores Ev, Pv, Spi, Sv marzo.*

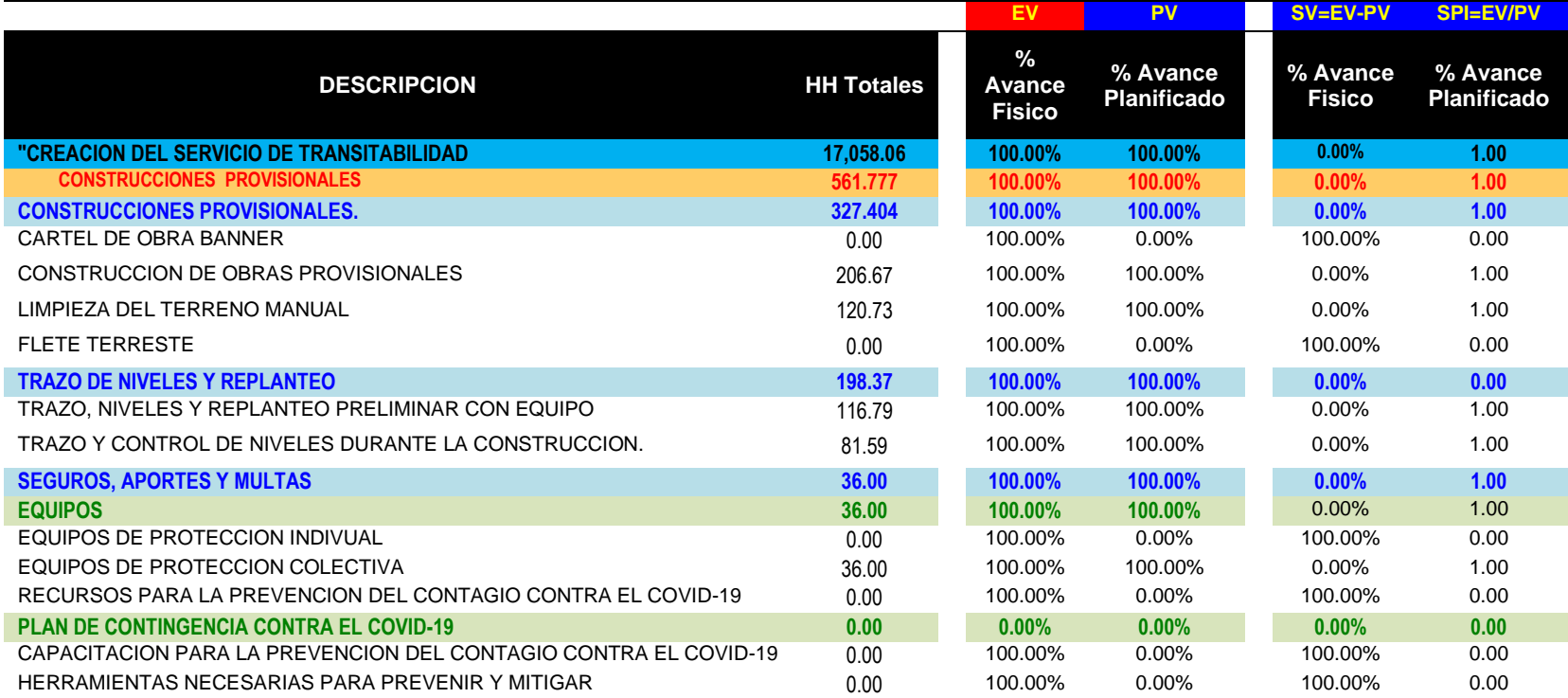

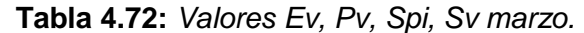

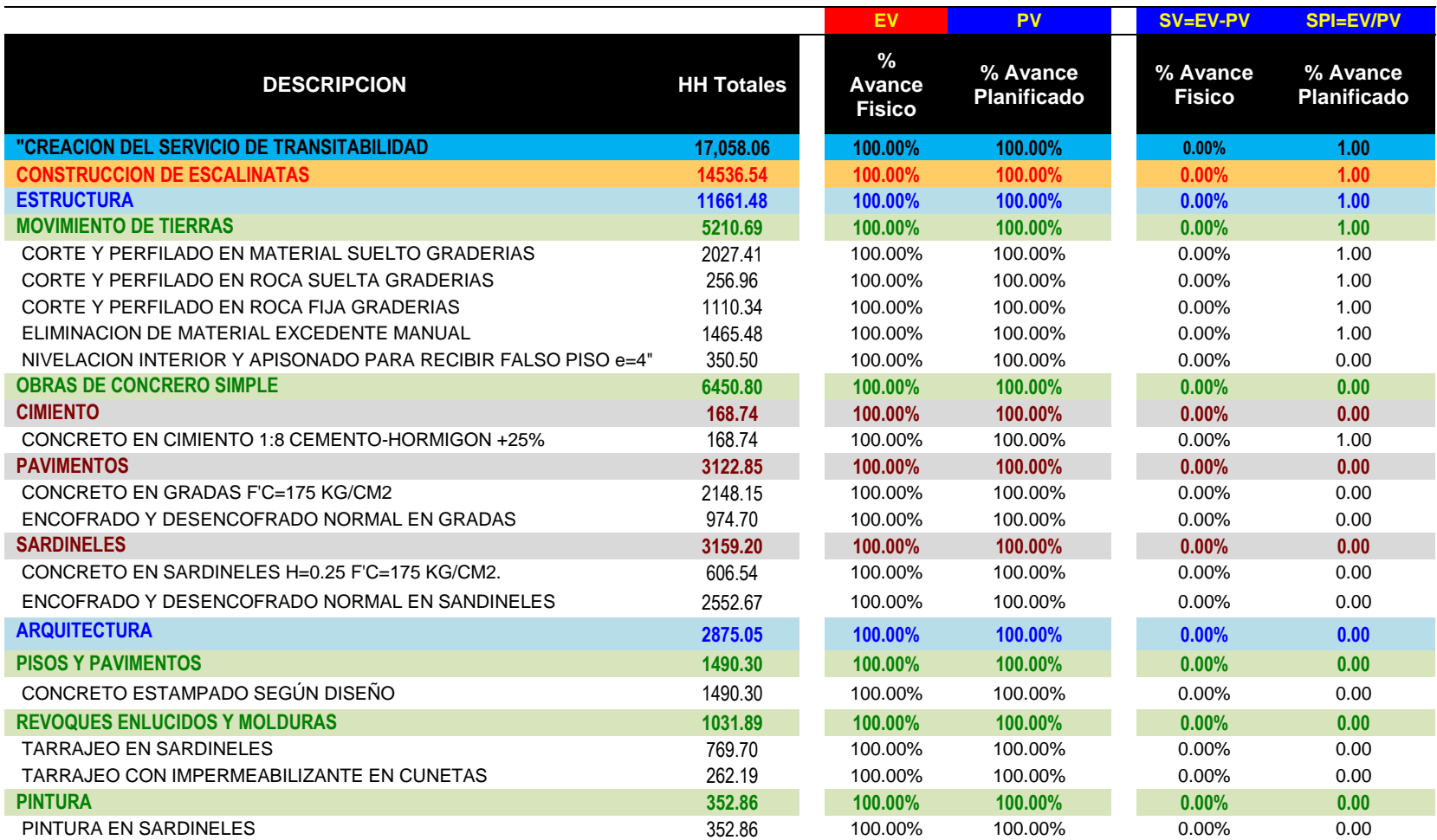

|                                                              |                   | EV                        | PV                             | <b>SV=EV-PV</b>           | <b>SPI=EV/PV</b>               |
|--------------------------------------------------------------|-------------------|---------------------------|--------------------------------|---------------------------|--------------------------------|
| <b>DESCRIPCION</b>                                           | <b>HH Totales</b> | % Avance<br><b>Fisico</b> | % Avance<br><b>Planificado</b> | % Avance<br><b>Fisico</b> | % Avance<br><b>Planificado</b> |
| "CREACION DEL SERVICIO DE TRANSITABILIDAD                    | 17,058.06         | 100.00%                   | 100.00%                        | 0.00%                     | 1.00                           |
| <b>CONSTRUCCION DE LOS MIRADORES</b>                         | 1201.50           | 100.000%                  | 100.000%                       | 0.00%                     | 0.00                           |
| <b>ESTRUCTURA</b>                                            | 827.58            | 100.00%                   | 100.00%                        | 0.00%                     | 0.00                           |
| <b>MOVIMIENTO DE TIERRAS</b>                                 | 129.81            | 100.00%                   | 100.00%                        | 0.00%                     | 0.00                           |
| EXCAVACION DE ZANJAS PARA CIMIENTOS EN TERRENO NORMAL        | 75.24             | 100.00%                   | 100.00%                        | $0.00\%$                  | 0.00                           |
| EXCAVACION DE ZANJAS PARA ZAPATAS CONECTADAS                 | 12.67             | 100.00%                   | 100.00%                        | 0.00%                     | 0.00                           |
| ELIMINACION DE MATERIAL EXCEDENTE MANUAL                     | 41.58             | 100.00%                   | 100.00%                        | 0.00%                     | 0.00                           |
| ELIMINACION DE MATERIAL EXCEDENTE CON MAQUINARIA DIST.= 2 km | 0.32              | 100.00%                   | 100.00%                        | $0.00\%$                  | 0.00                           |
| <b>OBRAS DE CONCRERO SIMPLE</b>                              | 608.26            | 100.00%                   | 100.00%                        | 0.00%                     | 0.00                           |
| <b>SOLADO PARA ZAPATA</b>                                    | 1.67              | 100.00%                   | 100.00%                        | 0.00%                     | 0.00                           |
| SOLADO PARA ZAPATAS DE e= 4" MEZCLA 1:12 CEMENTO-HORMIGON    | 1.67              | 100.00%                   | 100.00%                        | 0.00%                     | 0.00                           |
| <b>CIMIENTO</b>                                              | 110.35            | 100.00%                   | 100.00%                        | 0.00%                     | 0.00                           |
| CIMIENTOS CORRIDOS MEZCLA 1:10 + 30% P.G.                    | 110.35            | 100.00%                   | 100.00%                        | 0.00%                     | 0.00                           |
| <b>SARDINELES</b>                                            | 424.95            | 100.00%                   | 100.00%                        | 0.00%                     | 0.00                           |
| CONCRETO EN SARDINELES f'c=175 kg/cm2                        | 100.31            | 100.00%                   | 100.00%                        | 0.00%                     | 0.00                           |
| ENCOFRADO Y DESENCOFRADO NORMAL EN SANDINELES                | 324.64            | 100.00%                   | 100.00%                        | 0.00%                     | 0.00                           |
| <b>PISOS Y PAVIMENTOS</b>                                    | 71.28             | 100.00%                   | 100.00%                        | $0.00\%$                  | 0.00                           |
| CONCRETO F'C=140 KG/CM2 EN PISO                              | 71.28             | 100.00%                   | 100.00%                        | $0.00\%$                  | 0.00                           |
| <b>OBRAS DE CONCRERO ARMADO</b>                              | 67.36             | 100.00%                   | 100.00%                        | 0.00%                     | 0.00                           |
| <b>ZAPATAS</b>                                               | 11.28             | 100.00%                   | 100.00%                        | 0.00%                     | 0.00                           |
| CONCRETO EN ZAPATAS f'c=210 kg/cm2                           | 7.75              | 100.00%                   | 100.00%                        | 0.00%                     | 0.00                           |
| ACERO PARA ZAPATAS fy=4,200 kg/cm2 GRADO 60                  | 3.54              | 100.00%                   | 100.00%                        | 0.00%                     | 0.00                           |

**Tabla 4.73:** *Valores Ev, Pv, Spi, Sv marzo.*

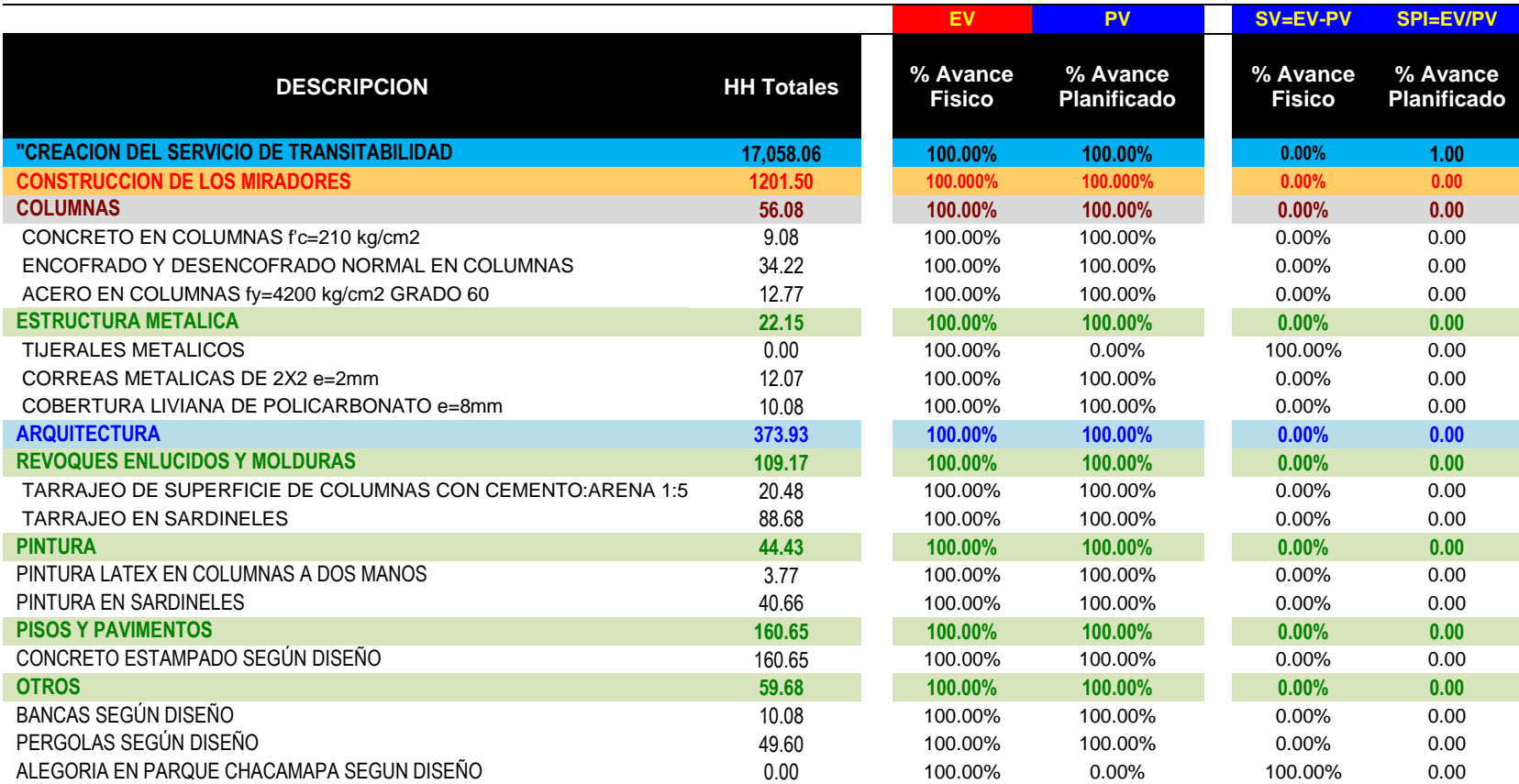

## **Tabla 4.74:** *Valores Ev, Pv, Spi, Sv marzo.*

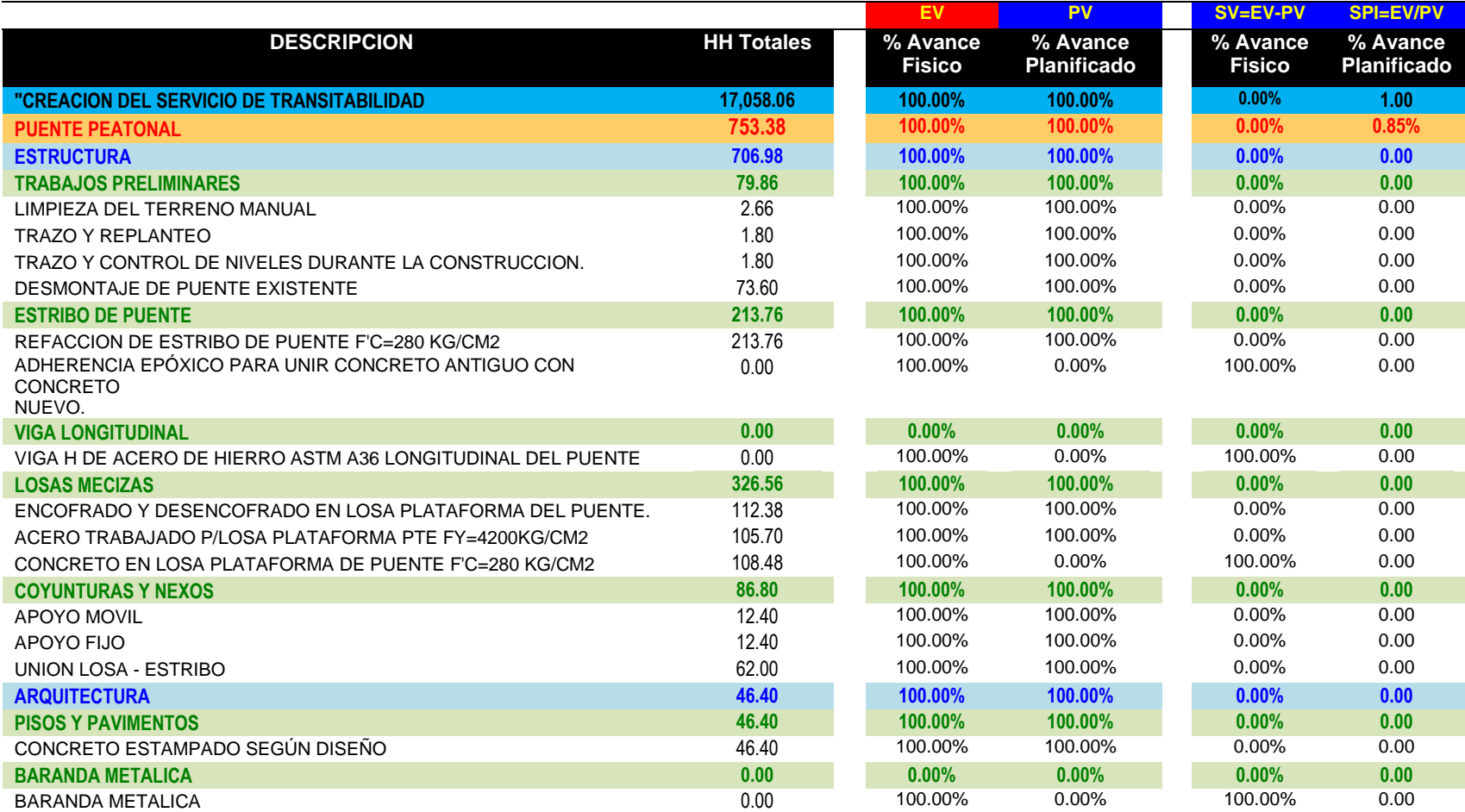

#### **Tabla 4.75:** *Valores Ev, Pv, Spi, Sv marzo.*

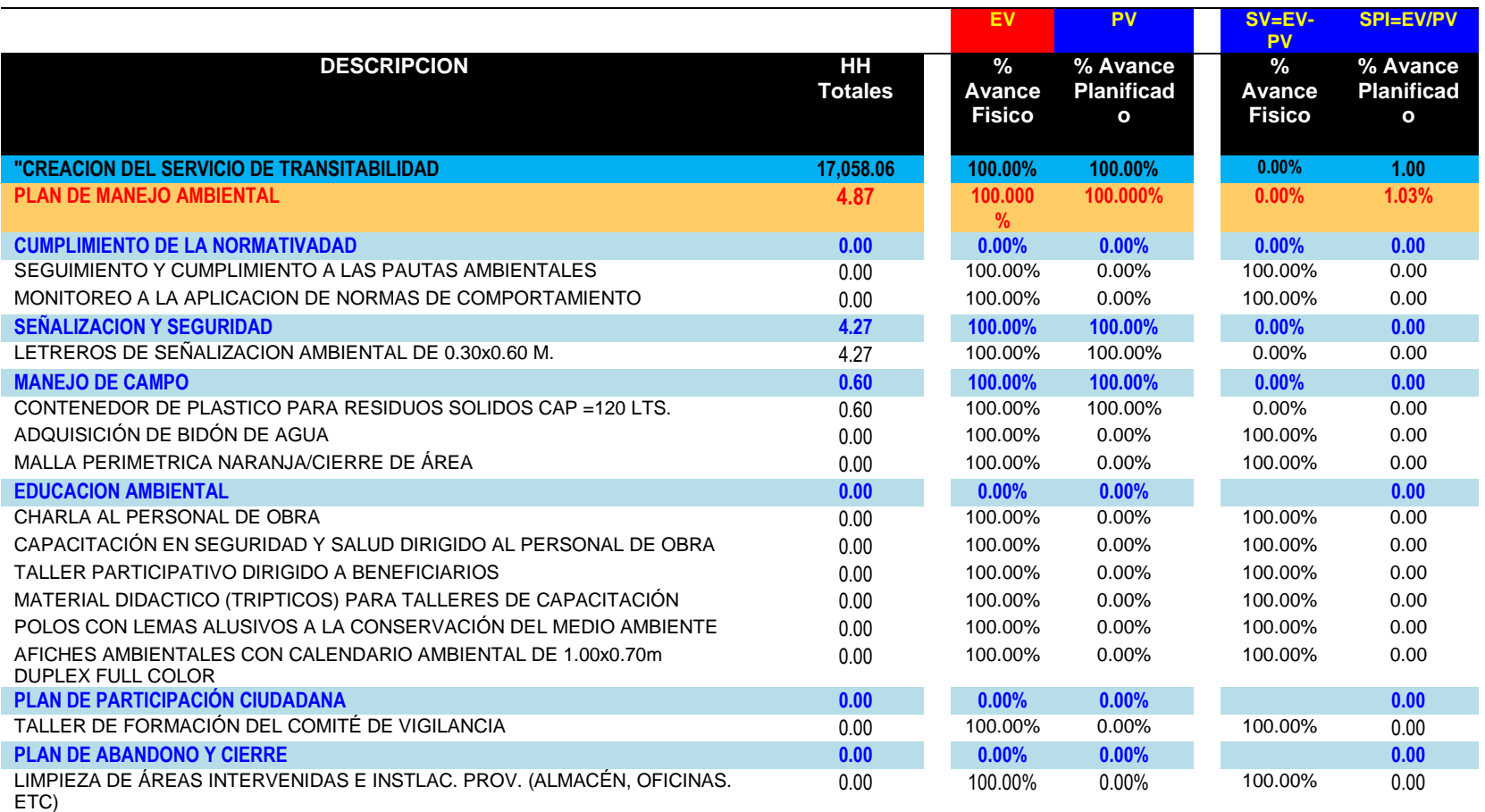

#### **Tabla 4.76:** *Valores Ev, Pv, Spi, Sv marzo.*

#### **4.1.4.3. Curva de "s" de horas hombre.**

Se controla el SPI mensual; mencionado valor nos muestra cuan eficientes estamos siendo en el trabajo. Nos muestra cuan apegados o cuan alejados del valor planificado estamos en la obra. Valores menores que 1 nos muestra gran falencia y descontrol del plazo. Y es evidente que no terminaremos dentro del plazo establecido si no tomamos acciones correctivas.

En el caso de SV mensual; este valor muestra variaciones considerables.

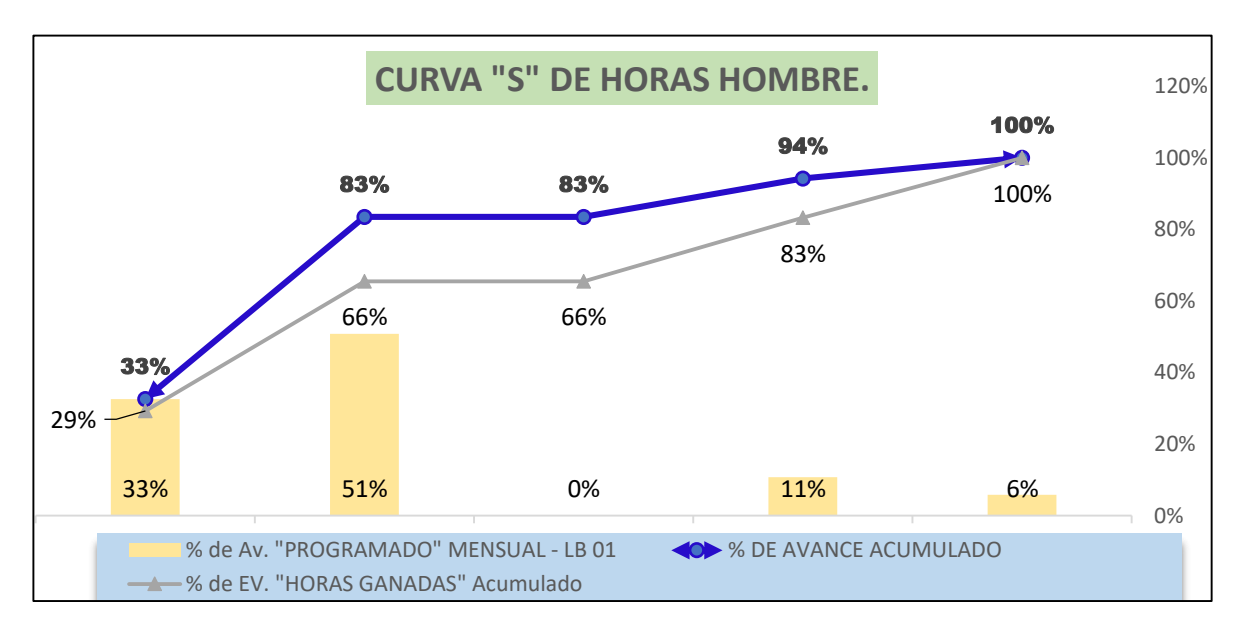

**Figura 4.30: Valores Ev, Pv, Spi, Sv del quinto mes.**

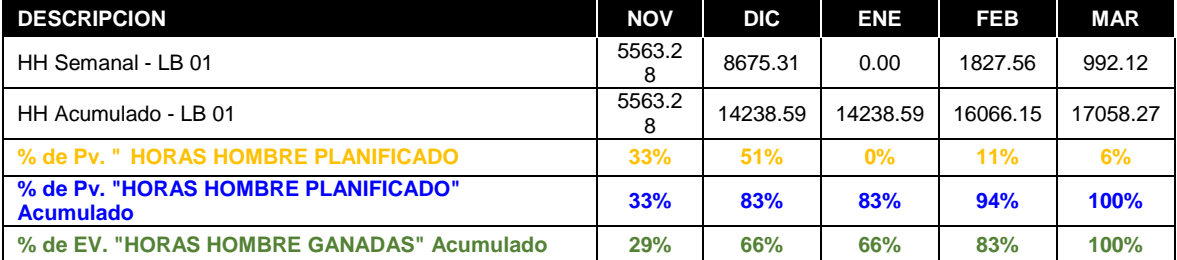

**4.2. Presentación, Análisis e Interpretación De Resultados.** 

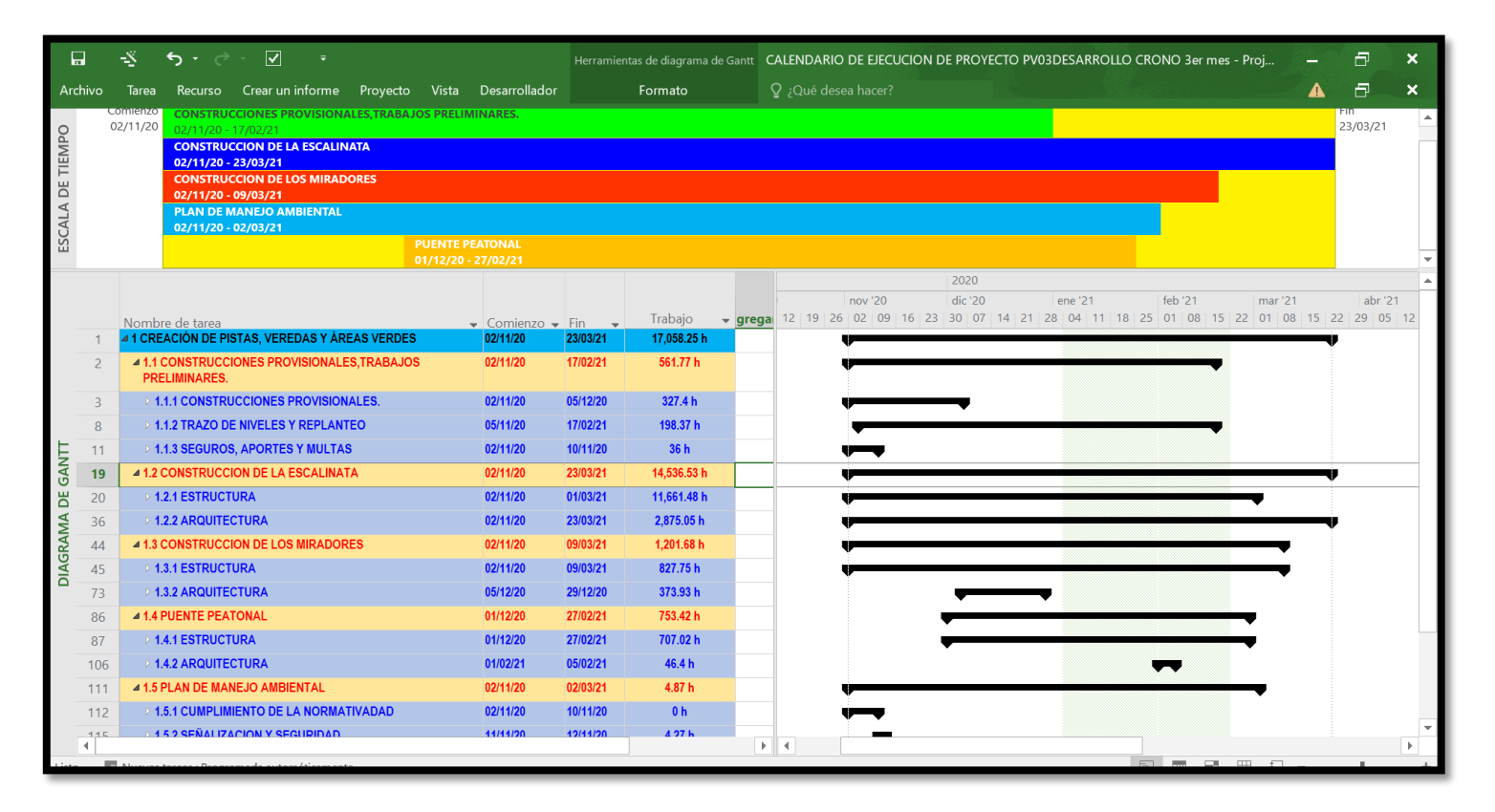

**Figura 4.31: Cronograma del proyecto final.**

*Nota.* La figura muestra el cronograma de seguimiento y control final. Fuente: Elaboracion propia

de noviembre, 31 días el mes de diciembre, 7 días el mes de febrero, 23 días el mes de marzo; haciendo un total de 90 días calendarios **INTERPRETACION:** El proyecto tenía el plazo de 90 días calendario; el inicio planificado fue el 02/11/2020 y la fecha de entrega planificada fue el 30/01/2021.Asi mismo, se suspendieron los trabajos por 52 días. Sin embargo, el proyecto tuvo el siguiente desempeño; 29 días el mes

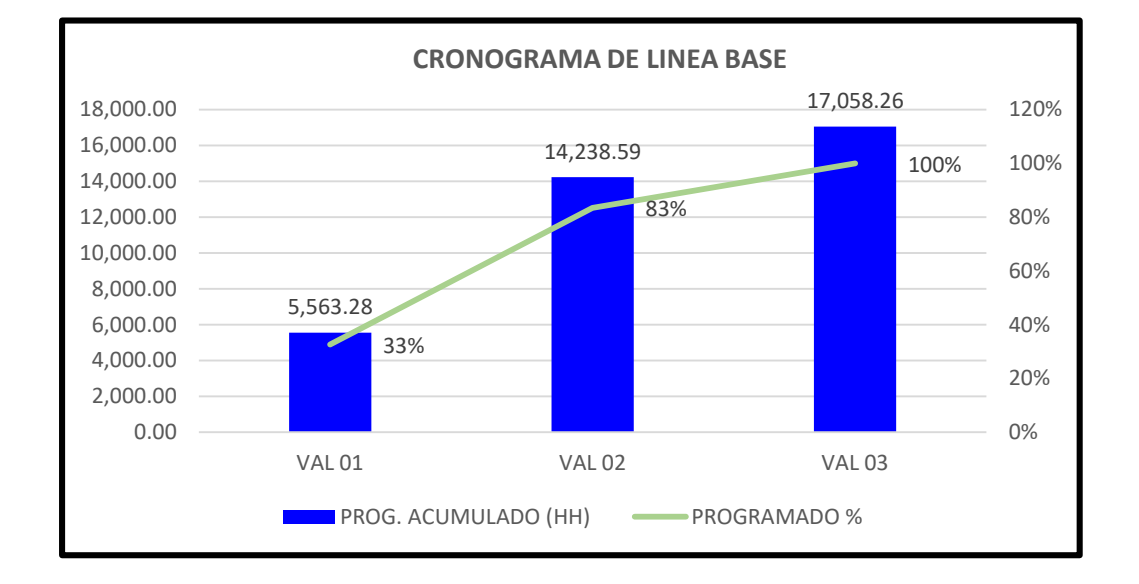

#### **Figura 4.32: cronograma de linea base.**

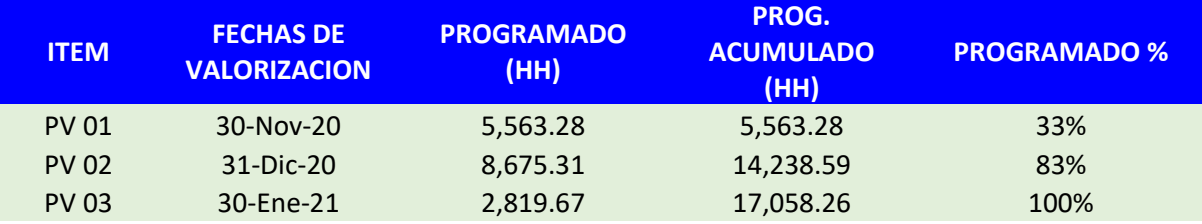

**INTERPRETACION:** Como vemos el grafico se muestra la programación inicial de las horas hombre; siendo 17 058.26 hh Se distribuyeron

en 3 meses. El primer mes se planifico (PV) 5,563.28 hh, el segundo mes 14,238.59 hh y el tercer mes 17,058.26 hh.

#### **CRONOGRAMA REPROGRAMADO**

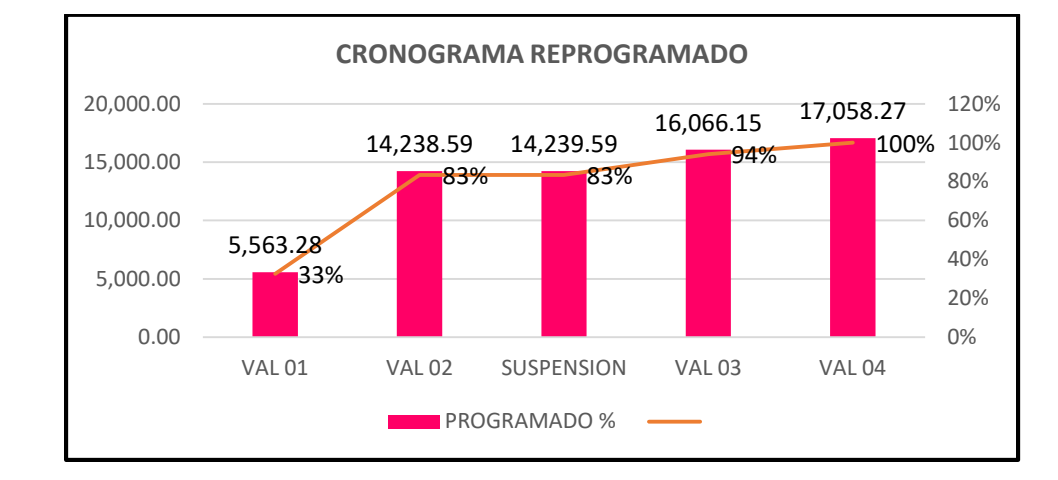

#### **Figura 4.33: cronograma reprogramado.**

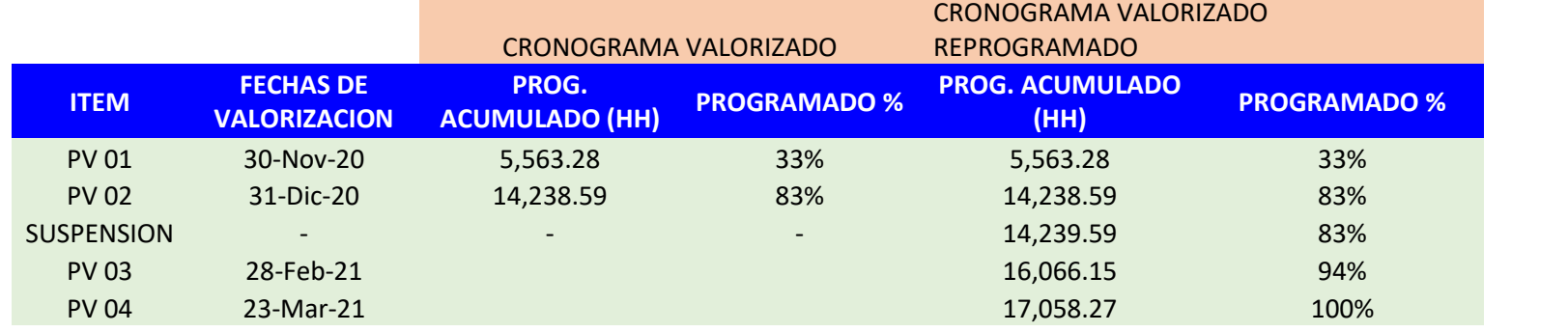

**INTERPRETACION:** Como vemos el grafico se muestra la reprogramación final de las horas hombre; siendo 17 058.26 hh Se distribuyeron en 5 meses.

El tercer mes se suspendió e trabajo por motivo de fuertes lluvias. Sin embargo, se llegó a terminar dentro de plazo contractual de 90 días calendario.

#### **CURVA "S" MES DE NOVIEMBRE**

#### **Figura 4.34: Curva "s" de las horas hombre mes de noviembre.**

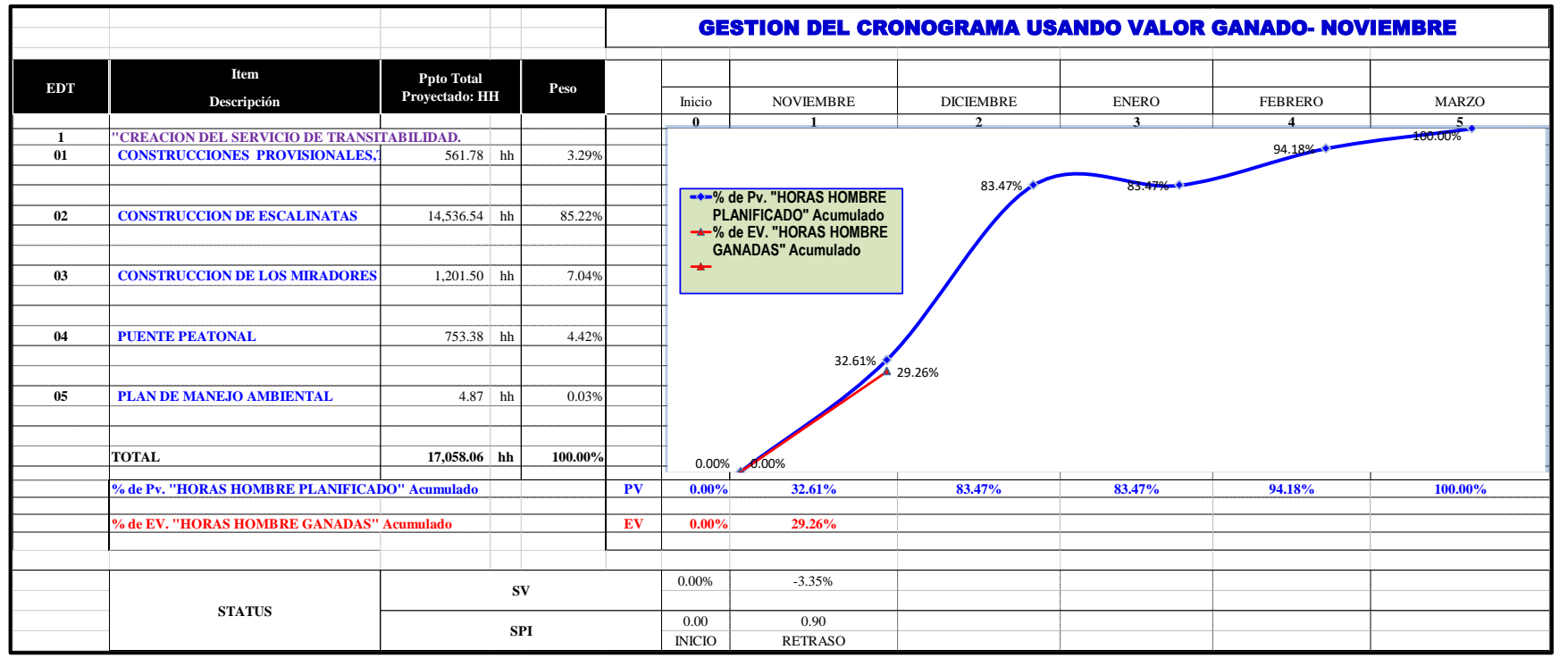

**INTERPRETACION:** Como vemos el avance físico del mes de noviembre es 29.26%; y esto nos quiere decir que la obra ejecutada se

encuentra ligeramente retrasada en cuanto a lo planificado. El valor de SV es igual a -3.35% y el SPI es 0.90.

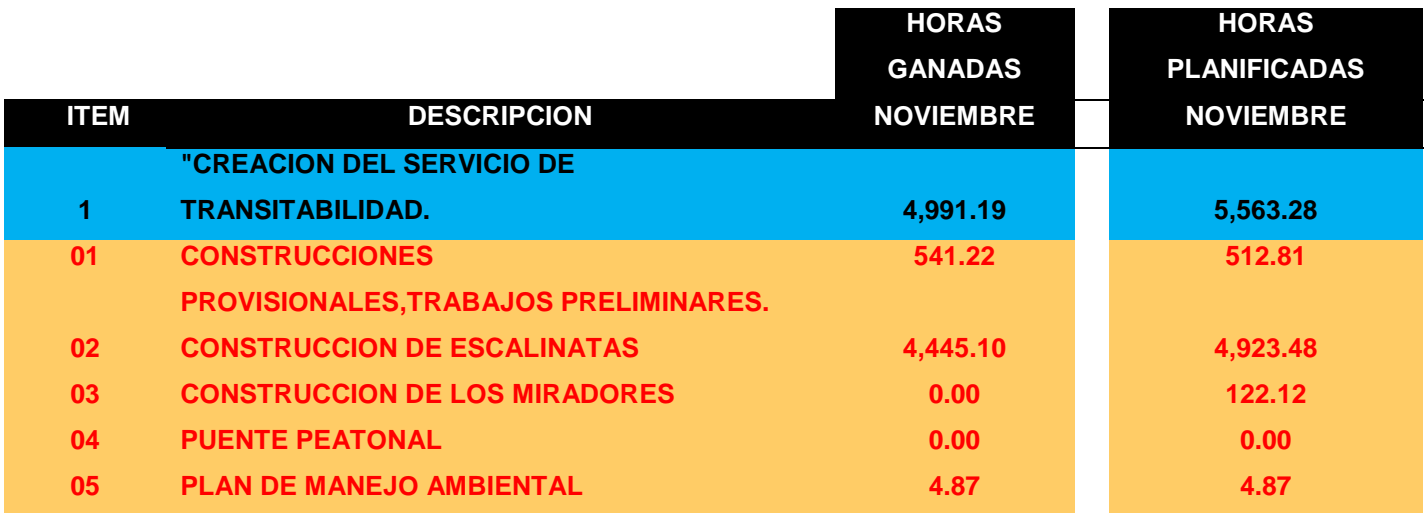

*Nota.* La tabla muestra la comparacion entre las horas hombre planificadas en comparcion con las horas ganadas o realmene ejecutadas en el mes de noviembre.. **Fuente:** Elaboracion propia

**INTERPRETACION:** La tabla muestra que se ha planificado 5 563.28 horas hombre para el mes de

noviembre. Sin embargo, se ha ejecutado o se ha ganado 4 991.19 horas hombre.

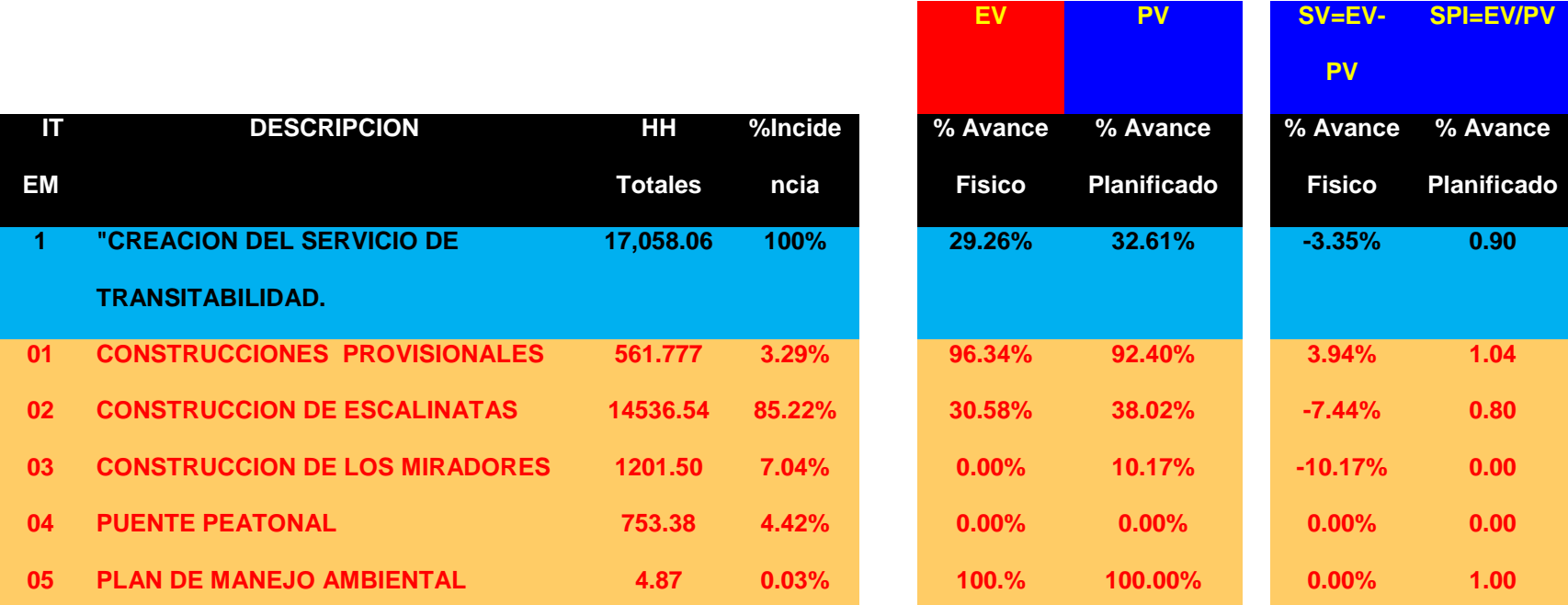

**Tabla 4.78:** *Indicadores de valor ganado EV, PV, SV, SPI. noviembre.*

*Nota.* La tabla muestra el valor planificado (vp), el valor gando (ev), variacion de cronograma (sv), indice de desempeño de cronograma, del mes de noviembre. **Fuente:** Elaboracion propia

**INTERPRETACION:** Como vemos el avance real esta -3.35% debajo del valor planificado. Sin embargo, se puede observar también que los componentes 01 y 05 tienen un desempeño adecuado y están por encima de lo planificado. También nos muestra que debemos poner mayor énfasis en el componente 03 porque esta -10.17% por debajo de lo planificado. En síntesis, nos amplía el panorama para hacer las correcciones en el momento oportuno y en el componente deficiente.

10.17% por debajo de

#### **CURVA "S" MES DE DICIEMBRE**

## **Figura 4.35: Curva "s" de las horas hombre mes de diciembre.**

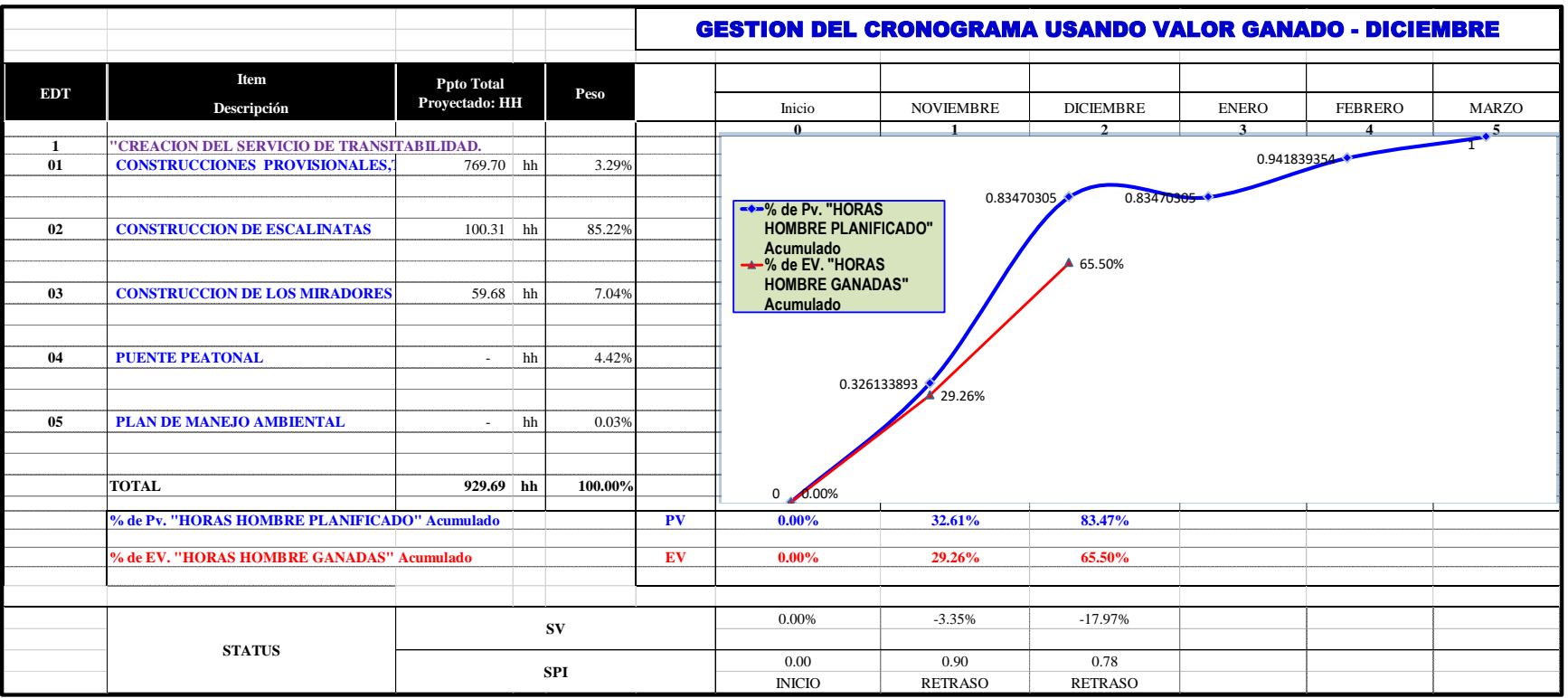

**INTERPRETACION:** Como vemos el avance físico para el mes de diciembre es 65.50%; y esto nos quiere decir que la obra ejecutada

se encuentra ligeramente retrasada en cuanto a lo planificado.

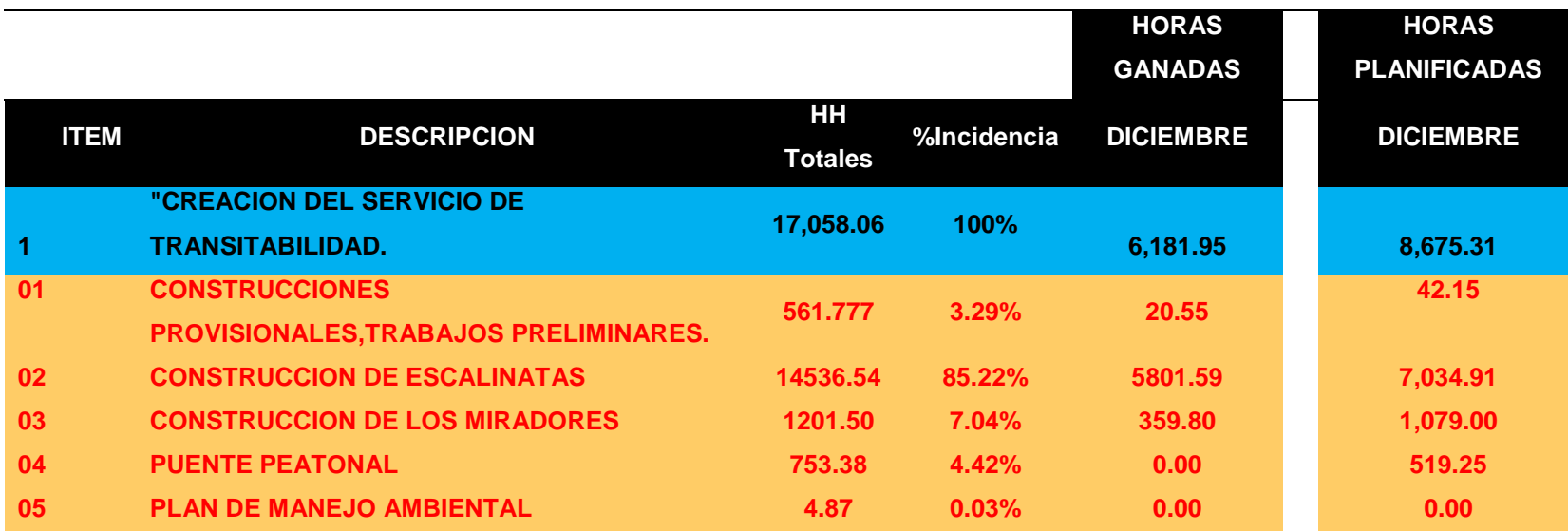

**Tabla 4.79:** *Horas hombre ganadas vs horas hombre planificadas diciembre.*

*Nota.* La tabla muestra la comparacion entre las horas hombre planificadas en comparcion con las horas ganadas o realmene ejecutadas en el mes de diciembre.. **Fuente:** Elaboracion propia
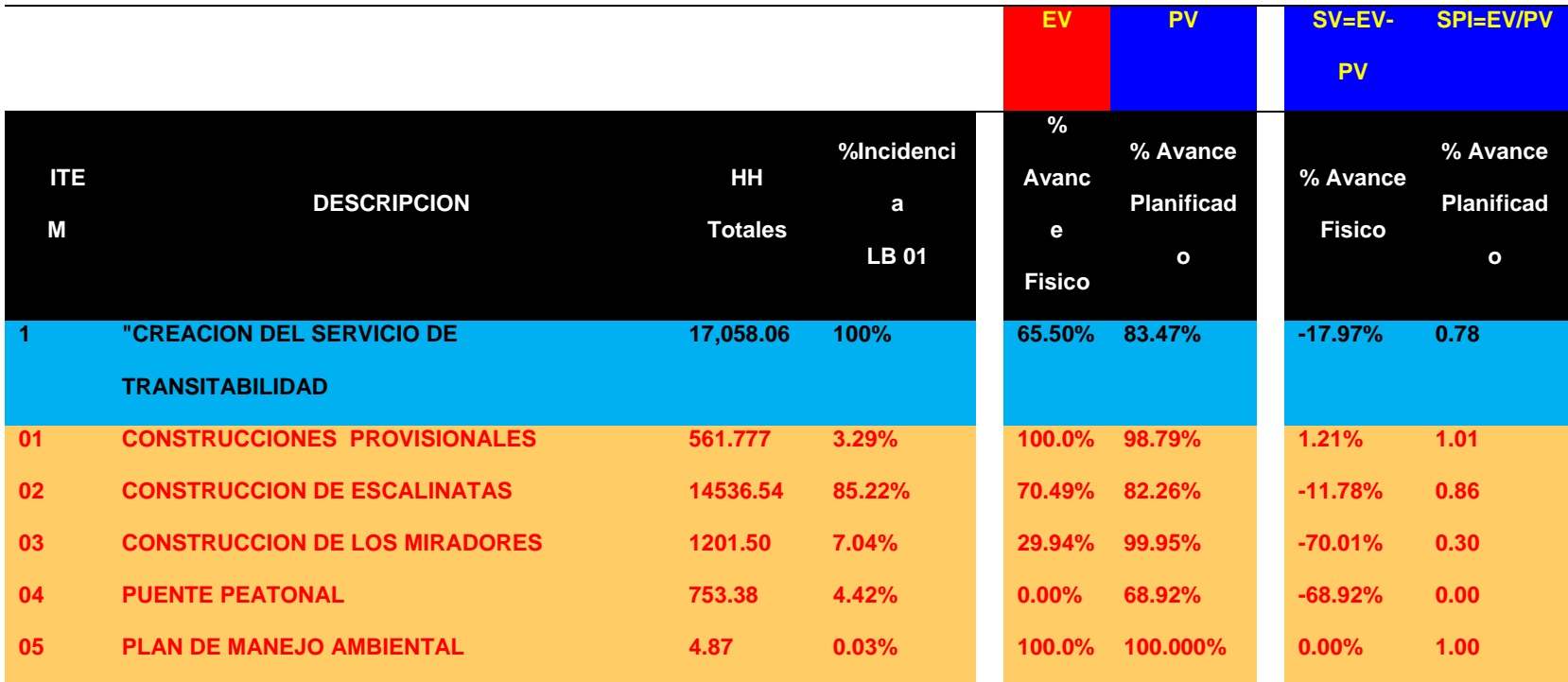

**Tabla 4.80:** *Indicadores de valor ganado EV, PV, SV, SPI. diciembre.*

*Nota.* La tabla muestra el valor planificado (vp), el valor gando (ev), variacion de cronograma (sv), indice de desempeño de cronograma, del mes de noviembre. **Fuente:** Elaboracion propia

**INTERPRETACION:** Como vemos el avance real esta -17.97% debajo del valor planificado. Sin embargo, se puede observar también que los componentes 01 y 05 tienen un desempeño adecuado y están por encima de lo planificado. También nos muestra que debemos poner mayor énfasis en el componente 03 y 04 porque esta -70.01% y 68.92 %por debajo de lo planificado. En síntesis, nos amplía el panorama para hacer las correcciones en el momento oportuno y en el componente deficiente.

10.17% por debajo de

# **CURVA "S" MES DE FEBRERO**

# **Figura 4.36: Curva "s" de las horas hombre mes de febrero.**

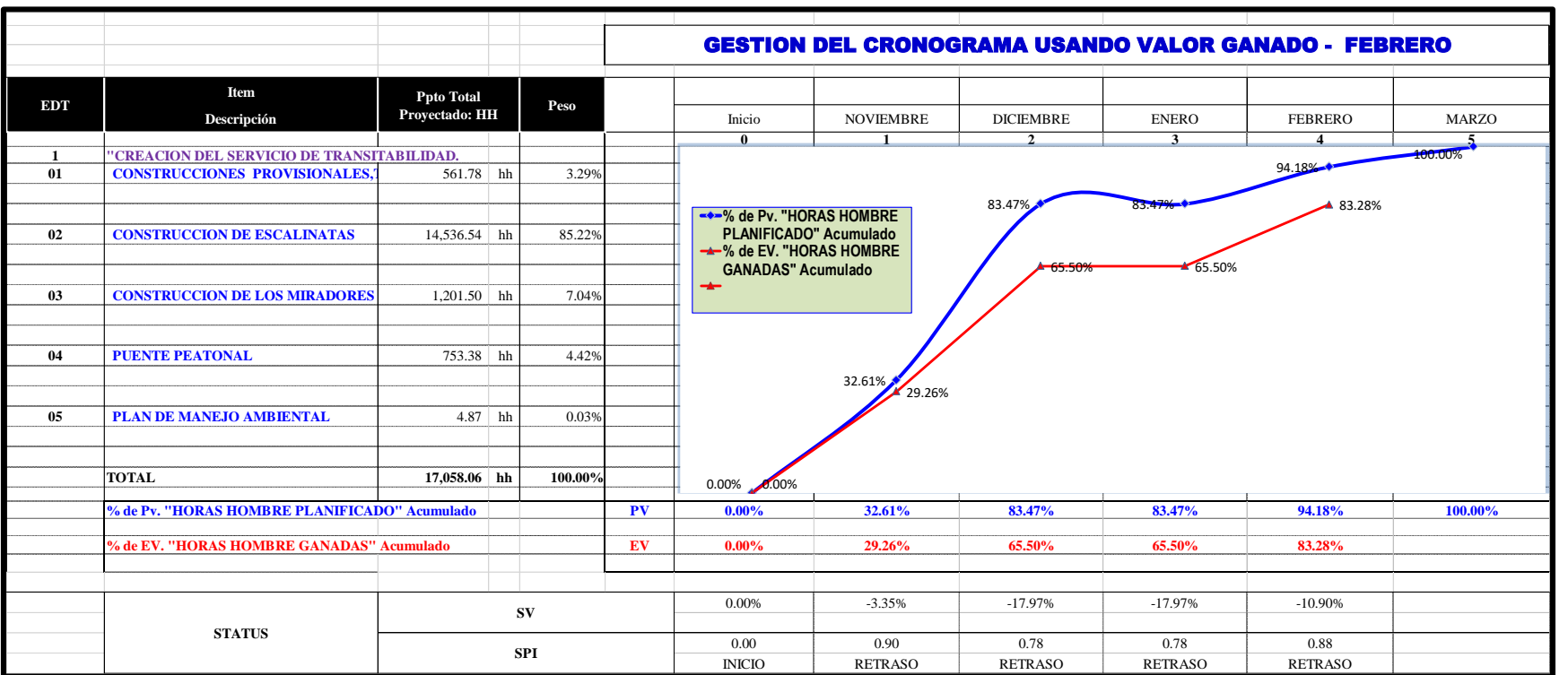

*.*

**INTERPRETACION:** Como vemos el avance físico para el mes de febrero es 83.28%; y esto nos quiere decir que la obra ejecutada se encuentra ligeramente retrasada en cuanto a lo planificado.

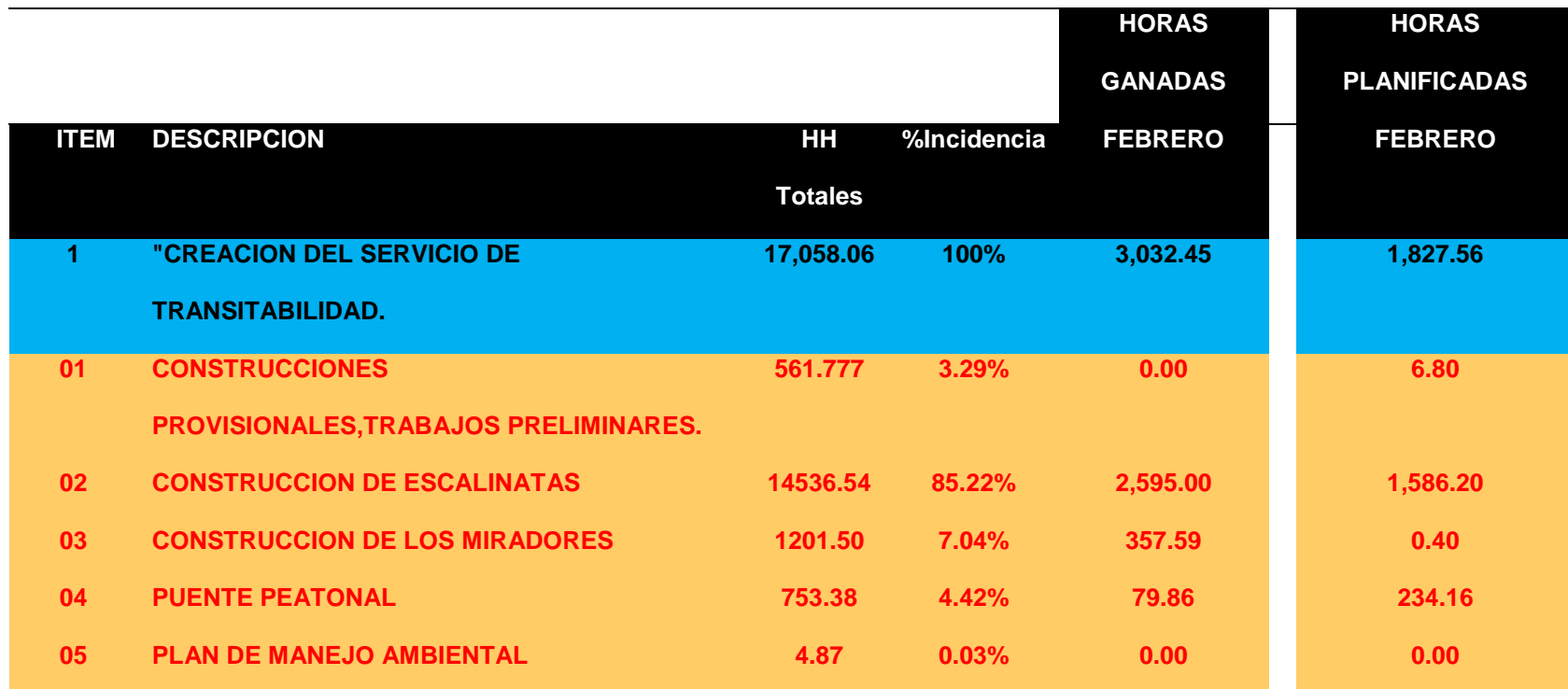

**Tabla 4.81:** *Horas hombre ganadas vs horas hombre Febrero.*

*Nota.* La tabla muestra la comparacion entre las horas hombre planificadas en comparcion con las horas ganadas o realmene ejecutadas en el mes de febrero.. **Fuente:** Elaboracion propia

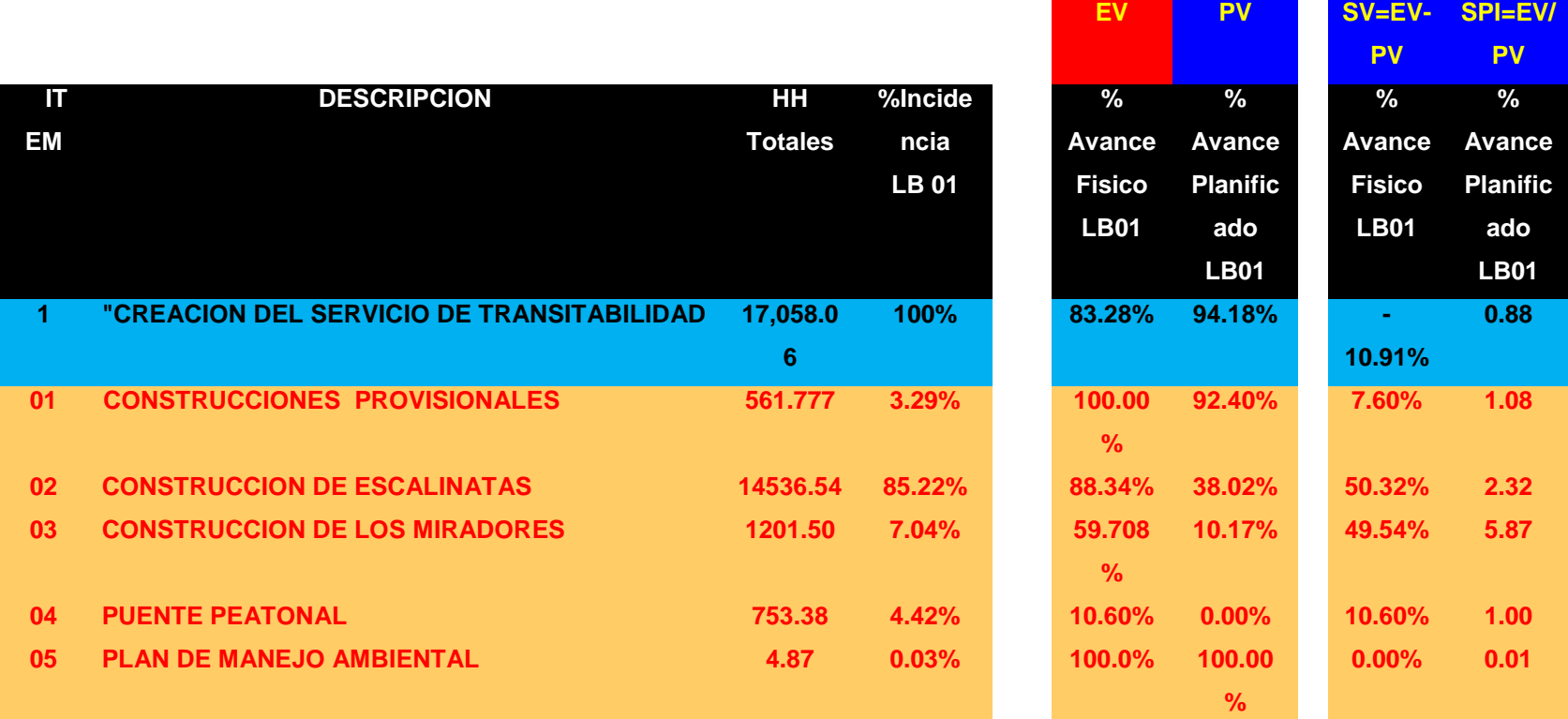

**Tabla 4.82:** *Indicadores de valor ganado EV, PV, SV, SPI. Febrero.*

*Nota.* La tabla muestra el valor planificado (vp), el valor gando (ev), variacion de cronograma (sv), indice de desempeño de cronograma, del mes de noviembre. **Fuente:** Elaboracion propia

**INTERPRETACION:** Como vemos el avance real esta -17.97% debajo del valor planificado. Sin embargo, se puede observar también que los componentes 01 y 05 tienen un desempeño adecuado y están por encima de lo planificado. También nos muestra que debemos poner mayor énfasis en el componente 03 y 04 porque esta -70.01% y 68.92 %por debajo de lo planificado. En síntesis, nos amplía el panorama para hacer las correcciones en el momento oportuno y en el componente deficiente.

# **CURVA "S" MES DE MARZO**

# **Figura 4.37: Curva "s" de las horas hombre mes de Marzo.**

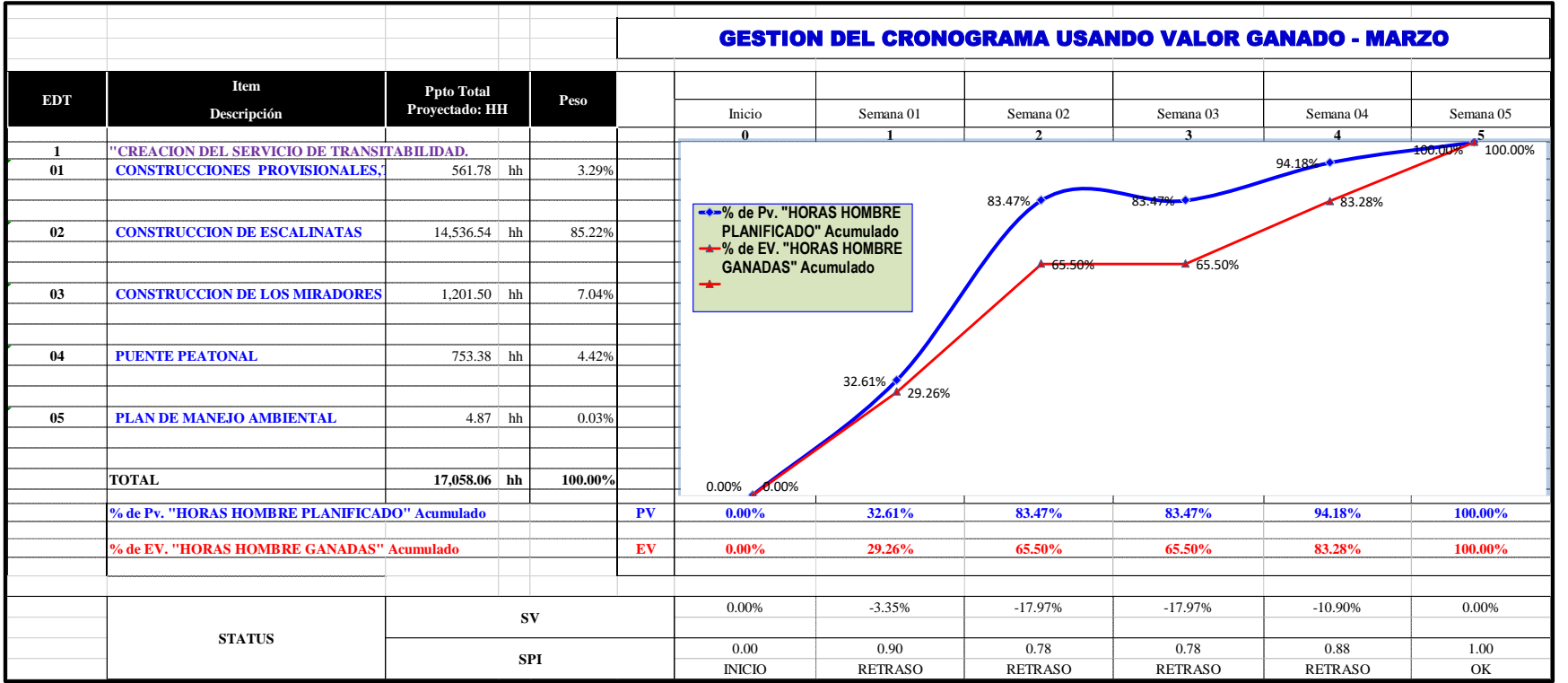

**INTERPRETACION:** Como vemos el avance físico para el mes de marzo es 100.00%; y esto nos quiere decir que la obra ejecutada

se ha ejecutado dentro del plazo establecido.

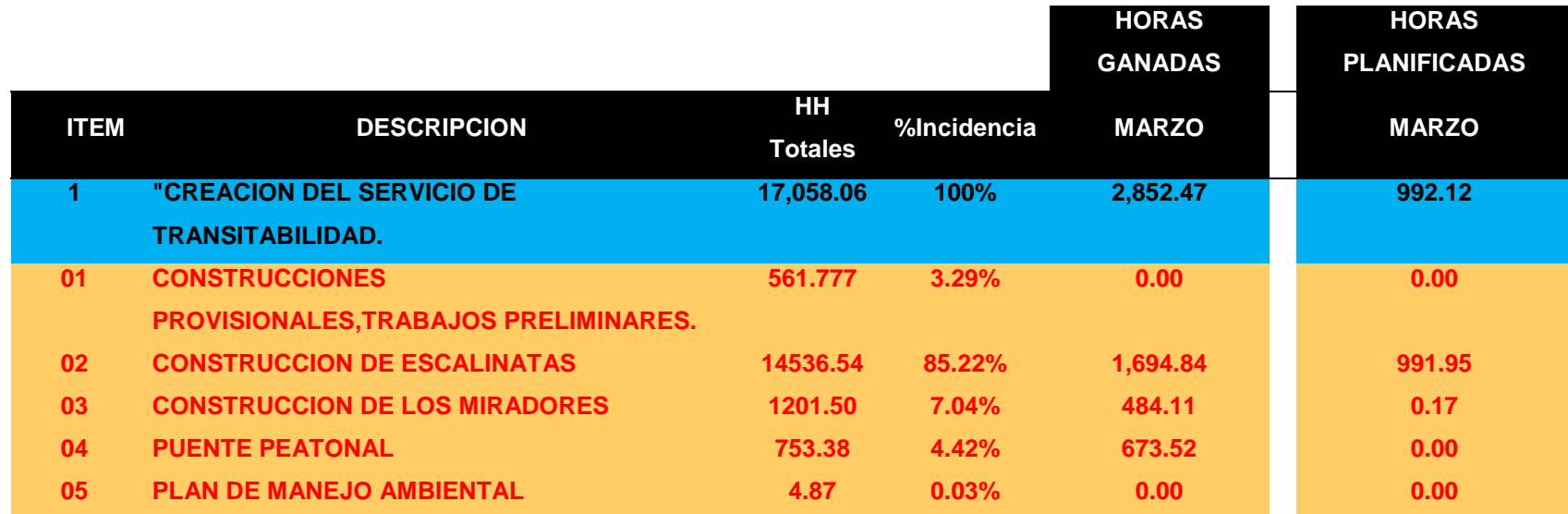

**Tabla 4.83:** *Horas hombre ganadas vs horas hombre planificadas Marzo.*

*Nota.* La tabla muestra la comparacion entre las horas hombre planificadas en comparcion con las horas ganadas o realmene ejecutadas en el mes de marzo.. **Fuente:** Elaboracion propia

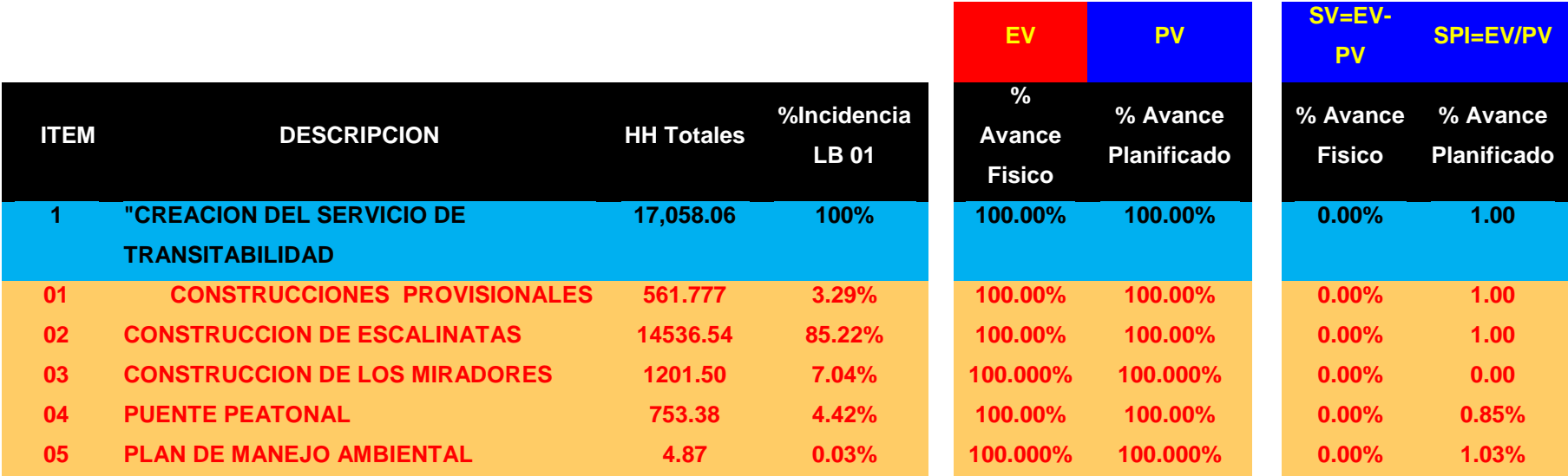

**Tabla 4.84:** *Indicadores de valor ganado EV, PV, SV, SPI. marzo***.**

*Nota.* La tabla muestra el valor planificado (vp), el valor gando (ev), variacion de cronograma (sv), indice de desempeño de cronograma, del mes de noviembre. **Fuente:** Elaboracion propia

**INTERPRETACION:** Como vemos el avance real igual al valor planificado. Cumpliendo el objetivo de entregar la obra dentro del plazo establecido

que son 90 días calendarios. 29 días el mes de noviembre, 31 días el mes de diciembre. 7 días el mes de febrero, y 23 días el mes de marzo.

#### **4.3. Prueba de hipótesis.**

"La prueba de hipótesis nos permite determinar la congruencia entre la hipótesis poblacional y los datos que fueron obtenidos en la muestra" (Hernández Fernández, & Baptista, 2014, p. 306).

Debido al diseño de este estudio del estudio (correlaciónal – causal) la hipótesis establece si existe una relación entre la variable independiente (X) y variable dependiente (Y). En este estudio, la prueba de hipótesis general se realiza en para probar las hipótesis específicas.

#### **4.3.1. Tipo de análisis estadísticos (no paramétricos- paramétricos)**

En esta investigación se aplicó la prueba de normalidad de Shapiro – Wilk, el cual permite determinar la normalidad para datos menores a 50, contrastando la Hipótesis.

Para la presente investigación, se utilizó la prueba de normalidad de Shapiro Wilk para los datos de índice de desempeño de cronograma (SPI), y variación de cronograma en (SV), valor ganado (EV), valor planificado (VP) dado que se tienen 05 datos de cada uno.

#### **4.3.2. Prueba de Shapiro-Wilks.**

Esta prueba utiliza contraste para determinar la normalidad de la Hipótesis, su uso es para muestras pequeñas (menores a 50 muestras).

#### **Plantear la Hipótesis Nula (Ho) y la Hipótesis alternativa (Hi):**

Se tendrá dos hipótesis para cada prueba de normalidad.

**H0**: La distribución de datos en la aplicación de las metodologías de gestión tiene distribución Normal

**H1**: La distribución de datos en la aplicación de las metodologías de gestión es distinta a la distribución Normal.

# **Valor de significancia** (α):

El nivel de significancia considerado dentro de la investigación es de

(α)=0.05, por tratarse de un proyecto de investigación.

se obtendrá el valor de la variable p-valor (significancia α =  $5\%$  = 0.05),

el cual determinará si se acepta o no la hipótesis inicialmente planteada: si p es mayor a 0.05 la distribución será normal, y se utilizara pruebas paramétricas, pero si p es menor o igual a 0.05 la distribución será no normal y se utilizaran pruebas no paramétricas; para la obtención de esta variable se utilizó el programa IBM SPSS 25 Statistics.

# **Estadística de contraste**

Nivel de significancia para SV (variación de cronogramas) con la aplicación de las metodologías es de 0.083.

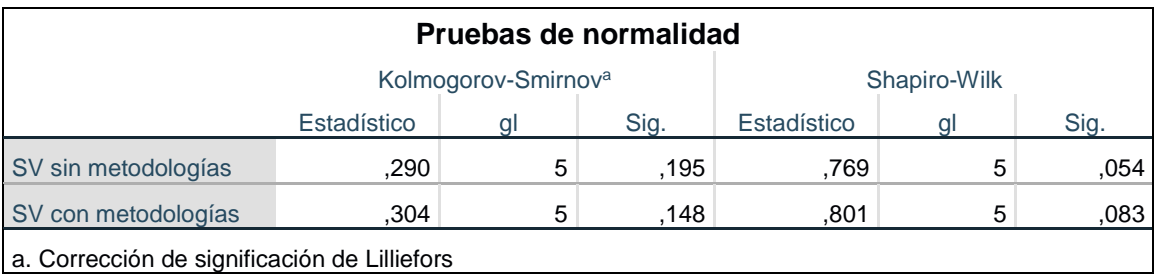

**Tabla 4.85:** *Resultados de la prueba de normalidad Shapiro-Wilks.*

*Nota.* La tabla muestra la prueba de Kolmogorov-Smirnova y la prueba de normalidad de Shapiro-Wilk **Fuente:** Programa SPSS 25.

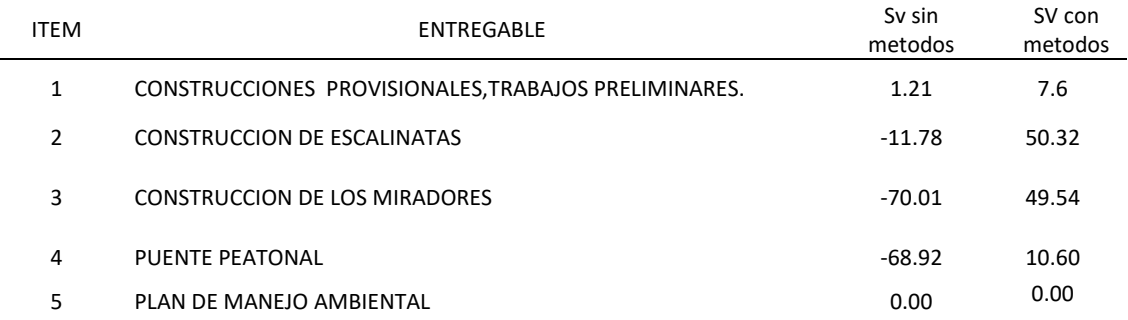

# **Tabla 4.86:** *variable de la hipotesis.*

*Nota.* La tabla muestra los valores de SV (Variacion de cronograma) antes de aplicar los metodos y SV despues de aplicar los metodos.**Fuente:** Elaboracion propia.

# **Gráficos de prueba de normalidad.**

a) grafico normal Q-Q:

Gráfica 1: Q-Q normal de la distribución de SV sin metodologías. Como se aprecia en el grafico siguen la línea de tendencia lineal, por lo expuesto se cumple con la prueba de normalidad.

# **Figura 4.38: SV aplicando las metodologias.**

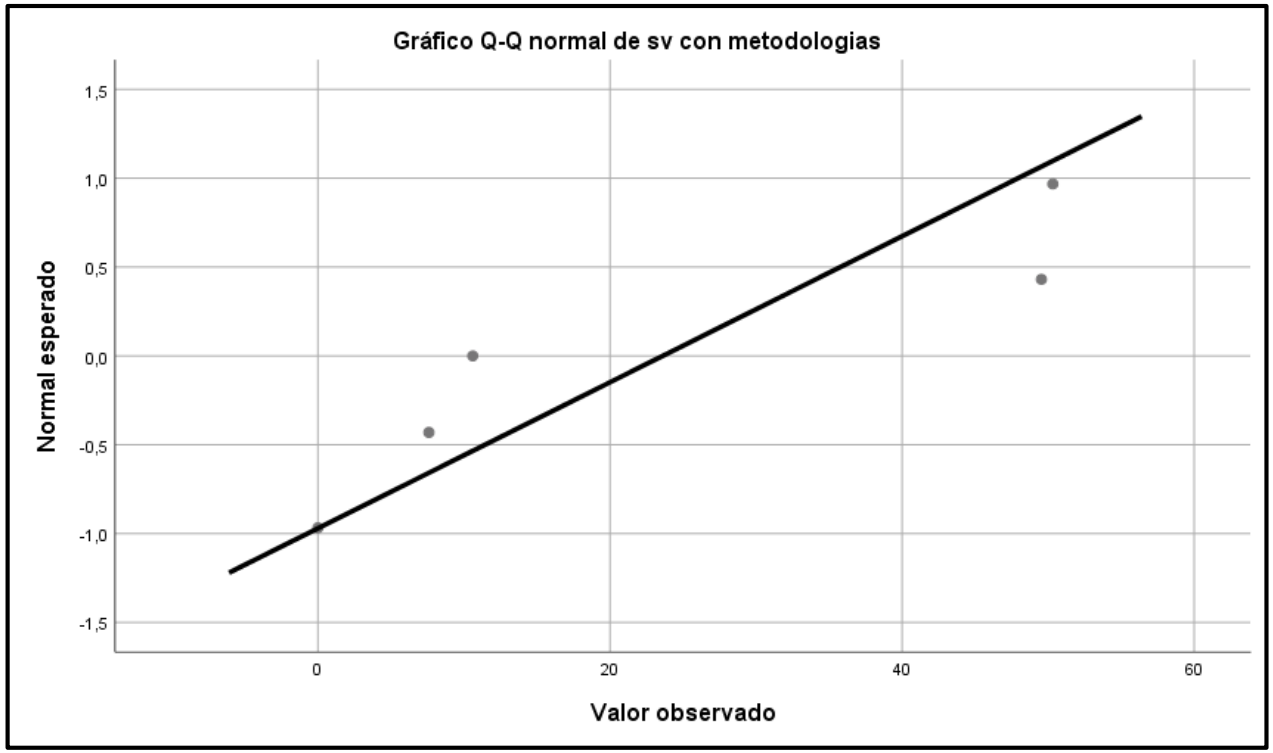

**Fuente:** Programa SPSS 25.

b) grafico normal sin tendencia Q-Q:

Como se muestra en el diagrama los resultados suelen estar en la misma línea. Por lo tanto, se considera la desviación más pequeña de lo normal, en consecuencia, se cumple la prueba de normalidad.

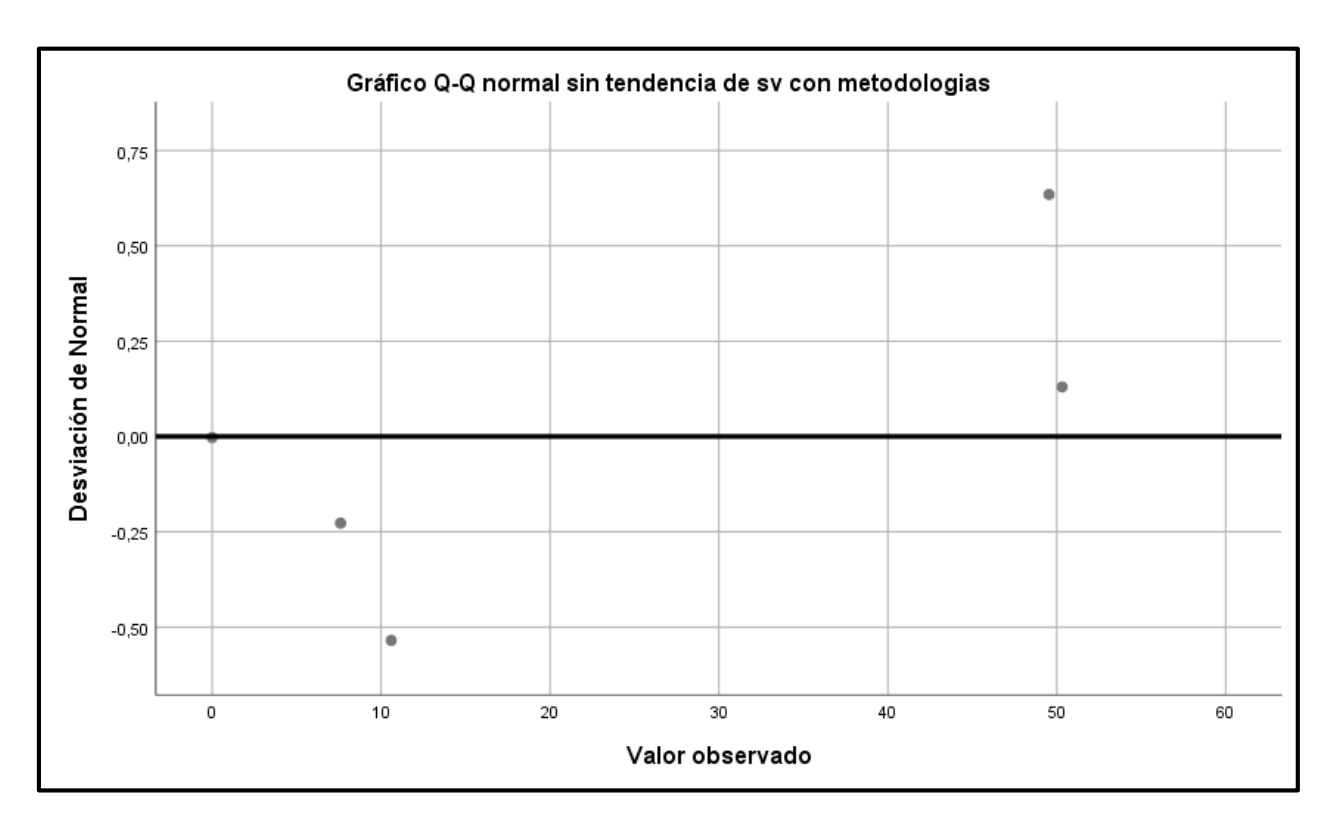

**Figura 4.39: Q-Q normal sin tendencia SV aplicando las metodologías.**

**Fuente:** Programa SPSS 25.

c) grafico de caja y bigotes:

Como se muestra en el diagrama, los límites superior e inferior están aproximadamente cerca, por lo que se cumple el criterio de normalidad.

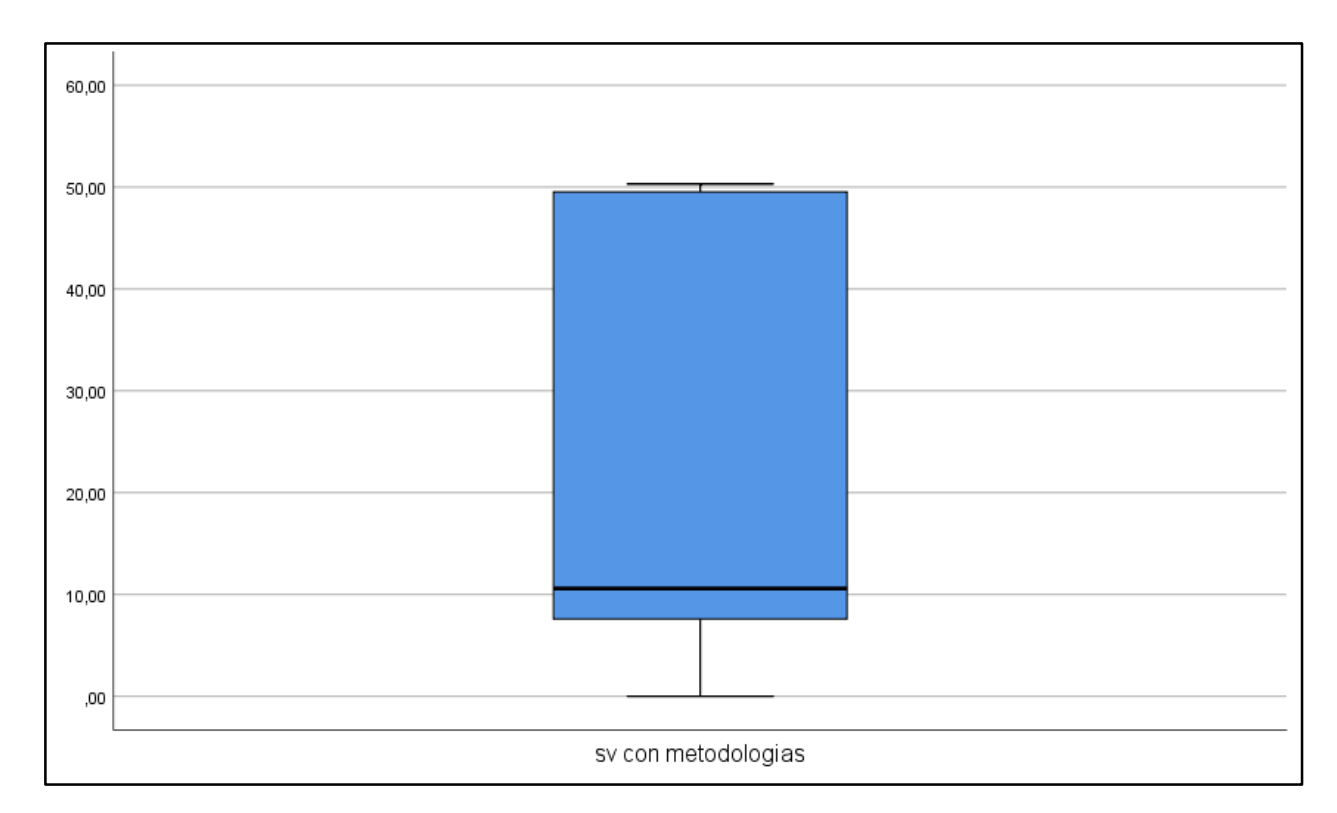

**Figura 4.40: cajas y bigotes de variación de cronograma.**

**Fuente:** Programa SPSS 25.

#### **Se rechaza o acepta la hipótesis alternativa.**

Muestra la tabla 4.81. (Resultados de la prueba de normalidad) el valor de significancia es **0,083**, este valor es mayor que **α=0.05 (5%),** lo que significa que se rechaza la hipótesis alternativa. y se acepta la hipótesis nula, indicando que se debe aplicar un análisis estadístico paramétrico.

# **4.3.3. Determinación del área de análisis estadísticas paramétricas del proyecto.**

La presente investigación tiene el diseño correlacional, por convención se utiliza la prueba de Regresión Lineal y Coeficiente de Correlación de Pearson y de esta forma probar la hipótesis por medio de las correlaciones.

Para probar las hipótesis de la investigación planteada se tendrá en cuenta el coeficiente r de Pearson puede variar de -1.00 a + 1.00 asi como se muestra en la figura91, donde:

# **Figura 4.41: Coeficientes de Pearson (r)**

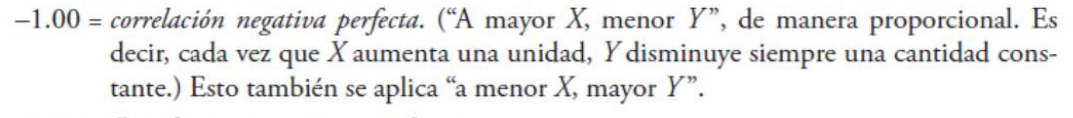

- $-0.90$  = Correlación negativa muy fuerte.
- $-0.75$  = Correlación negativa considerable.
- $-0.50$  = Correlación negativa media.
- $-0.25$  = Correlación negativa débil.
- $-0.10$  = Correlación negativa muy débil.
- 0.00 = No existe correlación alguna entre las variables.
- +0.10 = Correlación positiva muy débil.
- $+0.25$  = Correlación positiva débil.
- $+0.50$  = Correlación positiva media.
- +0.75 = Correlación positiva considerable.
- +0.90 = Correlación positiva muy fuerte.
- +1.00 = Correlación positiva perfecta. ("A mayor X, mayor Y" o "a menor X, menor Y", de manera proporcional. Cada vez que  $X$  aumenta,  $Y$  aumenta siempre una cantidad constante.)

**Fuente: (**Hernandez Sampieri, Fernandez Collado, & Baptista Lucio, 2006)

#### **4.3.4 Prueba de Hipótesis Especifica**

#### **Hipótesis Especifica 1**

Primer paso: Se plantea la hipótesis nula y la alternativa.

#### **Hipótesis nula (Ho)**

**H0-1:** La aplicación de las herramientas de gestión del cronograma no se

consigue un adecuado desempeño del cronograma de línea base de horas

hombre en el proyecto de transitabilidad, Pasco 2023.

# **Hipótesis alternativa (Ho)**

**Hi-1:** Al emplear las herramientas de gestión del cronograma se consigue un adecuado desempeño del cronograma de línea base de horas hombre en el proyecto de transitabilidad, Pasco 2023

El proceso de aplicación de la gestión del cronograma con sus herramientas de gestión de tiempos tiene como finalidad obtener la variable de valor planificado (PV) de los cinco entregables o componentes del proyecto (CONSTRUCCIONES PROVISIONALES, TRABAJOS PRELIMINARES, CONSTRUCCION DE ESCALINATAS, CONSTRUCCION DE LOS MIRADORES, PUENTE PEATONAL, PLAN DE MANEJO AMBIENTAL). y el adecuado desempeño del cronograma (sv) de los cinco entregables o componentes del proyecto. ver tabla 4.87.

**Tabla 4.87: PV y SV despues de la aplicación de las metodologias.**

| <b>ITEM</b> | ENTREGABLE                                              | PV    | <b>SV</b> |
|-------------|---------------------------------------------------------|-------|-----------|
| 1           | CONSTRUCCIONES PROVISIONALES, TRABAJOS<br>PRELIMINARES. | 92.18 | 100       |
| 2           | <b>CONSTRUCCION DE ESCALINATAS</b>                      | 38.02 | 88.34     |
| 3           | CONSTRUCCION DE LOS MIRADORES                           | 10.17 | 59.71     |
| 4           | PUENTE PEATONAL                                         | 0.00  | 10.60     |
| 5.          | PLAN DE MANEJO AMBIENTAL                                | 100   | 100       |

Nota: PV (valor planificado) de los entregables después de la aplicación de las metodologías y SV (variación de cronograma). de los entregables después de la aplicación de las metodologías. Fuente; elaboración propia.

Segundo paso: se muestra la prueba de hipótesis especifica. (Ver tabla 4.88.)

# **Tabla 4.88: Prueba de hipótesis específico 1 (Resumen del modelo)**

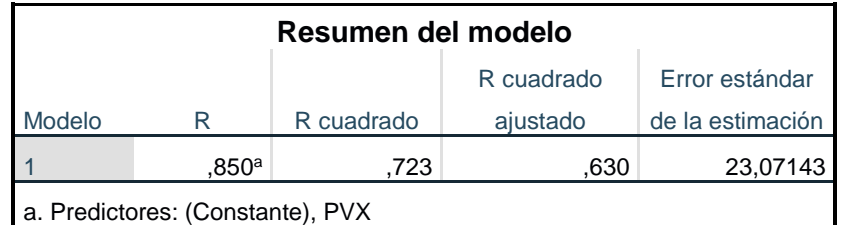

**Fuente:** Programa SPSS 25.

De la Tabla n° 4.88: (Prueba de hipótesis especifico 1 Resumen del modelo) se tiene un valor del coeficiente de Pearson r=0.850, se sintetiza que se tiene una correlación positiva muy fuerte de la variable independiente con la variable dependiente.

| <b>ANOVA</b> <sup>a</sup>        |                |           |    |              |       |                   |  |
|----------------------------------|----------------|-----------|----|--------------|-------|-------------------|--|
|                                  |                | Suma de   |    | <b>Media</b> |       |                   |  |
| Modelo                           |                | cuadrados | gl | cuadrática   | F     | Sig.              |  |
|                                  | Regresión      | 4158,811  |    | 4158,811     | 7,813 | ,000 <sup>b</sup> |  |
|                                  | <b>Residuo</b> | 1596,872  | 3  | 532,291      |       |                   |  |
|                                  | <b>Total</b>   | 5755,683  | 4  |              |       |                   |  |
| a. Variable dependiente: EVY     |                |           |    |              |       |                   |  |
| b. Predictores: (Constante), PVX |                |           |    |              |       |                   |  |

**Tabla 4.89: Prueba de hipótesis especifica 1 (ANOVA)**

**Fuente:** Programa SPSS 25.

De la Tabla n° 4.89: (Prueba de hipótesis especifico 1 ANOVA) se tiene un valor de significancia α=0.00 y este es menor a 0.05 se rechaza la hipótesis nula y se acepta la hipótesis del investigador por lo que se concluye que las variables están linealmente relacionadas.

| <b>Coeficientes<sup>a</sup></b> |                              |                                |                |              |       |      |  |
|---------------------------------|------------------------------|--------------------------------|----------------|--------------|-------|------|--|
|                                 |                              |                                |                | Coeficientes |       |      |  |
|                                 |                              | Coeficientes no estandarizados | estandarizados |              |       |      |  |
| Modelo                          |                              | B                              | Desv. Error    | <b>Beta</b>  |       | Sig. |  |
| 1                               | (Constante)                  | 38,084                         | 15,854         |              | 2,402 | ,000 |  |
|                                 | <b>PVX</b>                   | ,700                           | .250           | .850         | 2,795 | ,000 |  |
|                                 | a. Variable dependiente: EVY |                                |                |              |       |      |  |

**Tabla 4.90: Prueba de hipótesis especifica 1 (Coeficientes)**

**Fuente: Programa SPSS 25.**

#### **Hipótesis Especifica 2**

Primer paso: Se plantea la hipótesis nula y la alternativa.

# **Hipótesis nula (Ho):**

**H0-2:** La aplicación del valor ganado no contribuye en el control de las horas hombre del proyecto de transitabilidad, Pasco 2023 y entregar el proyecto dentro del plazo establecido en el contrato.

# **Hipótesis alternativa (Hi)**

**Hi-2:** La aplicación del valor ganado contribuye en el control de las horas hombre y se entregara el proyecto transitabilidad, Pasco 2023 dentro del plazo establecido en el contrato.

El proceso de aplicación de valor ganado con su herramienta de programación de los tiempos tiene las variables de valor planificado (PV) de los cinco entregables o componentes del proyecto (CONSTRUCCIONES PROVISIONALES, TRABAJOS PRELIMINARES, CONSTRUCCION DE ESCALINATAS, CONSTRUCCION DE LOS MIRADORES, PUENTE PEATONAL, PLAN DE MANEJO AMBIENTAL). y el tiempo real empleado en el proyecto tiene las variables de valor ganado (EV) de los cinco entregables o componentes del proyecto. VER TABLA 4.121

| <b>ITEM</b>   | ENTREGABLE                                              | PV    | EV    |
|---------------|---------------------------------------------------------|-------|-------|
|               | CONSTRUCCIONES PROVISIONALES, TRABAJOS<br>PRELIMINARES. | 92.40 | 100   |
| $\mathcal{P}$ | CONSTRUCCION DE ESCALINATAS                             | 38.02 | 88.34 |
| 3             | <b>CONSTRUCCION DE LOS MIRADORES</b>                    | 10.17 | 59.71 |
| 4             | PUENTE PEATONAL                                         | 0.00  | 10.60 |
| 5             | PLAN DE MANEJO AMBIENTAL                                | 100   | 100   |

**Tabla 4.91: PV y EV después de la aplicación de las metodologías.**

Nota: PV (valor planificado) de los entregables después de la aplicación de las. Y EV (valor ganado) de los entregables después de la aplicación de las. Fuente; elaboración propia.

Segundo paso: se muestra la prueba de hipótesis específica. Ver tabla 4.92.

| Resumen del modelo                        |                              |            |          |                  |  |  |  |
|-------------------------------------------|------------------------------|------------|----------|------------------|--|--|--|
|                                           | R cuadrado<br>Error estándar |            |          |                  |  |  |  |
| Modelo                                    |                              | R cuadrado | ajustado | de la estimación |  |  |  |
|                                           | .850ª                        | .722       | .630     | 28,06088         |  |  |  |
| a. Predictores: (Constante), VALOR GANADO |                              |            |          |                  |  |  |  |

**Tabla 4.92: Prueba de hipótesis específico 2 (Resumen del modelo)**

De la Tabla n° 4.92: (Prueba de hipótesis especifico 2 Resumen del modelo) se tiene un valor del coeficiente de Pearson r=0.850, se sintetiza que se tiene una correlación positiva muy fuerte de la variable independiente con la variable dependiente.

| <b>ANOVA</b> <sup>a</sup>                  |           |           |   |            |       |                   |  |
|--------------------------------------------|-----------|-----------|---|------------|-------|-------------------|--|
|                                            |           | Suma de   |   | Media      |       |                   |  |
| Modelo                                     |           | cuadrados | g | cuadrática | F     | Sig.              |  |
| 1                                          | Regresión | 6147,761  |   | 6147,761   | 7,808 | ,000 <sup>b</sup> |  |
|                                            | Residuo   | 2362,239  | 3 | 787,413    |       |                   |  |
|                                            | Total     | 8510,000  | 4 |            |       |                   |  |
| a. Variable dependiente: VALOR PLANIFICADO |           |           |   |            |       |                   |  |
| b. Predictores: (Constante), VALOR GANADO  |           |           |   |            |       |                   |  |

**Tabla 4.93: Prueba de hipótesis especifica 2 (ANOVA)**

**Fuente:** Programa SPSS 25.

De la Tabla n° 4.93: (Prueba de hipótesis especifico 2 ANOVA) se tiene un valor de significancia α=0.00 y este es menor a 0.05 se rechaza la hipótesis nula y se acepta la hipótesis del investigador por lo que se concluye que las variables están linealmente relacionadas.

**Fuente:** Programa SPSS 25.

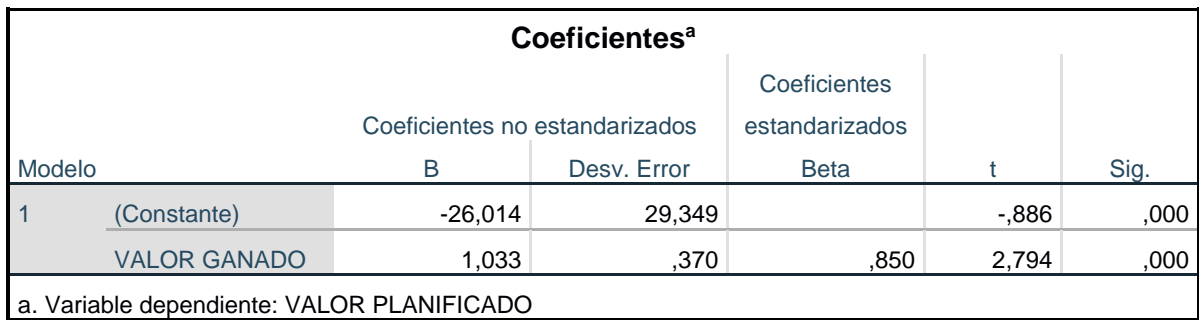

#### **Tabla 4.94: Prueba de hipótesis especifica 2 (Coeficientes)**

**Fuente:** Programa SPSS 25.

# **Hipótesis Especifica 3**

Primer paso: Se plantea la hipótesis nula y la alternativa.

# **Hipótesis nula (Ho):**

**Ho-3:** Emplear el índice de desempeño NO ayudan a ser efectivo en el seguimiento de los tiempos de construcción en el proyecto de transitabilidad, Pasco 2023 y entregar el proyecto dentro del plazo contractual.

# **Hipótesis alternativa (Hi)**

**Hi-3:** Utilizar los índices de desempeño ayudan a ser eficientes en el seguimiento de los tiempos de construcción en el proyecto de transitabilidad, Pasco 2023 y entregar el proyecto dentro del plazo contractual.

El proceso de estimar los tiempos tiene las variables de índice de desempeño del cronograma (SPI) de los cinco entregables o componentes del proyecto (CONSTRUCCIONES PROVISIONALES, TRABAJOS PRELIMINARES, CONSTRUCCION DE ESCALINATAS, CONSTRUCCION DE LOS MIRADORES, PUENTE PEATONAL, PLAN DE MANEJO AMBIENTAL). La optimización del tiempo tiene las variables de variación del tiempo (SV) de los cinco entregables o componentes del proyecto. Ver tabla 4.95.

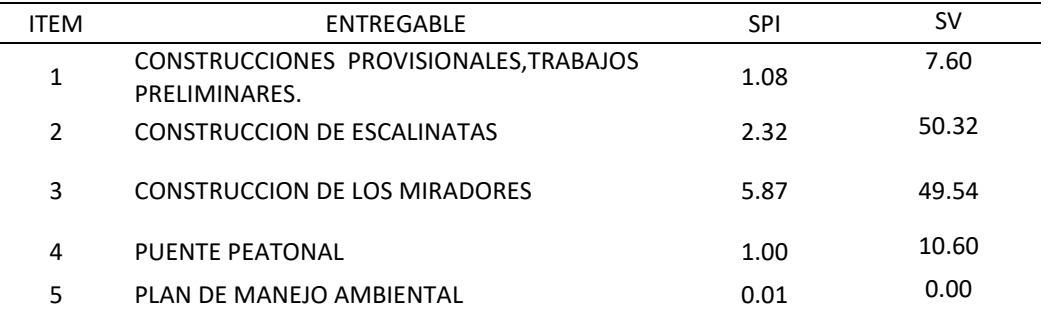

#### **Tabla 4.95: SPI y SV después de la aplicación de las metodologías.**

Nota: SPI (índices de desempeño del cronograma) entregables del mes de febrero. Y SV (variación del cronograma). Fuente; elaboración propia.

Segundo paso: se muestra la prueba de hipótesis especifica.

# **Tabla 4.96: Prueba de hipótesis específico 3 (Resumen del modelo)**

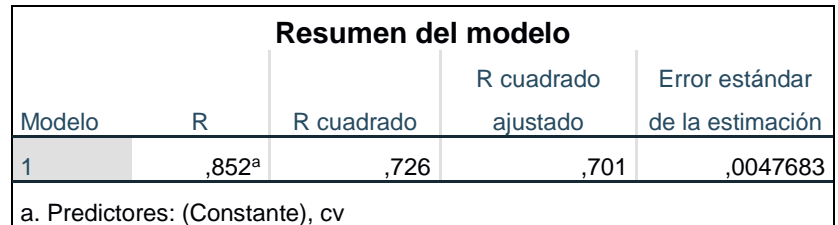

**Fuente:** Programa SPSS 25.

De la Tabla n° 4.96: (Prueba de hipótesis especifico 3 Resumen del modelo)

se tiene un valor del coeficiente de Pearson r=0.852, se sintetiza que se tiene una correlación positiva muy fuerte de la variable independiente con la variable dependiente.

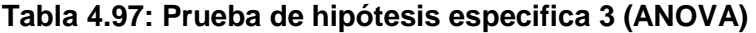

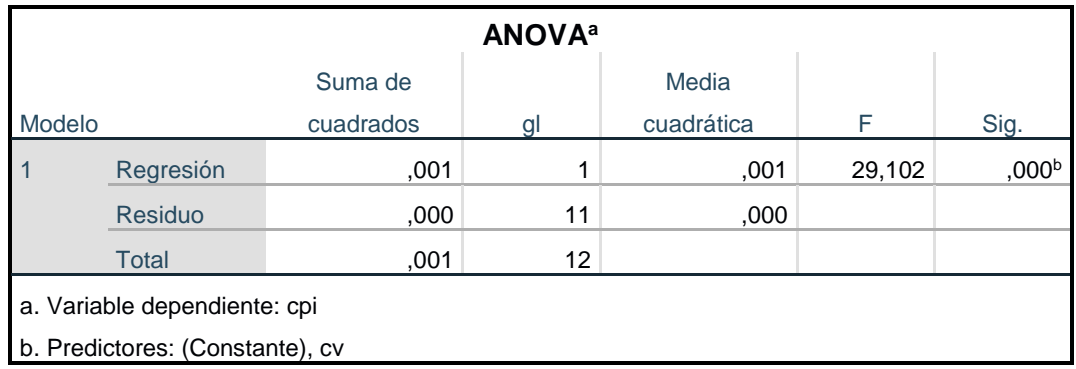

**Fuente:** Programa SPSS 25.

De la Tabla n° 4.97: (Prueba de hipótesis especifico 3 ANOVA) se tiene un valor de significancia α=0.00 y este es menor a 0.05 se rechaza la hipótesis nula y se acepta la hipótesis del investigador por lo que se concluye que las variables están linealmente relacionadas.

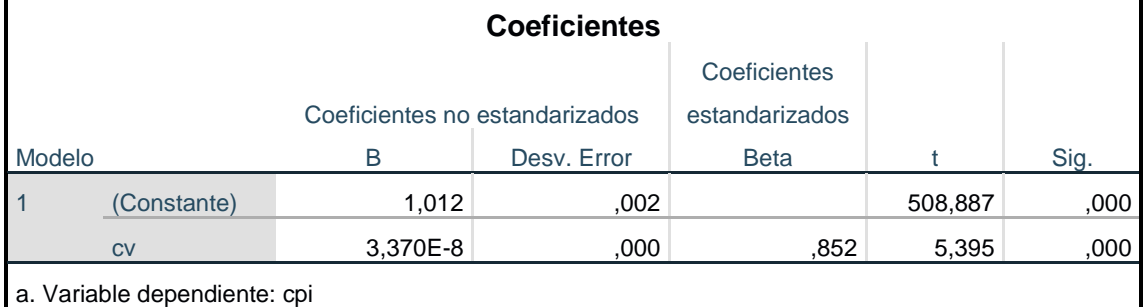

#### **Tabla 4.98: Prueba de hipótesis especifica 3 (Coeficientes)**

**Fuente:** Programa SPSS 25.

Tabla n° 4.98. (Prueba de hipótesis especifico 1 coeficientes) se representa la siguiente ecuación Y= 1,012+3,370E-8X

# Donde:

X=Índice de eficiencia de tiempos.

Y=Variación del cronograma.

# **4.4. Discusión de Resultados**

La investigación cotejo los resultados alcanzados con distintas investigaciones sobre el tema que se utilizó en la presente investigación.

a.- La gestión de cronograma se aplica de una manera sistemática y organizada con el fin de acreditar una adecuada programación de línea base antes del inicio de operaciones de la obra. Se siguen 6 pasos bien definidos por el Pmbok. El orden

cronológico es el siguiente; planificar, definir, secuenciar, estimar duraciones, desarrollar el cronograma y controlar el cronograma. En consecuencia, todos los pasos antes mencionados ayudan a una adecuada programación de línea base y concluir el trabajo dentro del plazo establecido. En tal sentido el Instituto de Gerencia de Proyectos. PMBOK® (2017) afirma: "Que los tiempos deben ser justos para llegar a finalizar en un tiempo establecido tal como indica el cronograma" (p. 165). También López y De la cruz (2019), consigno que al emplear la gestión de cronograma se consigue finalizar el proyecto dentro plazo contractual. Así mismo, los hitos asignados al proyecto permiten controlar las fechas de entrega de los paquetes de trabajo. Además, el cronograma base planifica la fecha de término, fecha de inicio y duración de las actividades; permitiendo también recopilar las causas de porque las actividades no culminaron en el tiempo establecido. Finalmente, se recomienda emplear el cronograma de valor ganado en futuras obras que la empresa licite; porque es oportuno para evitar multas, penalidades, sanciones. Este resultado armoniza con el resultado que se encontró ya que se aplicó correctamente la gestión del cronograma.

b.- La aplicación de las técnicas de valor ganado ayudaron a ser más eficientes en el seguimiento de los tiempos de construcción en el proyecto y entregar dentro del plazo contractual. El proyecto tenía el plazo de 90 días calendario el inicio planificado fue el 02/11/2020 y la fecha de entrega planificada fue el 30/01/2021.sin embargo, el proyecto tuvo el siguiente desempeño; 29 días el mes de noviembre, 31 días el mes de diciembre, 7 días el mes de febrero, 23 días el mes de marzo; haciendo un total de 90 días calendarios. Entregando el proyecto dentro del plazo establecido en el contrato. Según Guía del PMBOK®, 2017, p. 176. Afirma que valor ganado es una metodología analítica que utiliza un conjunto de indicadores de desempeño relacionadas con el alcance del trabajo, el cronograma de trabajo y el costo del trabajo para determinar el costo del proyecto y el cumplimiento del cronograma. De forma similar, Cantorín (2020) encontró que a aplicación de la metodología del valor ganado permite la identificación de recursos y desempeños; de esta manera Identificando tendencias ineficientes, y así tomar respectivas acciones correctivas, obteniendo pronósticos en relación a la situación actual, anticipando planes de acción para culminar el proyecto a tiempo y dentro del plazo establecido según el cronograma de obra. Este resultado concuerda con lo que se halló, ya que se concluyó el proyecto dentro del plazo establecido; gracias a la aplicación de la metodología de valor ganado.

c En el caso de los indicadores de valor ganado para el proyecto fueron los siguientes para el primer mes de noviembre; EV =29.26% y PV=32.61%; SV=- 3.35%: SPI=0.90. para el segundo mes de diciembre; EV =65.50% y PV=83.47%; SV=-17.97%: SPI=0.78; para el tercer mes de febrero; EV =83.28% y PV=94.18%; SV=-10.91%: SPI=0.88 y por ultimo para el último mes de marzo; EV =100.00% y PV=100.00%; SV=-0.00%: SPI=1.00. Según Guía del PMBOK®, 2017. Menciona que el Índice de performance del cronograma (SPI), representa la cuantificación del avance obtenido en contraste con el avance planificado; se obtiene dividiendo el desempeño real (EV) entre el desempeño planificado (PV). Cuando el SPI es menor a 1; indica que el trabajo no está siendo eficiente y se está fuera del plazo planificado. Por el contrario, si el SPI es mayor o igual a 1; indica q se está cumpliendo con el trabajo y se entregara dentro del plazo establecido. En ese sentido, Laureano (2019) en su tesis concluyo que alcanzó

un SPI=1.02 y un CPI= 0.98. en consecuencia, mediante los indicadores de desempeño obtenidos no se llegaron a cumplir con los costos adecuados; por el contrario, en cuanto a tiempos se obtuvo un desempeño aceptable. Este resultado coincide con lo que se investigó ya que las investigaciones obtuvieron un SPI mayor o igual a 1.

#### **CONCLUCIONES**

- **Cg:** La aplicación de la gestión del cronograma y el uso de sus herramientas contribuyen de manera significativa en el control de tiempos. En el mismo sentido, tomando en cuenta los índices de valor ganado aplicados en el proyecto nos permite monitorear el estado real del trabajo realizado y predecir la evolución del proyecto en tiempo real. En síntesis, conlleva a tomar decisiones adecuadas y terminar el proyecto dentro del plazo contractual establecido.
- **C1**: la gestión del cronograma contribuye en la planificación del proyecto antes de la construcción en los siguientes aspectos.
- $\checkmark$  Nos da luces para evitar lo evidente, es decir, no pasar de largo por las partidas más álgidas o con mayores horas hombre. Partidas que tienen gran carga de trabajo. Es como hacer un pre dimensionamiento a una programación.
- $\checkmark$  Contribuye a dilucidar la actividad restrictiva del proyecto; esta actividad forma parte necesariamente de la ruta crítica.
- Las partidas que tienen como unidad de medida global (gbl); las actividades auxiliares como suministros, flete y actividades paralelas a la ruta crítica nunca se consideran actividades restrictivas.
- $\checkmark$  Contribuye a una adecuada programación y control de las horas hombre. Dosifica la cantidad de tiempo y distribuye una correcta programación.
- $\checkmark$  Hace un pronóstico adecuado de las actividades.
- $\checkmark$  Permite tomar acciones correctivas ante cualquier imprevisto.
- **C1**: La gestión de cronograma se aplica de una manera sistemática y organizada con el fin de acreditar una adecuada programación de línea base antes del inicio de operaciones de la obra. Se siguen 6 pasos bien definidos por el Pmbok. El orden cronológico es el siguiente; planificar, definir, secuenciar, estimar duraciones,

desarrollar el cronograma y controlar el cronograma. En consecuencia, todos los pasos antes mencionados ayudan a una adecuada programación de línea base. A continuación, se detalla la forma sistemática de cómo se consigue la adecuada programación de línea base utilizando la guía de Pmbok:

- 1.- se visualiza de manera objetiva y real los días reales que tenemos para trabajar. Y no se programa con días calendario.
- 2.- Define de manera exacta las actividades necesarias que se tiene que hacer en la obra. Esta etapa se puede comparar a la realización de un expediente de compatibilidad.
- 3.- Secuencia las actividades de manera adecuada, respetando los tiempos cronológicos de la construcción.
- 4.- Estima duraciones de manera más objetivas y pegadas a la realidad. Realizando un adecuado cálculo del factor cuadrilla (f). y lo más importante es que muestra la partida más cargada con trabajo o la actividad más restrictiva.
- 5.- Desarrolla un cronograma basado en la realidad y no se trabaja al filo de la navaja.
- 6.- Controla el desempeño del personal de la obra; la manera y cantidad de horas hombre a utilizar.

Todos estos pasos contribuyen a una adecuada programación de línea base; se tiene por entendido que la línea base es el punto de partida del control y seguimiento de las horas hombre del proyecto. En consecuencia; existe un antes y un después de la línea base de horas hombre del proyecto.

**C2**: El control, por otro lado, implica el desarrollo de iniciativas que aseguren obtener lo planificado y esperado acontezca.

En consecuencia, con la afirmación anterior las herramientas de la gestión del cronograma contribuyen en mejorar el control de las horas hombre del proyecto. En tal sentido, con la ayuda de las herramientas de la gestión del cronograma en primera

instancia se planifico el uso de 17 058.00 horas hombre (hh); distribuidas en tres meses. Para el primer mes de noviembre se planifico 5 563.28 hh, para el segundo mes de diciembre 8 675.31 hh y para el tercer mes de enero 2 819.43 hh. Los avances programados fueron de 33%,51% y 17% respectivamente. Sin embargo, debido al factor climatológico (lluvias intensas) los trabajos fueron paralizados por el periodo de 54 días calendario desde el 31/12/2020 hasta 22/02/2021. El trabajo fue reprogramado repartiendo las restantes 2 819.43 hh en dos; para el cuarto mes de febrero se reprogramo 1 827.56 hh y para el quinto mes de marzo 992.12 hh En consecuencia, las aplicaciones de las técnicas y herramientas de la gestión del cronograma contribuyeron al control de las horas hombre del proyecto secuenciándolas y distribuyéndolas de manera eficiente.

**C3**: Los indicadores de valor ganado ayudaron a ser más eficientes en el seguimiento de los tiempos de construcción en el proyecto y entregar dentro del plazo contractual. El proyecto tenía el plazo de 90 días calendario el inicio planificado fue el 02/11/2020 y la fecha de entrega planificada fue el 30/01/2021.sin embargo, el proyecto tuvo el siguiente desempeño; 29 días el mes de noviembre, 31 días el mes de diciembre, 7 días el mes de febrero, 23 días el mes de marzo; haciendo un total de 90 días calendarios. Entregando el proyecto dentro del plazo establecido en el contrato.

En el caso de los indicadores de valor ganado para el proyecto fueron los siguientes para el primer mes de noviembre; EV =29.26% y PV=32.61%; SV=-3.35%: SPI=0.90. para el segundo mes de diciembre; EV =65.50% y PV=83.47%; SV=-17.97%: SPI=0.78; para el tercer mes de febrero; EV =83.28% y PV=94.18%; SV=-10.91%: SPI=0.88 y por ultimo para el último mes de marzo; EV =100.00% y PV=100.00%; SV=-0.00%: SPI=1.00.

Finalmente, se resume que el valor ganado es el complemento de la gestión de cronograma**.** Lo cierto es que si el cronograma ganado es el pre dimensionamiento de la programación; el valor ganado es el dimensionamiento final de la programación. El que nos ayuda a controlar en forma real la cantidad de frentes y horas hombre. Contribuye en alcanzar la entrega de la obra dentro del plazo contractual; evitando penalidades.

Si bien es cierto, como se pudo apreciar en los distintos gráficos de curva "s" de horas hombre. El EV estuvo por debajo de PV; sin embargo, se cumplió con el objetivo principal el cual era cumplir con la fecha del contrato de obra establecido. El seguimiento consiste básicamente en el análisis de la información generada en el proyecto, para la identificación temprana de riesgos y desviaciones respecto al plan. Por su parte el control comprende el desarrollo de las actuaciones para conseguir que lo planificado y esperado ocurra.

7.- Se realiza un seguimiento concienzudo de cada una de las actividades.

#### **RECOMENDACIONES**

Se recomienda extender la presente investigación para su uso en diferentes obras de la región Pasco.

Se recomienda tomar en consideración la ruta crítica del proyecto; y aplicar las dos técnicas en la ruta crítica.

Se recomienda hacer un adecuado expediente de compatibilidad antes de programar un proyecto; ya que pueden encontrase varios inconvenientes como vicios ocultos, mayores metrados, rendimiento inadecuados, personal de la zona no calificada, etc. Siendo estos pequeños atributos causas fiables del no cumplimiento de cronograma establecido como línea base.

Se recomienda analizar en tiempo real el rendimiento de las cuadrillas de trabajo; para que la programación no se altere demasiado. la programación y control de obras.

Se recomienda capacitar a los involucrados en la obra en los temas de valor ganado y cronograma ganado.

Se recomienda implementar formatos y/o protocolos de obra para el registro de rendimiento de mano de obra; de esta manera facilite al ingeniero residente controlar la programación en tiempo real.

Se recomienda tener en cuenta los rendimientos de la mano de obra de la zona donde el proyecto se va a construir.

Se recomienda tener en consideración los factores climáticos; lluvias intensas, deslizamientos de rocas entre otras que puedan afectar al proyecto.

Se recomienda el uso de plantillas que contengan el método de valor ganado; para que se facilite la programación.

#### **BIBLIOGRÁFIA**

- Ávila Navarro, D. A. (2020). Riesgo asumido por el contratista por demoras en la ejecución de las tareas, evaluados por el método del valor ganado.
- Baena Paz, G. (2017). Metodología de la investigación, Ciudad de México: Editorial Patria.
- Cantorín Huaynate, C. A. (2020). Análisis de aplicación de técnicas de valor ganado, cronograma ganado, adherencia al cronograma y ruta crítica en gestión de proyectos de construcción en la Ciudad de Huancayo 2020.
- Carreño Ortiz, y. P., & Franco Tellez, y. O. R. B. I. (2020). *Aplicación del método del valor ganado para el control del avance económico y desempeño de una obra, desde el punto de vista de la interventoría* (doctoral dissertation).
- Hernández Sampieri, r. (2018). Metodología de la investigación: las rutas cuantitativa, cualitativa y mixta. Ciudad de México: Edamsa impresiones.
- Laureano Meza, E. R. (2019). Análisis de la aplicación de gestión del valor ganado y programación ganada en el control de costos y cronograma en la obra:" Mejoramiento del servicio de transitabilidad vehicular y peatonal en los jirones: Fitzcarrald y Nueva Florida, en el distrito de San Luis-Carlos Fermín Fitzcarrald-Ancash" en el año 2018.
- Olivas Alvarado, L. A. (2020). Buenas prácticas PMBOK en la ejecución de la obra: Mejoramiento del servicio de comercialización de productos de primera necesidad-Mercado de Abastos-en la ciudad de la Unión, Provincia de Dos de Mayo–Huánuco.
- Pardavé Dávila, A. G. (2018). Eficiencia en el control de costos en un proyecto de infraestructura Educativa Inicial Tambillo, Aplicando Metodologías de Gestión basada en el valor ganado.
- Pino Gotuzzo, r. (2018). Metodología de la investigación, elaboración de diseños para contrastar hipótesis. Lima: San Marcos.
- Project Management Institute, Inc., editor. (2017). La guía de los fundamentos para la dirección de proyectos (Guía del PMBOK) / Project Management Institute.
- Project Management Institute, Inc., editor. (2021). La guía de los fundamentos para la dirección de proyectos (Guía del PMBOK) / Project Management Institute.
- Vilcapaza Condori, G. N. (2018). Aplicación de la gestión del valor ganado como herramienta de control de proyectos de construcción civil en la Universidad Nacional del Altiplano.
- Reátegui, R., & Myer, F. (2018). Costos, presupuestos y programación del mejoramiento del local comunal en el caserío de Santa Cruz–provincia de Bellavista San Martin.

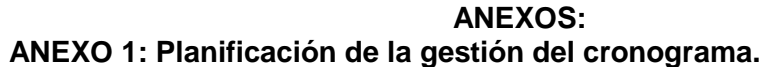

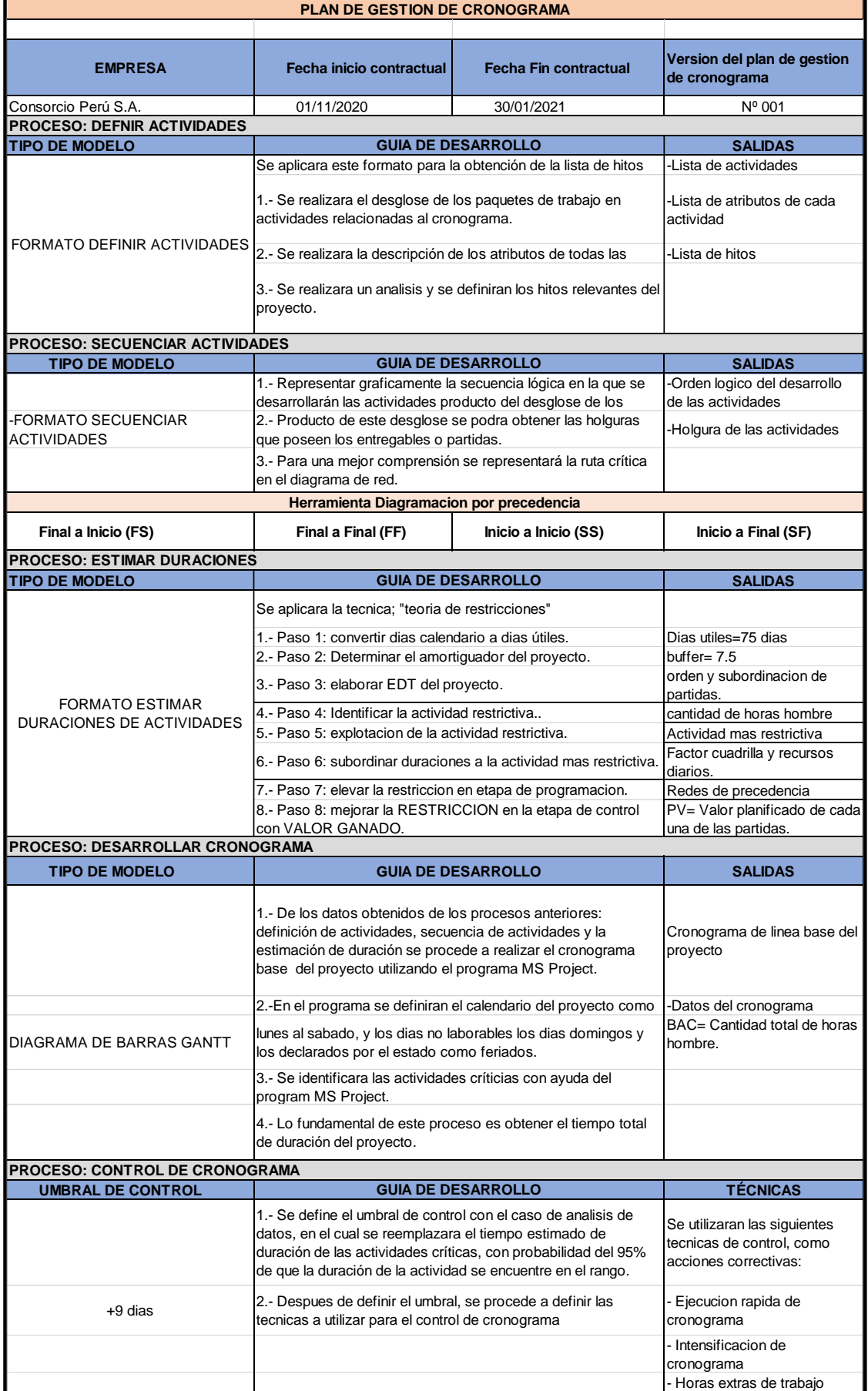

# **ANEXO 2: Definir actividades; parte 1.**

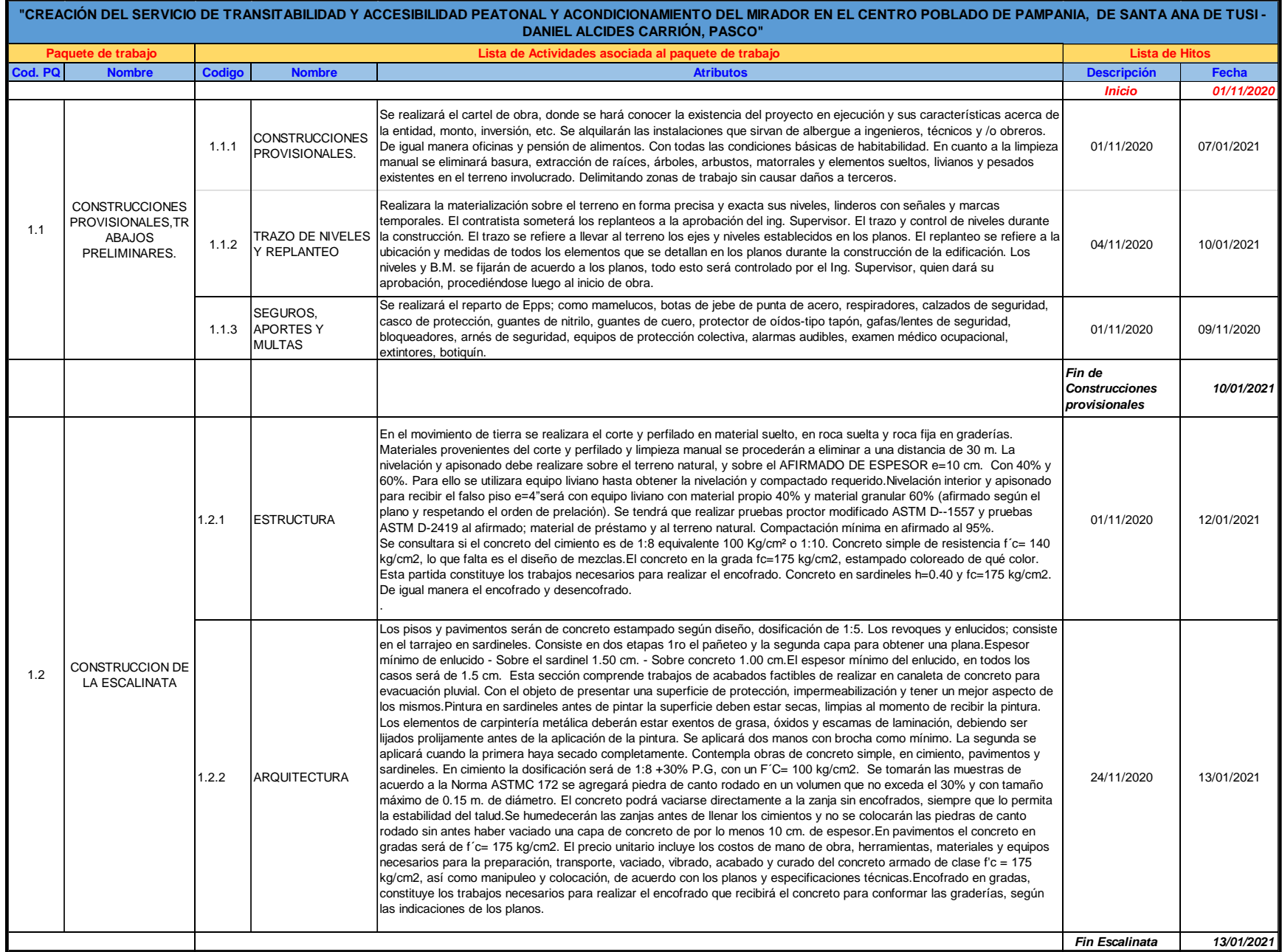

# **ANEXO 3: Definir actividades; parte 2.**

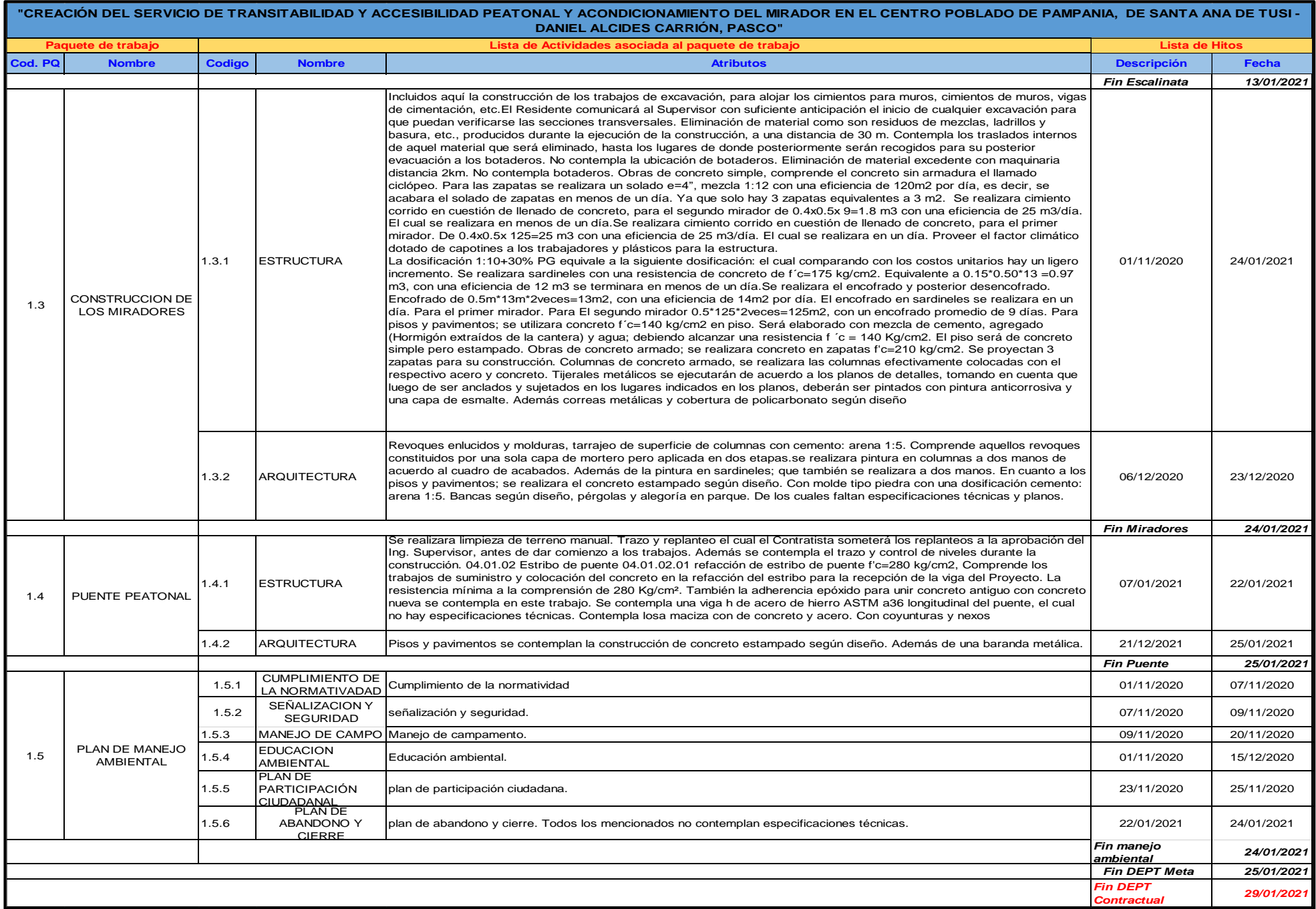

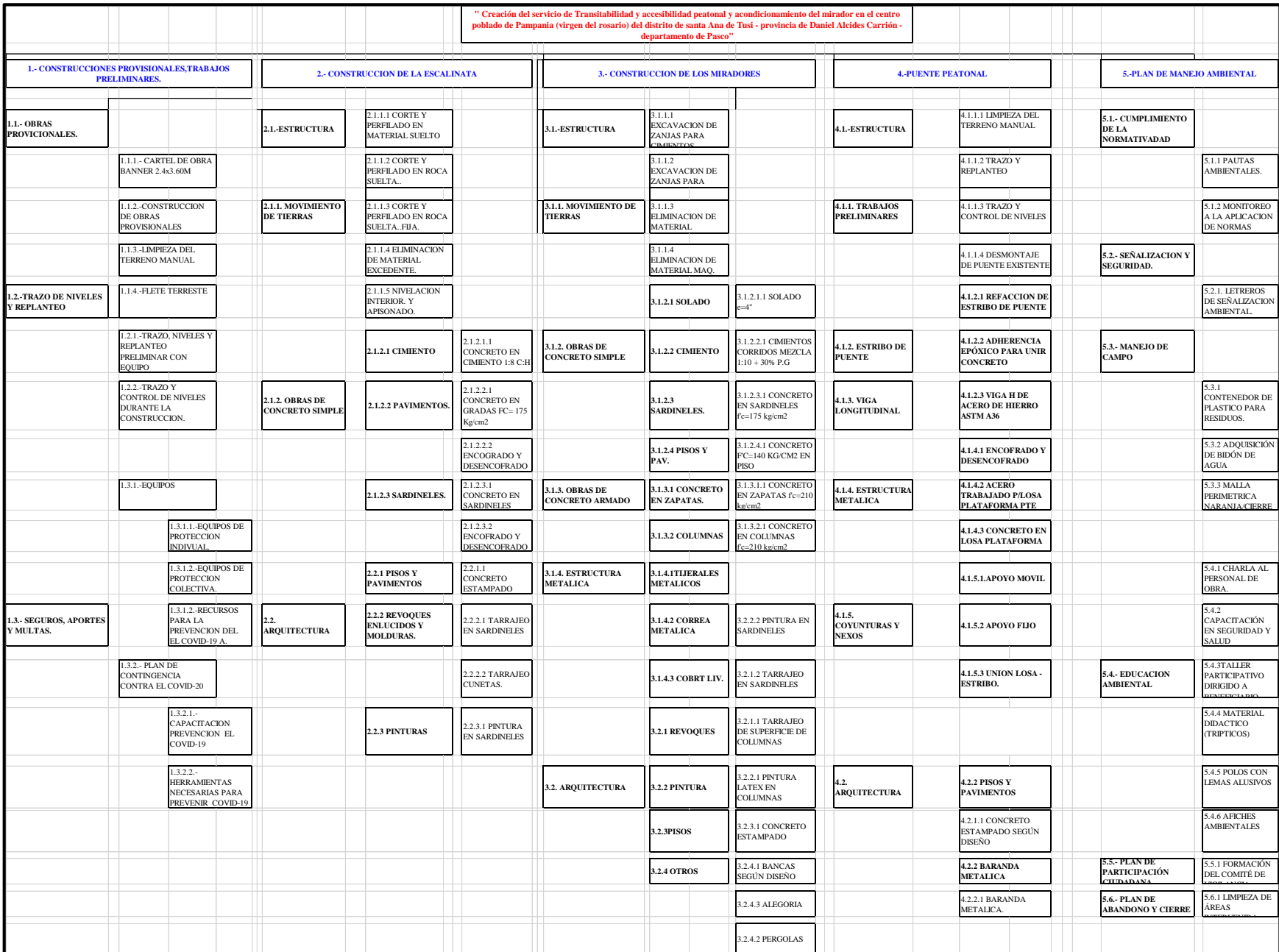

# **ANEXO 3.1:** Estructura de Descomposición de Trabajo.

#### **ANEXO 4: DIAGRAMA DE RED; parte 1**

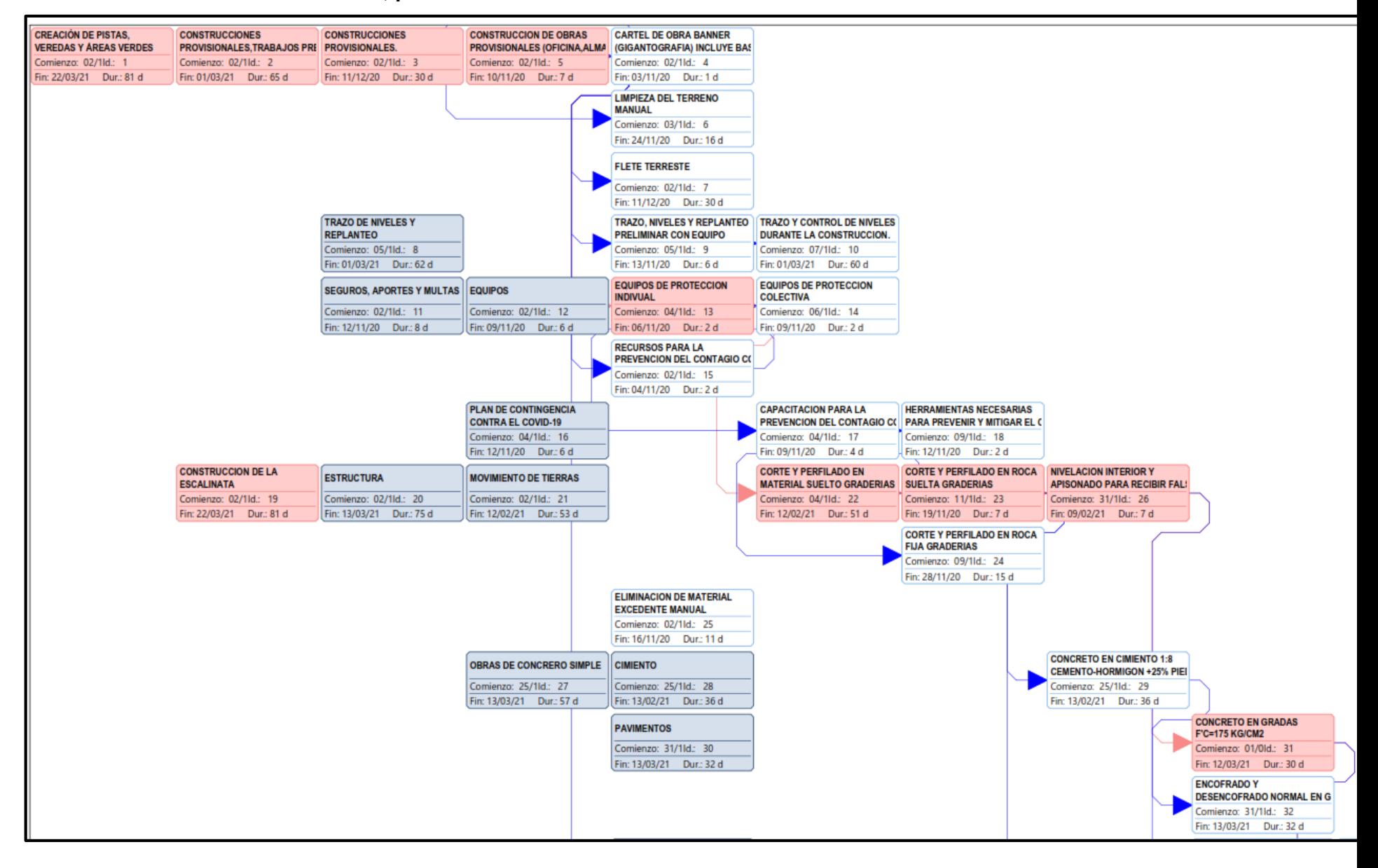

#### **ANEXO 4: DIAGRAMA DE RED; parte 2**

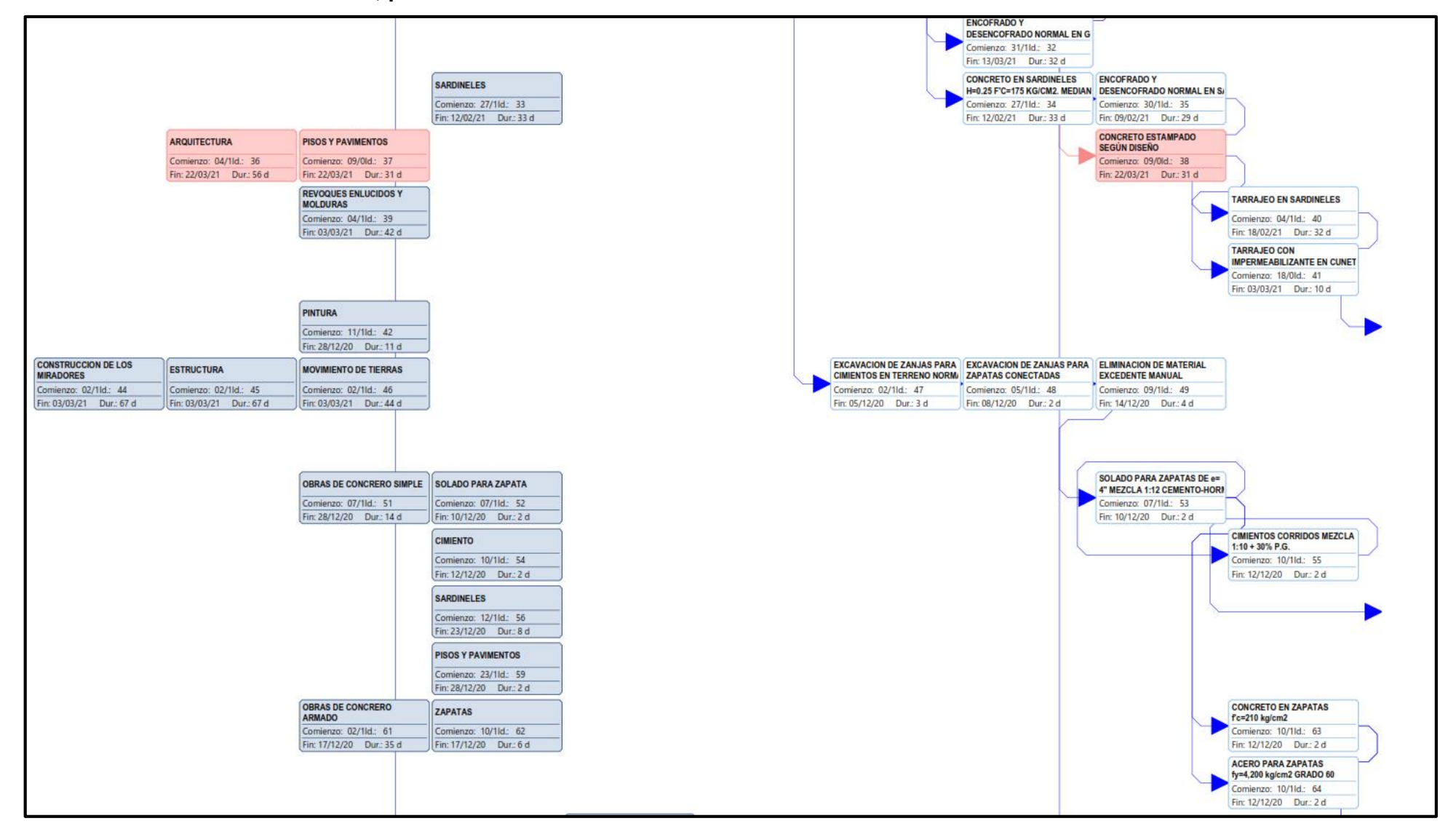
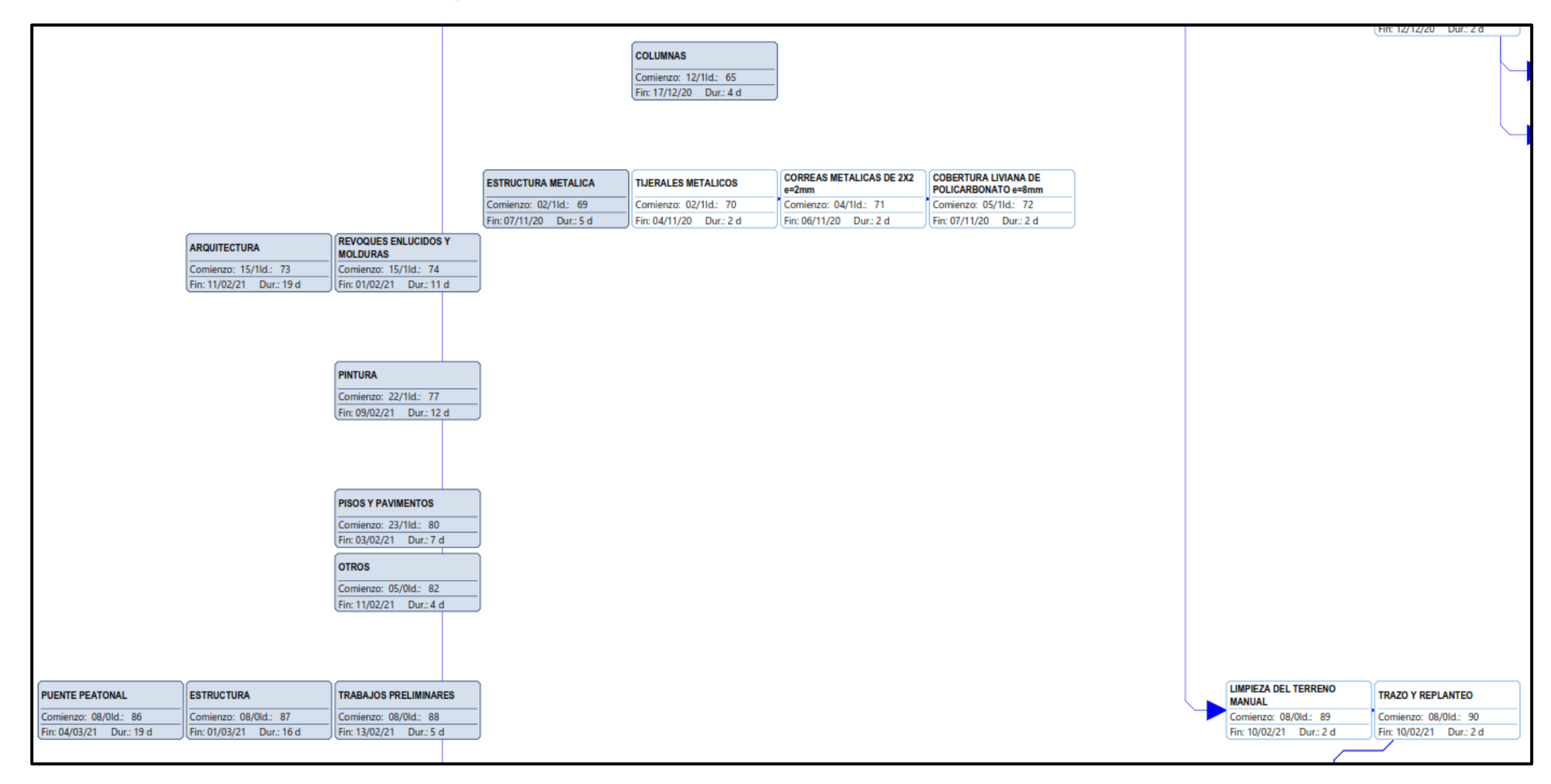

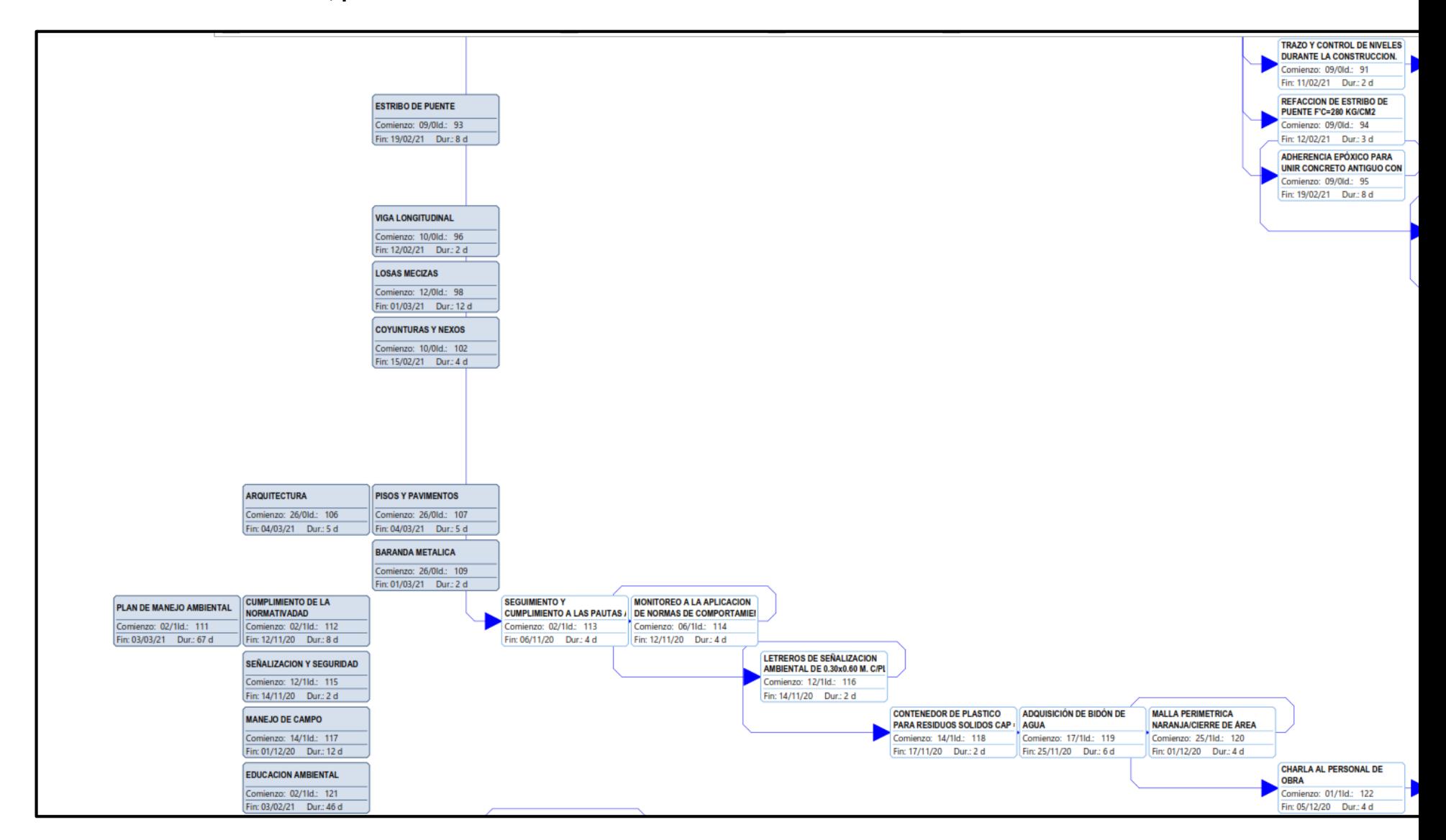

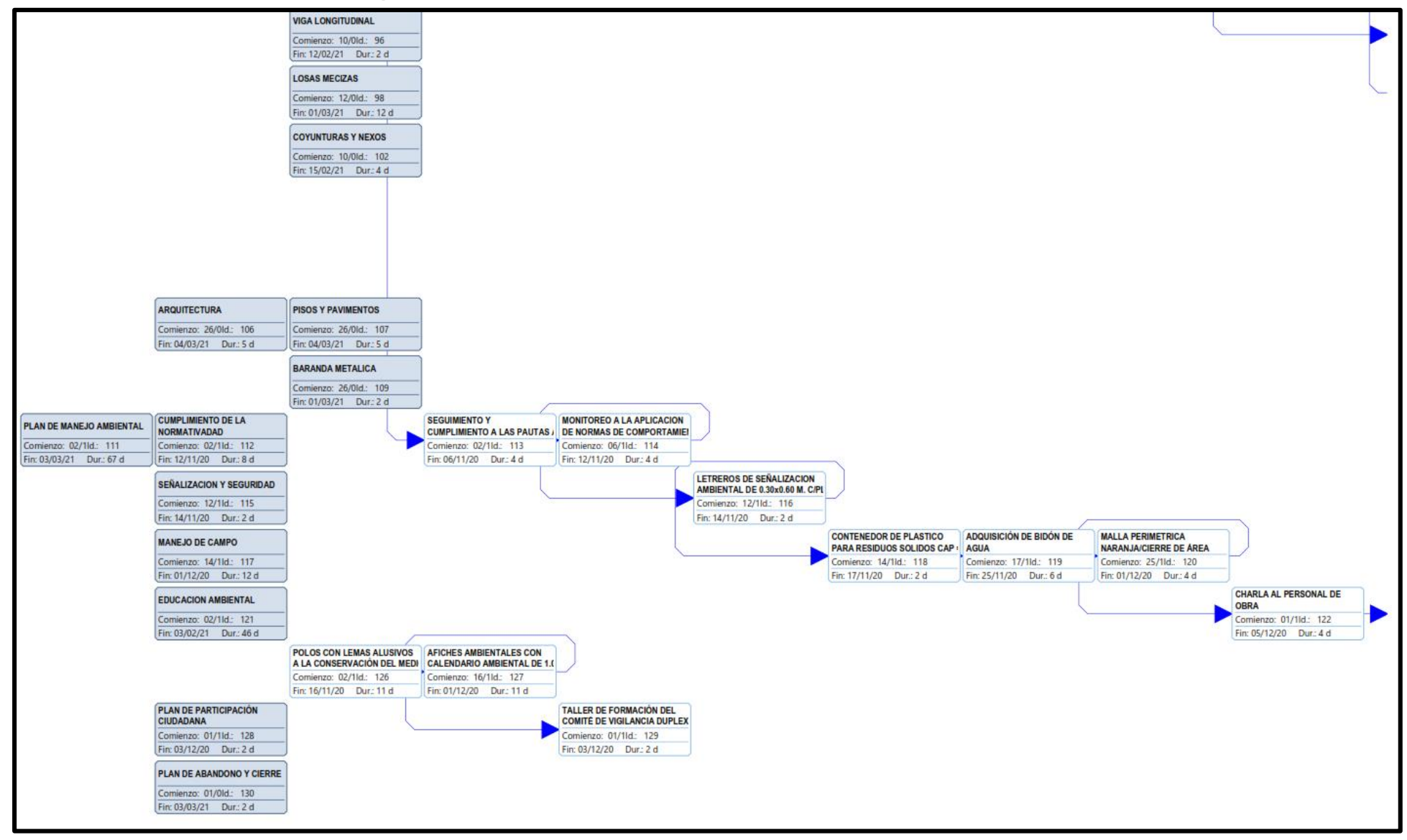

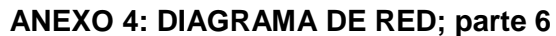

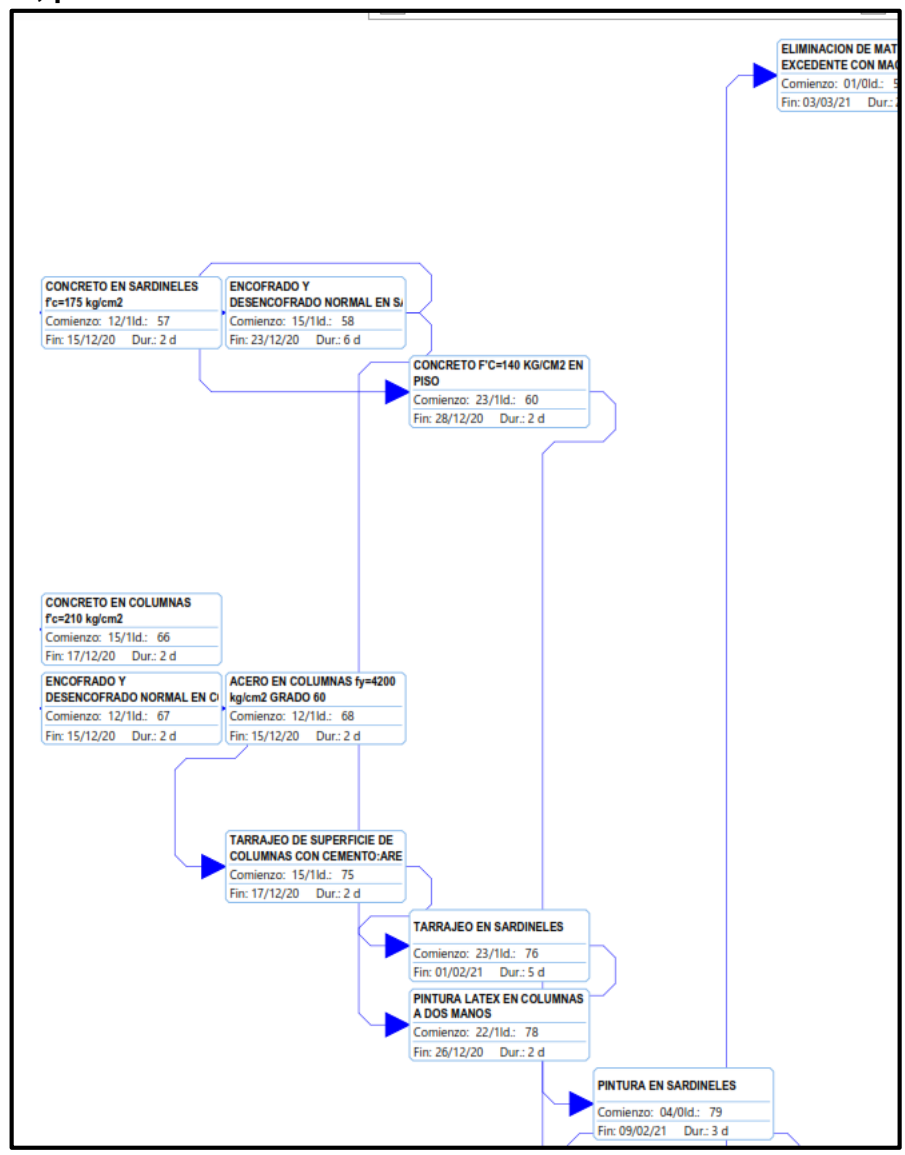

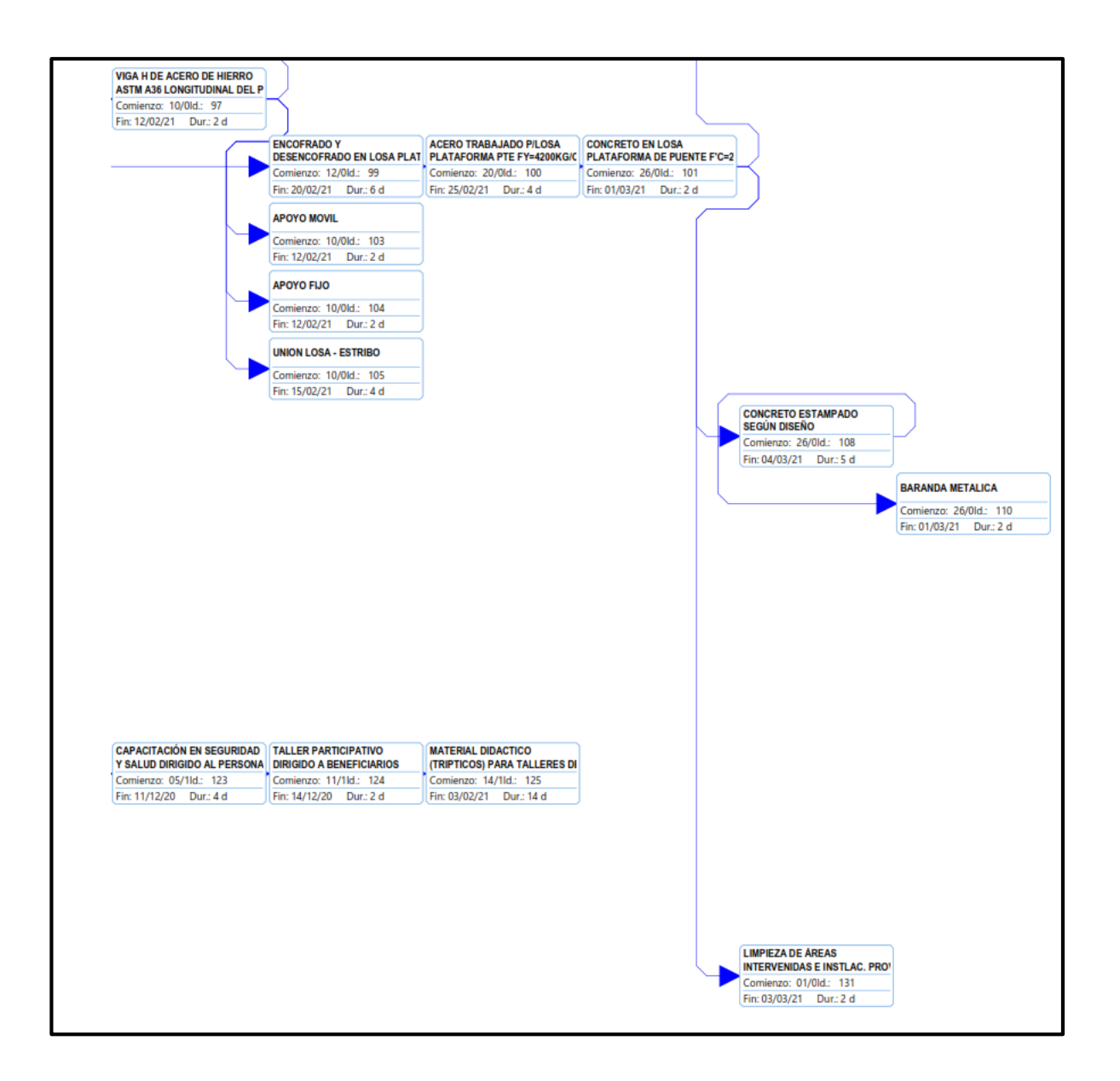

# **ANEXO 5: ANALISIS DE PRECIOS UNITARIOS**

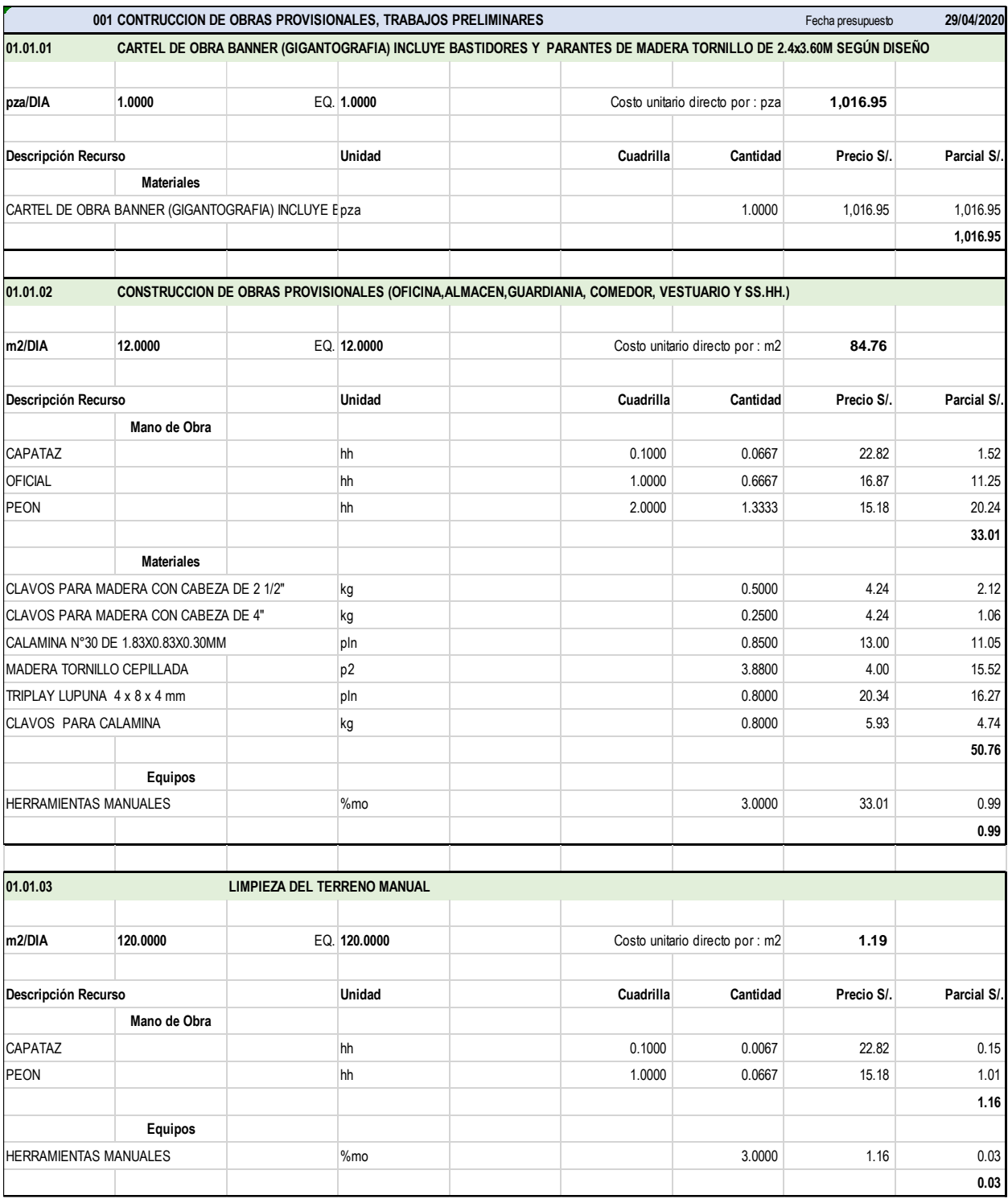

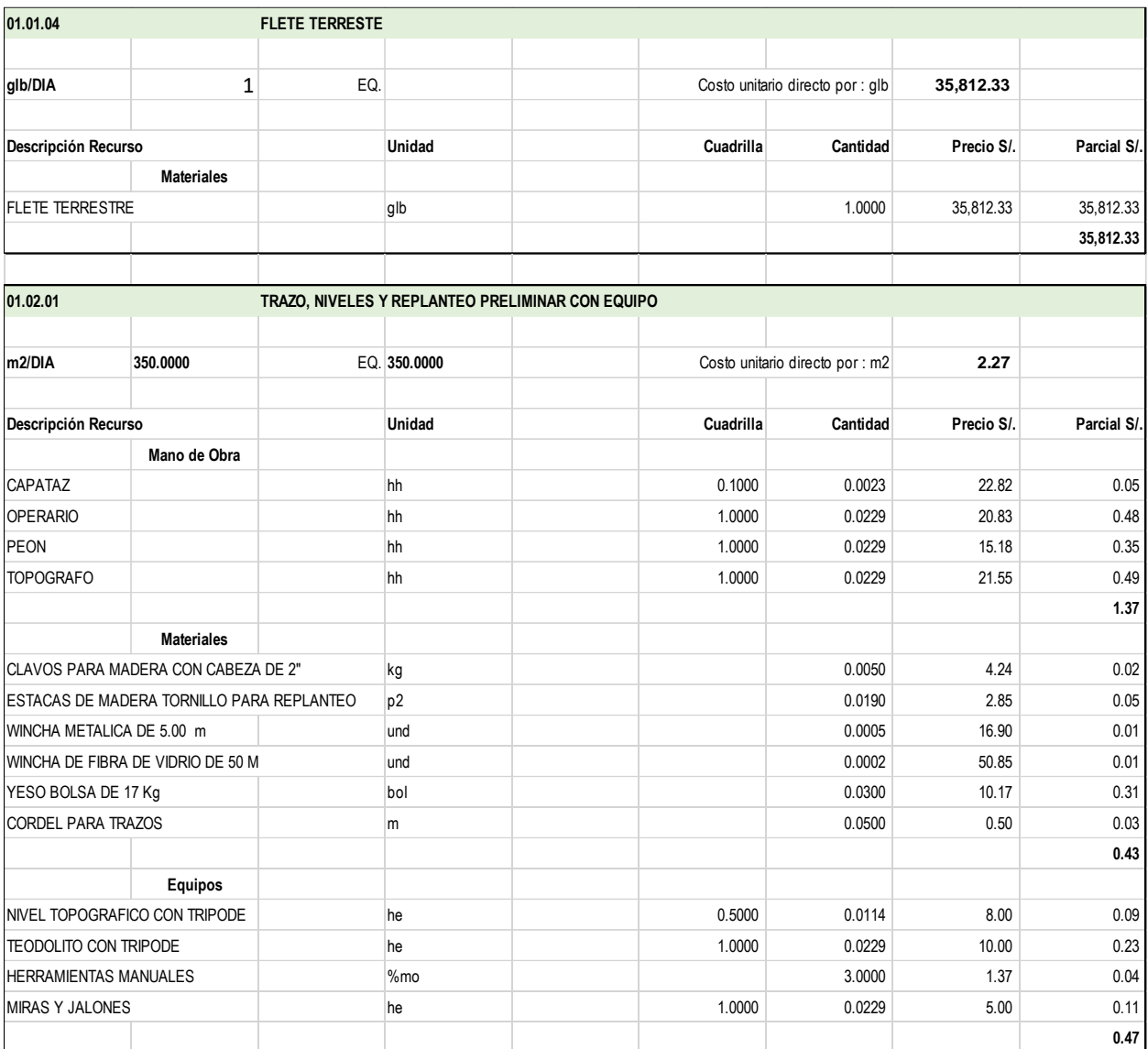

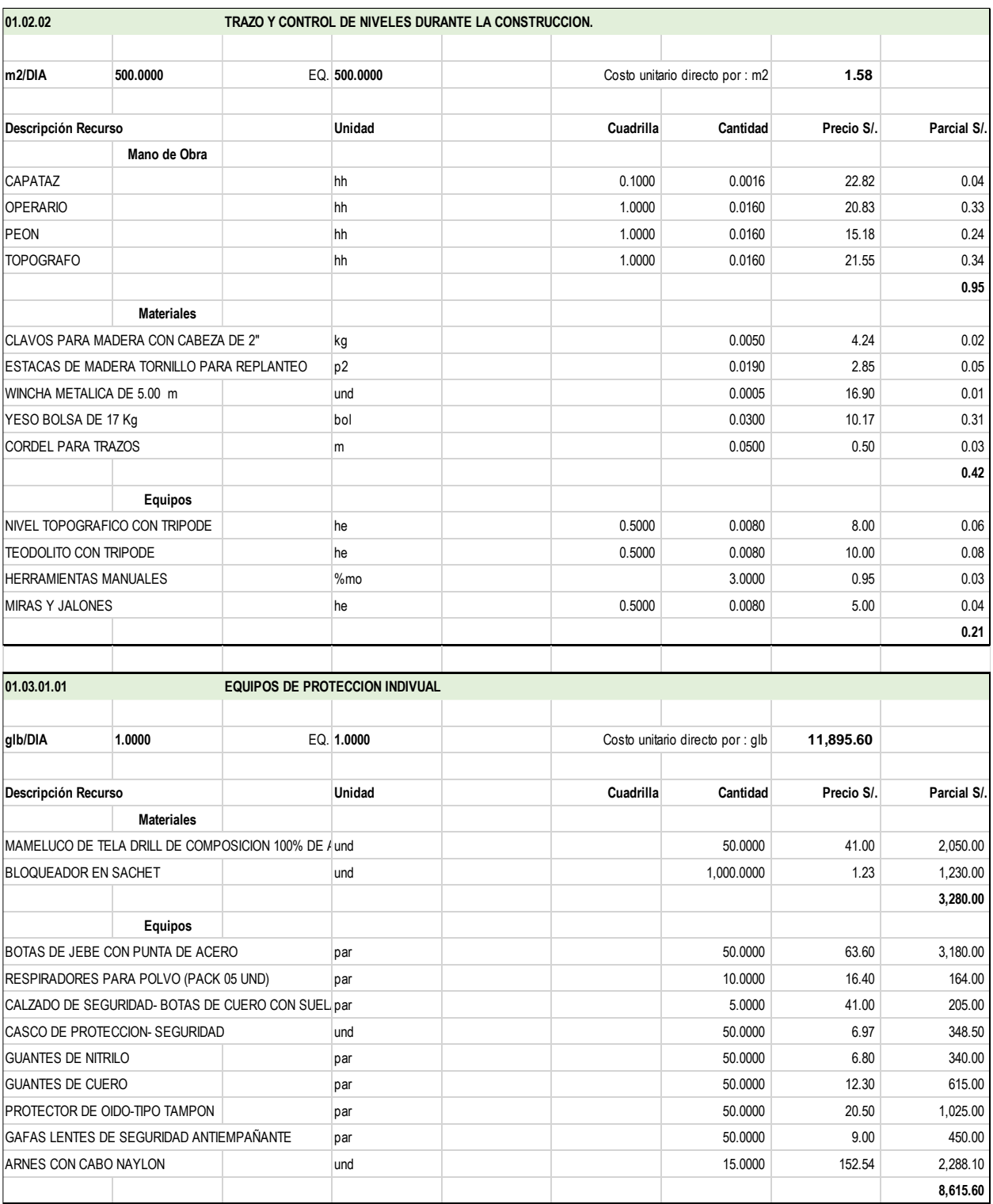

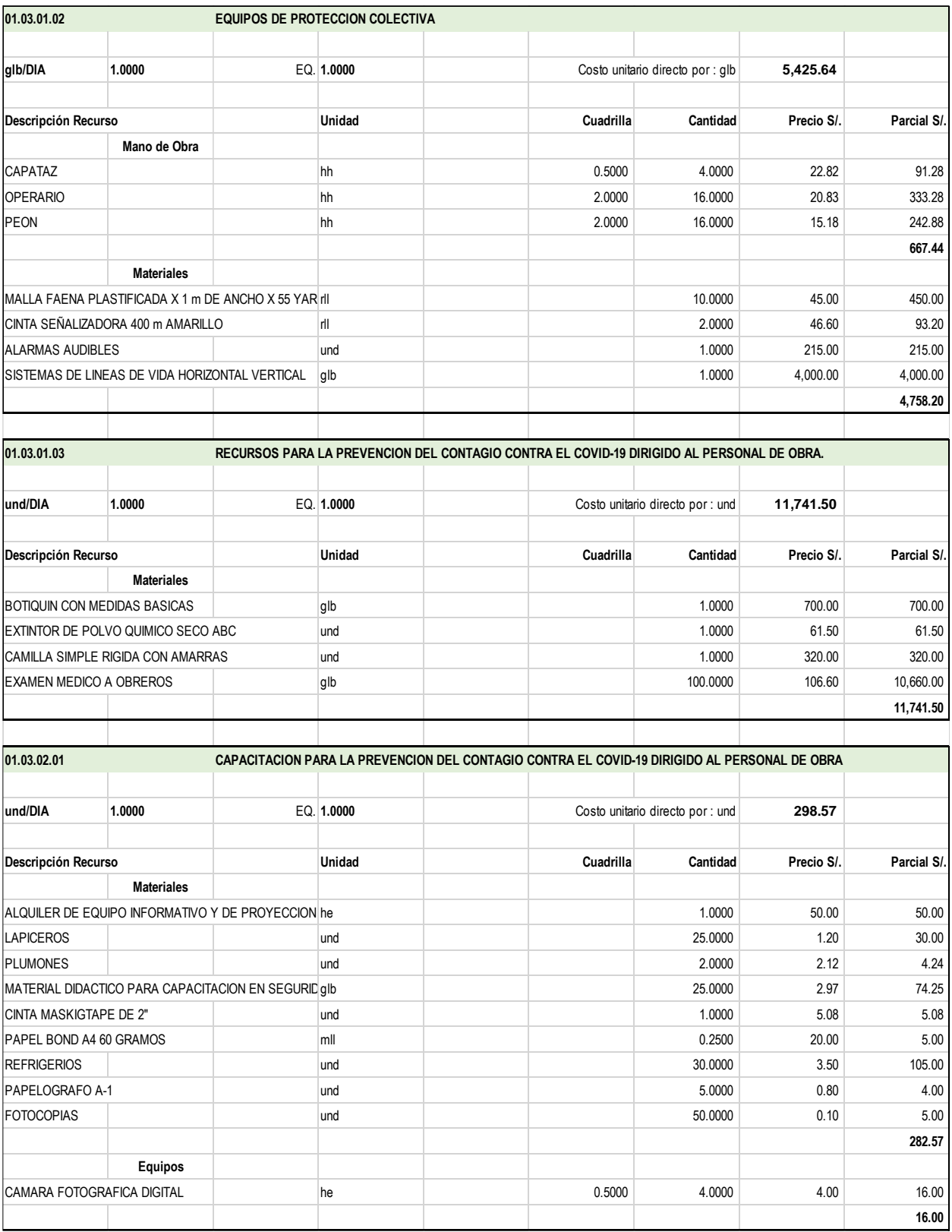

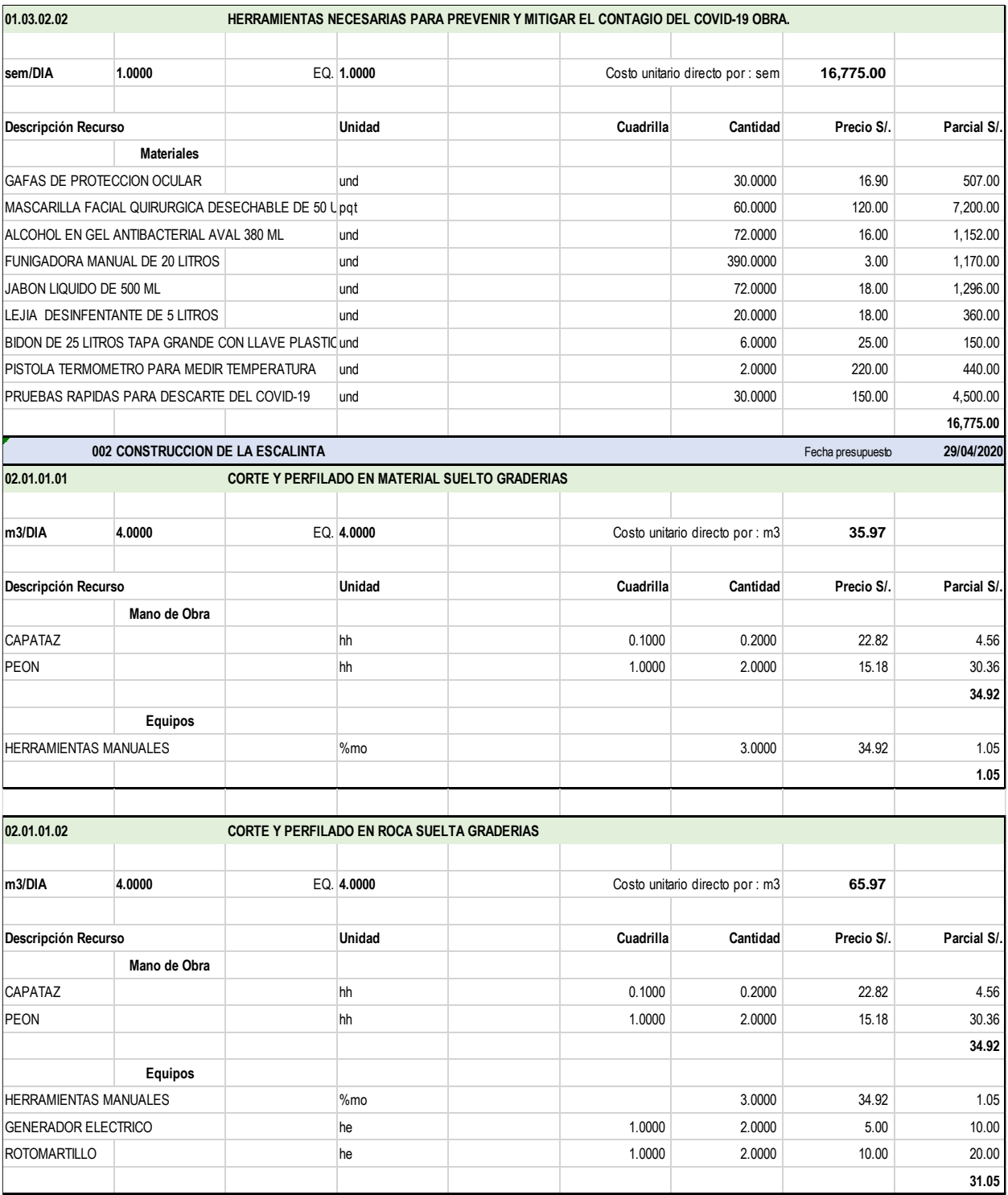

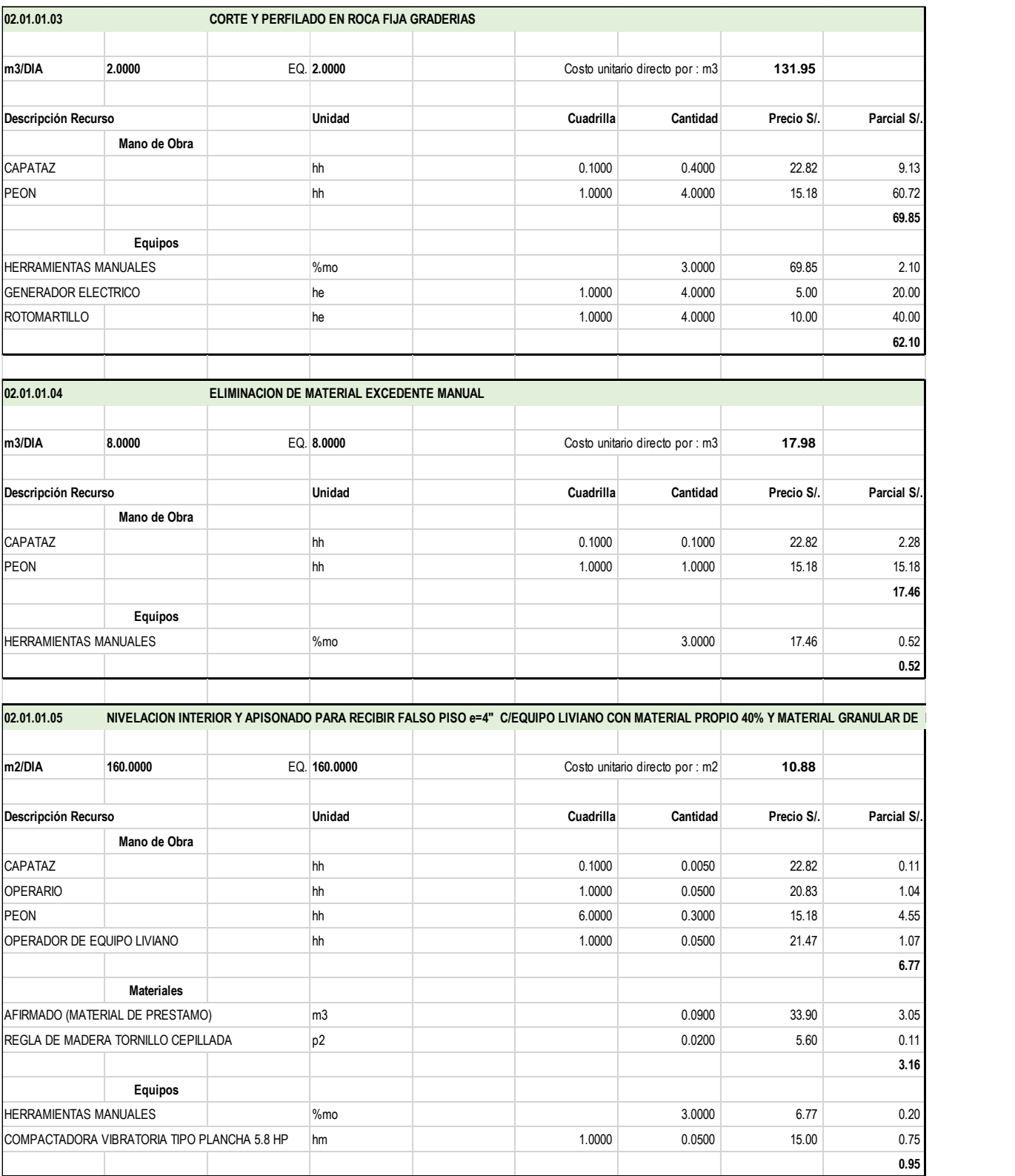

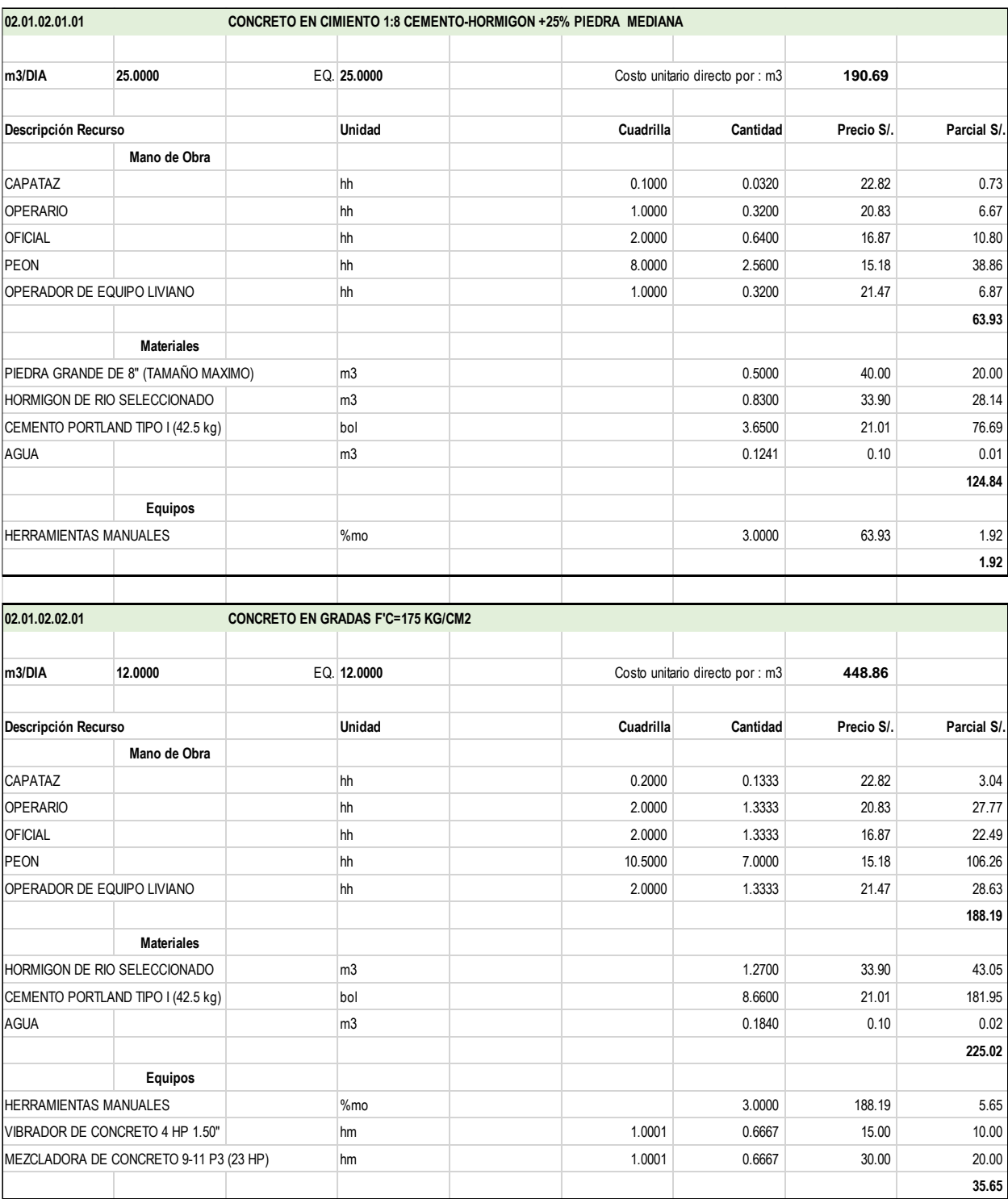

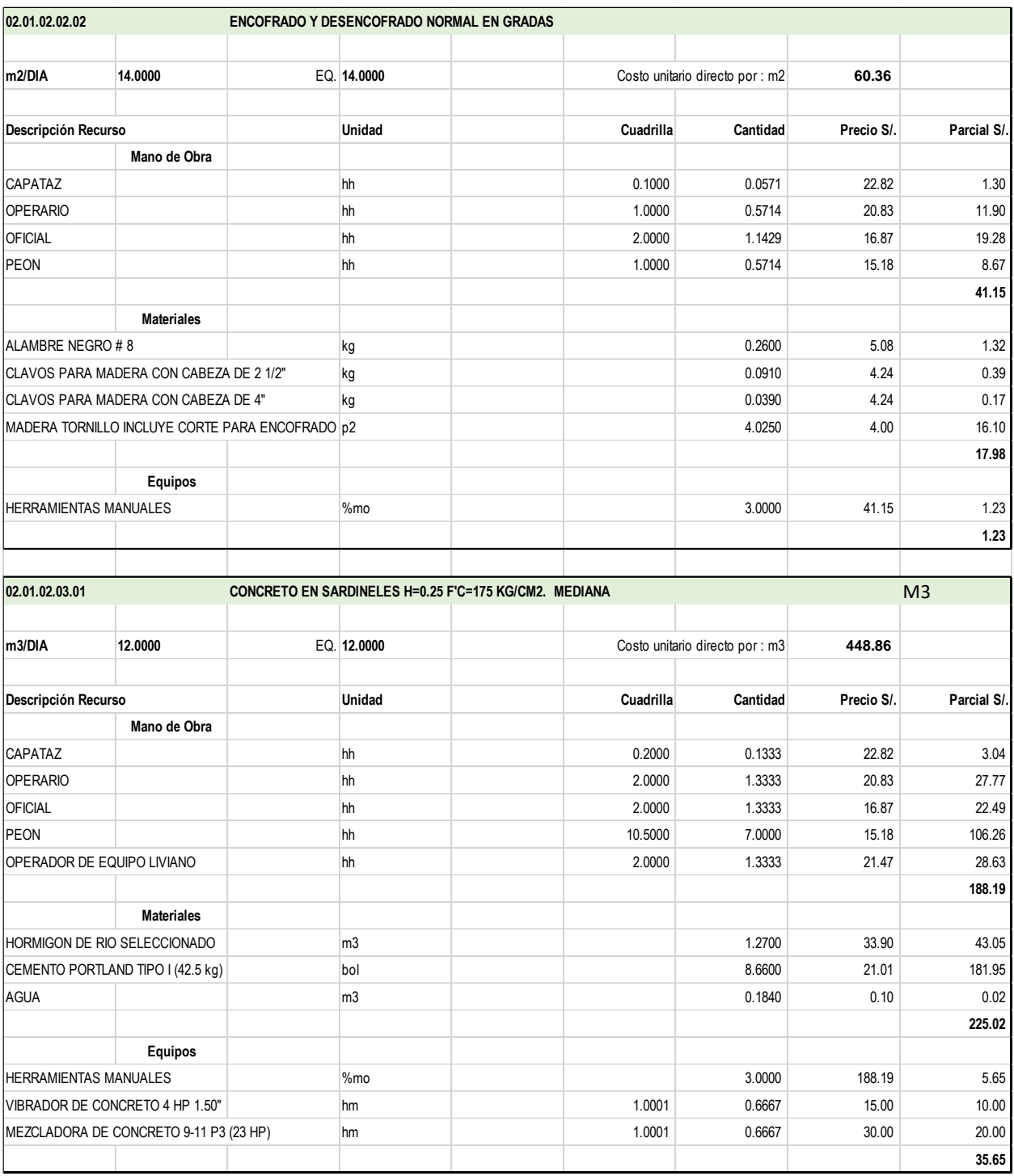

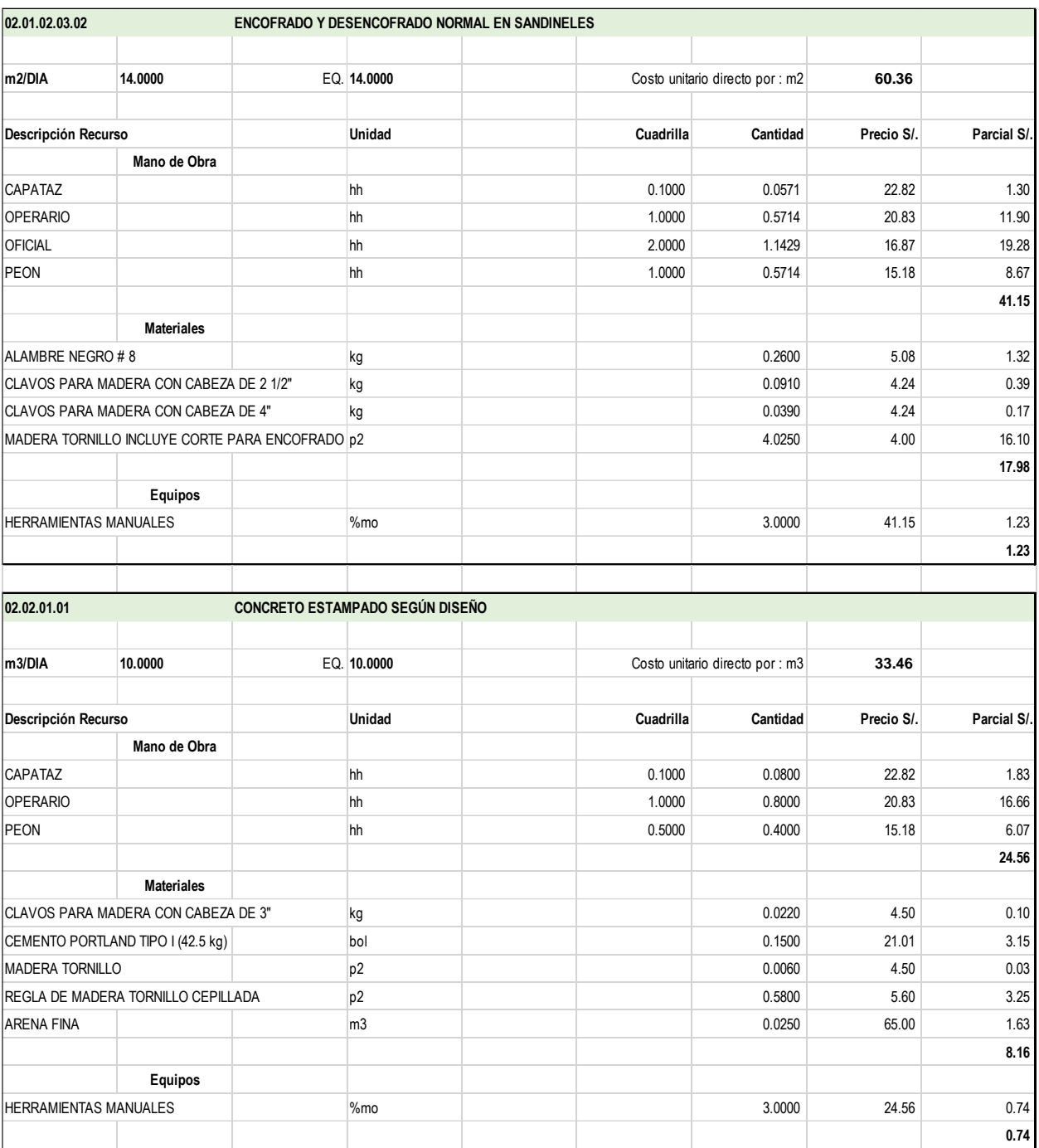

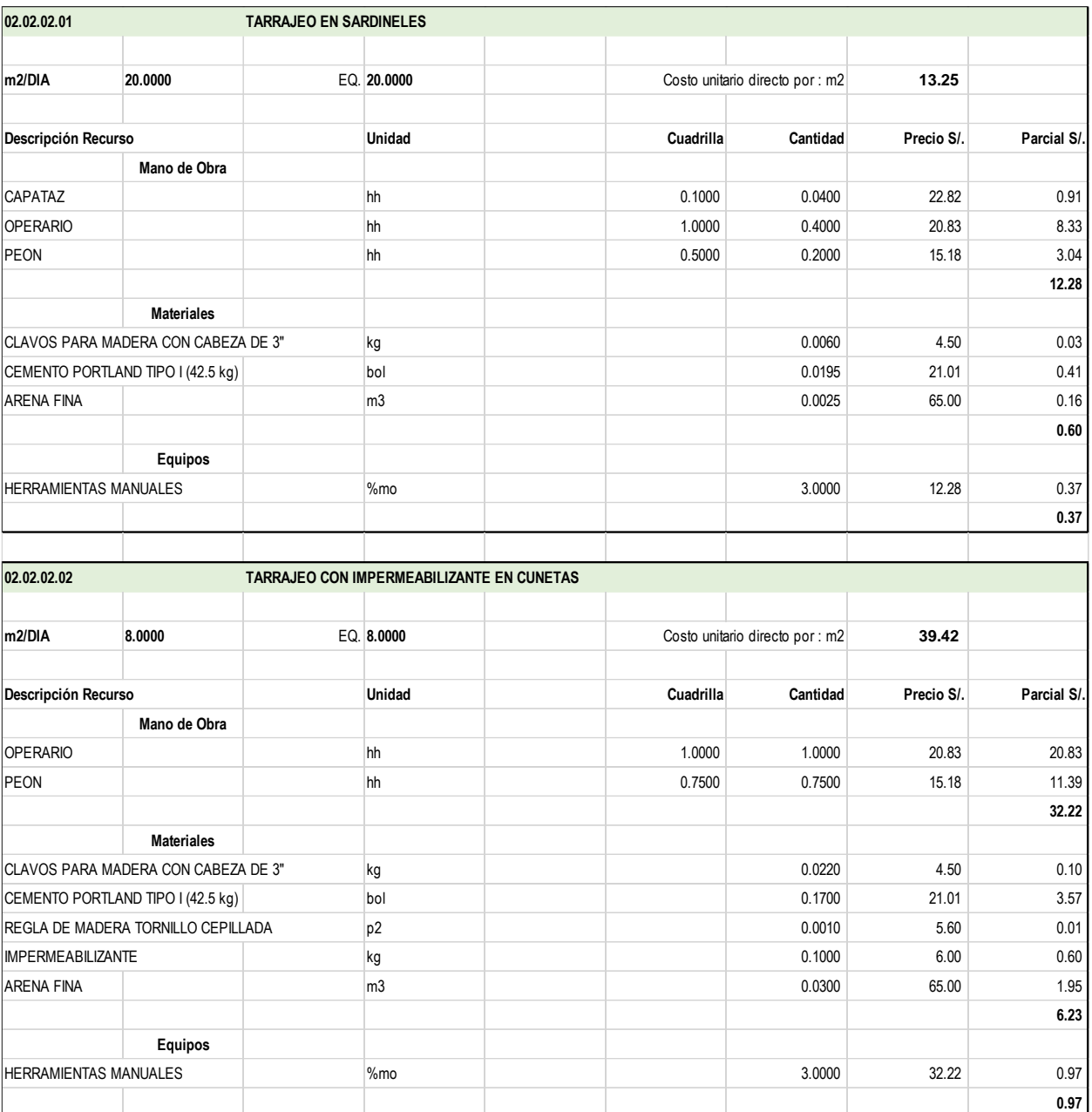

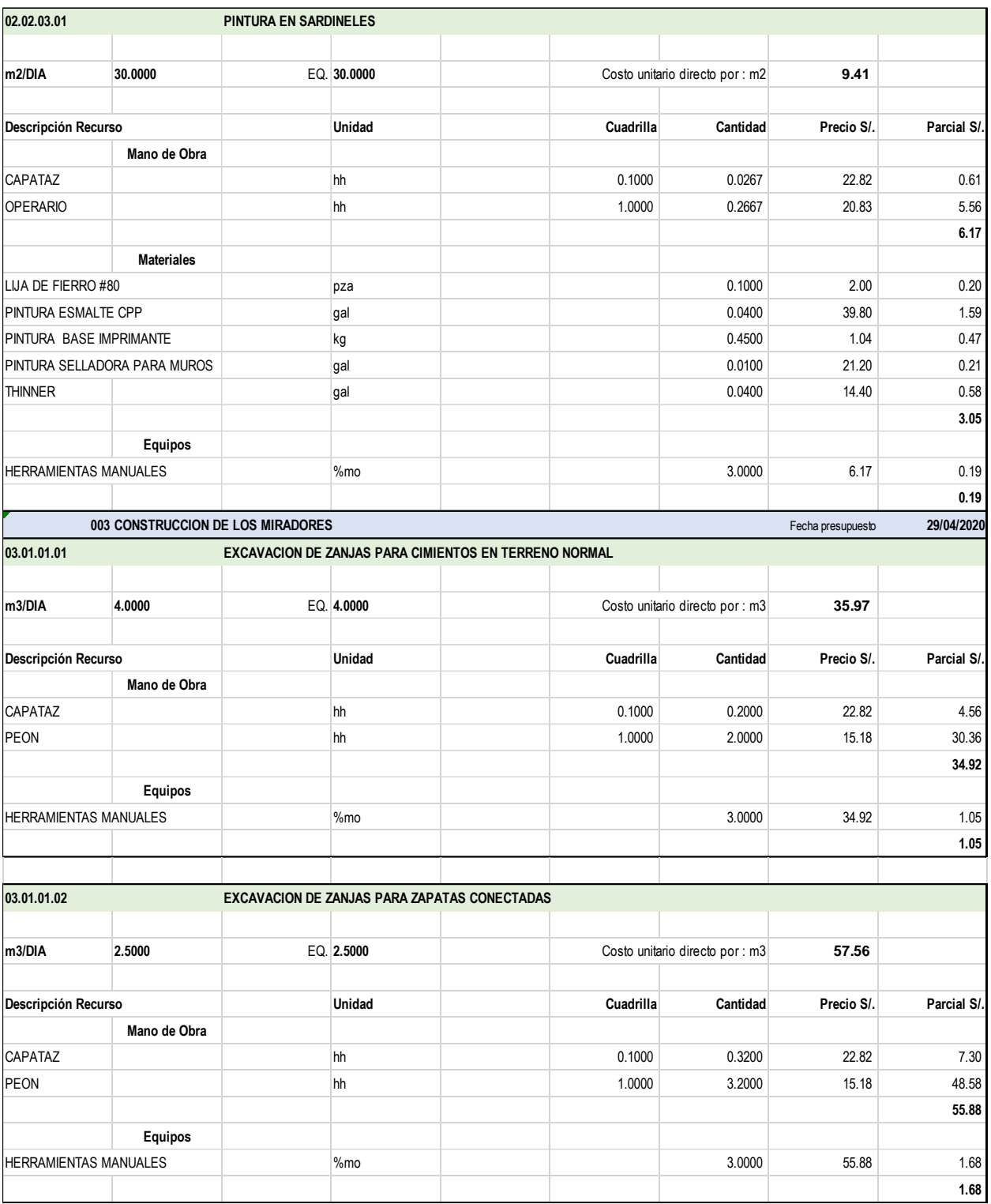

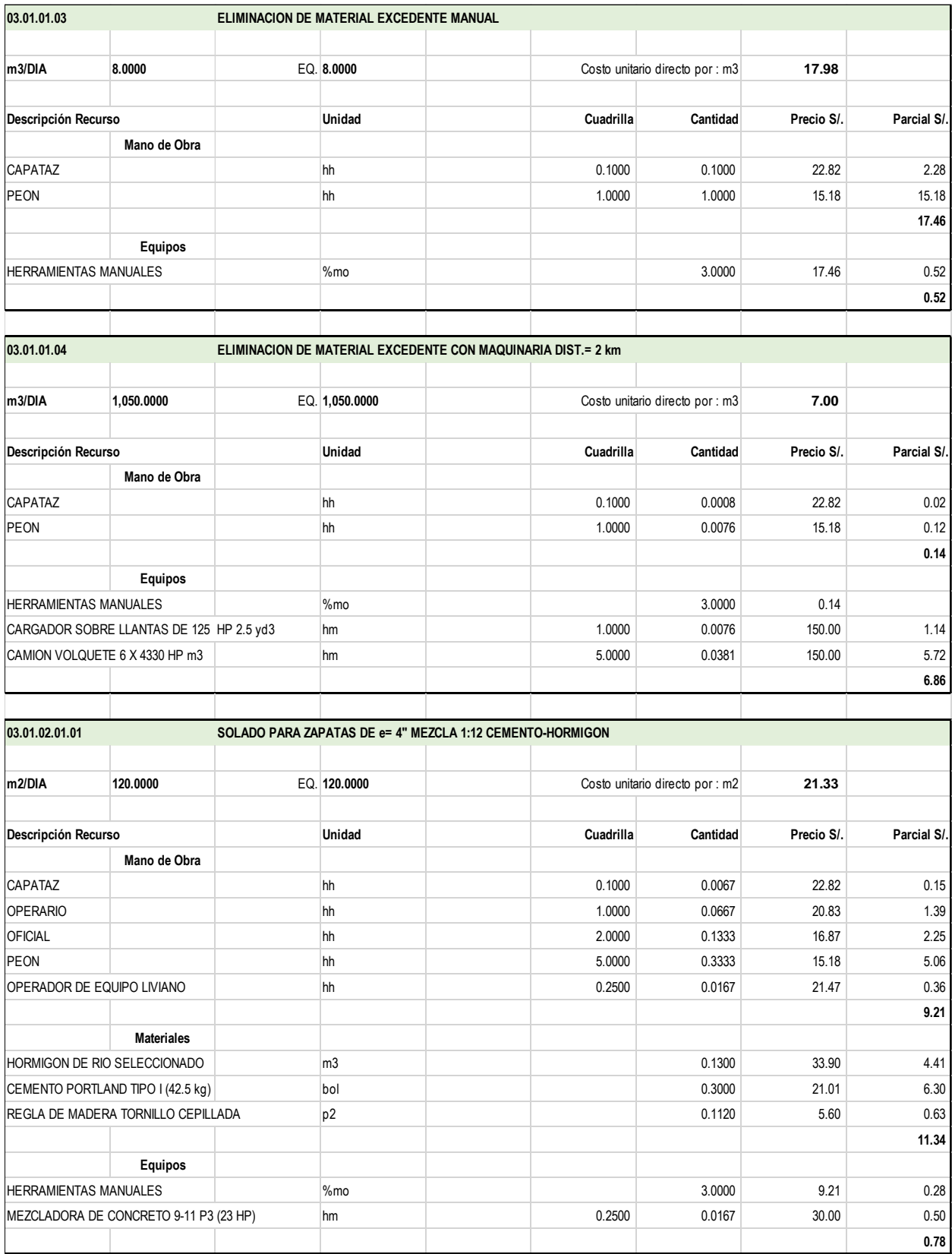

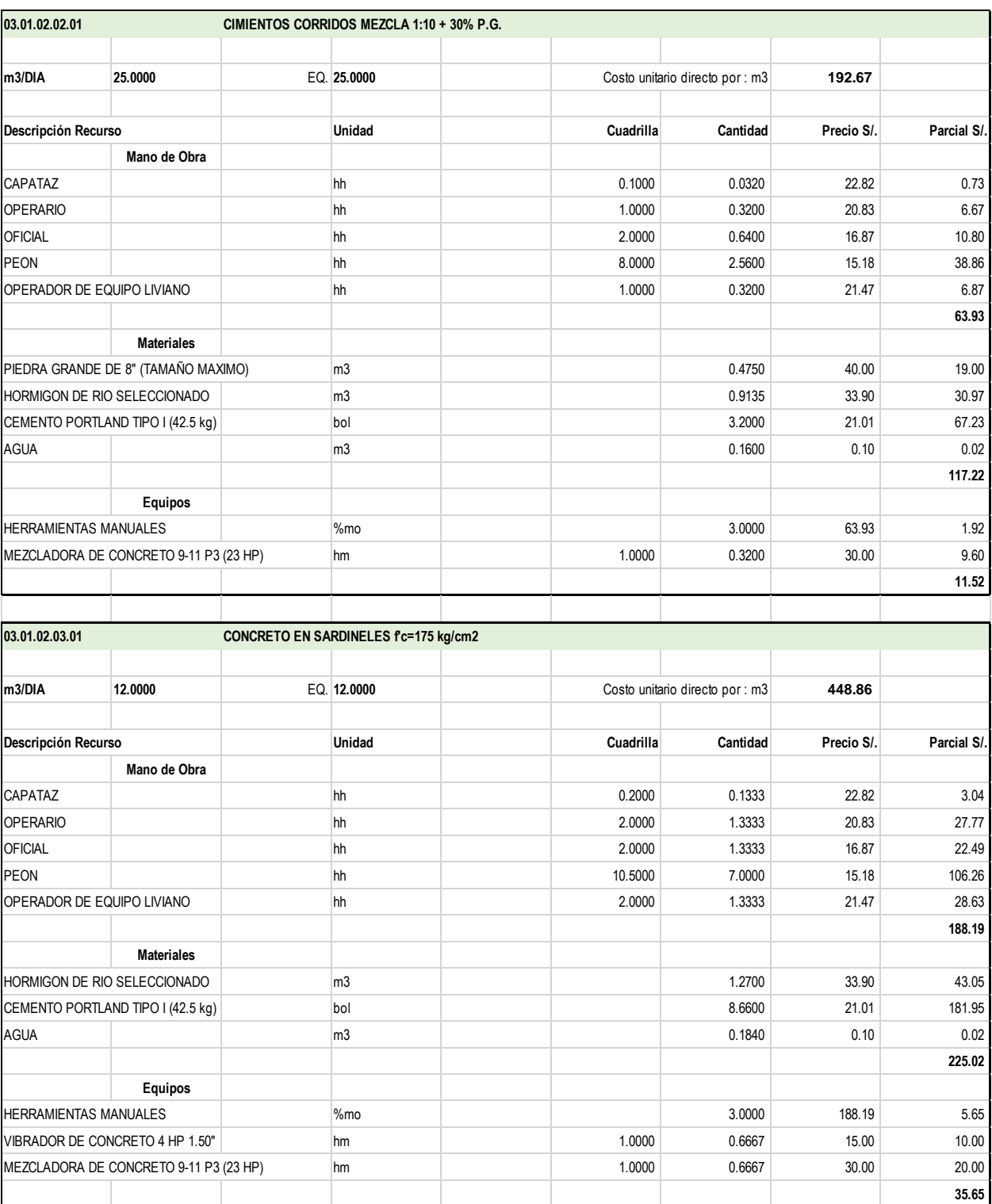

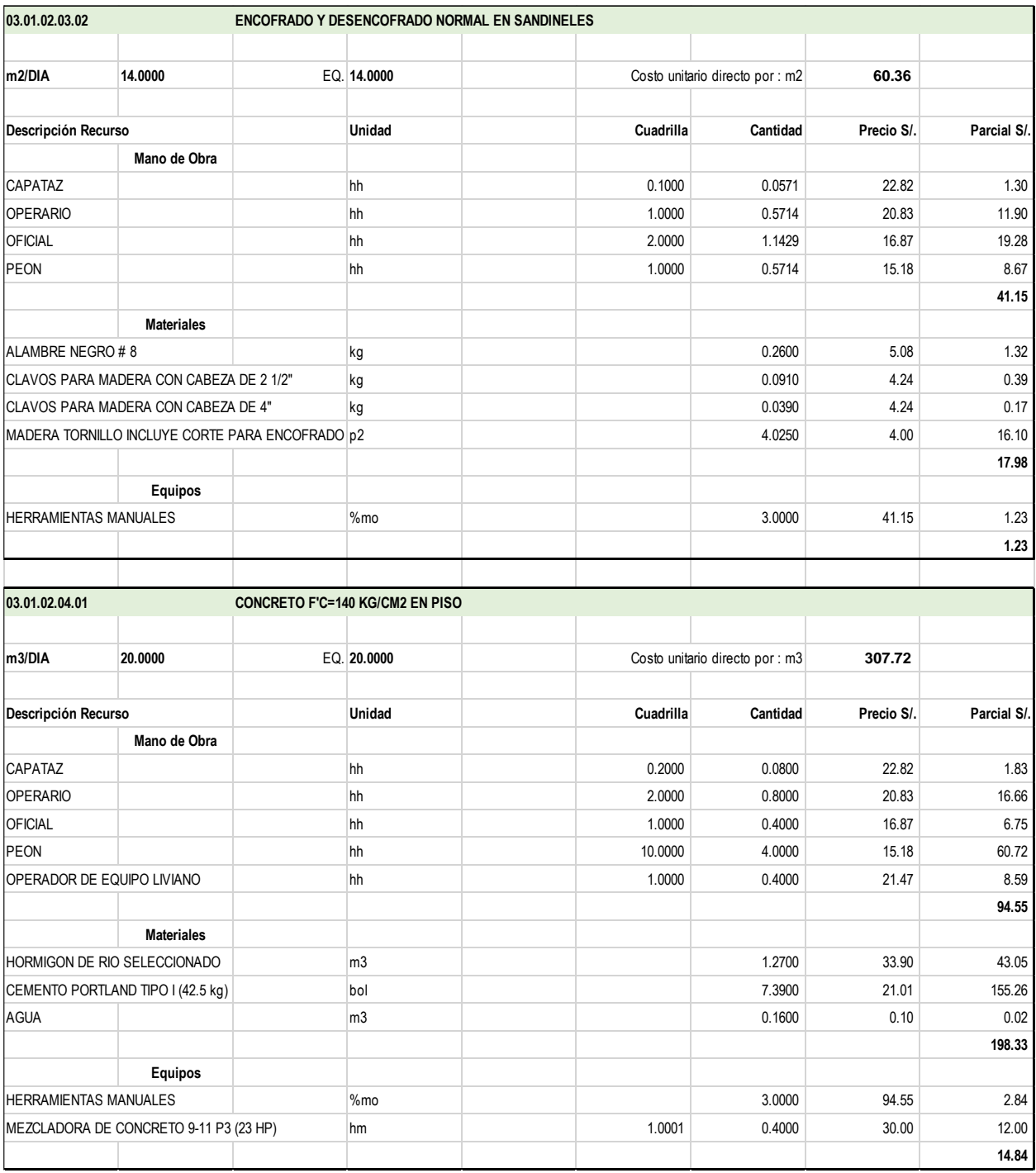

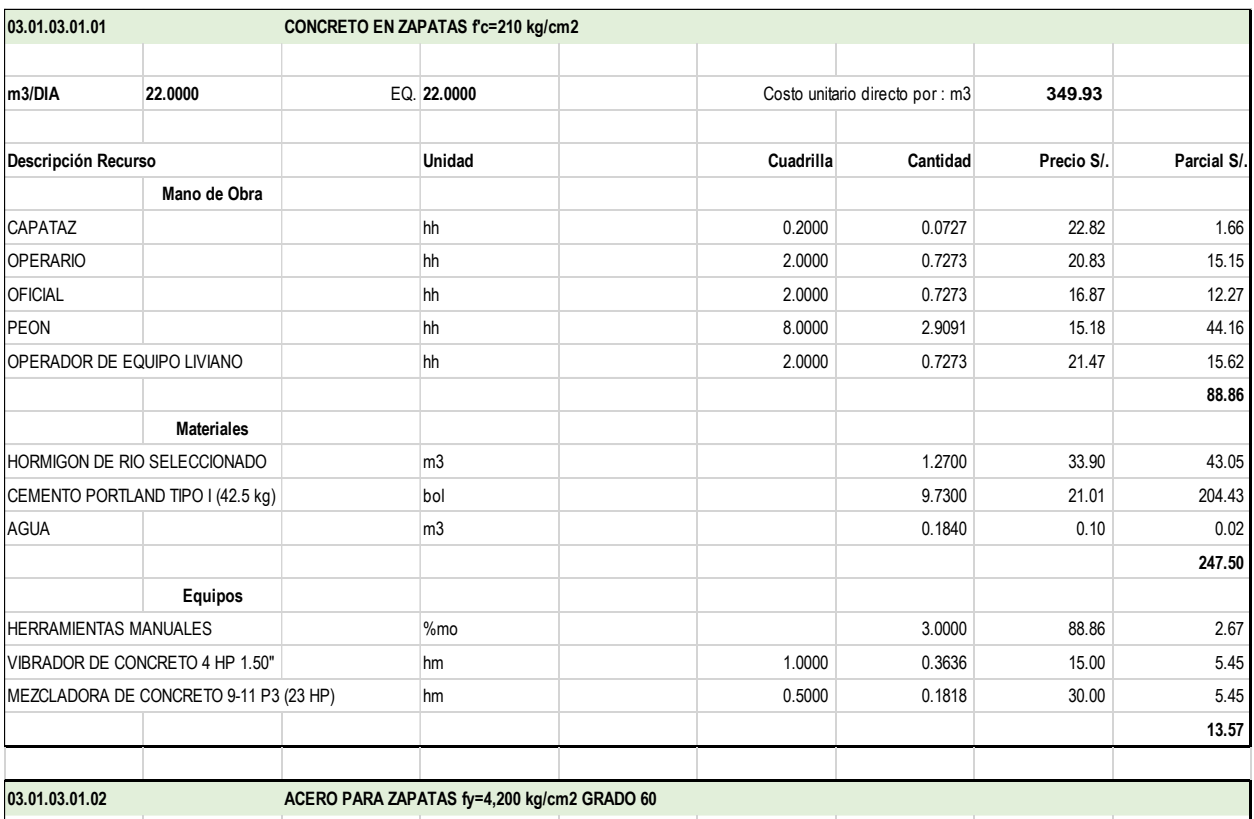

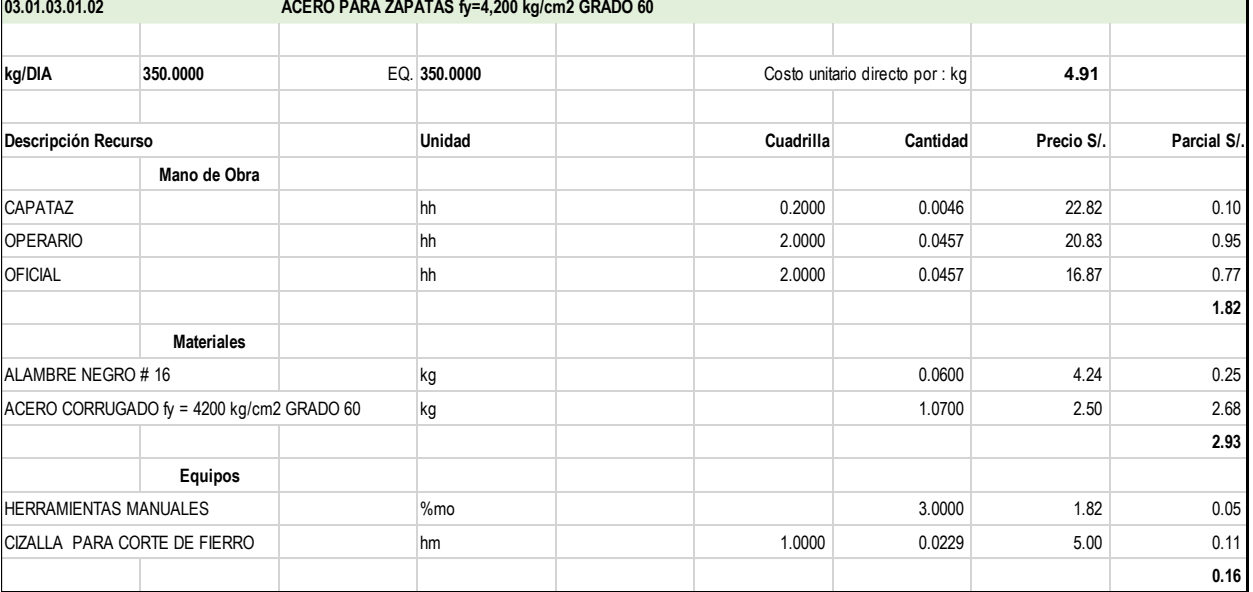

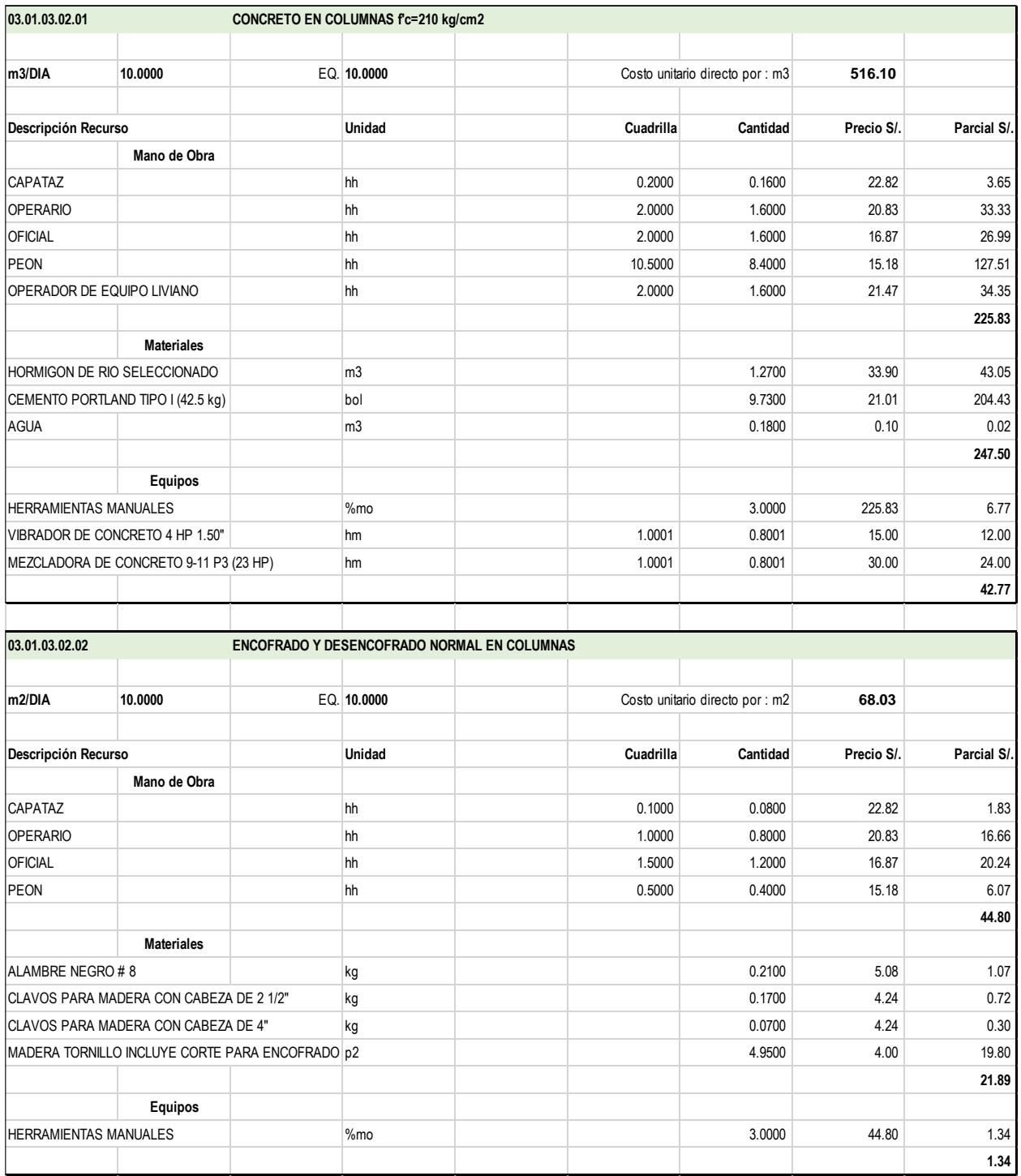

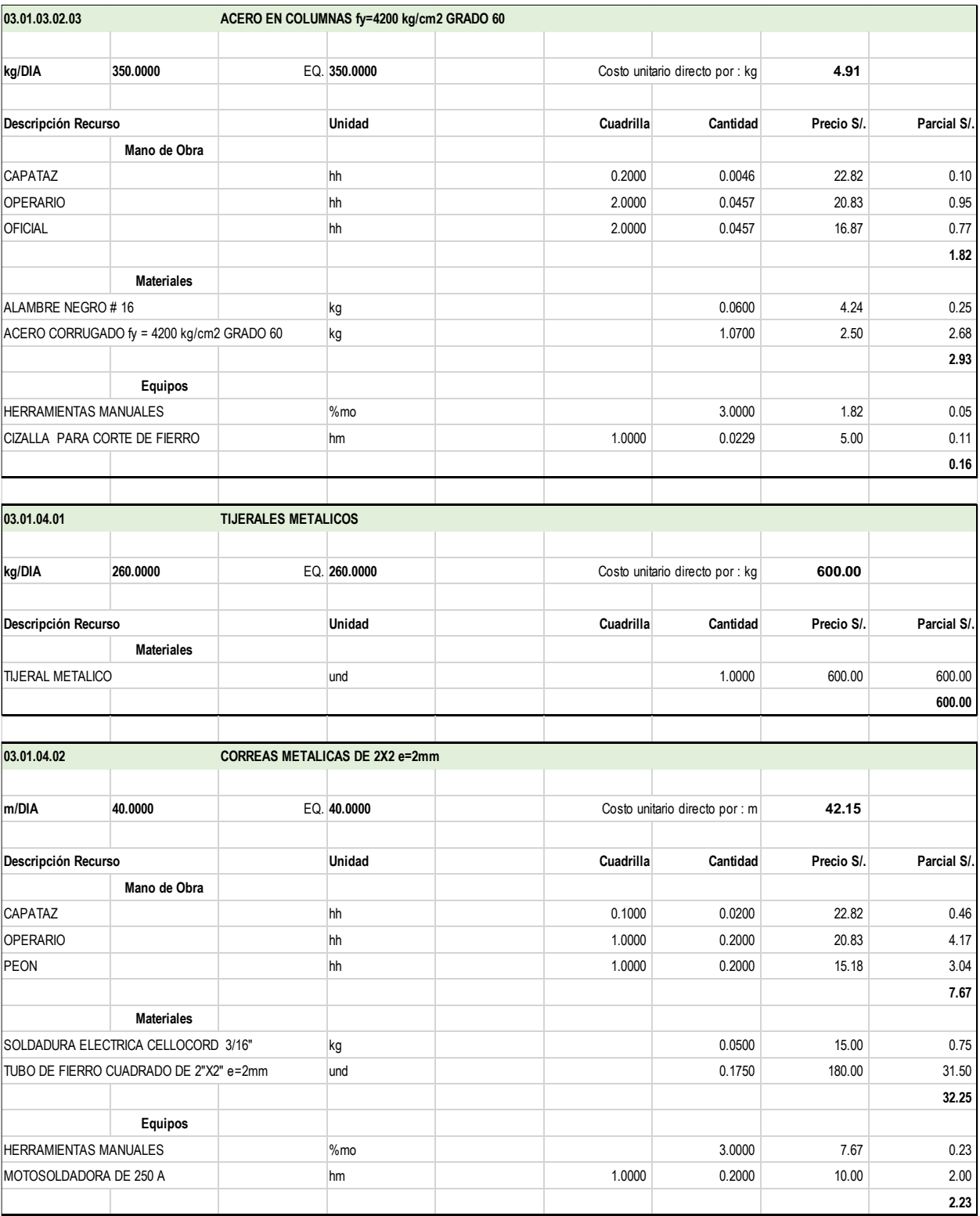

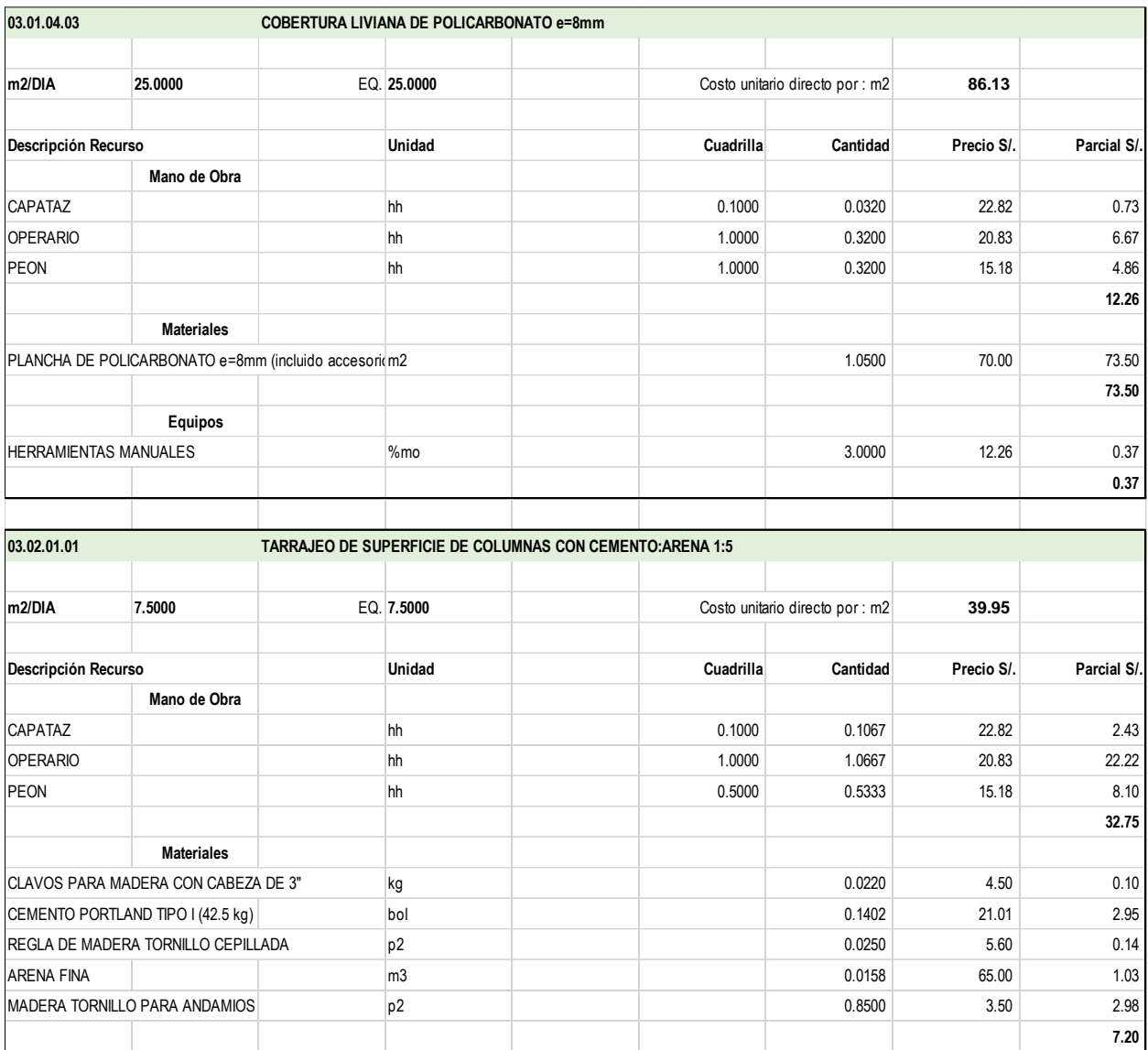

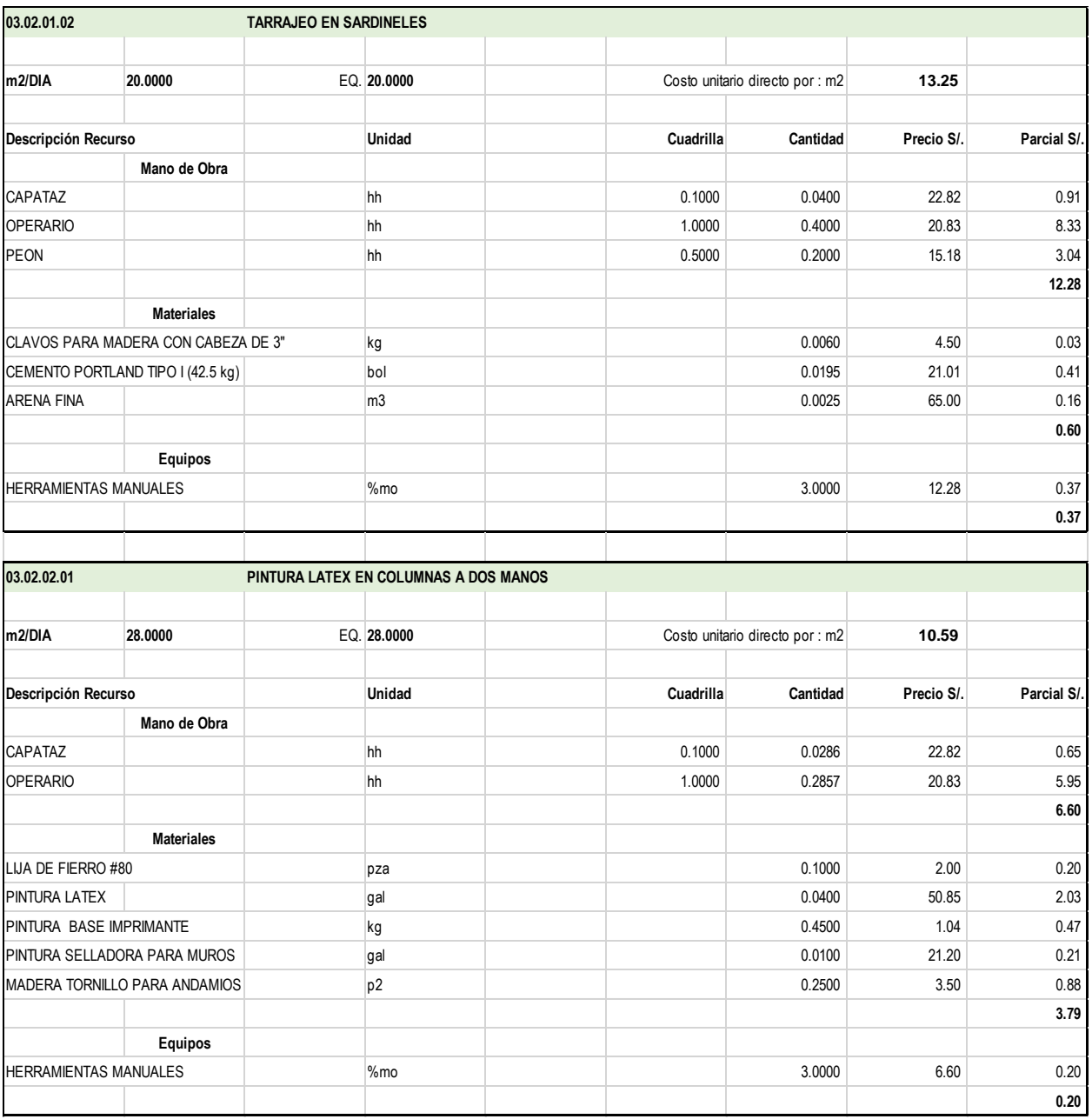

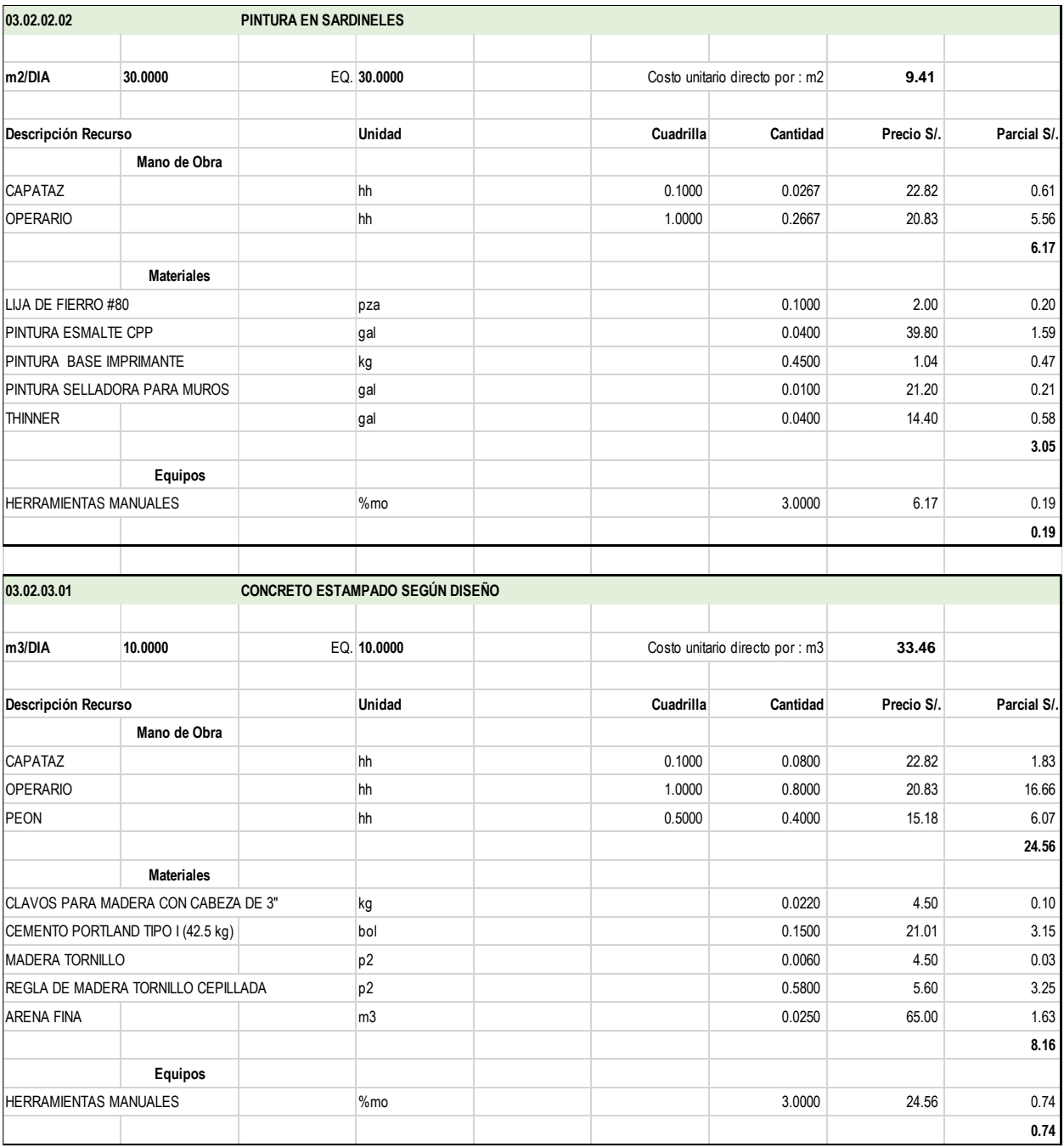

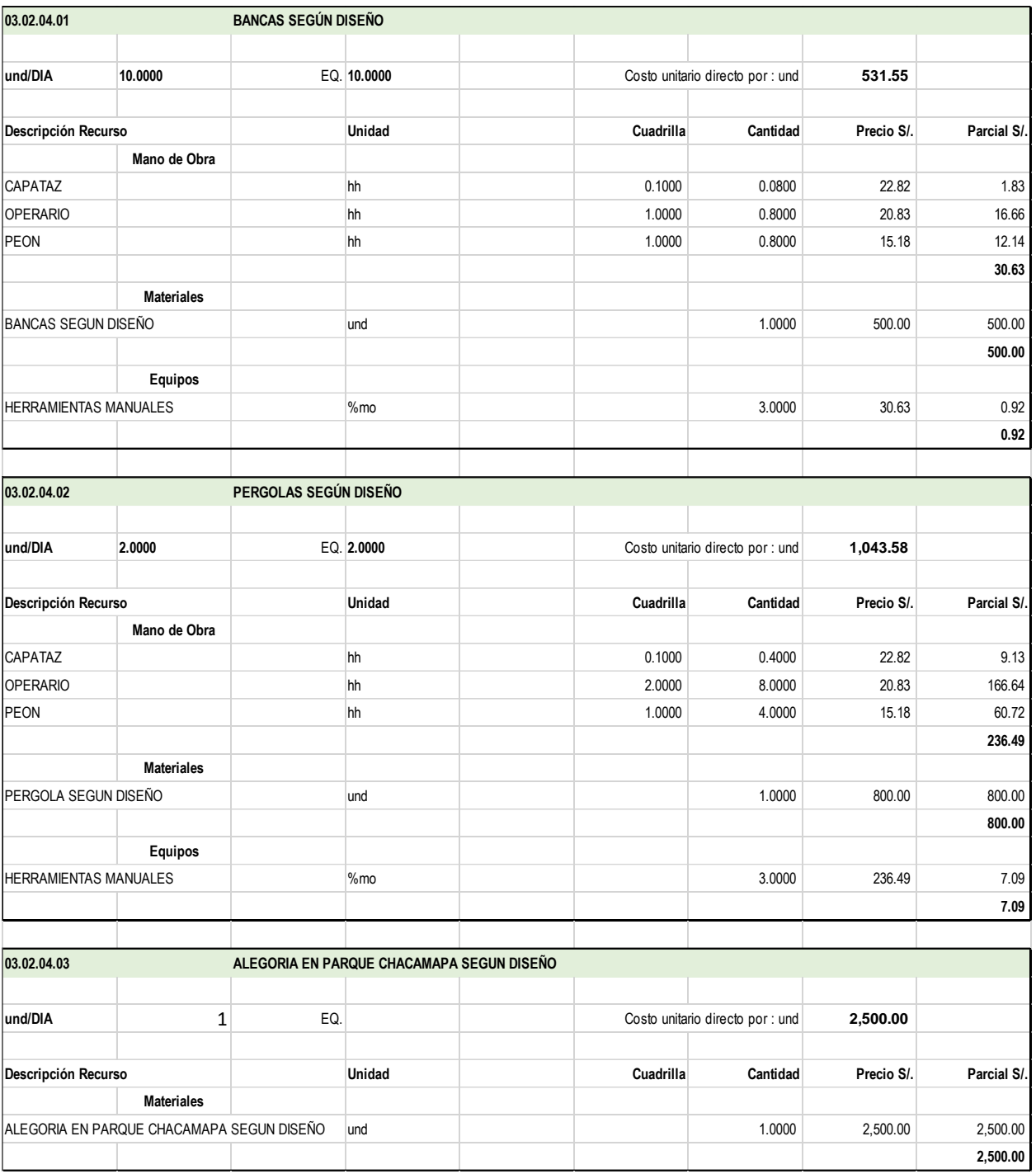

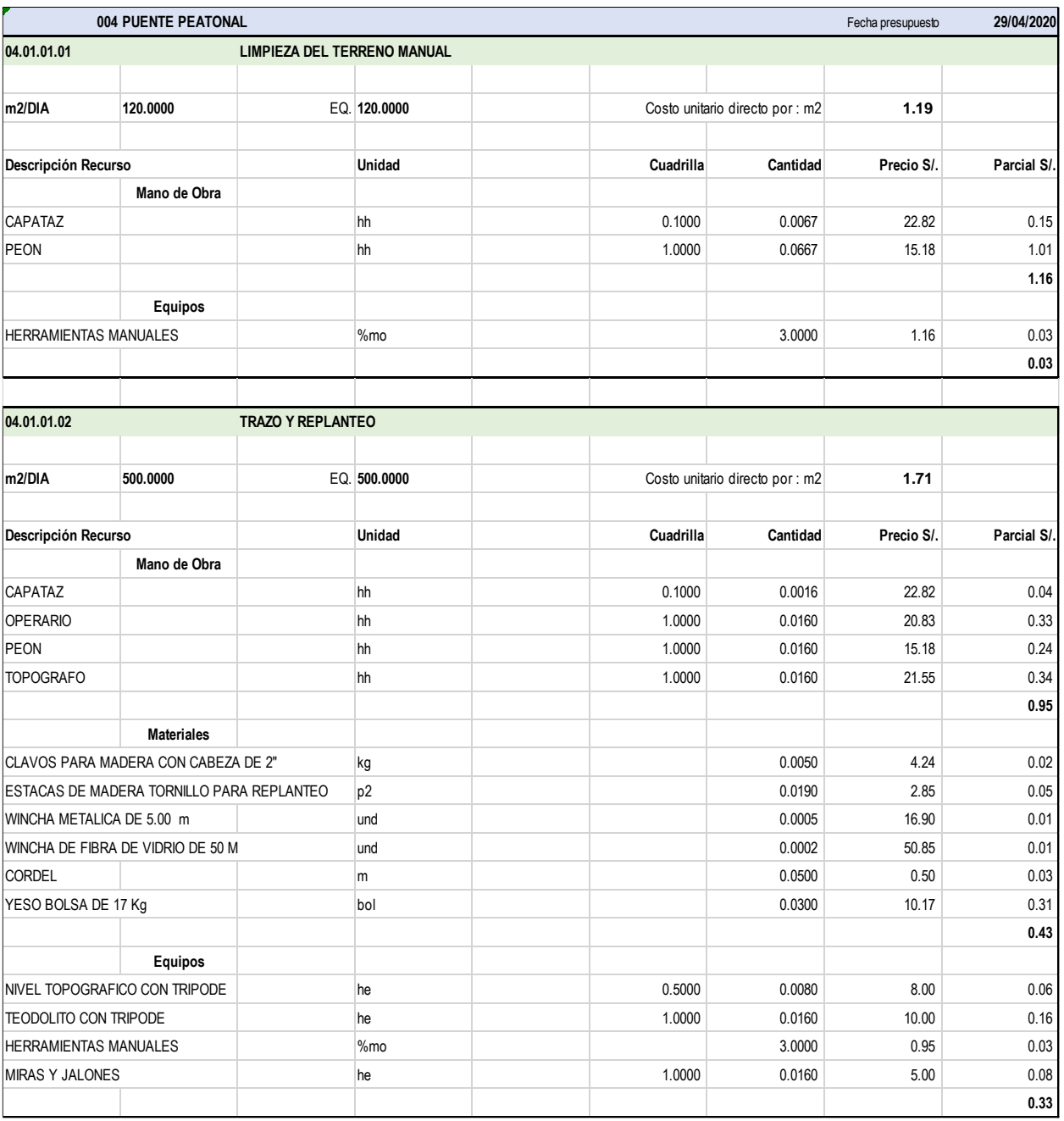

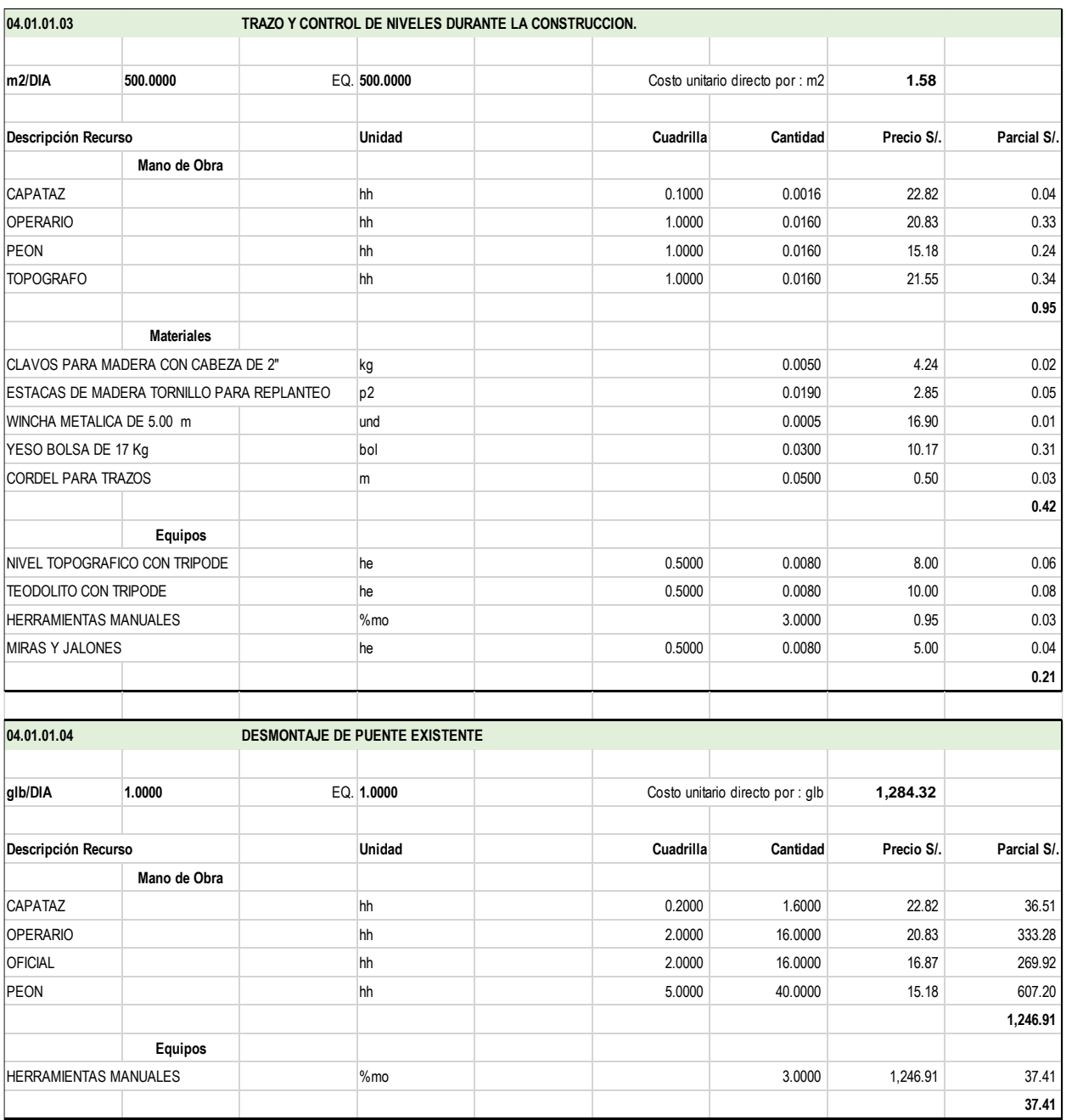

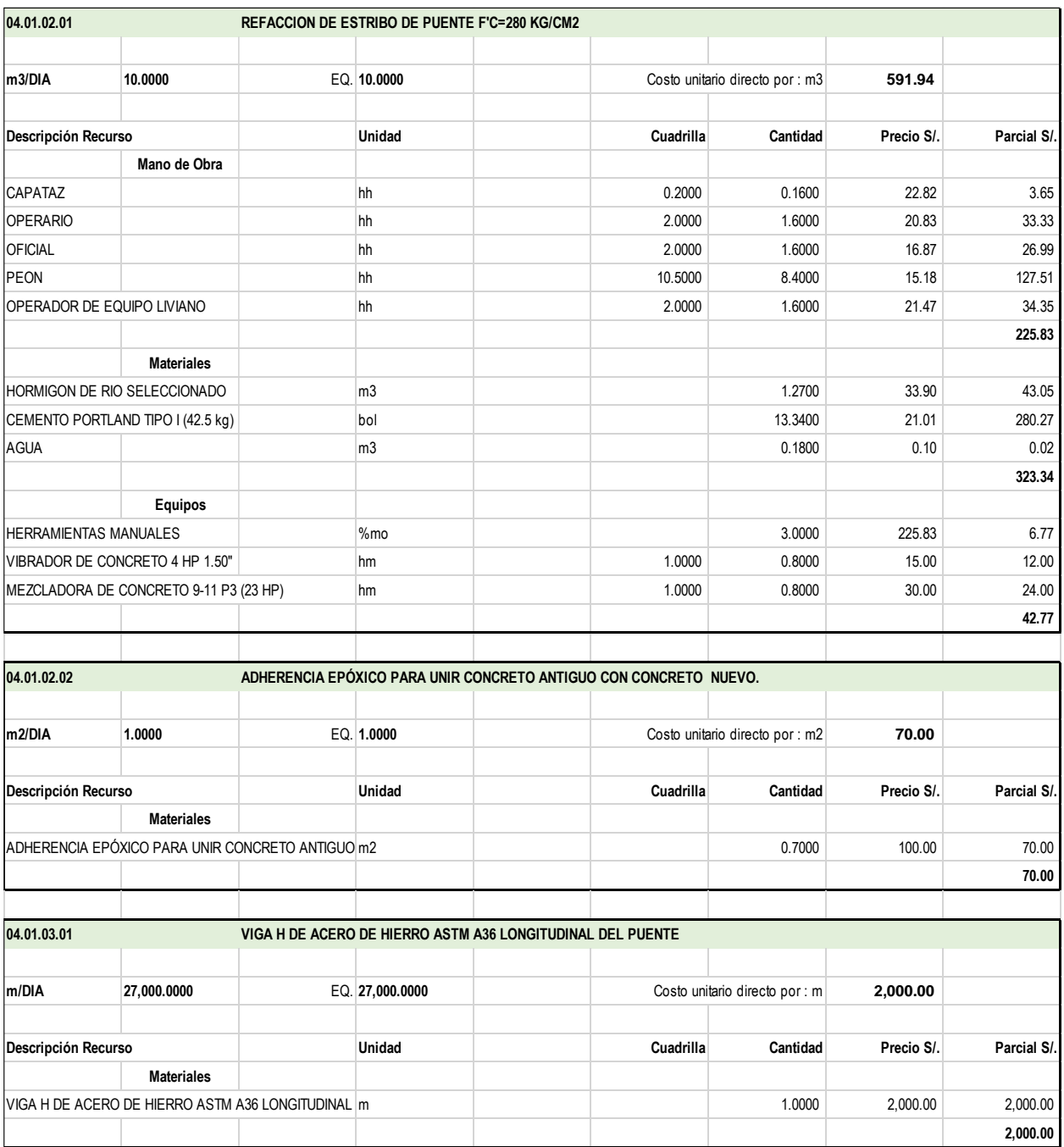

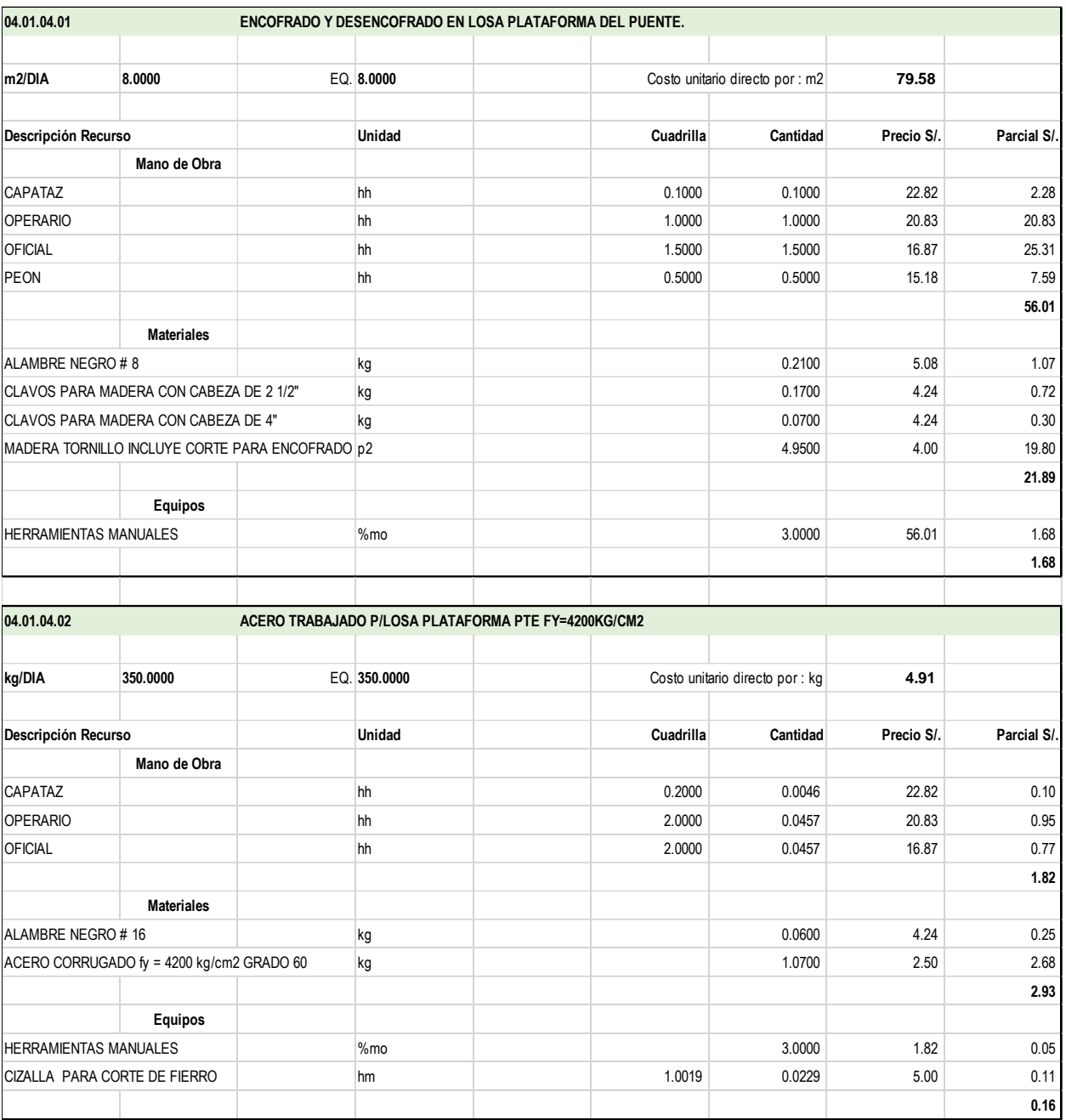

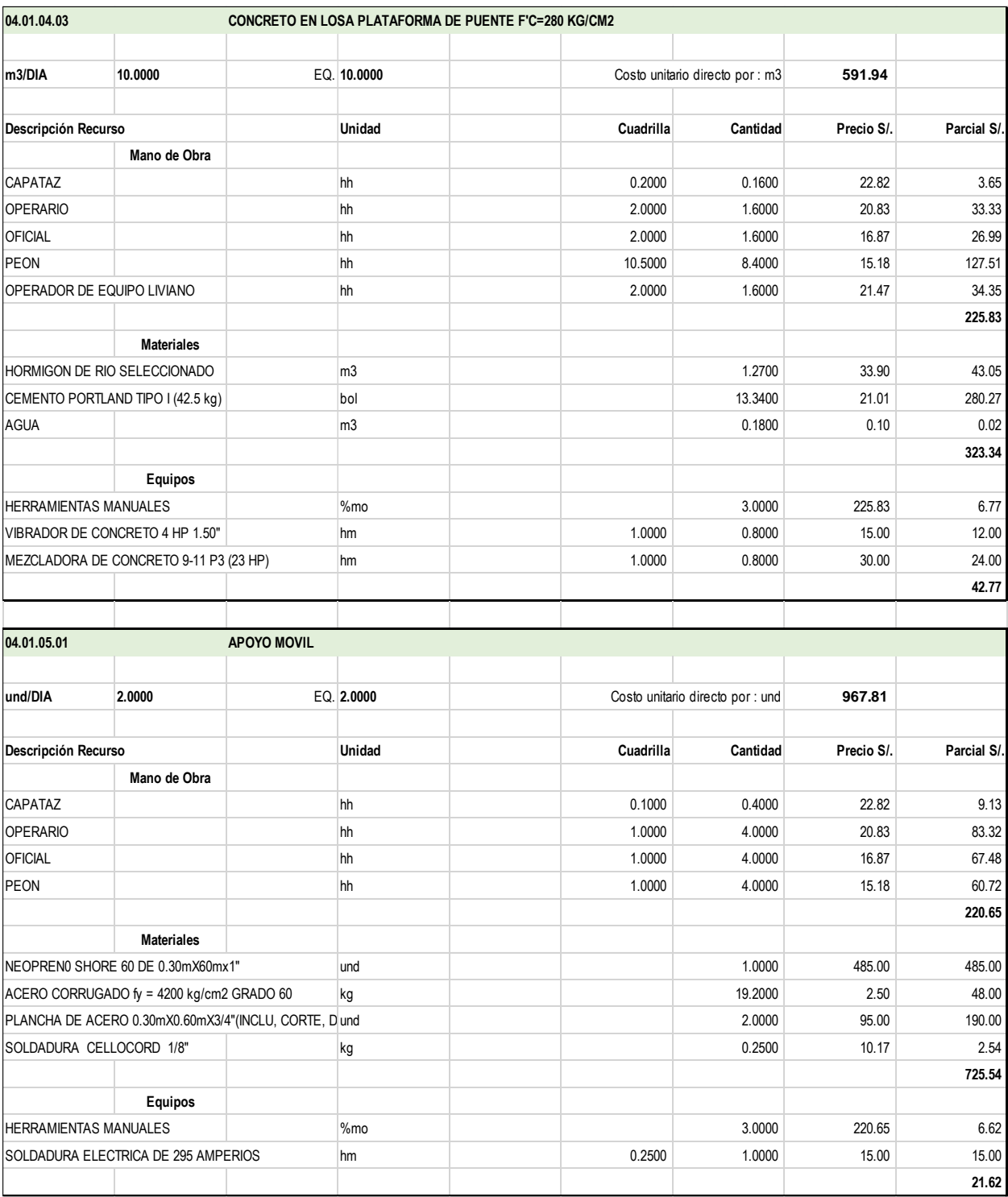

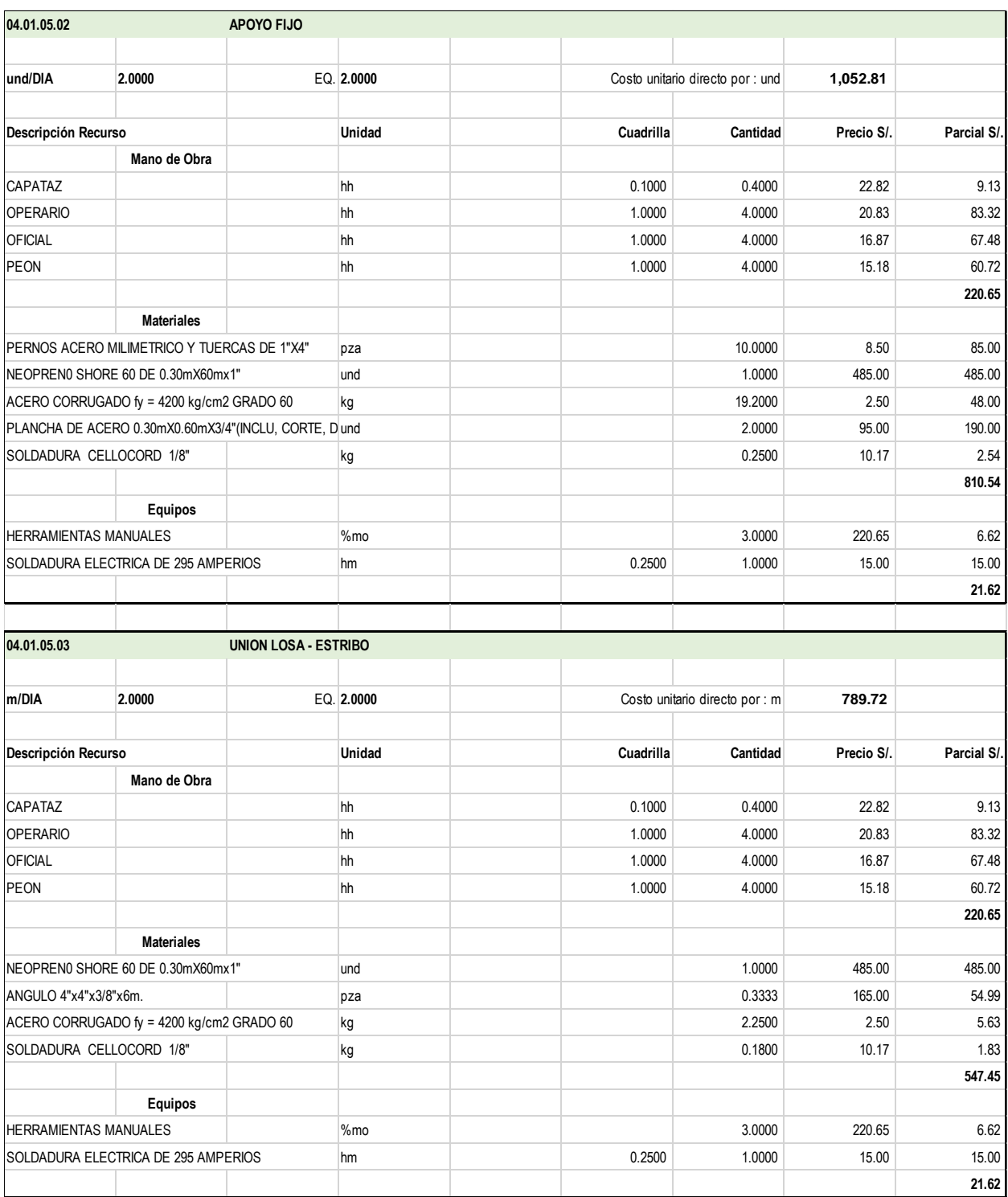

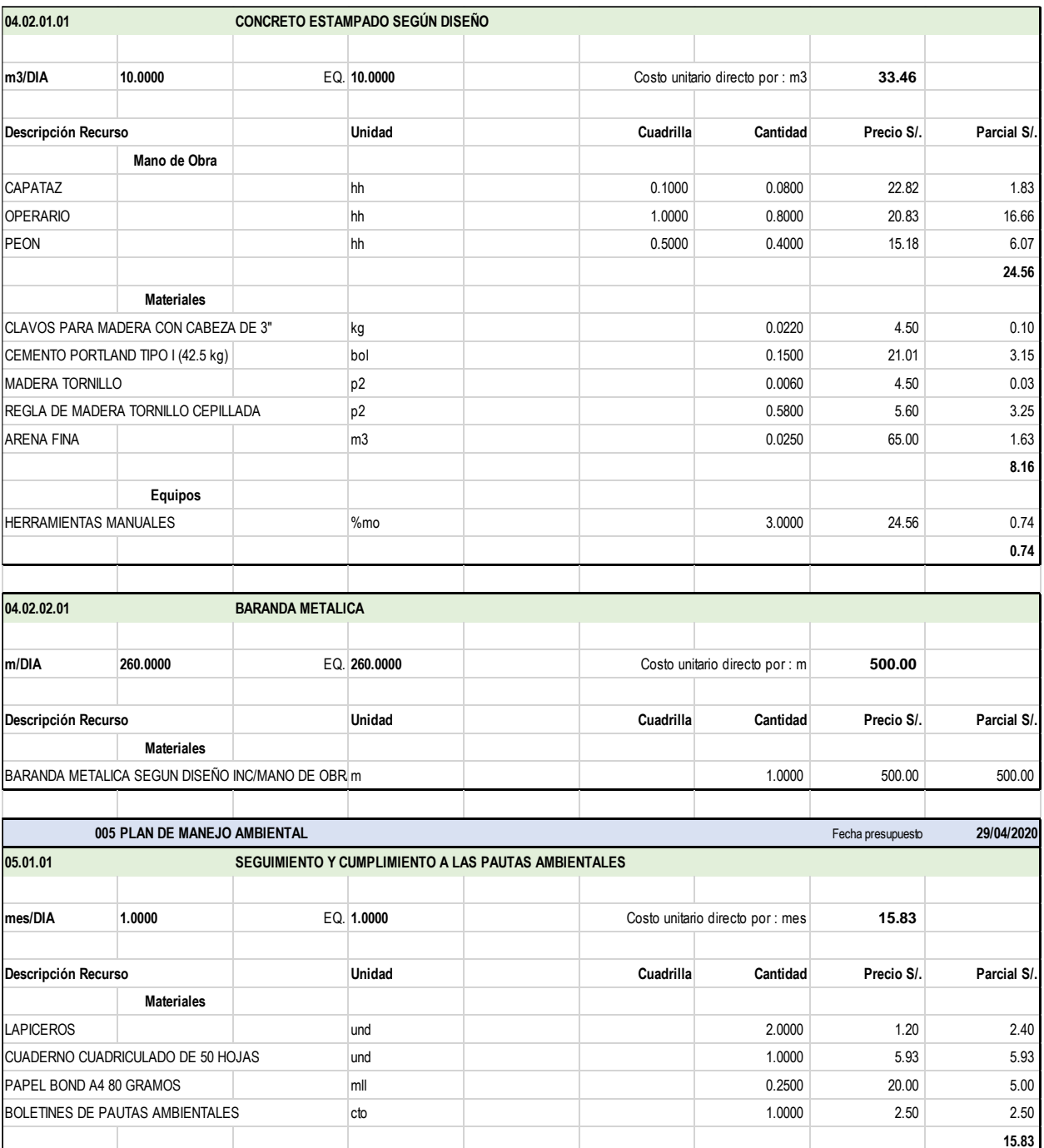

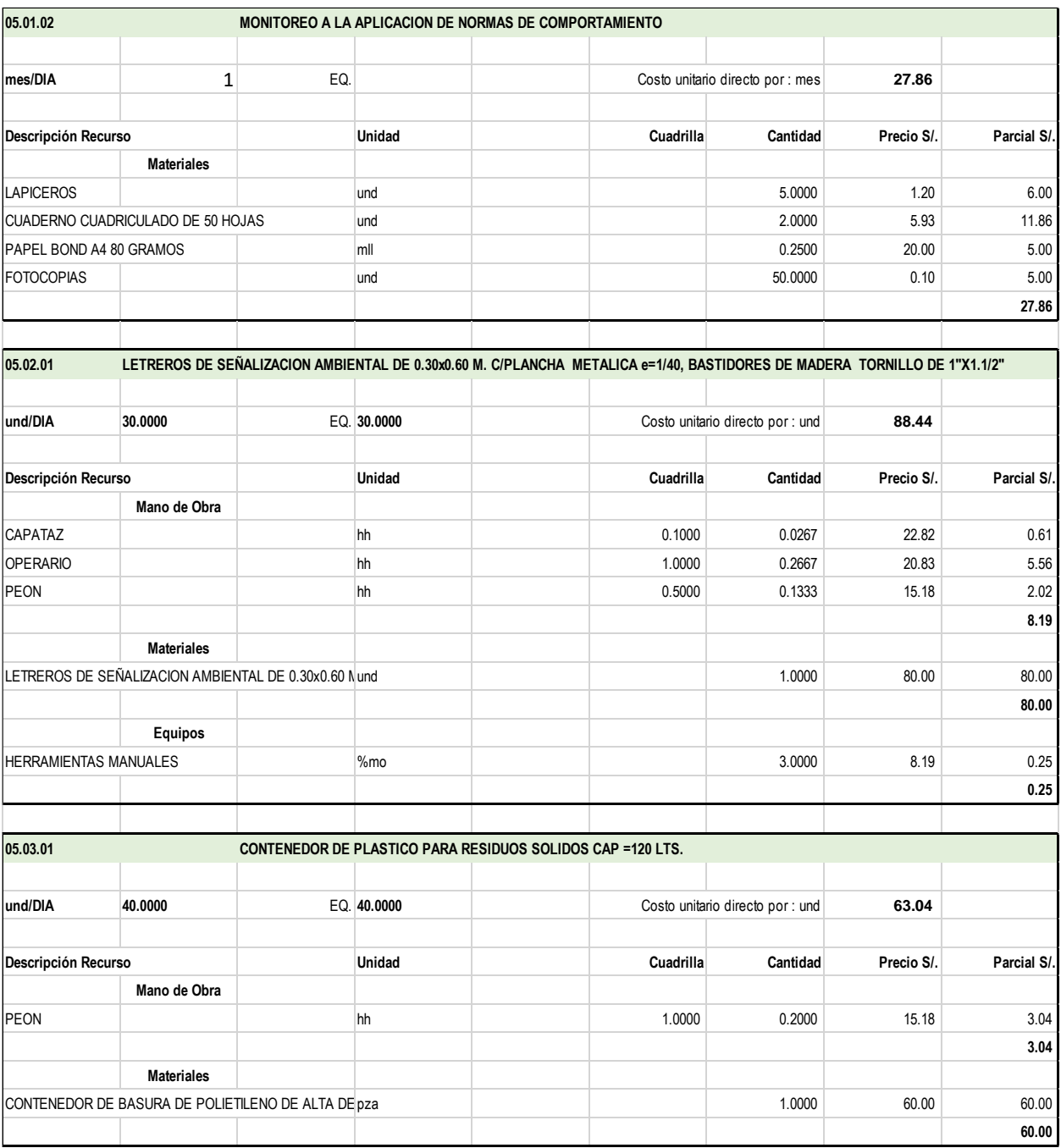

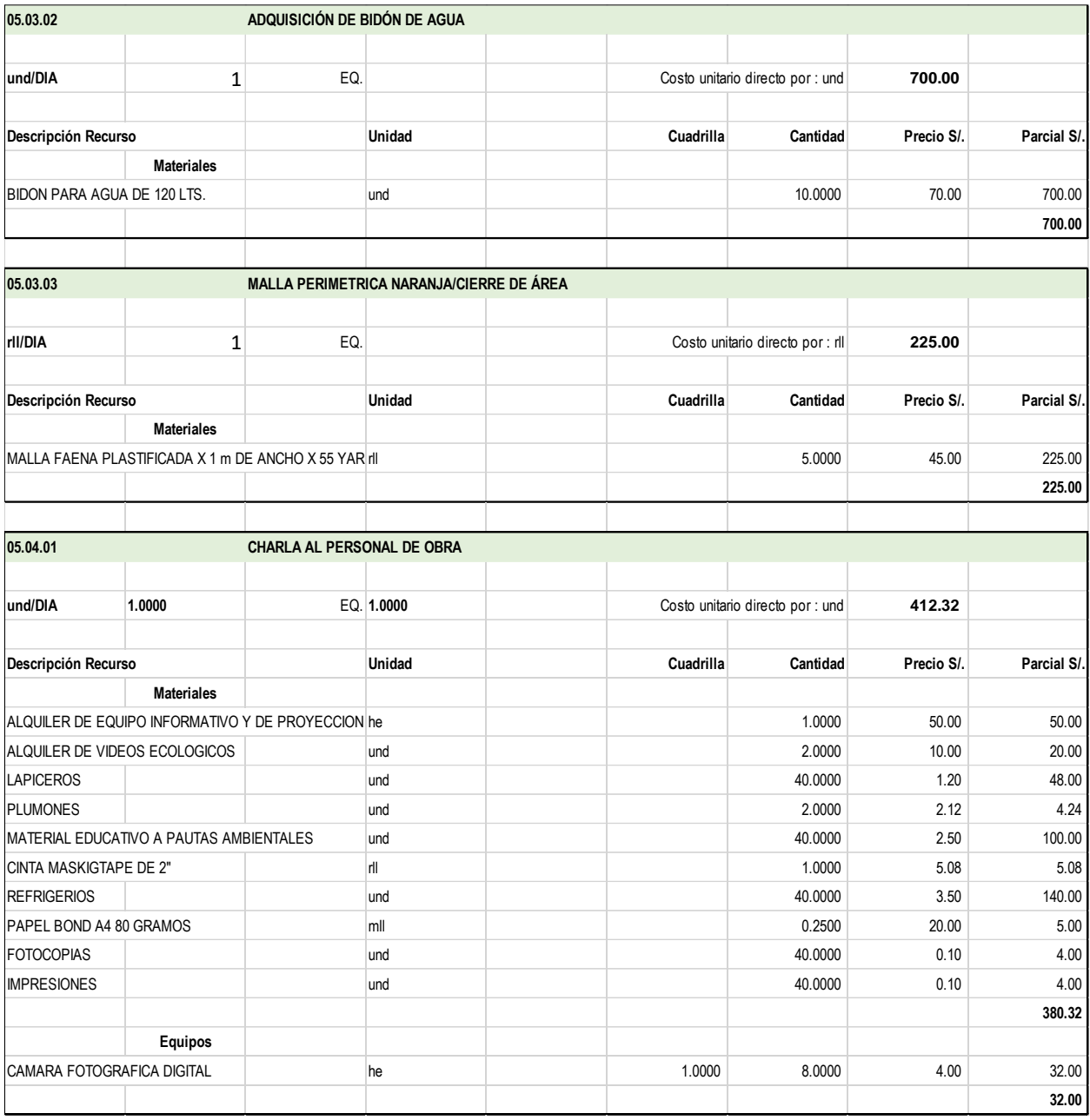

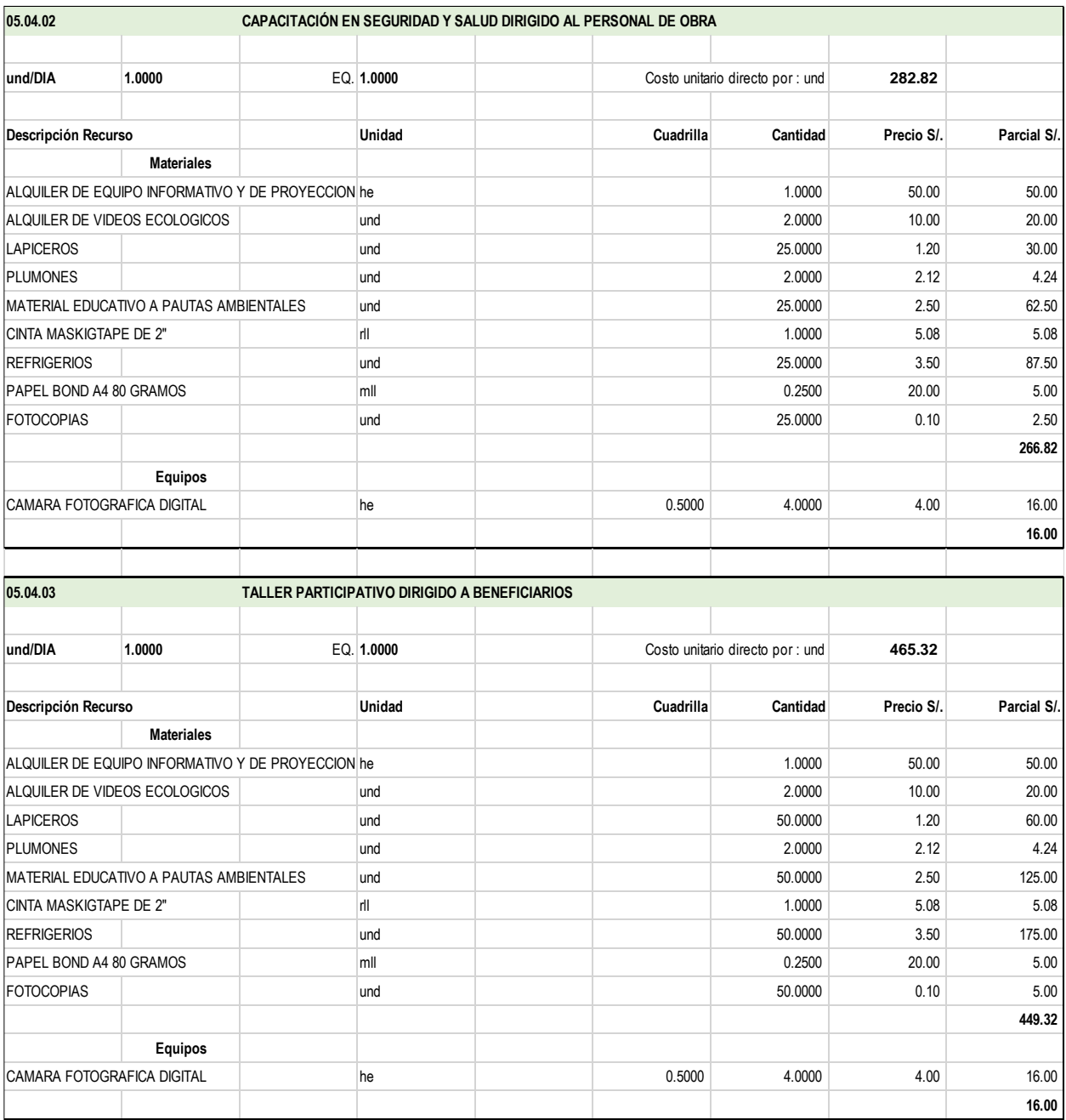
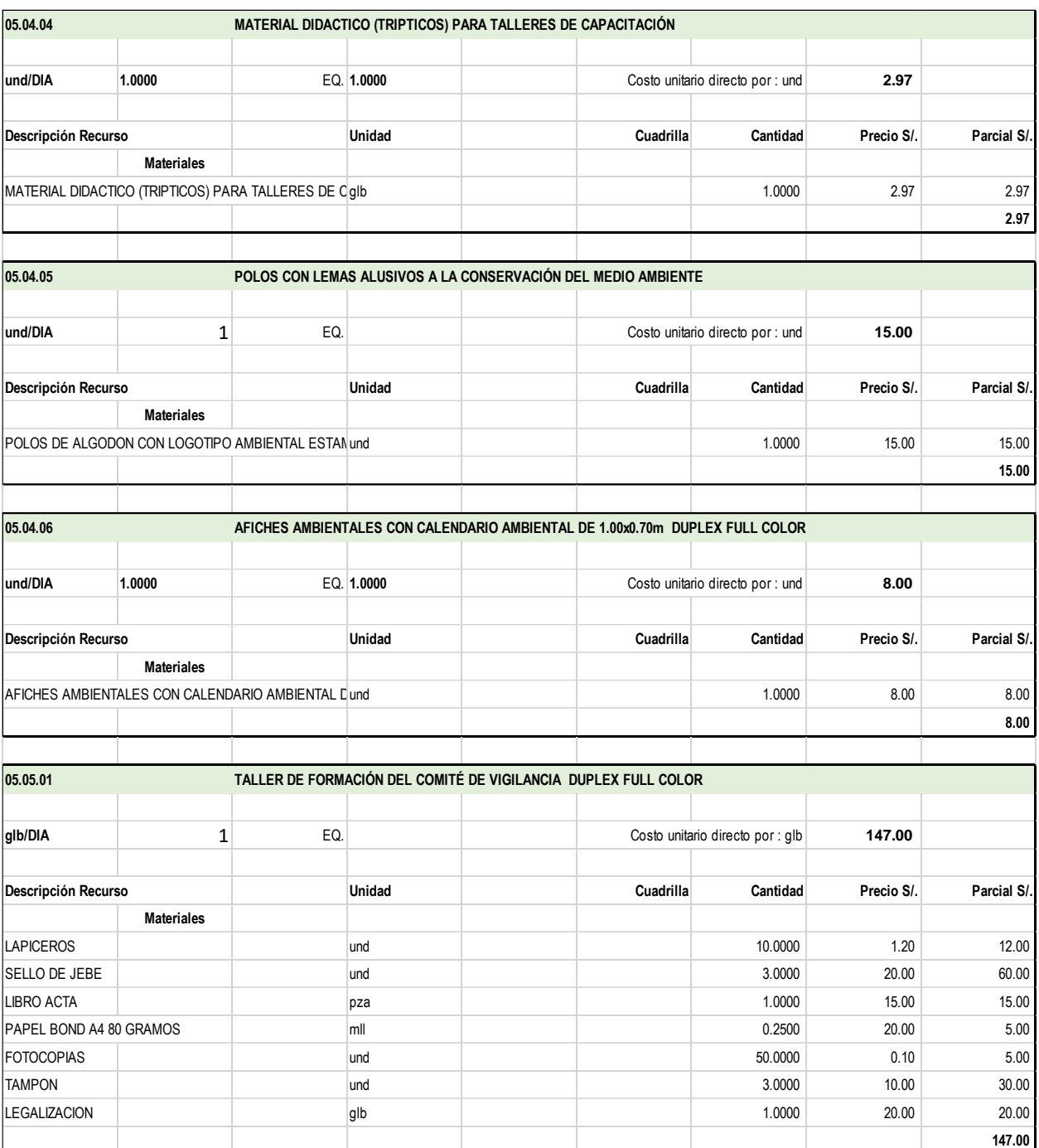

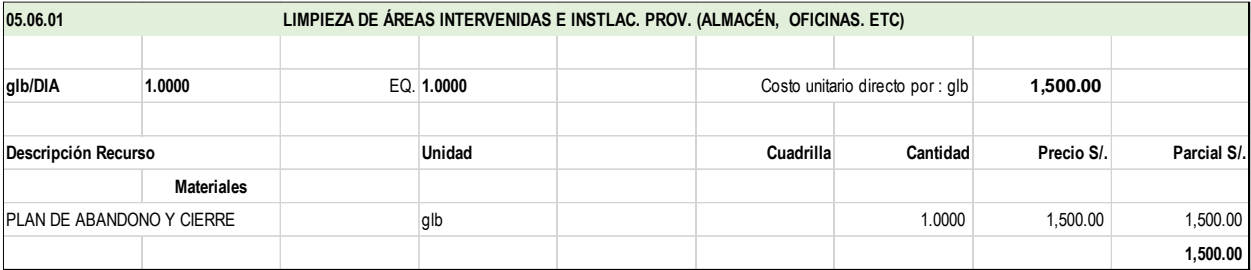

### **ANEXO 5: Instrumentos de investigación (matriz de consistencia).**

**TITULO: "**Aplicación de la gestión del cronograma para mejorar los índices del valor ganado usando la guía del PMBOK en el proyecto de transitabilidad peatonal, Tusi 2023**"** 

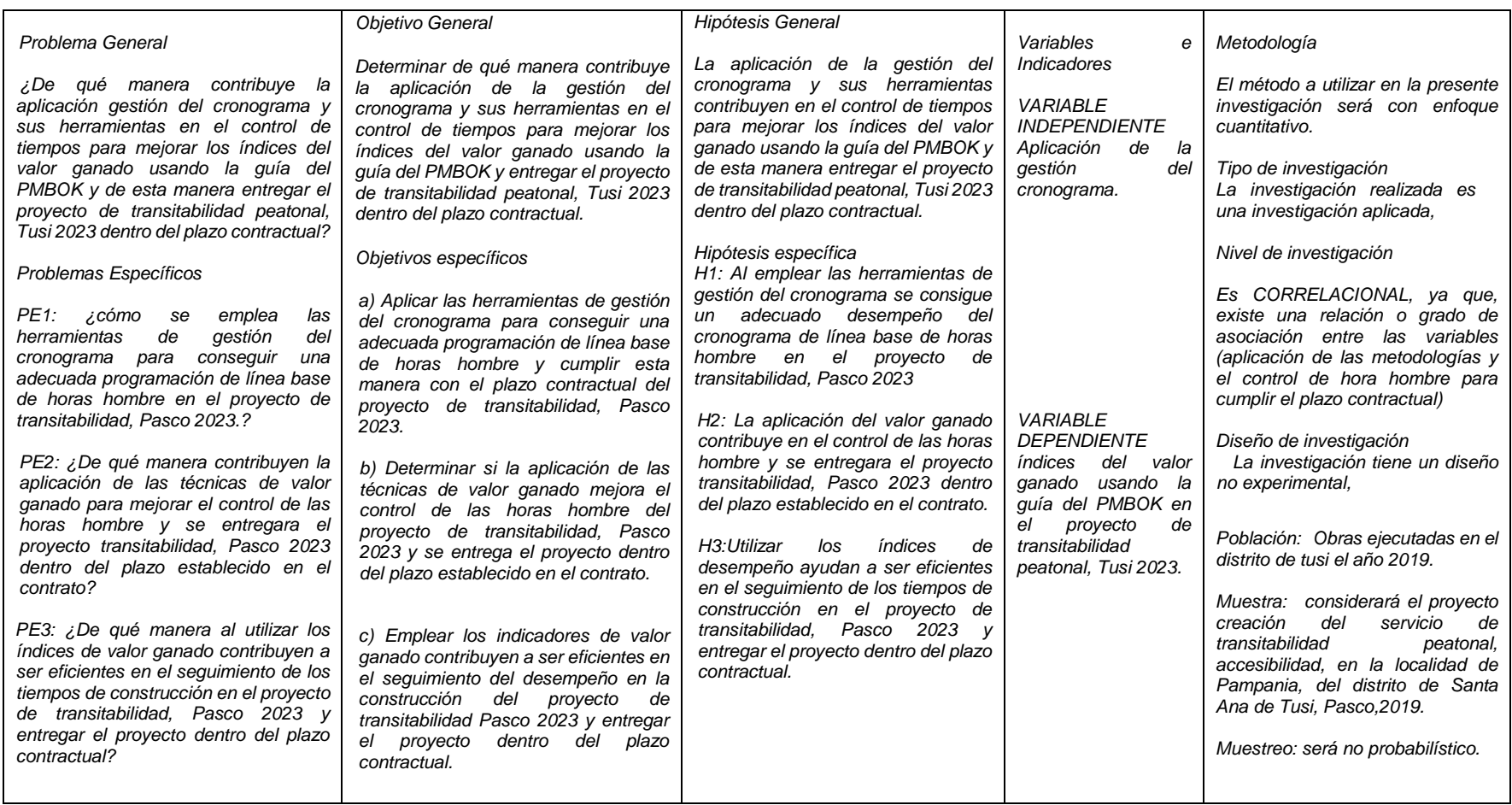

*FUENTE: Elaboración Propia.*

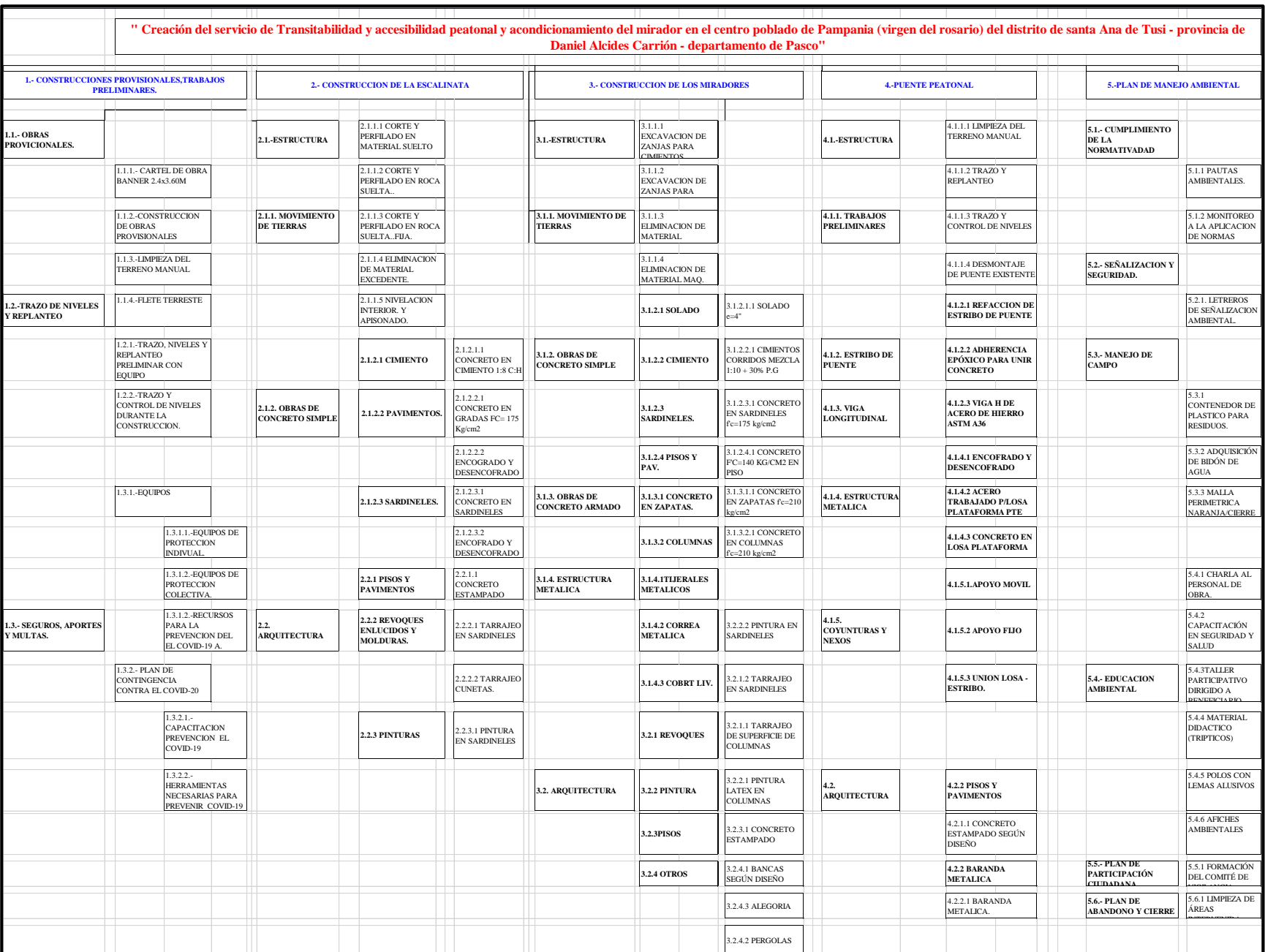

### **ANEXO 6: Estructura de descomposición de trabajo (EDT).**

#### **ANEXO 7: DIAGRAMA DE PARETO.**

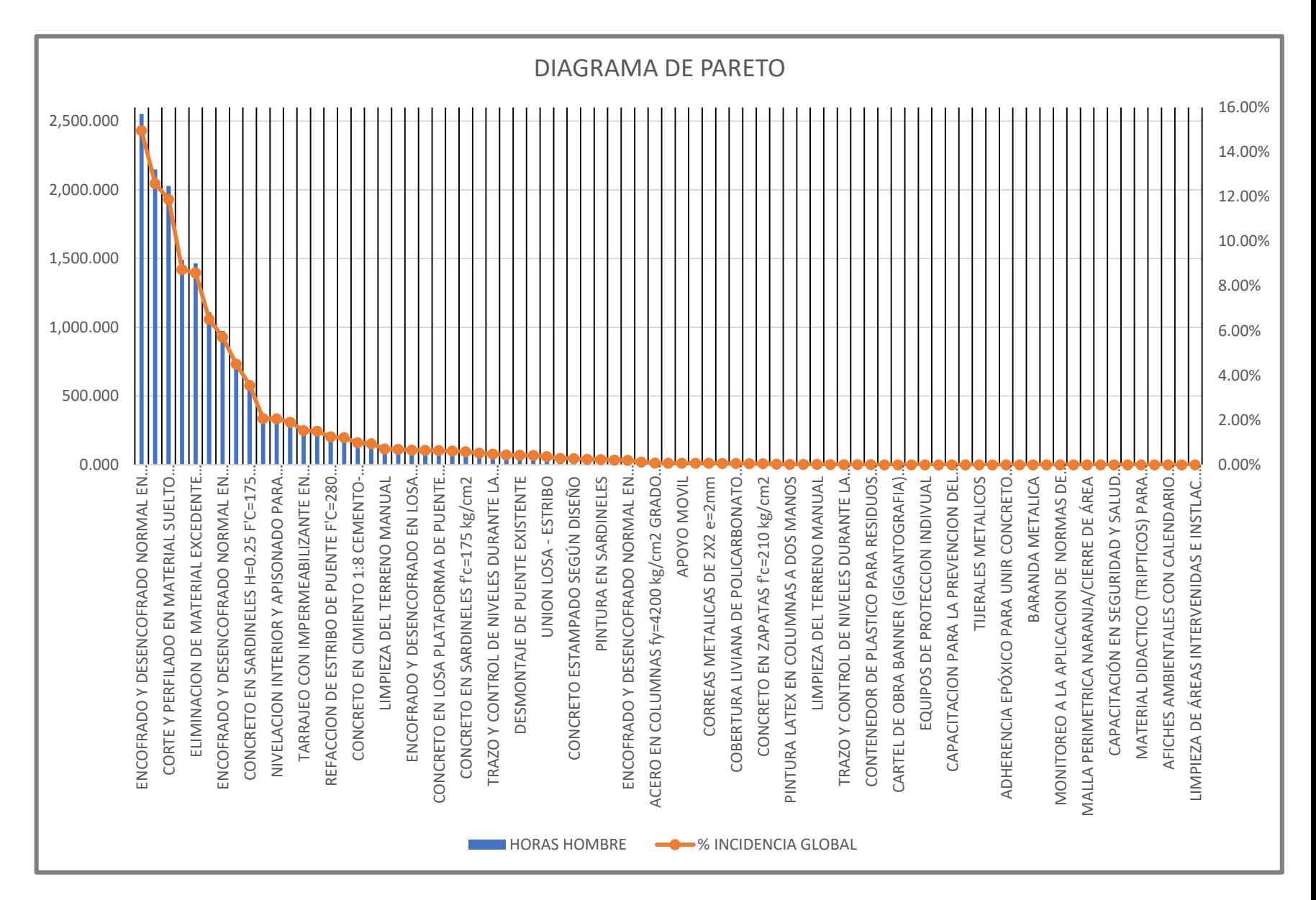

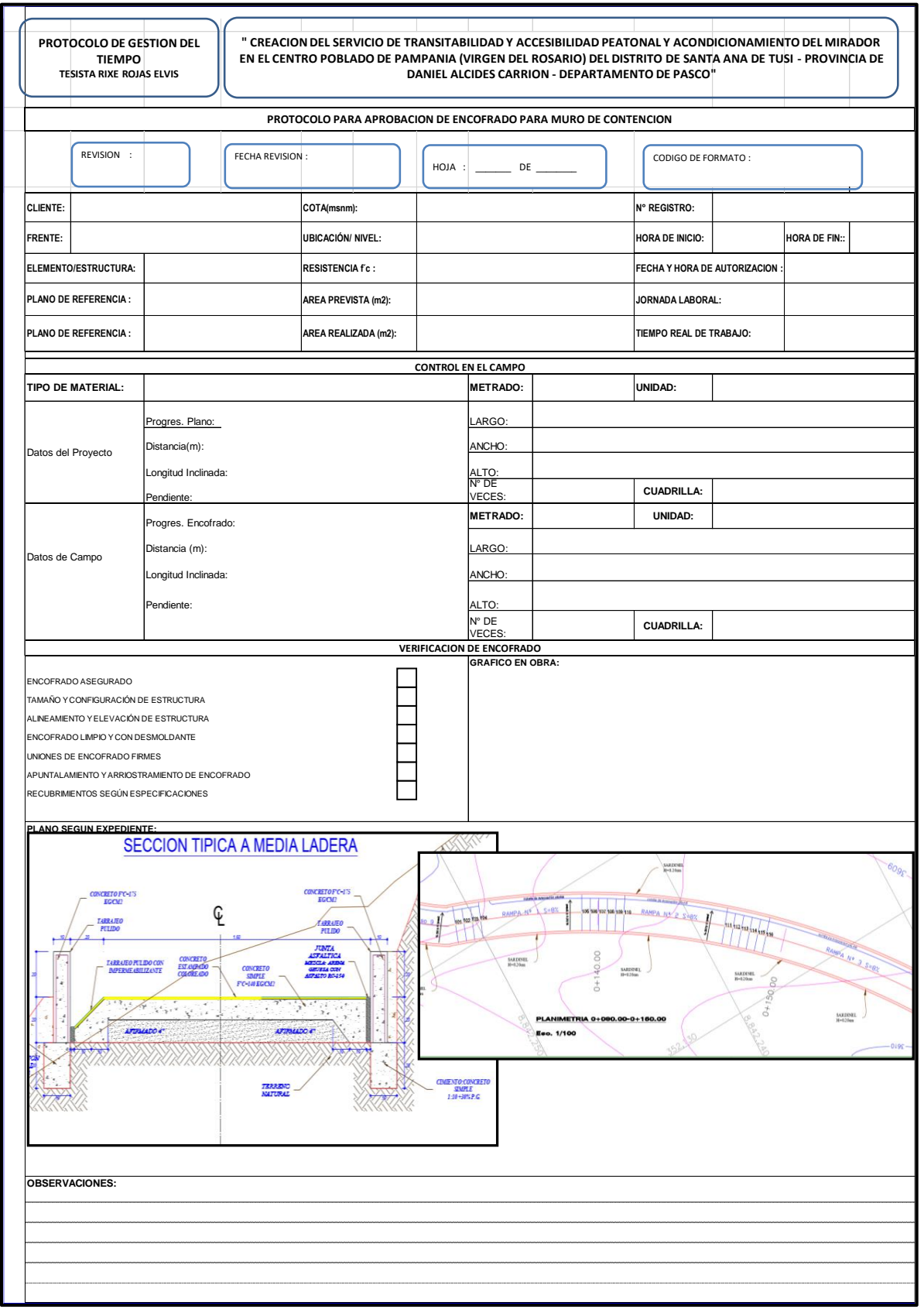

### **ANEXO 8: Protocolos De Medición De Rendimiento De Maño De Obra.**

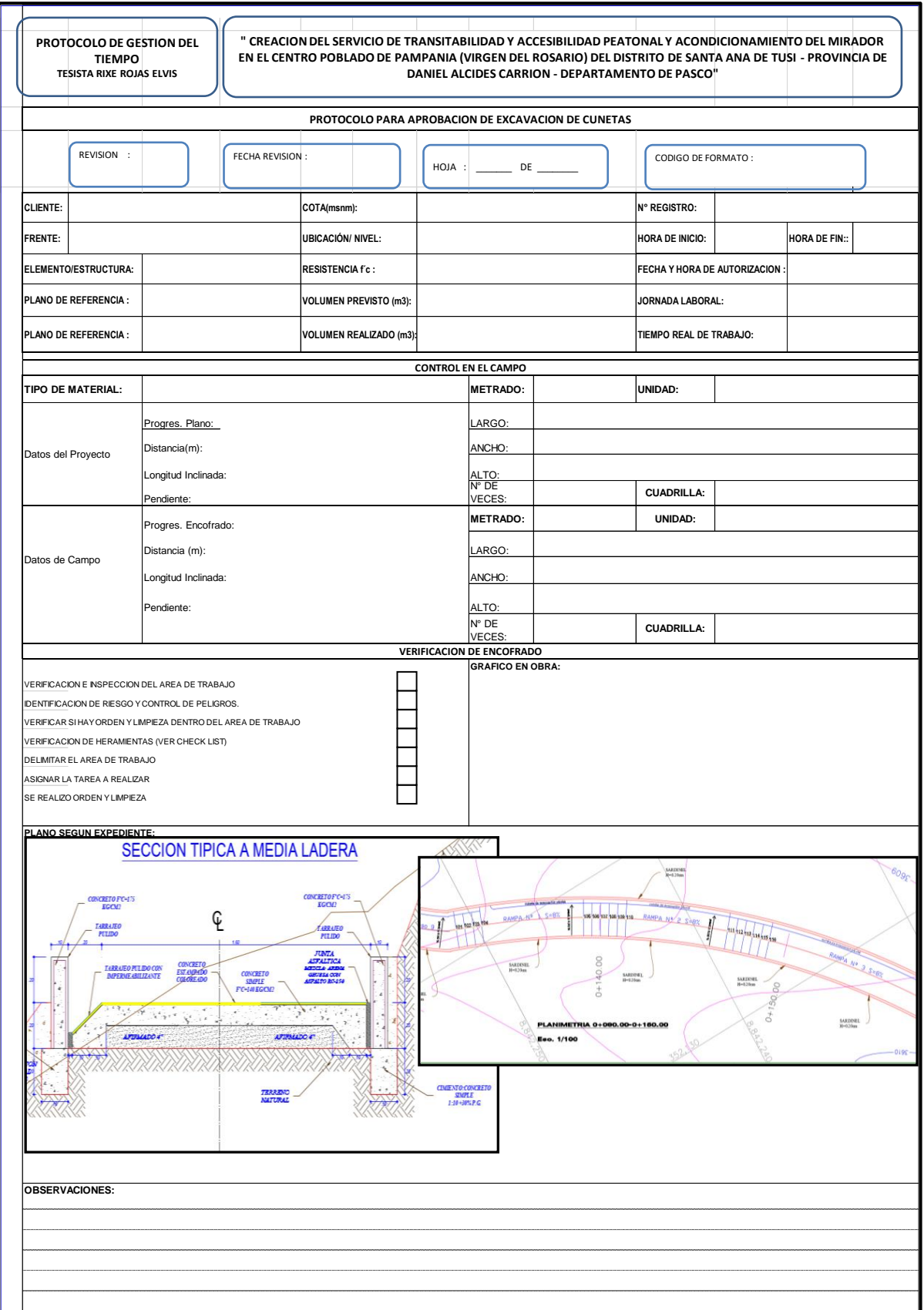

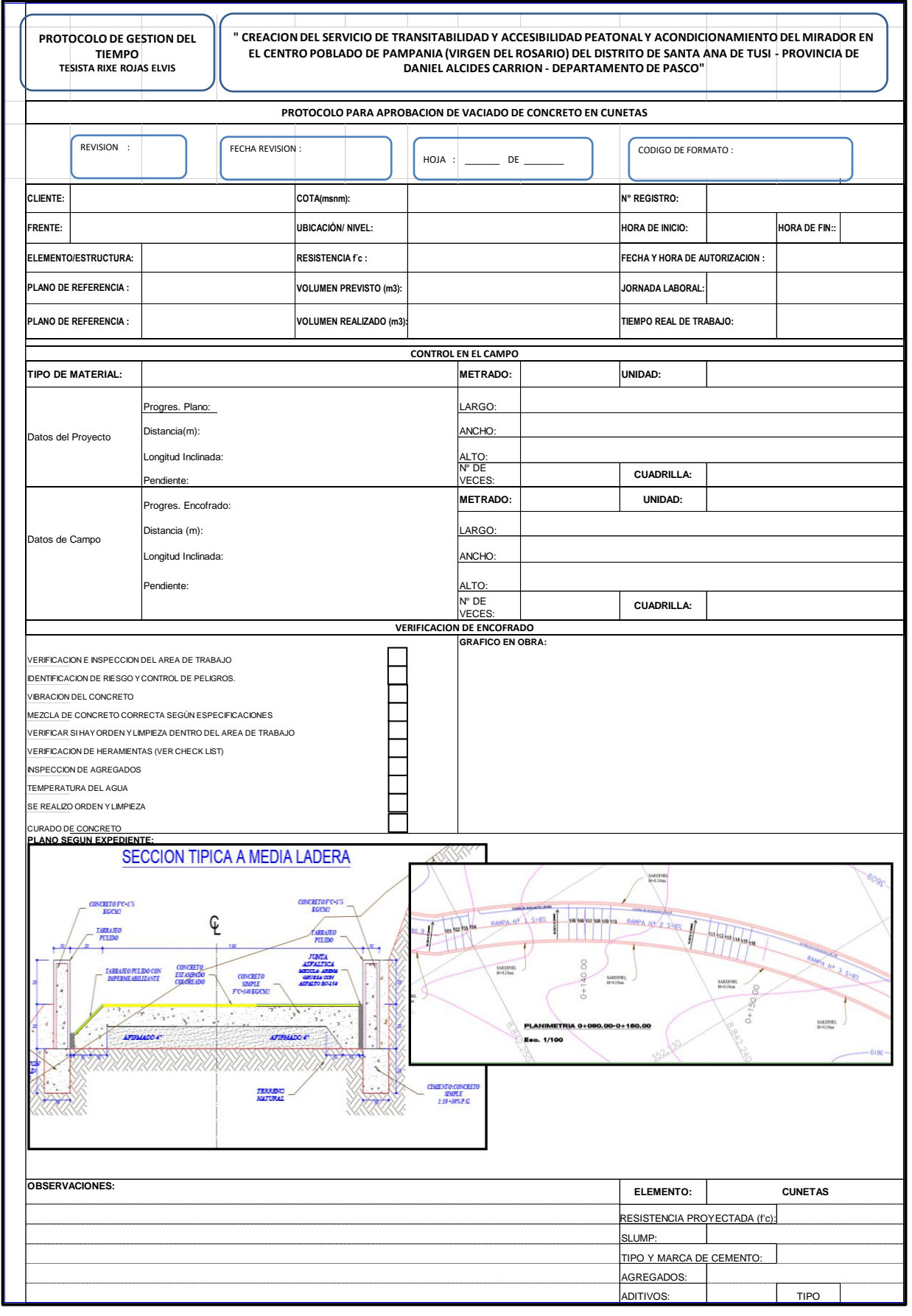

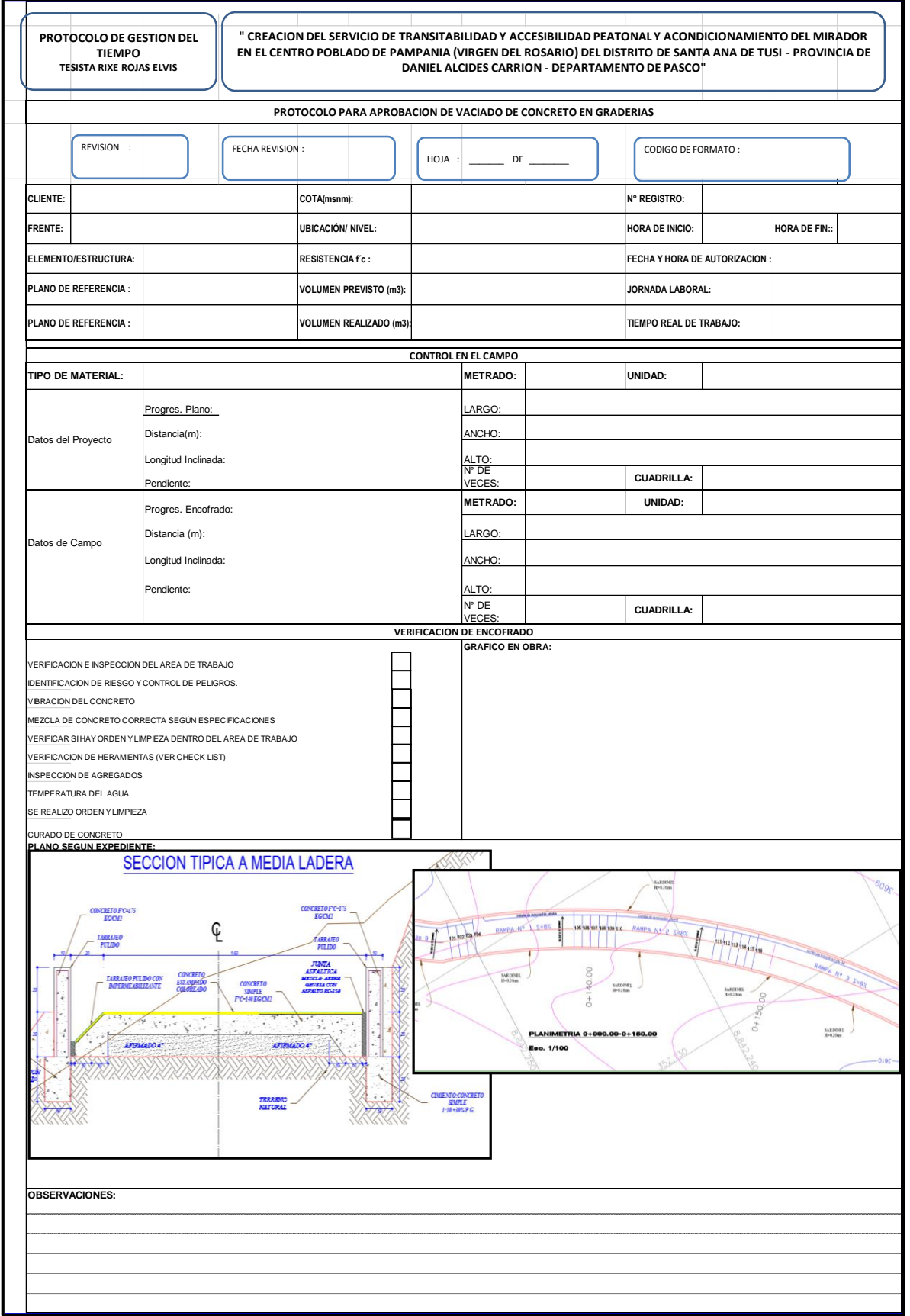

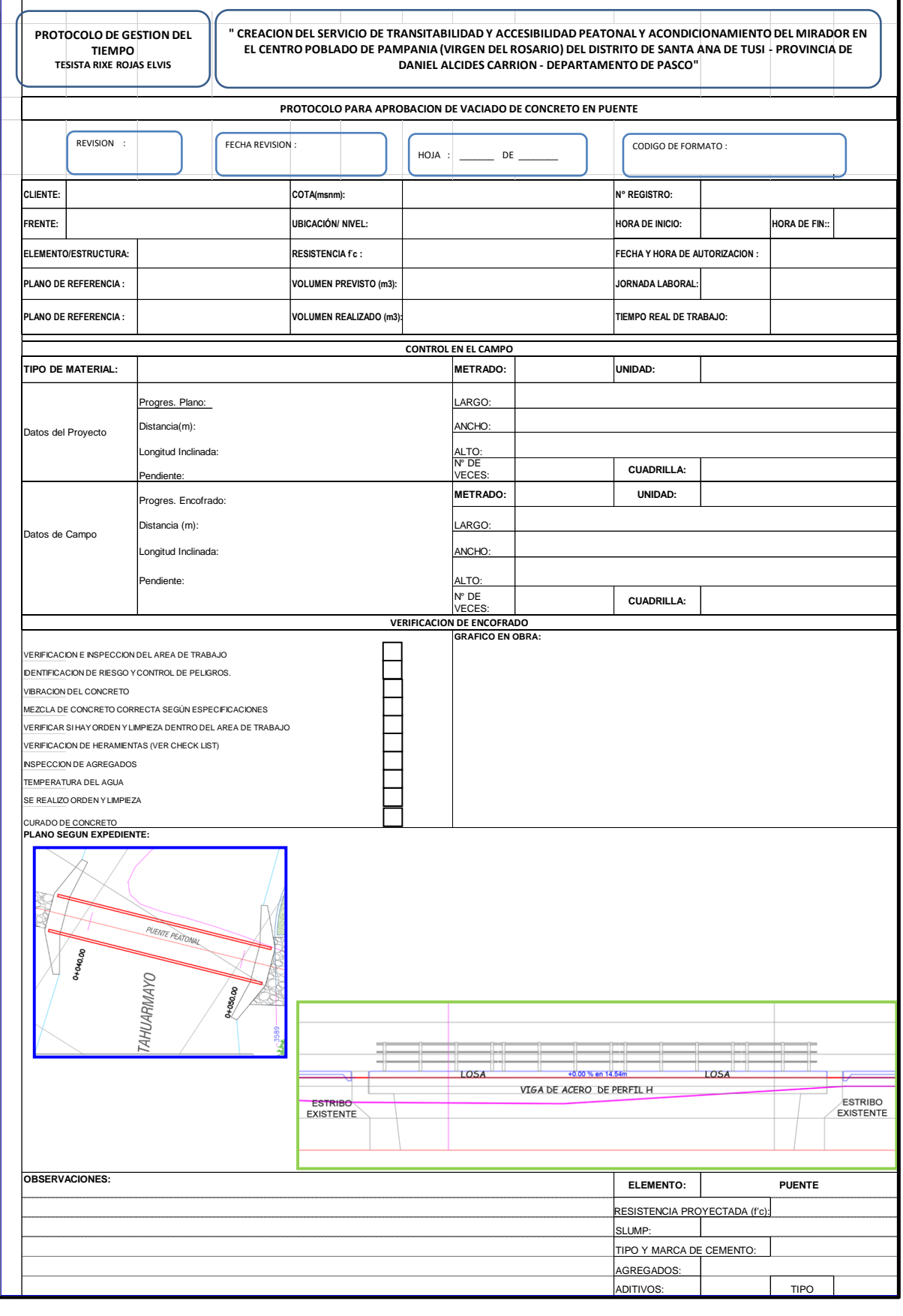

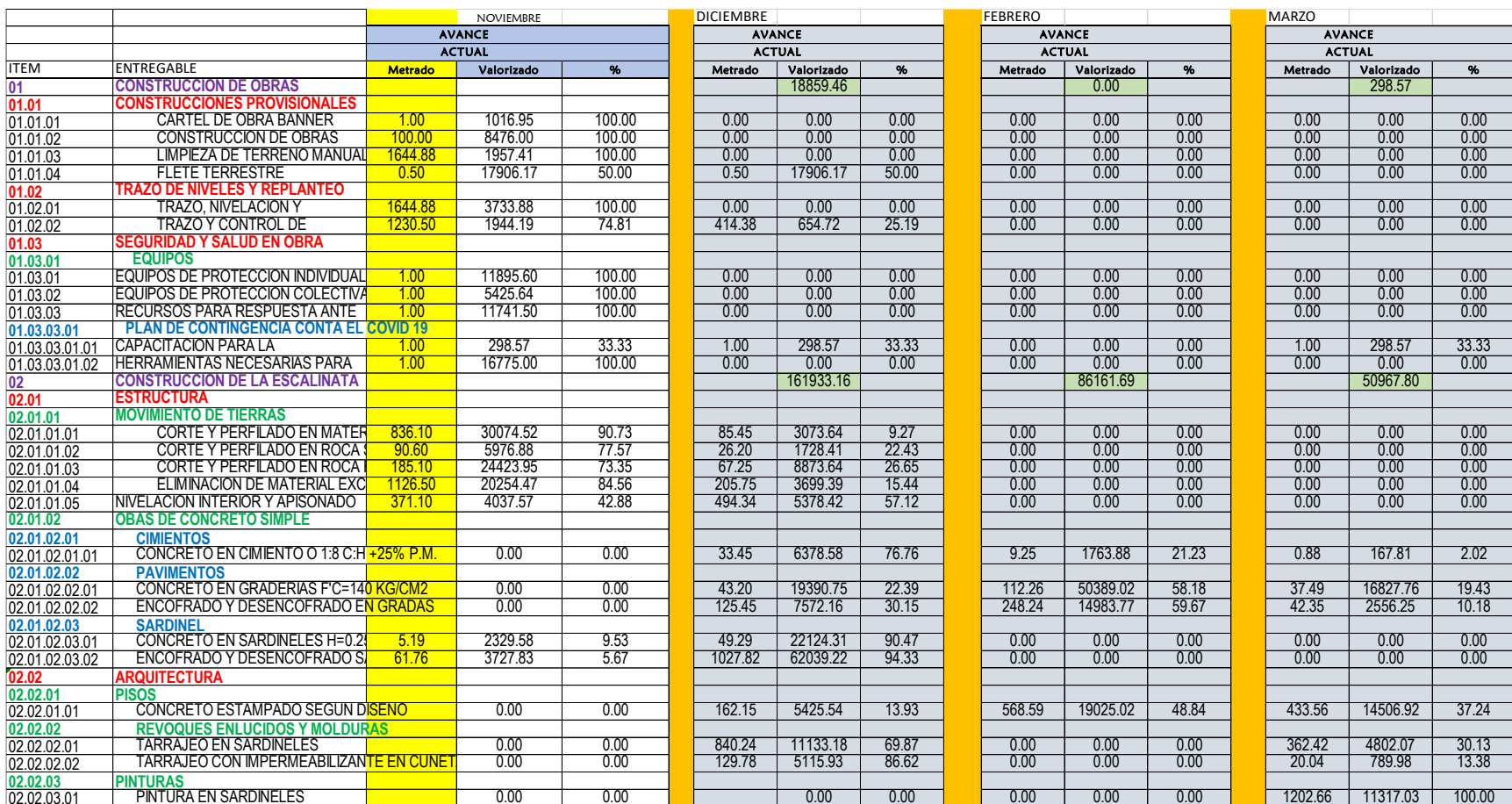

### **ANEXO 9: valorización de noviembre, diciembre, febrero y marzo del proyecto. 1ra parte**

# **ANEXO 10: valorización de noviembre, diciembre, febrero y marzo del proyecto. 2da parte**

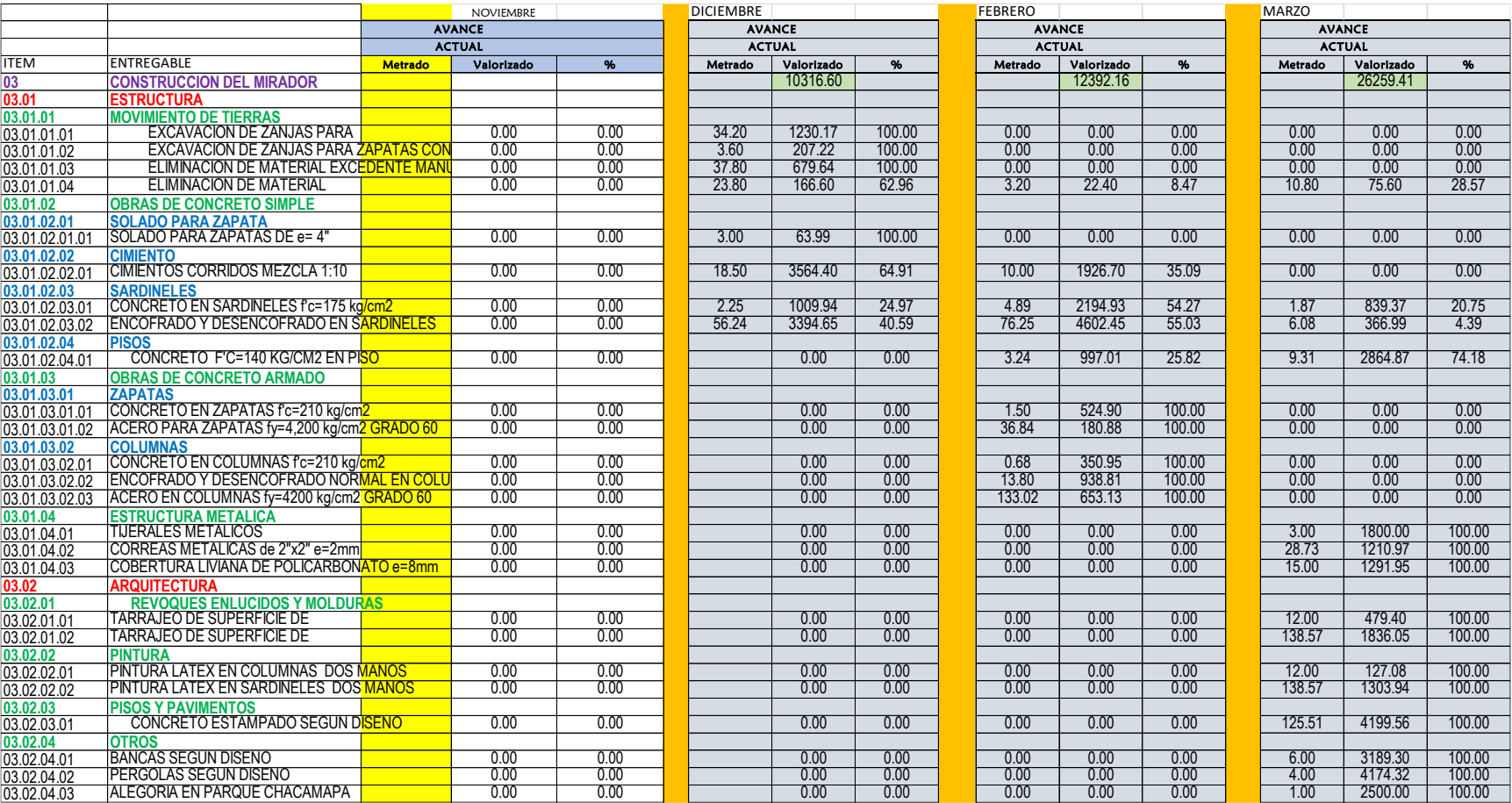

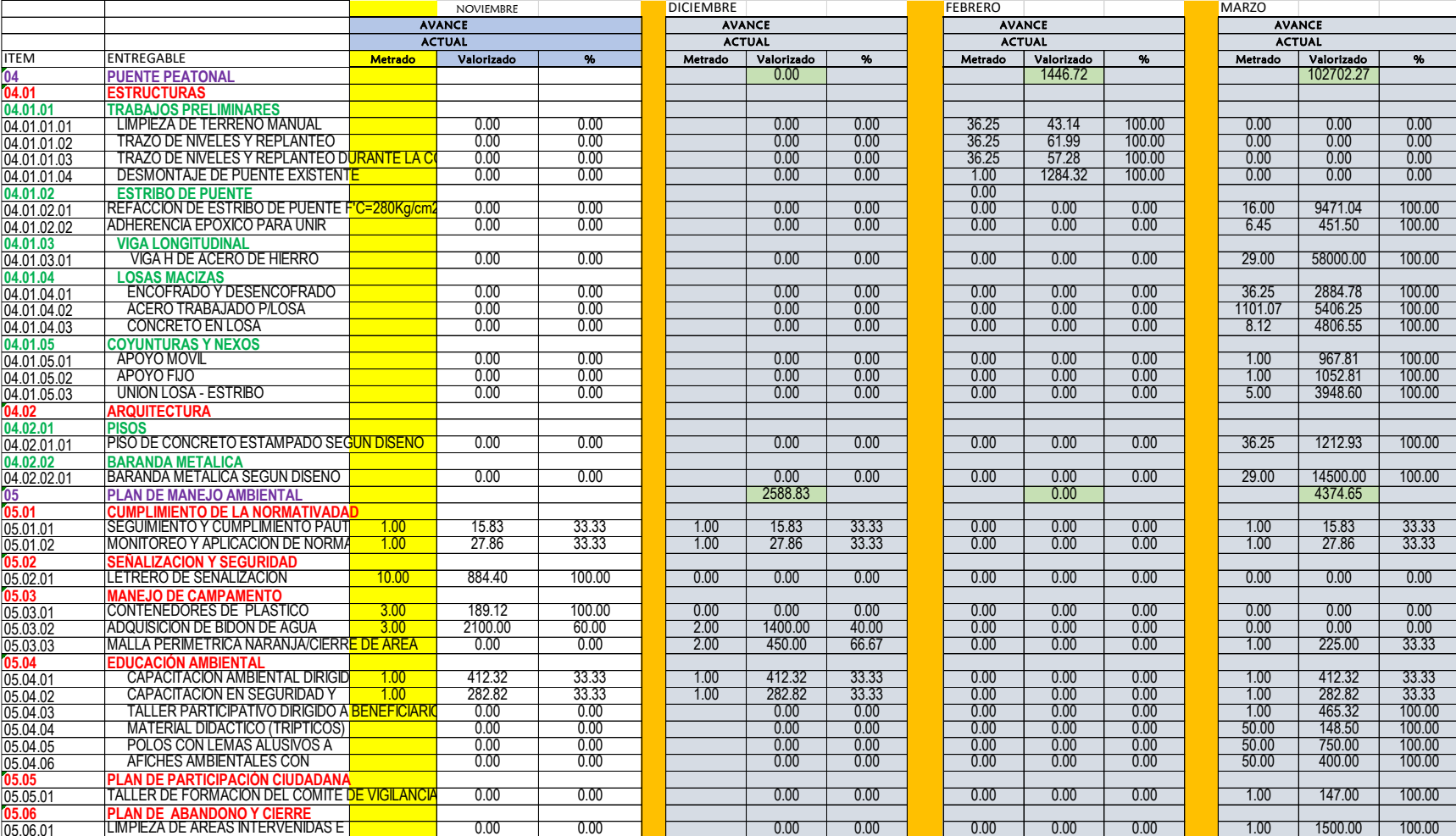

# **ANEXO 11: valorización de noviembre, diciembre, febrero y marzo del proyecto. 3ra parte**